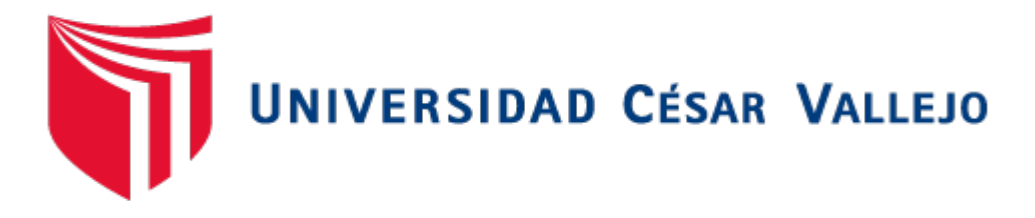

# FACULTAD DE INGENIERÍA

# ESCUELA PROFESIONAL DE INGENIERÍA DE SISTEMAS Y ARQUITECTURA

"Sistema Web para el proceso de crédito en la empresa Ymatex E.I.R.L."

# **TESIS PARA OBTENER EL TÍTULO PROFESIONAL DE INGENIERO DE SISTEMAS**

AUTOR:

Rios Ortega, Miguel Angel (Orcid: 0000-0002-9703-7939)

ASESOR:

Dr. Estrada Aro, Marcelino (Orcid: 0000-0003-2349-0519)

LÍNEA DE INVESTIGACIÓN: SISTEMA DE INFORMACIÓN TRANSACCIONAL

> LIMA – PERÚ 2019

#### **DEDICATORIA**

En primer lugar, dedico esta investigación a Dios por darme fortaleza en cada momento.

De igual forma dedico este trabajo a mi familia, empezando por mis padres que me formaron con valores, lo cual me ayudo a salir adelante en momentos difíciles.

A mi Hermano por su apoyo incondicional quien con sus consejos supo guiarme para culminar mi carrera profesional.

#### **AGRADECIMIENTO**

Agradezco a cada una de las personas que me han apoyado a lo largo del curso de mi carrera profesional, al Dr. Estrada Aro Marcelino, por el apoyo en todo momento para el desarrollo de este proyecto.

#### **PRESENTACIÓN**

Señores miembros del Jurado:

Dando eficiencia a las normas establecidas en el Reglamento de Grados y Títulos sección de Pregrado de la Universidad César Vallejo para aprobar la experiencia curricular de Metodología de Investigación Científica, presento el trabajo de investigación pre-experimental denominado: "Sistema Web para el proceso de crédito en la empresa Ymatex E.I.R.L."

La investigación, tiene como propósito fundamental: Determinar la influencia de un sistema web en el proceso de crédito en la empresa Ymatex E.I.R.L.

La presente investigación está dividida en siete capítulos: En el primer capítulo se expone el planteamiento del problema: incluye formulación del problema, los objetivos, la hipótesis, la justificación, los antecedentes y la fundamentación científica. En el segundo capítulo, que contiene el marco metodológico sobre la investigación en la que se desarrolla el trabajo de campo de la variable de estudio, diseño, población y muestra, las técnicas e instrumentos de recolección de datos y los métodos de análisis. El tercer capítulo corresponde a la interpretación de los resultados. El cuarto capítulo trata de la discusión del trabajo de estudio. En el quinto capítulo se construye las conclusiones, en el sexto capítulo las recomendaciones y finalmente en el séptimo capítulo están las referencias bibliográficas.

Señores miembros del jurado espero que esta investigación sea evaluada y merezca su aprobación.

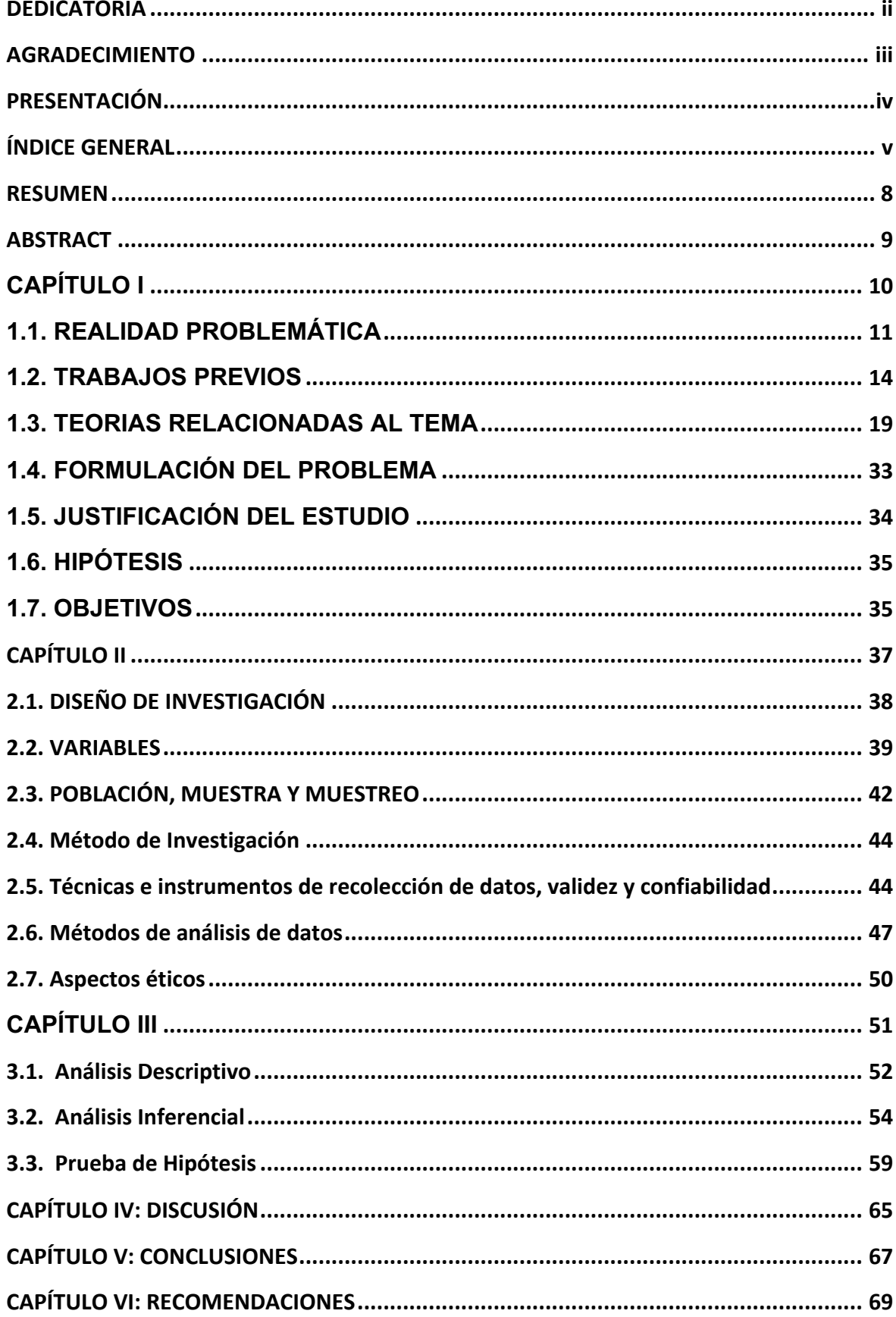

# ÍNDICE GENERAL

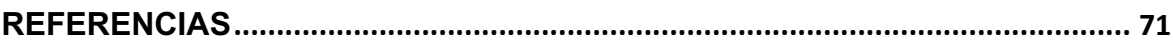

# **ÍNDICE DE TABLAS**

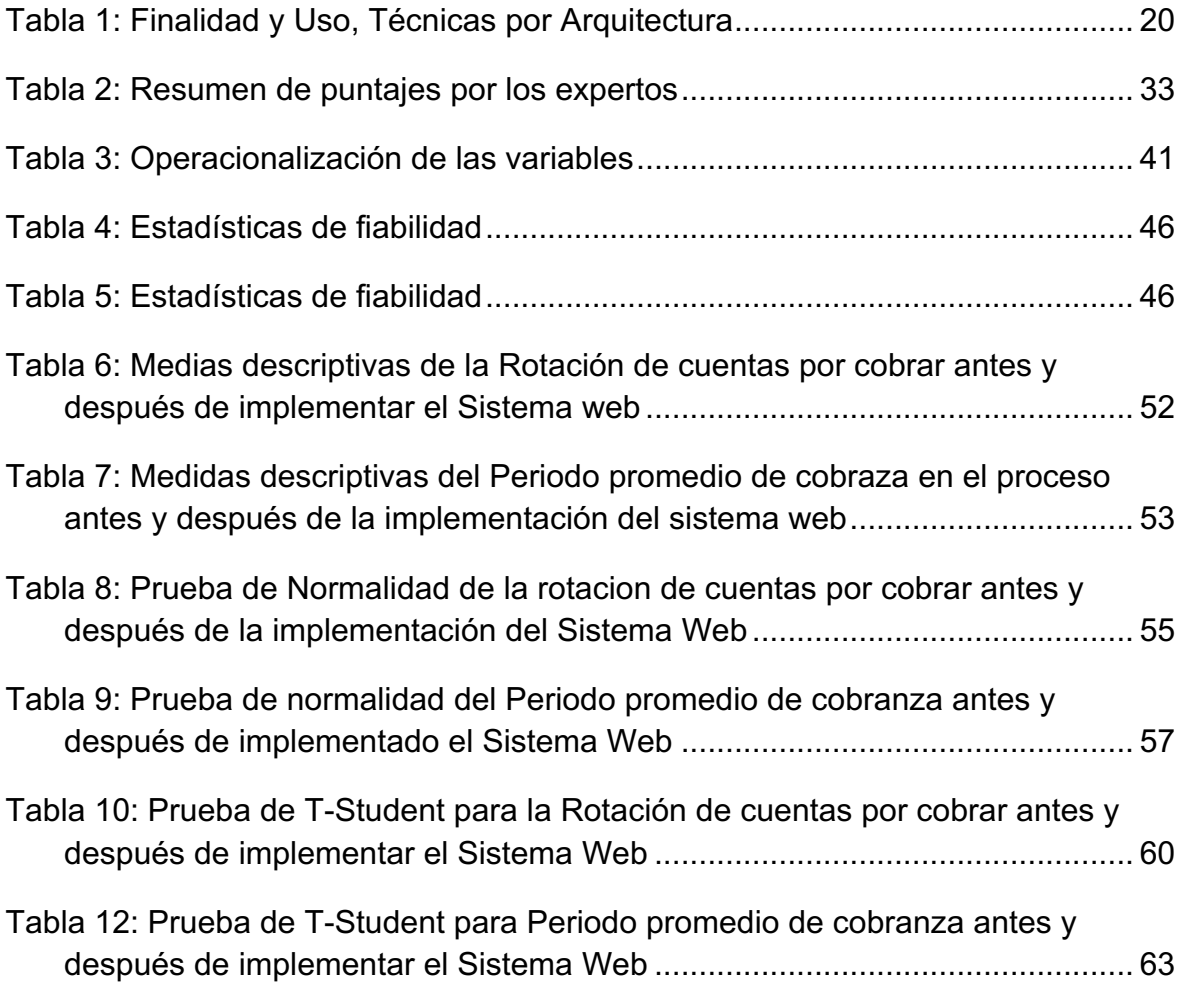

# **ÍNDICE DE FIGURAS**

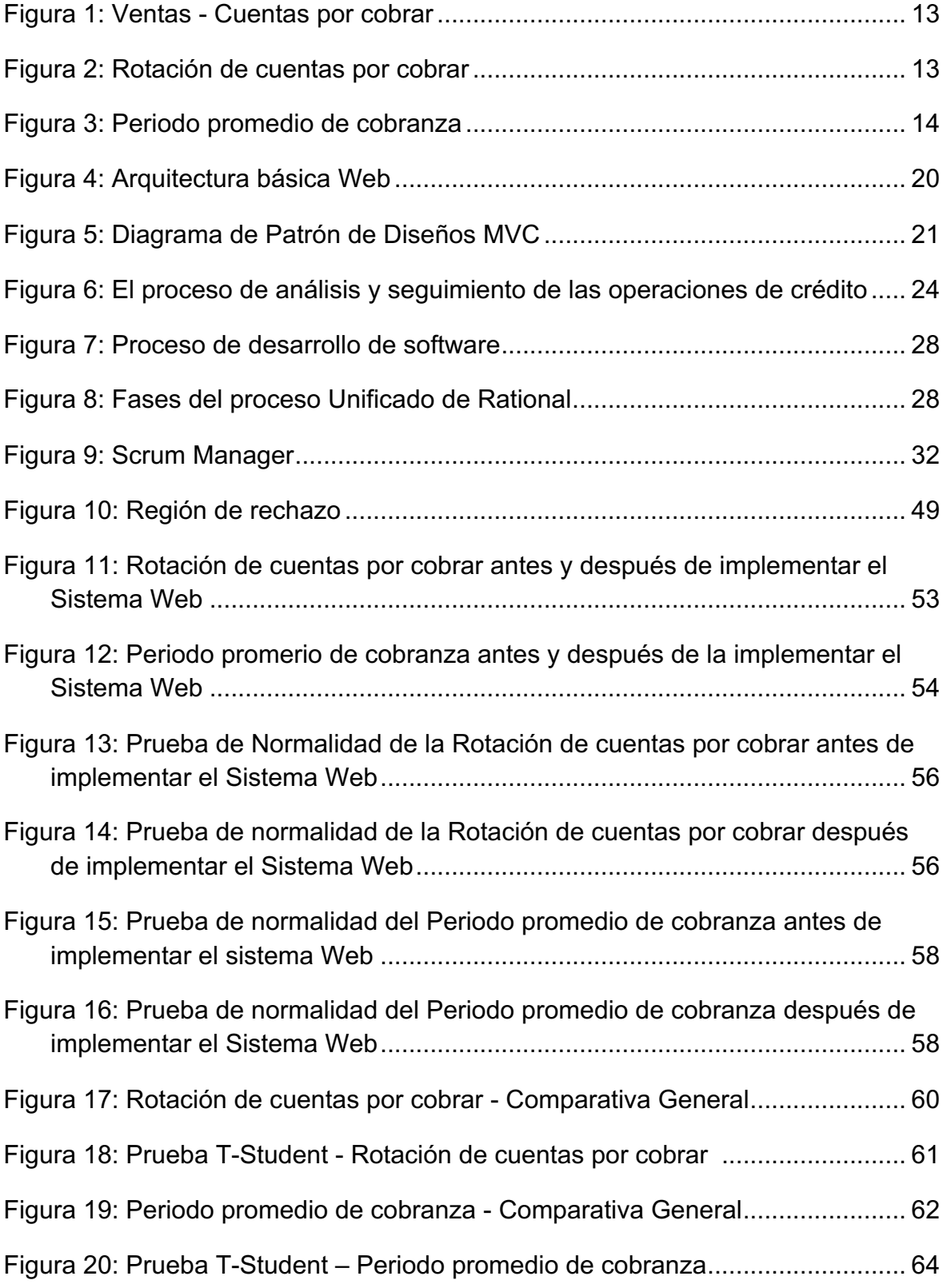

### **RESUMEN**

El presente trabajo de investigación científica titulado: "Sistema Web para el proceso de crédito en la empresa Ymatex E.I.R.L." tiene como objetivo principal determinar la influencia de un sistema web en el proceso de crédito en la empresa Ymatex E.I.R.L., con el fin de conocer si el sistema mejora o no el proceso.

El sistema web se desarrolló bajo la metodología Scrum ya que es una metodología ágil, ordenada y adaptable. En cuanto al software, se usó AngularJs a nivel de frontend como lenguaje de programación, a nivel de Backend se usó php y como motor de base de datos se utilizó MySql. Los indicadores a medir para la presente investigación son: rotación de cuentas por cobrar y periodo promedio de cobranza. La población está definida por 26 letras de cambio, la muestra comprende 24 letras de cambio. La presente investigación, según su finalidad, sigue un tipo de estudio experimental y el diseño de estudio es el diseño Pre-Experimental.

La implementación del Sistema web optimiza el proceso de crédito. Respecto al indicador rotación de cuentas por cobrar, se obtuvo un aumento de 4.02 veces a 6.88 veces, es decir en 2.86 unidades, lo cual significa que la rotación de cuentas por cobrar a mejorado y se encuentra dentro del rango optimo el cual es de 6 a 12 veces. En cuanto al periodo promedio de cobranza, se obtuvo una reducción de 95 días a 53 días, es decir en 42 unidades, lo cual significa que el periodo promedio de cobranza ha mejorado notablemente. Por lo tanto, se afirma que la rotación de cuentas por cobrar y el periodo promedio de cobranza mejoraron para el proceso de crédito en la empresa Ymatex E.I.R.L.

Finalmente se concluyó que el sistema web para el proceso de crédito influyó de manera positiva en la empresa Ymatex E.I.R.L. ya que se aumentó la rotación de cuentas por cobrar y se redujo el periodo promedio de cobranza.

**Palabras Clave:** Sistema web, proceso crédito, rotación de cuentas por cobrar, periodo promedio de cobranza, letra de cambio.

# **ABSTRACT**

The present scientific research work entitled "Web System for the credit process in the company Ymatex EIRL" has as main objective to determine the influence of a web system in the credit process in the company Ymatex EIRL, in order to know if the system improves or not the process.

The web system was developed under the Scrum methodology since it is an agile, orderly and adaptable methodology. In terms of software, AngularJs was used at the frontend level as programming language, at the Backend level, php was used and MySql was used as the database engine. The indicators to be measured for the present investigation are: rotation of accounts receivable and average collection period. The population is defined by 26 bills of exchange, the sample includes 24 bills of exchange. The present investigation, according to its purpose, follows a type of experimental study and the study design is the Pre-Experimental design.

The implementation of the web system optimizes the credit process. Regarding the turnover of accounts receivable indicator, an increase of 4.02 times to 6.88 times was obtained, that is to say in 2.86 units, which means that the turnover of accounts receivable has improved and is within the optimum range which is 6 to 12 times. As for the average collection period, a reduction from 95 days to 53 days was obtained, that is, 42 units, which means that the average collection period has improved markedly. Therefore, it is affirmed that the turnover of accounts receivable and the average collection period improved for the credit process in the company Ymatex E.I.R.L.

Finally, it was concluded that the web system for the credit process had a positive influence on the company Ymatex E.I.R.L. since the turnover of accounts receivable was increased and the average collection period was reduced.

**Keywords**: Web system, credit process, rotation of accounts receivable, average collection period, bill of exchange.

# **CAPÍTULO I INTRODUCCIÓN**

# **1.1. REALIDAD PROBLEMÁTICA**

Según el diario Gestión (2015), las mas recientes estadísticas indican que la desaceleración del sector económico chino no ha parado y no hay evidencia de que ello vaya a suceder en los siguientes meses. La desvalorización del yuan provocará un aumento de competitividad en las exportaciones asiáticas, lo que repercutiría a las manufacturas de aquellos países que importan bienes chinos y en el caso del Perú, es posible que el rubro más perjudicado sea el sector textil y confecciones, el cual enfrenta directamente los productos de ese país.

Por su lado la revista Exportar (2013), considera que uno de los ámbitos más afectados debido a la crisis, tanto en el comercio de norte america como en europa, es el sector textil-confecciones, que si bien en las últimas 2 decadas, ascendió con una oferta fundamentada en eficiencia y alta calidad, ha padecido mutaciones significativas como la deflación radical de órdenes de compras de sus principales consumidores. En base a las últimas estadisticas disponibles del abril del 2013, menciono que dicho rubro exportó US\$ 508 millones, con una pérdida de aproximadamente del 24%, afin a dicho año del 2012. Se alcanzó a 60 mercados destino, siendo el principal consumidor Estados Unidos con cerca de US\$ 186 millones, que se interpreta en un deficit del 11%.

Hoy en día debido a la crisis internacional y nacional en el sector Textil proveniente de años anteriores, como lo menciona el diario La Gestión y la revista Exportar, las empresas buscan aumentar el nivel de ventas empleando estrategias comerciales como lo es la venta al crédito con el fin de captar mayor número de ventas.

La empresa YMATEX E.I.R.L. es una compañía comercializadora que ejerce como trabajo comercial la venta mayorista de productos/insumos textiles. Se encuentra ubicada en la dirección Jr. Mariano Melgar Nro. 144, Independencia y cuenta con el área de: Almacén, Compras y el área de Ventas.

Ymatex, como parte de su estrategia comercial, emplea una política de venta al crédito a determinados clientes con el fin de lograr aumentar el número y volumen de ventas. Precisamente esta estrategia de ventas les está causando problemas de liquidez.

El proceso de otorgamiento de crédito se desarrolla de la siguiente manera: El proceso inicia cuando el Cliente presenta (cliente nuevo) o manda por correo electrónico (cliente antiguo) una orden de compra hacia el área de ventas; en esta orden de compra se detalla los productos y su cantidad. En el caso en que el cliente desea realizar la compra al crédito, este indica en la orden de compra el número de letras, el monto por cada letra y los días para cada una de estas, que pueden ser de 15, 30, 45, 60 o 90 días. La evaluación de este crédito es realizada por el Gerente General Yussef. Una vez que el crédito haya sido aprobado se genera la factura de venta y las letras de cambio que son enviados al cliente para que este los firme aceptando así los términos del crédito. Con las letras de cambio ya firmadas Ymatex realiza 3 modalidades para hacer efectivo el cobro: la guarda en cartera, la cobra del banco o la negocia a otra entidad o persona; cuando la guarda en cartera, la empresa espera a la fecha de vencimiento para proceder con el cobro del crédito; cuando realiza el cobro de la letra al banco, este descuenta un porcentaje por el pago adelantado de la letra; cuando se negocia la letra a otra entidad o persona, endosan la letra de cambio para que este se quede con el importe.

En el año 2018, como consecuencia de este proceso, se registró una suma total en ventas a crédito de S/. 814,640.30 de los cuales quedo como cuentas por cobrar un total de S/. 200,817.86, monto que representa el 24.7% de sus ventas crédito.

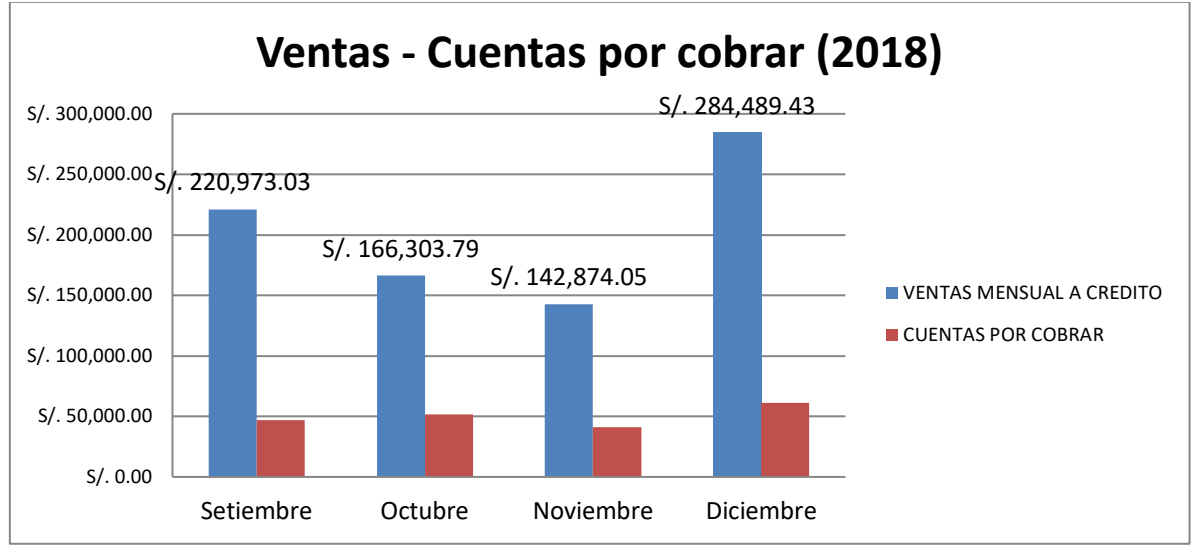

### **FIGURA\_1: VENTAS - CUENTAS POR COBRAR**

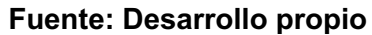

En dicho año, la empresa Ymatex generó cuentas por cobrar más altas de lo normal **(Ver Figura\_Nº1)** teniendo una Rotación de Cuentas por Cobrar (RCC) en el rango de 3 a 4 veces **(Ver Anexo 07 y Figura\_2)**, lo que representa una baja rotación de recuperación de cartera. De la misma manera su periodo promedio de cobranza varía entre los 76 días a 112 días, lo cual representa periodos largos de cobranza **(Ver Anexo 08 y Figura\_3)**.

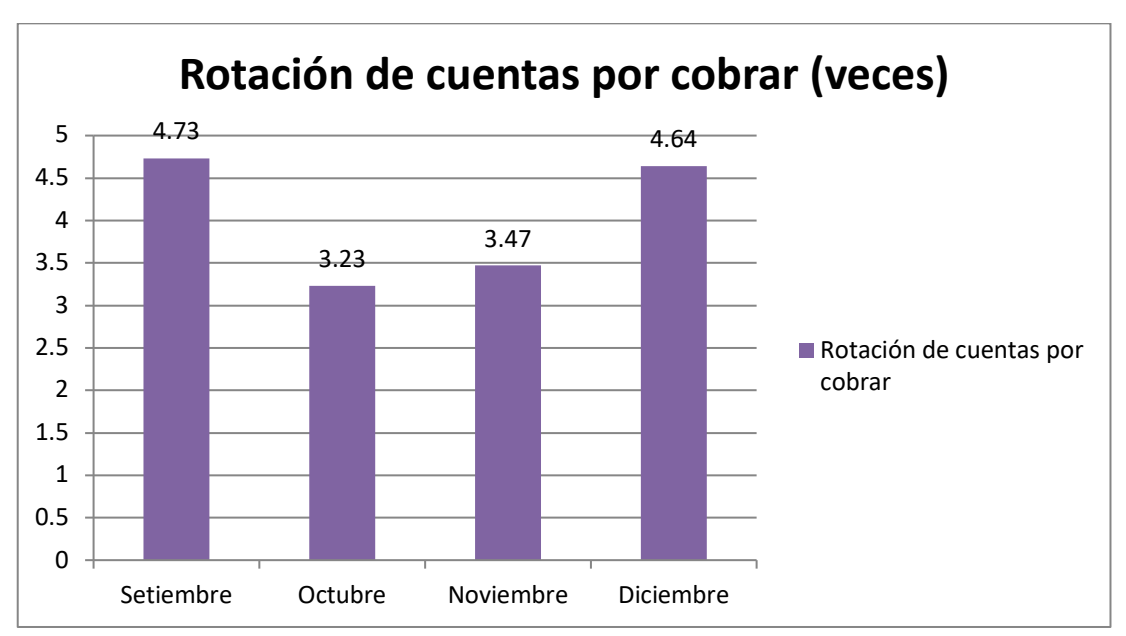

**FIGURA\_2: ROTACIÓN DE CUENTAS POR COBRAR (RCC)**

**Fuente: Desarrollo propio**

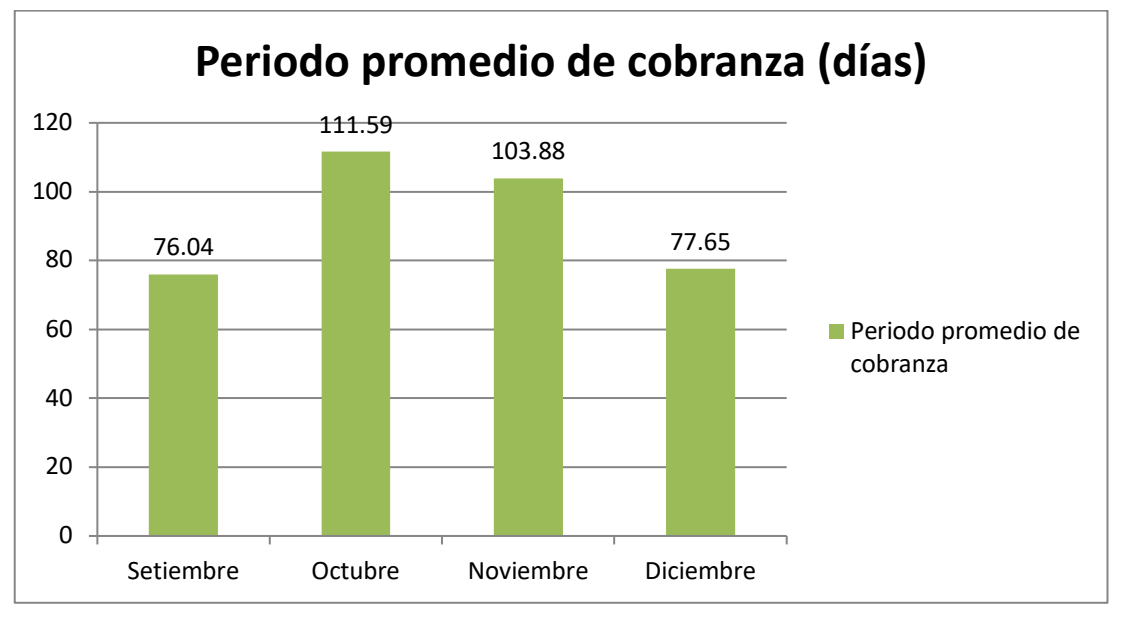

**FIGURA\_3: PERIODO PROMEDIO DE COBRANZA**

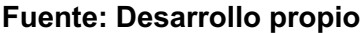

## **1.2. TRABAJOS PREVIOS**

#### **Internacionales**

• En el trabajo de investigación desarrolado por Bonifaz y Verdezoto en el 2013, titulada "Diseño de un modelo de cobranzas de créditos de consumo otorgados por el sistema financiero y viabilización del aplicativo informático (SAC) para disminuir el índice de morosidad en Cuentas por Cobrar en cartera de consumo en la ciudad de Guayaquil". (tesis para conseguir el grado Académico de MBA Magister en Administración de Empresas) en la Universidad Católica de Santiago de Guayaquil. El propósito del estudio fue investigar la viabilidad de un sistema específicamente informático la cual tiene como nombre, Sistema de Administración, de, Cobranzas (SAC). Este sistema gestiona recortes respecto a las tasas de interés utilizando un diseño piloto para cobrar créditos de consumo para esto también se hace uso el sistema encargado de las finanzas esto desarrollado en la ciudad de Guayaquil. El comportamiento ilegal realizado por los consumidores se debe a la falta de un control óptimo y regulado específicamente al área de cobranza desarrollado en las instituciones en el ámbito financiero, la falta de implementación de criterios, manuales y técnicas para la cobranza,

negociaciones óptimas, cada etapa no está decidida. Debido al enfoque de gestión de la cartera, los tipos de cartera están mal distribuidos con respecto a las fechas en las que se registran, los montos determinados a la capital, los productos, la ubicación geográfica en la que se encuentran, el perfil del cliente, y vencimiento, etc. Los inversores deben cuantificar el grado de incumplimiento legal de las instituciones financieras y están transmitiendo. Se aplica para resolver el problema real. Se basa en los requisitos actuales de las instituciones financieras. Tiene una población de 5.000 clientes y 16 recaudadores de peaje, con una población total de 5016. Como resultado, el 27% de los clientes sienten que los fondos proporcionados no protegen sus necesidades de capital, y el 36% de los clientes dicen que necesitan agregar valor en comparación con ellos mismos. El 22% recomienda extender el período de negligencia para compensar la deuda. En este estudio, muchas partes de los consumidores llegaron a la conclusión de buscar crédito para satisfacer las necesidades de consumo personal..

Este antecedente me sirvió para esclarecer la importancia de realizar un análisis de crédito debido a que no todos los clientes tienen la misma capacidad de pagos y que al limitar la cantidad de crédito se pierde oportunidades de conseguir mayor ingreso mediante esta modalidad. Además, la importancia de determinar la cantidad adecuada de días para el crédito con el cual se tenga un mejor control y comodidad de pago por parte del cliente.

• En la investigación realizada por Ramírez (2011), titulada "Desarrollo e implementación de aplicación web para la gestión, control y seguimiento de los procesos de cobranza en el departamento de créditos hipotecarios L.P.H. del mercantil, Banco Universal C.A." (Tesis a fin de conseguir el título de Licenciado en computación en la Universidad Nueva Esparta, Caracas), El propósito del estudio es determinar los requisitos técnicos y de gestión basados en procedimientos establecidos, evaluar la estructura de los sistemas existentes, analizar las necesidades de los departamentos, diseñar los sistemas, construir los sistemas y probarlos. Debido a que el área de Crédito Hipotecarios L.P.H. desarrolló una de sucesión de macros en Excel bajo V.B desarrollado para aplicaciones, esta macro se hace responsable del procesamiento de toda la información de aprovisionamiento de los registros la cual fue generada por la script ejecutada en Irma Win. Las macros y scripts utilizadas fueron almacenados en el servidor de la empresa, y no hay seguridad que evite que el usuario ejecute la cadena o tome pasos que no son aplicables. Cuando usó macros. Además, el sistema es sensible a los cambios del usuario, por lo que puede editar fácilmente el código y eliminar filas y campos. Se puede decir que este es uno de los problemas más comunes al utilizar macros. Una encuesta se define primero como un modelo combinado con una encuesta de campo. De hecho, parte de la información recopilada está directamente en la unidad e interactúa con las partes interesadas clave en el sistema para acceder directamente a los objetivos de la investigación y recopilar la información que sea totalmente necesaria para la realización del plan. Así mismo, se debe desarrollar el diseño respecto a la documentación esto contribuye a la base de la investigación, ya que utiliza una variedad de tecnologías, incluidos datos de análisis, investigación, texto, material impreso o fuentes electrónicas. La población es de 12 L.P.H. Mercantil. Los resultados obtenidos indican que existen oportunidades de mejora de procesos que contengan la información y medios suficientes que desencadenan errores en las prestaciones, y la principal disparidad se debe a la duplicación de información procesada manualmente. Se concluye de este estudio que el desarrollo de este sistema, orientado a brindar herramientas técnicas al personal que laboran en las cooperativas que se desarrollan en el ámbito de ahorro y crédito, ha dado como resultado nuevas experiencias que ayudan a construir conocimiento del mundo público, la tecnología de la información y será también otra base para estudiantes que realicen trabajos similares.

Este antecedente me ayudo a reafirmar lo importante de la recolección exhaustiva de requerimientos a los usuarios para un proceso de Crédito y así plasmar y satisfacer el flujo del proceso que ya se tenga en la actualidad de manera correcta.

#### **Nacionales**

• En la investigación realizada por Aguilar (2013), titulada "Gestión de Cuentas por Cobrar y su incidencia en la liquidez de la empresa contratista Corporación Petrolera SAC" (tesis para obtener el título profesional de Contador Público en la Universidad San Martin de Porres), Este estudio tuvo como objetivo poder diagnosticar los efectos de la gestión de obligaciones y políticas del ámbito crediticio con respecto a los riesgos de liquidez del empresario Corporación Petrolera SAC, y la capital de la empresa se encuentra afectada por la política de cobranza. Es puede ser debido a que todas las ventas, prestaciones de crédito es una de las fuentes de ingresos más poderosas para diversas organizaciones en las que se basan los emprendedores, y eficaz siempre que estén programadas y configuradas adecuadamente, una solicitud de fecha límite de pago es un documento que describe los compromisos de un cliente. La empresa. Dependiendo de la naturaleza de la investigación, la investigación cumple las condiciones metodológicas para ser considerada investigación aplicada. La población está compuesta por 63 sujetos en administración, finanzas y contabilidad. Los resultados muestran que el período de recuperación promedio en 2012 fue de 106 días y la rotación de la cartera fue de 3.38 veces. La investigación muestra que Corporación Petrolera SAC tiene problemas de crédito y recuperación debido a las políticas burocráticas de sus clientes en la aprobación de facturas a contratistas, lenta rotación de cartera y esto produce inmovilización de fondos por parte de la empresa.

Esta investigación fue de mucha utilidad, me orientó a identificar los indicadores para el proceso de Crédito los cuales son la Rotación, de Cuentas, por Cobrar y el Periodo, Promedio, de Cobranza, además funcionó de guía para la interpretación de todos los resultados que se lograron por dichas ratios.

En el estudio elaborado por Escandón (2014), titulada "El otorgamiento de crédito y la morosidad de la empresa Vistony S.A.C. de Ancón" (tesis para obtener el título profesional de contador público en la Universidad Cesar Vallejo sede Lima-Norte de Lima-Perú), la cual tuvo como objetivo diagnosticar la relación del otorgamiento de créditos entre la morosidad desarrollada en la empresa Vistony S.A.C ubicado en Ancón, debido a que en el año 2013 tuvo una morosidad del 50.18%, el motivo es por la forma en el otorgamiento de créditos y no realizar una adecuada gestión de cobranza de los años anteriores del 2013 y en el cierre del periodo 2012 se obtuvo en las cuentas incobrables de los años 2010, 2011, 2012 un valor de S/. 452,817.93 siendo un porcentaje de 2.58%, esto significó una pérdida en la solvencia de la empresa. En este estudio se utilizó el método del enfoque cuantitativo debido a que se manejen con datos numéricos para poder tener buenos resultados. La población fue de 30 trabajadores del área de créditos y cobranzas, contabilidad y por último de finanzas, encargados del ámbito de créditos, archivos contables, pagos a proveedores de la empresa Vistony S.A.C. de Ancón. Los resultados obtenidos revelan que el 70% de los trabajadores señalan que, en cuanto al Otorgamiento de crédito, política de crédito, calificación de cartera y riesgo de crédito están en un nivel alto de morosidad. De esta investigación se concluyó que el otorgamiento de crédito, como las políticas respecto al crédito, la calificación de carteta y también los riesgos de crédito, esto va relacionado con la morosidad de la organización Vistony S.A.C.

Esta investigación ayudó a comprender la importancia de realizar adecuadamente el otorgamiento de crédito, este genera cuentas que los clientes no pueden pagar a tiempo y por ende toma periodos de cobranza mucho más largos.

## **1.3. TEORIAS RELACIONADAS AL TEMA**

### **A) Sistema Web**

- Ø Según Maciá (2008, p.32), un sistema o aplicación web es toda aquella aplicación desarrollada bajo un diseño client-server, en donde el perfil client se procesa en un browser mientras que el servidor es un host alojado en la nube, utilizando ambos como medio de comunicación el protocolo de aplicación HTTP (Hypertext Transfer Protocol) para su entendimiento.
- $\triangleright$  "Un sistema web necesita la existencia de un software que este corriendo en el Server, compilando los archivos HTML alojados en este para que sean visualizados en el browser del usuario. El intercambio Client-Server continúa siendo realizado mediante el protocolo HTTP. El server HTTP deslinda a otro proceso la función de generar dinámicamente las vistas HTML que son consumidas por el client. Ya que, desde la perspectiva de uso del cliente, la comunicación es realizada de la misma manera y el mantiene recepcionando ficheros HTML estándar, el browser del usuario no es dependiente a la tecnología desplegada en el server para consumir dichos archivos de manera dinámica" (Berzal, Cortijo y Cubero, 2005).

# **Arquitectura Web**

Para Barranco (2001, p.284), la arquitectura web esencial está basada en la utilización de clientes livianos (se puede precisar específicamente el uso solo de browsers) así mismo sobre los servidores alojados en la nube con distintas funcionalidades. Esencialmente, se necesitará un servidor de tipo web la cual permita reservar y acceder a las páginas web, desde el navegador.

En la siguiente figura, se puede observar la arquitectura del browser cuando se genera una petición respecto a un recurso (en su mayoría suele ser un archivo), esto previamente identificado mediante un link URL y así mismo el server HTTP

el cual es el encargado de devolver la vista en un código html.

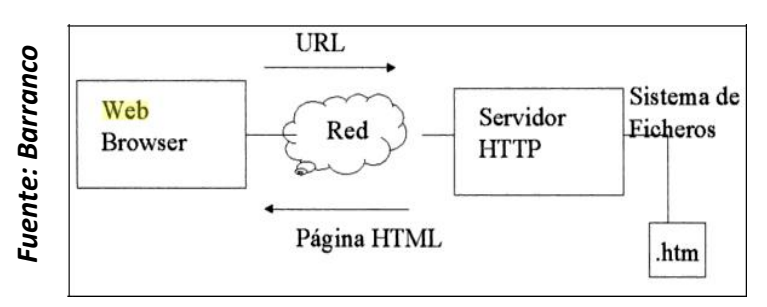

**FIGURA\_4: ARQUITECTURA BÁSICA WEB**

Con este diseño de arquitectura se logra ejecutar páginas html ya prestablecidas, conformadas por títulos, párrafos, imágenes, tablas, listas o formularios. Por otro lado, si se desea desarrollar un sistema o aplicación en la nube en tres capas: presentación(vista), lógica de negocios(controlador) y acceso a datos(modelo), se requiere una arquitectura de mayor complejidad. De esta manera, se debe utilizar extensiones software tanto en el cliente como en el server. Según el fin y uso que requiera la aplicación, se aplican ciertas técnicas u otras, así como se observa en la siguiente tabla.

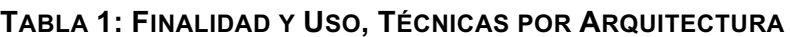

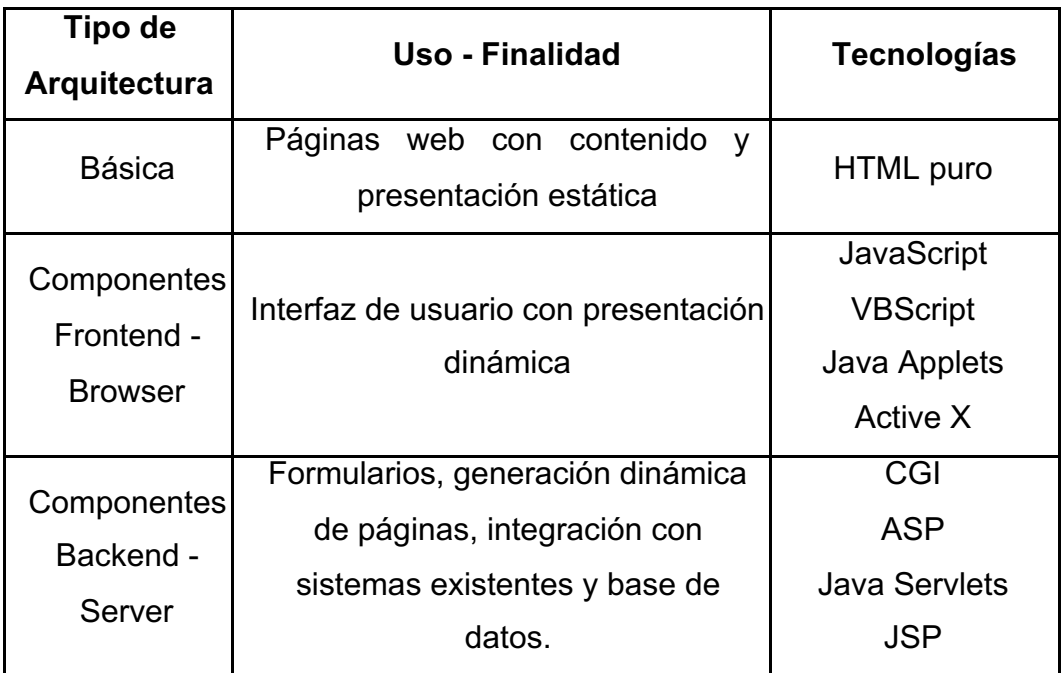

**Fuente: Barranco, Metodología del análisis estructurado de sistemas, 2001**

#### **Patrón de Diseño**

Sobre el modelo MVC, Acens sostiene lo siguiente:

El diseño de arquitectura de aplicaciones web con más uso en la mayoría de los frameworks, se refiere al patrón Modelo, Vista y Controlador, este patrón se distribuye en tres capas:

- $\div$  Modelo: En esta capa es donde se representan los datos y las entidades del flujo de negocio del sistema.
- $\cdot$  Vista: Es la capa de presentación, la cual permite la interaccion de datos para el usuario.
- v Controlador: Es la capa encargada de procesar los request de los usuarios mediante algoritmos programados y controla el las acciones de ejecución de la aplicación.

El patrón Modelo-Vista-Controllador puede ser desplegado sin la dependencia de usar un framework para su desarrollo, la distinción en el uso de este reside en que el framework plantea y nos fuerza a utilizar el modelo MVC, generando de esta manera un código más limpio y firme. Además, la integración de este modelo de entornos la cual ayuda a prevenir el error común la cual es llamado como "código-spaghetti", que de cierto modo se refiere a la programación en capas indebidas, y respecto a esto suele generarse un gran caos según pasen los años, esto afecta inclusive a los a los autores del código.

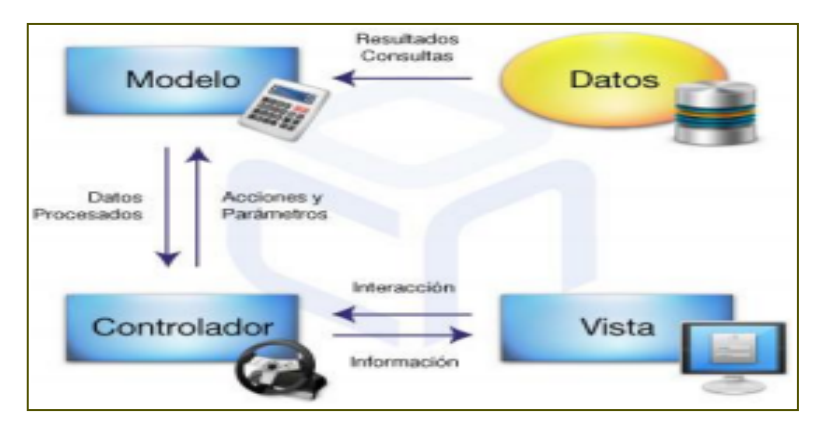

**FIGURA\_ 5: DIAGRAMA DE PATRÓN DE DISEÑOS M-V-C**

*Fuente: Acens Technologies*

### **Framework**

No se trata de ningún aplicativo ni compilado que se pueda ejecutar y que nos brinden una IDE desde donde trabajar en el desarrollo, sino que también se basa en un grupo de directorios, archivos, recursos y entre otros que nos ayudan en el desarrollo de las aplicaciones, reduciendo la cantidad de algoritmos y líneas de código, ya que incluyen funciones genéricas desarrolladas y testeadas de bastante utilidad para el lenguaje de programación al que pertenece.

El siguiente listado contiene alguno de los frameworks que podemos encontrar en la comunidad de desarrollo:

- o **Zend Framework:** Esto es como su nombre lo dice, un framework con característica de código abierto desarrollado en PHP para el desarrollo de servicios web desarrollado con PHP 5 y así mismo aplicaciones web.
- o **Yii:** Es un framework en PHP la cual está basado en distintos componentes.
- o **ASP .NET:** Framework especialmente para aplicaciones web la cual fue desarrollado y así mismo comercializado por Microsoft.
- o **Symfony:** Un framework completo también en PHP, la cual fue diseñado para la optimización de las distintas aplicaciones web basándose en el patrón más conocido, modelo, vista y controlador.
- o **CodeIgniter:** Framework basado en PHP con la característica de ser liviano y rápido.
- o **Ruby on Rails**: Framework MVC basado en Ruby orientado al desarrollo de aplicaciones web
- o **Djando:** Un framework para Python capaz de crear diseños muy limpios.
- o **Struts:** Herramienta de soporte para el desarrollo de aplicaciones Web bajo el patrón MVC bajo la plataforma Java

EE (Java Enterprise Edition). (2014, p.4)

#### **B) Proceso de Crédito**

Ø Para Escoto, el proceso para la aprobación del crédito se puede sintetizar en los siguientes pasos:

## • Análisis de crédito

El usuario manifiesta la petición de crédito con los requisitos debidos y por consiguiente la entidad financiera, ya sea un banco, asigna a un especialista dedicado como analista de crédito para el contraste de la petición.

El análisis de crédito radica en la revisión, verificación y resolución sobre la viabilidad de una petición de crédito teniendo en cuenta la disposición económica de pago del usuario solicitante, el plan de inversión, la garantía dada y la eventualidad de recuperación del crédito.

El análisis de crédito es muy trascendental porque permitirá asegurar una rentabilidad sobre la cartera colocada e influirá sobre la morosidad de esta.

#### • Resolución del crédito

Luego del análisis de crédito, viene la aprobación o no de éste, esto puede ser ejecutada por diferentes niveles resolutivos de acuerdo con el monto del crédito. Los créditos de grandes sumas, normalmente son aprobados por los niveles más altos del Banco, como la Gerencia, Subgerencia o la Junta Directiva.

#### • Formalización del crédito

Es aquel proceso mediante el cual se aprueba y autoriza el crédito solicitado. Se establece por intermedio de la firma del contrato, letra de cambio, pagare, prenda o escritura. (2001, p. 77),

Ø "El proceso de crédito tiene inicio con el requerimiento de petición de la operación y tiene fin cuando se recupera el importe proporcionado como crédito; es decir, en el instante en que se hace efetivo el cobro de la operación. Entre el inicio y el fin, se recorre por un proceso de análisis, otra de preparación y, posteriormente, por una de seguimiento. Estas fases están delimitadas por dos hitos: la aprobación de la operación y la formalización de la misma." (Amat, Pujadas y Lloret, 2012, p. 25)

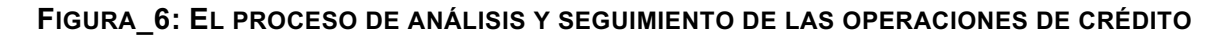

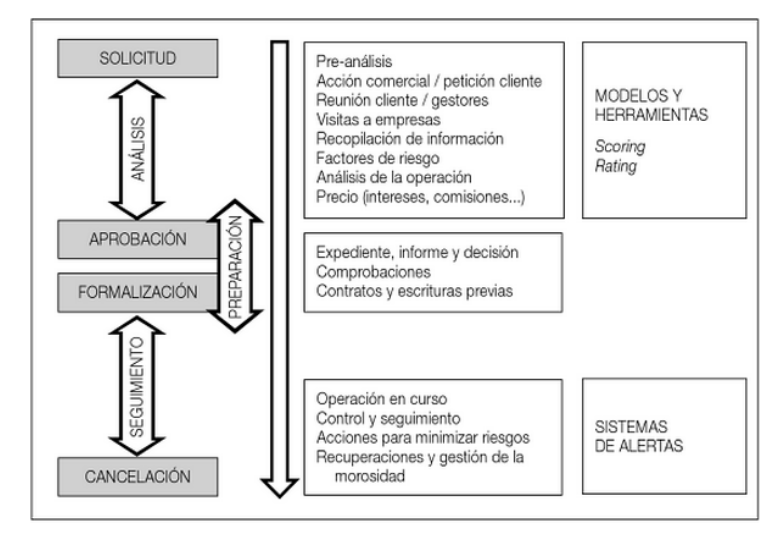

**Fuente Amat**

Ø Según Ross, Westerfield y Jaffe*.* (2012, p. 846), cuando una compañía comercializa bienes y/o servicios tiene la posibilidad de exhortar el monto específicamente en la fecha exacta que será la cancelación o si fuera posible antes, también de incrementar el crédito a los usuarios correspondientes con el fin de generar cierto aplazamiento en el pago. El proceso de crédito tiene la equivalencia a poder producir ciertas inversiones referente al cliente, la cual también está relacionada a la comercialización de distintos productos o servicios.

Si la empresa decide conceder crédito al cliente, es necesario establecer un procedimiento para ello antes de la recaudación. Particularmente, los siguientes factores son las que se consideran de manera especial en la política que se tiene referente al crédito:

• Términos de venta

- Análisis de Crédito
- Política de cobranza

#### **Dimensión: Política de Cobranza**

 $\triangleright$  Para Ross et al. (2012, p.859), "El último factor que se tiene en la política de crédito es la de cobranza. Detecta problemas de seguimiento de cuentas por cobrar y recibe pagos atrasados.

Para realizar un seguimiento de los pagos de los clientes, casi todas las empresas realizan un seguimiento de las cuentas en espera de pago. En primer lugar, las empresas suelen realizar un seguimiento de los períodos de tiempo de recogida promedio (PPC) a lo largo del tiempo. (…) Esto es preocupante porque el aumento no planificado de PPC significa que los clientes tardarán más en pagar o que ciertas tarifas por cobrar serán muy lentas".

#### **Indicador: Periodo Promedio de Cobranza (PPC)**

Ø Según Ehrhardt (2007, p.118), "para poder evaluar las cuentas por cobrar se utiliza el periodo de cobranza (PPC), para luego calcular dividiendo por las ventas promedio que se realizaron diariamente para determinar la cantidad de días que las ventas están bloqueadas en su cuenta. Es decir, la cantidad de tiempo que debe esperar una empresa para recibir dinero después de una venta".

$$
PPC = Periodo promedio de cobranza = \frac{cuentes por cobrar}{promedio de ventas diarias} = \frac{cuentes por cobrar}{rentas anuales 365
$$

"El conocimiento respecto al periodo promedio de sus cobranzas admite a una empresa poder definir si se está conviviendo con un problema general respecto a las cuentas por cobrar. Como ejemplo, para una empresa que cuenta con un período de crédito neto de 30 días, se esperaría con un período de recuperación promedio de aproximadamente 30 días. Si el período de recuperación real supera los 30 días, la entidad debe confirmar la actividad crediticia. Si el período de recuperación promedio de su empresa aumenta con el tiempo, existe una razón para preocuparse por administrar sus cuentas por cobrar" (Gitman, 2003, p. 513).

Para esta investigación, respecto a la realidad problemática que se tiene de la empresa Ymatex ya planteada anteriormente, es necesario que este indicador sea medido de manera mensual debido a esto las cuentas de cobranza se adaptó de esta manera, en tanto todos los resultados y su exactitud fue corroborada y aprobada por la empresa **(Ver Anexo 08)**:

$$
PPC = Periodo promedio de cobranza = \left(\frac{cuentes por cobrar}{\frac{ventas mensual}{30}}\right) * 12
$$

#### **Indicador: Rotación de Cartera (Cuentas por Cobrar)**

Ø Según Horngren, Sundem y Elliott (2001, p. 187), "cuanto más crédito recibe una empresa, más probabilidades hay de incurrir en deudas que son imposibles de cobrar. Es así como las gerencias y también los analistas de finanzas necesitan monitorear las capacidades de una empresa para su administración. Sin abusar de incrementos radicales en este tipo de cuenta, ¿puede la empresa incrementar sus ventas? Si las ventas aumentan, ¿aumentarán significativamente los costos de soporte de deudas incobrables? ¿Muestra esto que la lealtad de los clientes está disminuyendo? Una de sus medidas respecto a la capacidad para administrarlos son sus ingresos de todas cuentas que se tienen que cobrar. Es por ello que se cuenta con la medida de las ventas a crédito dividida por la cantidad promedio de bonos durante el período de tiempo en que fueron creados:

Rotacion de cuentas por cobrar  $=$   $\frac{Ventas}{Ventas$  promedio por cobrar

La relación anterior indica la velocidad a la que se realizará la recolección. Ciclos elevados indican que se le facturará muy pronto. Una conversión baja representa un ciclo de recolección más lento".

 $\geq$  De la misma manera, Aching (2006, p.19) nos dice que, "miden la frecuencia con la que se cobran las cuentas que se tienen cobrar. El, propósito, de este índice, es medir la duración promedio de una concesión de crédito a un cliente y evaluar las políticas que se refieren al crédito, y a la, cobranza, el saldo de las cuentas que se tienen que cobrar no puede exceder el volumen de los negocios. Si este, saldo es superior a la facturación, las cuentas que se tienen que cobrar se congelan por completo y se pierde, la empresa, su solvencia y su poder adquisitivo.

Los saldos de débito no implican un gasto financiero excesivo y deben reemplazarse adecuadamente para que el crédito se pueda utilizar como estrategia de ventas teniendo un ciclo de rotación razonable.

ROTACION DE LAS CTAS. POR COBRAR =  $\frac{\text{VENTAS ANUALES A CREDITO}}{\text{CUENTAS POR COBRAR}}$  = veces

La alta rotación de cuentas que aún faltan cobrar indica una política crediticia exitosa que evita la fijación de capital de las cuentas que aún faltan cobrar. Normalmente, la rotación óptima de bonos es, de 6 a 12 veces al año".

Para la presente investigación es necesario que este indicador sea medido de manera mensual por lo que la Rotación de Cuentas que aún faltan Cobrar se pudo adaptar de esta manera:

ROTACION DE LAS CTAS. POR COBRAR =  $\frac{\text{VENTAS MENSUALES A CREDITO}}{\text{CUENTAS POR COBRAR}}$  = veces

#### **C) Metodología de Desarrollo**

#### Ø **El Proceso Unificado de Rational (RUP):**

Según Gallego (2010), "Referente a RUP se puede especificar que es un proceso diseñado para el desarrollo de softwares, así mismo es la que define las responsabilidades sobre quien se encarga de que, qué hacer, en qué momento hacerlo, y la manera en que se debe hacer.

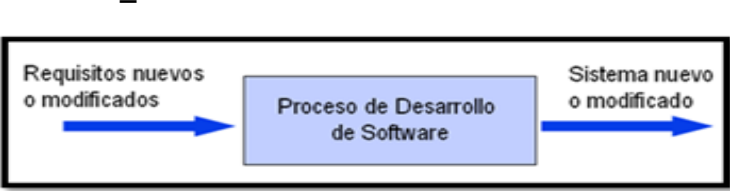

#### **FIGURA\_7: PROCESO DE DESARROLLO DE SOFTWARE**

#### **Fuente: Gallego**

No existe un proceso de software típico. Debido a la naturaleza de cada trabajo de investigación (equipo de desarrollo, recursos), es necesario organizar cada proceso. El lenguaje de modelado unificado (UML) se utiliza durante la integración para la preparación de los diagramas de un sistema. Esto también es una parte integral del proceso de integración".

#### **Dimensiones de RUP**

Según Jacobson, Booch y Rumbaugh (2006), se puede describir el proceso, respecto a dos dimensiones.

• Dimensión horizontal. Representa el tiempo y, cuando se procesa, representa los aspectos dinámicos del proceso, representados por ciclos, pasos, iteraciones.

- Dimensión vertical. Representa un aspecto estático del proceso.
- ¿Cómo se describe en términos de actividades y artefactos?

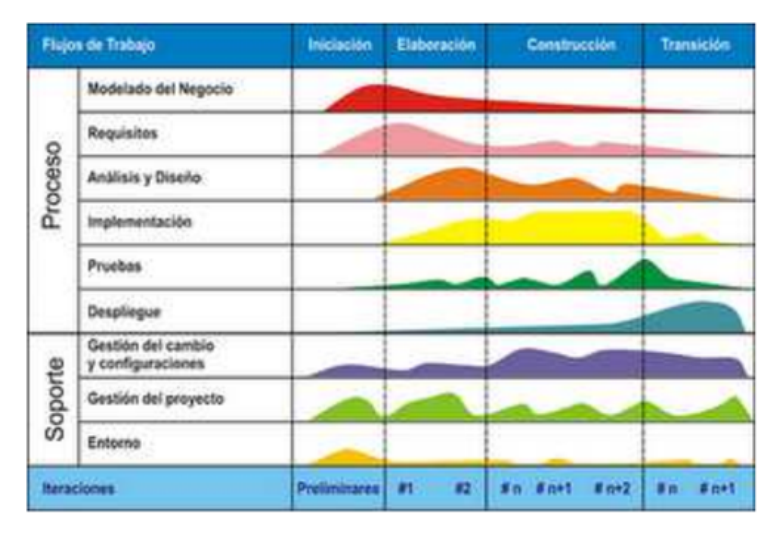

**FIGURA\_8: FASES DEL PROCESO UNIFICADO DE RATIONAL**

**Fuente: Jacobson Ibar.**

En la Figura anterior, se puede definir a que RUP es uno de los modelos la cual está basado en fases que específicamente son cuatro muy diferentes respecto al proceso del software:

**Inicio**. En esta fase se establece el caso de negocio respecto al sistema, en la cual es necesario conocer todas las entidades ya sean personas o sistemas que se encuentre externas al negocio, sin embargo, que deben interactuar con el sistema para poder definir sus interacciones.

**Elaboración**. El propósito de esta fase es comprender mejor las áreas problemáticas, establecer el marco arquitectónico del sistema, lograr desarrollar un plan, de proyecto y de igual manera poder identificar aquellos riesgos que el sistema posea. Al final de este paso, necesitará una forma de requisitos del sistema (incluidos los casos de uso de UML especificados), una breve descripción de la arquitectura y un plan, de desarrollo, de software.

**Construcción**. En esta fase se abarca el diseño, así también la programación y las distintas pruebas del tema. En esta etapa, se exponen e integran todas las partes del sistema. Después de este paso, debería estar listo para implementar el sistema operativo y la documentación relacionada para los usuarios.

**Transición**. El paso final en RUP es pasar de la comunidad de desarrollo del sistema a la comunidad de usuarios para que funcione en un entorno real.

#### Ø **Extreme Programming (XP):**

Según Canos, Letelier y Penades (2006), nos comentan que:

Xtreme Programming es una metodología que se enfoca en fortalecer las relaciones interpersonales, facilitar la labor en equipo, apoyar la formación con respecto a los programadore, así mismo se debe de crear un ambiente de calidad para desarrollar sus labores, esto es clave en el trabajo de desarrollo de software.

#### **Roles XP**

En esta sección se señalarán los roles respecto a la propuesta dada por Beck:

- **Programadores:** los programadores crean pruebas unitarias y generan código para el sistema.
- **Cliente:** Es quien se encarga de la creación de historias y así mismo validar la implementación que se vaya a realizar. Además de priorizará estas historias y de esta manera determinar las que se vayan a implementar siempre que se repita con un enfoque en agregar ciertos valores al negocio.
- **Encargado de las pruebas (tester).** Es la encargada de ayudar al cliente a realizar pruebas funcionales. Donde se realizan las pruebas de forma regular, distribuye los resultados a todo el equipo, además también se encarga de probar aquellas herramientas que dan soporte.
- **Encargado de seguimiento (Tracker):** Es el encargado de retroalimentar a todo el equipo. Así mismo se encarga de la verificación de la estimación y el tiempo real que se haya utilizado, para de esta manera mejorar aquellas estimaciones futuras.
- **Entrenador (Coach):** Está a cargo de todo el proceso. Se deben implementar prácticas de XP y se debe guiar al equipo para que ejecute correctamente todo el proceso.
- **Consultor:** Es aquel miembro que no se encuentra en el equipo, con conocimientos específicos de los temas necesarios para un proyecto puede causar problemas.
- **Gestor (Big Bass):** Es un vínculo entre el cliente y el programador que ayuda al equipo a implementar las condiciones adecuadas de manera efectiva. El trabajo requerido es el ajuste.

#### **Proceso XP**

El ciclo de desarrollo consiste (a grandes rasgos) en aplicar los siguientes pasos:

- 1. Los clientes determinan el valor de negocio que realizan.
- 2. El programador se encarga de estimar todos los esfuerzos que se requieran para implementarlo.
- 3. Los clientes eligen lo que quieren construir en función de las prioridades y las limitaciones de tiempo.
- 4. Los programadores crean dicho valor de negocio.
- 5. Regrese al paso 1.

#### Ø **SCRUM**

Para definir la metodología Scrum, Dimes sostiene que:

Scrum es un salvavidas para las empresas que luchan bajo el enfoque en cascada y las empresas que no utilizan las habilidades de desarrollo de software. Scrum es un marco para crear software complejo y entregarlo mucho más fácilmente en poco tiempo.

Scrum es realmente fácil de entender, pero puede llevar años dominarlo. Pero esto no debería ser motivo de indiferencia. La ventaja es mucho mayor que la curva de aprendizaje.

A continuación, se muestran los componentes y también los conceptos que SCRUM utiliza:

#### **Las Reuniones**

**a) Planificación del Sprint:** Jornada laboral del día antes de que comience cada sprint y esta iteración define qué actividades y objetivos deben abordarse.

La reunión también crea una "lista de tareas pendientes" o una lista de tareas pendientes y también define un eslogan de "meta de sprint" que define los objetivos comerciales que se deben alcanzar.

**b) Seguimiento del Sprint:** Sesiones informativas diarias para evaluar el avance de cada tarea y las tareas planificadas para ese día. Solo el grupo puede participar y de acuerdo a ello los miembros proceden a responder estas preguntas:

- 1. Labor realizada incluso desde la anterior reunión.
- 2. Labor que se estima a realiza hasta la reunión de seguimiento próxima.
- 3. Interferencias que se deben afrontar para seguir con la labor.
- **c) Revisión del Sprint:** Analizar y revisar el aumento generado. Esta reunión debe considerarse una presentación de resultados.

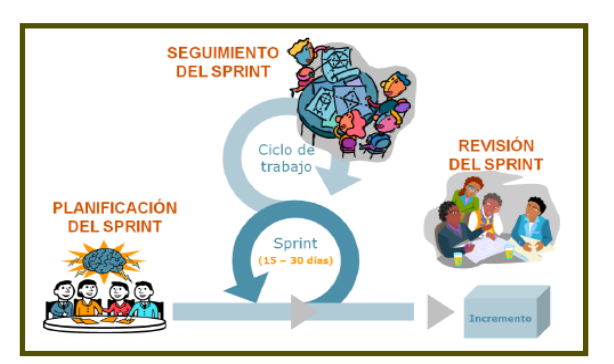

**FIGURA\_9: SCRUM MANAGER**

**Fuente: Juan Palacio (2011)** 

#### **Los Elementos**

- A. **Product Backlog:** Se refiere a todos los requisitos necesarios para el desarrollo del sistema. Esto es parte de los resultados deseados y la visión de crecimiento del proceso de desarrollo. Esta es una lista de características que los propietarios de productos desean, categorizadas por prioridad.
- B. **Sprint Backlog:** Esto se refiere a un listado de actividades del equipo referente a cada sprint para lograr el aumento esperado. La tarea se asigna a todos y a la vez se le consigna una estimación de tiempo y los recursos.

C. **Incremento:** Esto es referente al resultado obtenido por cada sprint. Este es un resultado completamente concluido y utilizable. (2015, p. 15)

Para la justificación de la elección de esta metodología se llevó a cabo un juicio de expertos, en la cual se evalúa obteniendo calificaciones comparativas entre 3 metodologías de desarrollo, demostrando así que la metodología a emplear es la correcta.

En la siguiente tabla se puede observar los puntajes que se obtuvieron referente a esta evaluación. **(Ver Anexo 11)**

|   | <b>EXPERTO</b>        | <b>RUP</b> | ΧP | <b>SCRUM</b> |
|---|-----------------------|------------|----|--------------|
|   | Gálvez Tapia, Orleans |            | 10 | 12           |
| 2 | Bravo Baldeón, Percy  |            |    | 12           |
| 3 | Saavedra Jimenez, Roy | 10         |    | 12           |
|   | <b>TOTAL</b>          |            | 26 | 36           |

**TABLA 2: RESUMEN DE PUNTAJES POR LOS EXPERTOS**

#### **Fuente: Desarrollo propio**

Según la evaluación de los expertos la metodología sugerida para la presente investigación y la cual obtuvo el mayor puntaje fue Scrum.

#### **1.4. FORMULACIÓN DEL PROBLEMA**

#### **Problema Principal**

• ¿Cuál es la manera en que un sistema web influye en el proceso de crédito en la empresa Ymatex E.I.R.L.?

#### **Problema Secundario**

• ¿En qué medida el sistema web, influye respecto a la rotación de las cuentas por cobrar para el proceso de Crédito en la empresa Ymatex E.I.R.L.?

• ¿Cómo influye un sistema web en el periodo promedio de cobranza para el proceso de Crédito en la empresa Ymatex E.I.R.L.?

# **1.5. JUSTIFICACIÓN DEL ESTUDIO**

# **1.5.1. Justificación Tecnológica:**

Según Sánchez (2011, p.72), "La utilización de las tecnologías se puede definir como decisiones estratégicas con respecto a precedencias competitivas, en las cuales tenemos el costo, la transigencia delimitación y oportunidad, debido a que las tecnologías se suelen ver como recursos distintivos".

Es por ello que, es sistema web para proceso de crédito desarrollado es justificable tecnológicamente, ya que el personal (Gerente General y Asistentes Administrativos) a través de un navegador y conexión a la red de la empresa o fuera de ella podrá controlar y/o tener acceso a toda la información, funcionando así de mejora para el aumento de la rotación de la cartera y reducir la etapa de promedio de cobros por parte de la empresa.

## **1.5.2. Justificación Económica:**

La presente investigación por medio del aumento del giro de cuentas por cobrar y disminuyendo la etapa promedio de cobros, se logró recuperar S/.99,000 anuales lo que equivale a un 50% del monto de las cuentas impagadas que generan sus clientes. Para Escobar (1997, p.116), "las Tecnologías de Información consiguen disminuir la incertidumbre del intercambio al aumentar la capacidad de procesar información dentro de la empresa más en concreto, al invertir en Sistemas de Información tanto verticales como horizontales; por lo que su principal beneficio consiste en la reducción de los costes de transacción internos o de coordinación".

#### **1.5.3. Justificación Institucional:**

Para Ramirez (2011, p. 10), "En una sociedad en constante expansión, no es de extrañar que el número y la demanda de clientes continúe creciendo. Esta es una de las esenciales motivaciones por la cual las distintas organizaciones están recurriendo a la tecnología para agilizar los procesos y así mismo perfeccionar la gestión sin tener la necesidad de incrementar el personal". El Sistema web logró que el proceso de crédito de la organización Ymatex E.I.R.L. se efectué de manera estandarizada, mejorando los índices de rotación de cartera y el periodo

promedio de cobranza, buscando así una buena imagen institucional por parte de los empleados y los clientes.

### **1.5.4. Justificación Operativa:**

Respecto a todo lo visto, se puede determinar respecto a la empresa Ymatex E.I.R.L la cual al utilizar el Sistema Web perfeccionó notablemente su proceso de Crédito, se incrementó la rotación de la cartera y se redujo el periodo promedio de cobros. Sirvió de apoyo y facilitó al Gerente General Yussef el análisis del crédito y además se tuvo una mejor inspección y seguimiento de sus cuentas por cobrar, se benefició con las alertas de las cuentas que estén por vencer y de esta manera se pudo anticipar al cliente sobre el vencimiento del pago.

#### **1.6. HIPÓTESIS**

#### **1.6.1 Hipótesis General**

**Ha:** Se mejoró el proceso de crédito con la utilización del sistema web en la empresa Ymatex E.I.R.L.

#### **1.6.1 Hipótesis Específicas**

**H1:** El uso del sistema web incrementa la rotación de cuentas por cobrar para el proceso de crédito en la empresa Ymatex E.I.R.L.

**H2:** El uso del sistema web disminuye la etapa promedio de cobranza para el proceso de crédito en la empresa Ymatex E.I.R.L.

#### **1.7. OBJETIVOS**

#### **1.7.1. General**

• Determinar el impacto que genera el sistema web en el proceso de crédito en la empresa Ymatex E.I.R.L.

#### **1.7.2. Específicos**

• Especificar el impacto que genera un sistema web en la rotación de cuentas por cobrar para el proceso de crédito en la empresa Ymatex E.I.R.L.

• Definir el impacto que genera un sistema web en el periodo promedio de cobranza para el proceso de crédito en la empresa Ymatex E.I.R.L
# **CAPÍTULO II MÉTODO**

# **2.1. DISEÑO DE INVESTIGACIÓN**

# **2.1.1. Tipo de estudio**

Según Cegarra (2011. p. 85), "Un estudio experimental de una aplicación es un estudio que realiza manipulaciones de variables para determinar posibles resultados para otras variables y es controlado por el investigador en todas las circunstancias. En otras palabras, necesitamos investigación experimental para que los investigadores manipulen las condiciones de la investigación".

La presente investigación, según su finalidad, está basado respecto a un tipo de estudio experimental la cual fue aplicada debido al impacto de un sistema informático (variable independiente), en el proceso de crédito de la empresa Ymatex E.I.R.L. (variable dependiente).

Según Gómez (2006, p.60), "los métodos cuantitativos utilizan la recopilación de datos, para proseguir con su análisis y de esta manera poder responder preguntas del cuestionario, experimentar las hipótesis implantadas y utilizar números, computadoras y mediciones estadísticas para modelar con precisión la población".

La presente investigación es de un enfoque cuantitativo porque se recolectó y se analizó datos para la medición de indicadores y posteriormente el contraste de hipótesis para la solución a la problemática.

# **2.1.2. Diseño de estudio**

Los diseños Pre-Experimentales según Malhotra (2004, p.214), "la característica es que no hay aleatoriedad. Menciona tres diseños concretos. Estudio de caso único, diseño antes y después del grupo de prueba, diseño de grupo estático".

Es así como se estableció el diseño Pre experimental para esta investigación, más específicamente las que establecen pruebas previas y la siguiente a un grupo, debido a que existe un momento de la problemática anteriormente a la implementación de la investigación ósea el pre, test y también la que se desarrolla después de la ejecución (post-test) donde se miden los resultados.

Los grupos de diseño previos y posteriores a la prueba se pueden denominar de la siguiente manera:

$$
O_1 \quad X \quad O_2
$$

Respecto a este diseño, se realizan pruebas de medición doble en el grupo de unidades. No existe un grupo de inspección. Primero, las mediciones se tomaron antes del tratamiento (O1) y luego a la exposición al procedimiento (X). Finalmente, se sigue con la siguiente medición (O2).

# **2.2. VARIABLES**

# **2.2.1. Definición conceptual**

# **a. Variable Independiente (VI):**

Ø Según Maciá (2008, p.32), "un sistema o aplicación web es toda aquella aplicación desarrollada bajo un diseño client-server, en donde el perfil client se procesa en un browser mientras que el servidor es un host alojado en la nube, utilizando ambos como medio de comunicación el protocolo de aplicación HTTP (Hypertext Transfer Protocol) para su entendimiento".

# **b. Variable Dependiente (VD):**

Ø Según Ross et al. (2012, p. 846), "cuando una compañía comercializa bienes y/o servicios tiene la posibilidad de exhortar el monto al contado respecto a la fecha de extinción, o el incremento de crédito a los usuarios con el fin de generar cierto aplazamiento en el pago. El proceso de crédito tiene la equivalencia a producir una referente inversión esto a un cliente, sujeta a la comercialización de los productos o también un servicio. Si la empresa decide conceder crédito al cliente, es de necesidad tener que establecer procedimientos para este proceso antes de la recaudación".

# **2.2.2. Definición operacional**

# **a. Variable Independiente (VI):**

 $\triangleright$  "Un sistema web necesita la existencia de un software que este corriendo en el Server, compilando los archivos HTML alojados en este para que sean visualizados en el browser del usuario. El intercambio Client-Server continúa siendo realizado mediante el protocolo HTTP. El server HTTP deslinda a otro proceso la función de generar dinámicamente las vistas HTML que son consumidas por el client. Ya que, desde la perspectiva de uso del cliente, la comunicación es realizada de la misma manera y el mantiene recepcionando ficheros HTML estándar, el browser del usuario no es dependiente a la tecnología desplegada en el server para consumir dichos archivos de manera dinámica" (Berzal et al., 2005).

# **b. Variable Dependiente(VD):**

 $\geq$  "El proceso de crédito tiene inicio con el requerimiento de petición de la operación y tiene fin cuando se recupera el importe proporcionado como crédito; es decir, en el instante en que se hace efetivo el cobro de la operación. Entre el inicio y el fin, se recorre por un proceso de análisis, otra de preparación y, posteriormente, por una de seguimiento. Estas fases están delimitadas por dos hitos: la aprobación de la operación y la formalización de la misma." (Amat et al., 2012, p. 25)

# **2.2.3. Operacionalización de las variables**

El proceso de la puesta en funcionamiento de todas las variables permite precisar la operatividad, precisar la distribución, los indicadore y también dimensiones. Es así como en la tabla que se observa a continuación se define la estructura interna de todas las variables que se encuentran en estudio.

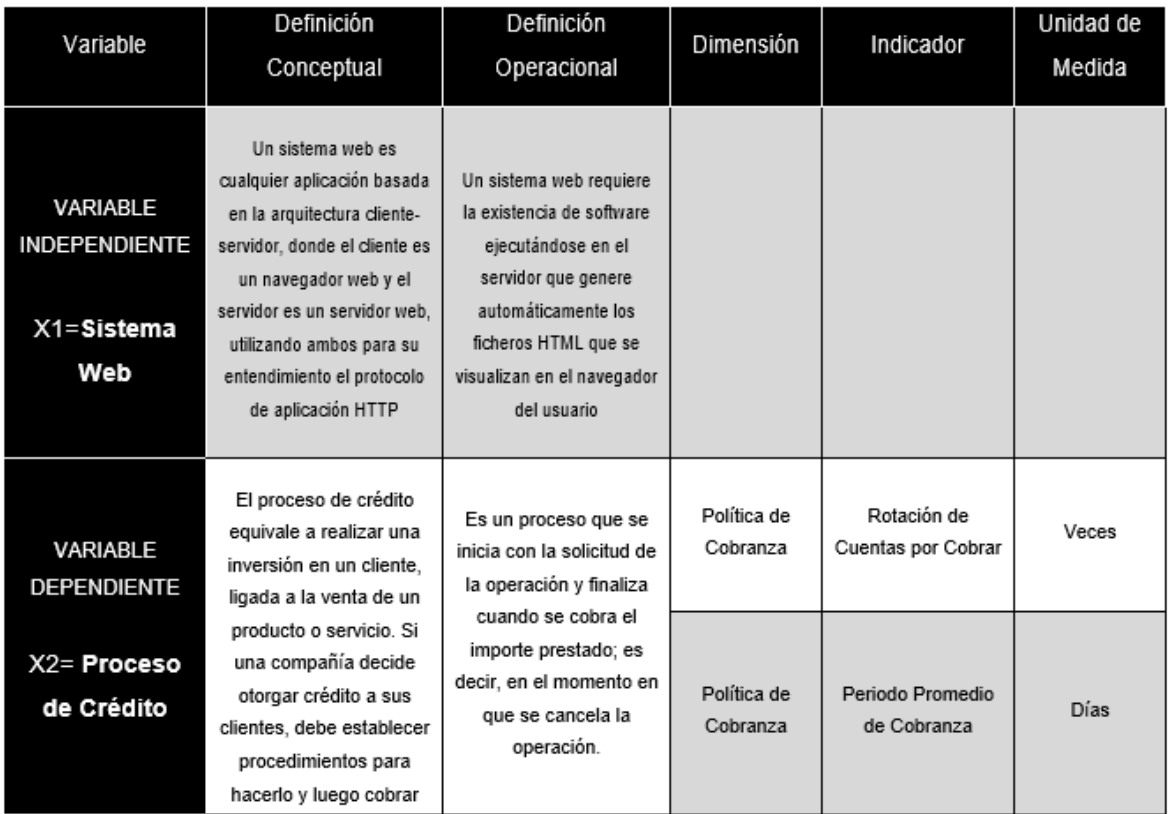

#### **TABLA 3: OPERACIONALIZACIÓN DE LAS VARIABLES**

# **2.3. POBLACIÓN, MUESTRA Y MUESTREO**

# **2.3.1. Población**

"Esto se refiere a una colección de individuos o componentes de la investigación. Por tanto, en las elecciones, en un sentido estadístico, y ante muchas opciones que deben comprobarse para tomar la decisión si es aceptada, es entonces que se puede decir que la población viene a ser una agrupación de las diversas opciones que se tiene." (Grima y Tort-Martorell, 1995, p.208)

La población elegida para la presente investigación fue conformada por 26 Letras de Cambio promedio generadas mensualmente.

# **2.3.1. Muestra**

"En lugar de mirar realmente a toda la población, llamamos solo a una parte de la muestra y usamos las distintas características que posee una muestra para estimar aquellas características propias de la población." (Grima y Tort-Martorell, 1995, p.208)

En esta investigación se usó previamente en cálculo de la población finita, y de esta manera extraer una muestra de la población total, tal como se muestra a continuación:

# **Cálculo del tamaño de la muestra para una población finita:**

- Z = Nivel de confianza
- e = Error máximo permitido
- p = Proporción con la que la característica en estudio se encuentra en el universo
- q = Porcentaje complementario de p
- N = Tamaño de la población

$$
N = \frac{z^2 \cdot p \cdot q \cdot N}{e^2(N-1) + z^2 \cdot p \cdot q}
$$

Para la muestra de los indicadores: rotación de cuentas por cobrar y periodo promedio de cobranza, se obtiene de la siguiente manera:

 $Z = 95\% \rightarrow 1.96$ 

 $e = 5\% \rightarrow 0.05$ 

 $p = 50\% - 0.50$ 

 $q = 50\% \approx 0.50$ 

N = 26 Letras de Cambio promedio al mes

Para poder hallar la muestra, se deberá reemplazar todos los valores:

$$
N = \frac{(1.96)^2 (0.5)(1 - 0.5)(26)}{(0.05)^2 (26 - 1) + (1.96)^2 (0.5)(1 - 0.5)} = 24.41
$$

Entonces, se tiene como resultados que el tamaño de la muestra es **24 Letras de Cambio.**

### **2.3.1. Muestreo**

Según Molina (2012), se refiere al muestreo probabilístico como el estudio en el que se llega a conocer de manera completa la probabilidad que tiene cada elemento procedente de la población que sea incluida específicamente en la muestra.

Para ello se tiene los siguientes tipos de muestreo probabilístico:

- Muestreo aleatorio Simple
- Muestreo sistemático
- Muestreo por conglomerado
- Muestreo por etapas

Es así, que para esta investigación se utilizó el muestreo aleatorio simple y se llevó a cabo el procedimiento de selección mediante la técnica de "Números aleatorio".

# **2.4. Método de Investigación**

Continuando, en esta investigación se llego a utilizar el método de investigación hipotético deductivo, ya que según Behar (2008, p. 40), "en el razonamiento hipotético, el problema es establecer la verdad de una hipótesis de la verdad, o una desviación de un resultado observado (básicamente un enunciado general, es decir, una ley que involucra términos teóricos, por lo que se prueba directamente; no puede). Se refiere a objetos y propiedades que pueden observarse, implementarse en observaciones, hipótesis y son capaces de probar directamente la verdad o la mentira".

# **2.5. Técnicas e instrumentos de recolección de datos, validez y confiabilidad**

Ø **Técnicas recolección de datos**:

# **La Entrevista**

"Se refiere a una herramienta muy utilizada en la investigación social e implica el diálogo interpersonal entre entrevistadores y entrevistados." (Carrasco, 2005, p. 315).

Así mismo en esta investigación se utilizó esta técnica para la detección de la problemática. **(Ver Anexo 02)**

### **Observación**

Según Behar (2008, p. 256), "La observación es un registro sistemáticamente válido y confiable de un acto o acto público. En muchos casos, se puede utilizar como herramienta de medición".

Para la presente investigación se empleó la Observación como técnica para comprensión del proceso de crédito lo cual se ve reflejado en el Diagrama del proceso elaborado. **(Ver Anexo 04)**

# Ø **Instrumentos de recolección de datos**:

Según Hernández, Fernández y Bapista (2010, p.286), "el equipo que mide o recopila datos debe cumplir con dos requisitos importantes: confiabilidad y validez.

# - **Confiabilidad**

Se refiere a cuando el grado en que se llega a aplicar repetidamente a un mismo elemento o individuo se llegan a producir resultados idénticos.

# - **Validez**

Se refiere a cuando el grado en que específicamente un instrumento llega a medir aquella variable que le corresponde medir.

Las herramientas utilizadas en esta encuesta fueron validadas por una evaluación de tres expertos" **(Ver anexo 12 y 13).**

En esta investigación se utilizó el siguiente instrumento:

# - **Fichas de Observación**

Según Carrasco (2005), "se utiliza para registrar datos obtenidos de la entidad que se considera observador y a la vez de la realidad que se llegue a observar "

### Ø **Validez del Instrumento**

Para Hernández et al. (2010, p. 304), "la prueba de autenticidad del contenido se obtiene a través de la opinión de un experto asegurando que las dimensiones medidas por el instrumento representan el dominio dimensional del universo o la variable de interés". **(Ver Anexo 12 y 13)**

# Ø **Confiabilidad del Instrumento**

Según Hernández et al. (2010, p.300), "Hay varios pasos para calcular la confiabilidad del medidor. Todos ellos utilizan fórmulas que generan factores de confianza en el rango de cero a uno. Aquí, un factor de cero significa que no es confiable y uno es la confianza máxima.

- **Medida de estabilidad (confiabilidad por test-retest):** En este método se llega a aplicar la misma herramienta múltiples veces a personas del mismo grupo después de un período de tiempo. Un dispositivo se considera confiable si la correlación llega a ser positiva al obtener resultados de otras aplicaciones."

En esta investigación se realizó el análisis referente a la confiabilidad de todos los instrumentos que se hayan utilizado esto a través del software, SPSS Statistics 25.

- **Indicador 1 – Rotación de cuentas por cobrar**

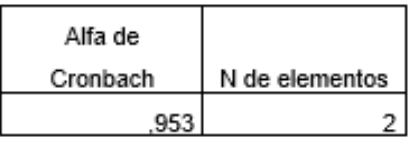

#### **TABLA 4: ESTADÍSTICAS DE FIABILIDAD**

#### **Fuente: Desarrollo propio**

Interpretación: al obtener 0.953 como valor de Alfa de cronbach, se demuestra que el instrumento elaborado para la rotación de cuentas por cobrar es altamente confiable

- **Indicador 2 – Periodo promedio de cobranzas**

| Alfa de  |                |
|----------|----------------|
| Cronbach | N de elementos |
| 958      |                |

**TABLA 5: ESTADÍSTICAS DE FIABILIDAD**

**Fuente: Desarrollo propio**

Interpretación: al obtener 0.958 como valor de Alfa de cronbach, se demuestra que el instrumento elaborado para el periodo promedio de cobranza es altamente confiable

### **2.6. Métodos de análisis de datos**

Dado que los datos y resultados adquiridos fueron numéricos, este estudio fue de naturaleza cuantitativa.

Según Hernández et al. (2010, p. 278), "Actualmente, el análisis de datos se realiza por computadora. No muchas personas hacen esto manualmente, especialmente si tiene grandes cantidades de datos.

Actualmente, un sistema de análisis de datos dedicado llamado SPSS Statistics 25 se implementa a través de un software para analizar los datos de la encuesta.".

# **2.6.1. Shapiro-Wilk**

Según Delgado (2004), "indica que la prueba de Shapiro-Wilk se asigna respectivamente a las muestras con tamaño pequeño "n" (n <30). Se tiene una muestra,  $u_1 ... u_n$ . La prueba para ver si podemos negar legítimamente que se da la muestra implica calcular el rendimiento de la estadística, que mostramos con W:

$$
W = \frac{(\sum_{i=1}^{k} a_{n-i+1} (u_{(n-i+1)} - u_{(i)}))^2}{\sum_{i=1}^{n} (u_i - u)^2}
$$

El método referente a la decisión afianzado un nivel de relevancia α consiste en:

Rechazar normalidad si  $W < W_{\alpha}^{n}$ 

Donde  $W_{\alpha}^{n}$  la cual corresponde al valor de referencia, y se proseguirá a realizar la comparación de W, la cual corresponde al valor calculada.

Por lo tanto, para la presente investigación se usó la prueba de Shapiro-Wilk ya que, según la muestra, es la adecuada para aplicarla."

Es así como a continuación se presentará las pruebas de contraste hechas de la hipótesis:

**H1:** El uso del sistema web incrementa la rotación de cuentas por cobrar para el proceso de crédito en la empresa Ymatex E.I.R.L.

Dónde:

**RCPa**: Rotación de Cuentas por Cobrar previo a la utilización del Sistema Web.

**RCP<sub>d</sub>**: Rotación de Cuentas por Cobrar posterior a la utilización del Sistema Web.

**Hipótesis H10:** El Sistema Web no incrementa la rotación de cuentas por cobrar en el proceso de crédito de la empresa Ymatex E.I.R.L.

 $H1_0$ :  $RCP_a - RCP_d \le 0$ 

**Hipótesis H1a:** El Sistema Web incrementa la rotación de cuentas por cobrar en el proceso de crédito de la empresa Ymatex E.I.R.L.

H<sub>1a</sub>:  $RCP_a - RCP_d > 0$ 

**H2:** El uso del sistema web disminuye la etapa promedio de cobranza para el proceso de crédito en la empresa Ymatex E.I.R.L.

Dónde:

**PPCa**: Rotación de Cuentas por Cobrar previo a la utilización del Sistema Web.

**PPC**<sub>d</sub>: Rotación de Cuentas por Cobrar posterior a la utilización del Sistema Web.

**Hipótesis H20:** El Sistema Web no disminuye la etapa del promedio de cobranza en el proceso de crédito de la empresa Ymatex E.I.R.L.

H<sub>10</sub>:  $PPC_a - PPC_d \le 0$ 

**Hipótesis H2a:** El Sistema Web disminuye la etapa del promedio de cobranza en el proceso de crédito de la empresa Ymatex E.I.R.L.

H<sub>1</sub>,  $RCP_a - RCP_d > 0$ 

# **Nivel de significancia:**

 $X = 5\%$  (ERROR) Nivel de confiabilidad  $((1-X) = 0.95)$ **Estadística de Prueba**

$$
z=\frac{\bar{x}-\mu}{\sigma/\sqrt{n}}
$$

Descripción:

σ = Varianza

µ = Media Poblada

ɳ = Tamaño de la Muestra

x = Media Muestral

# **Región de rechazo:**

A continuación, se muestra un ejemplo señalando explícitamente las regiones de rechazo y la de aceptación.

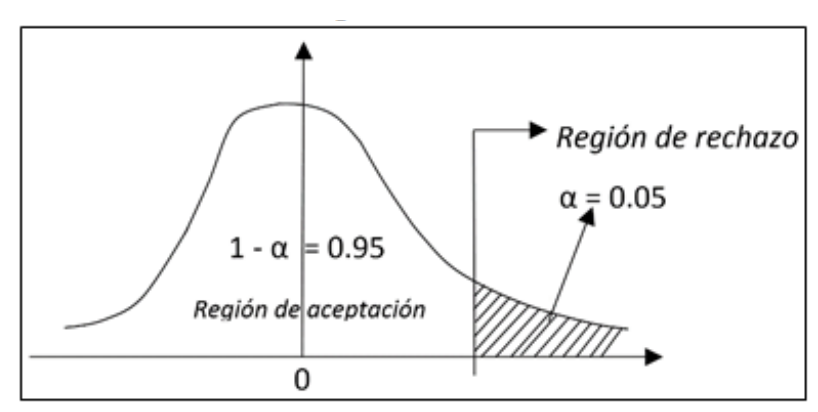

# **FIGURA\_10: REGIÓN DE RECHAZO**

Siendo: Si W < α, se acepta Ha y se rechaza H0.

# **2.7. Aspectos éticos**

En esta investigación hace uso de información confidencial de la empresa Ymatex E.I.R.L., que fueron brindados con fines de investigación, desarrollo esto referente a un instrumento informático que les ayudó en la mejora de su proceso de Crédito. Por lo que dicha información ha sido empleada siguiendo principios de ética profesional.

# **CAPÍTULO III RESULTADOS**

# **3.1. Análisis Descriptivo**

En esta investigación, se llego a aplicar un sistema web con el objetivo de examinar la tasa de rotación de cuentas por cobrar del proceso de préstamo. Para ello, se aplica una prueba previa y se conoce la condición inicial del indicador. A continuación, se volvió a registrar el rendimiento de las cuentas, por, cobrar y la etapa promedio de cobros esto referente al proceso de crédito por la cual se implementó este sistema. Así mismo podemos observar los resultados técnicos de las mediciones realizadas, en las tablas, 9 y 10.

# • **Indicador: Rotación de cuentas por cobrar**

A continuación, se observan los resultados específicamente descriptivos del índice de rotación de cuentas por cobrar se pueden evidenciar en la siguiente tabla:

#### **TABLA 6: MEDIAS DESCRIPTIVAS DE LA ROTACIÓN DE CUENTAS POR COBRAR ANTES Y DESPUÉS DE IMPLEMENTAR EL SISTEMA WEB**

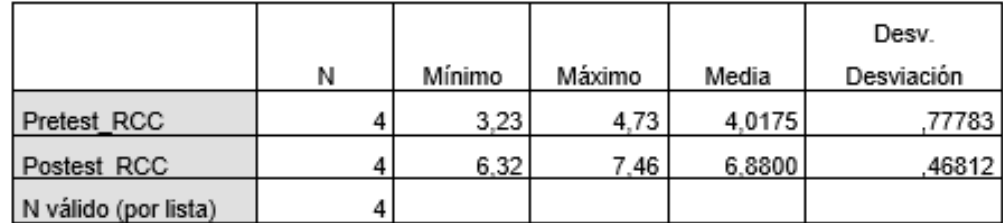

#### **Estadísticos descriptivos**

#### **Fuente: Desarrollo propio**

Es así que, la rotación de cuentas por cobrar respecto al pre test se adquirió un valor de 4.02 veces, así mismo en el post test se logró 6.88 veces, así como se muestra en las Figura 11, la cual señala la diferencia sustancial a nivel de cobro de cuentas esto respecto al antes y después del desarrollo e implementación del sistema, además los resultados respecto a la cantidad de veces de la rotación de cuentas por cobrar fueron de 3.23 antes y 6.32 respecto al después de la implementación.

#### **FIGURA\_11: ROTACIÓN DE CUENTAS POR COBRAR ANTES Y DESPUÉS DE IMPLEMENTAR EL SISTEMA WEB**

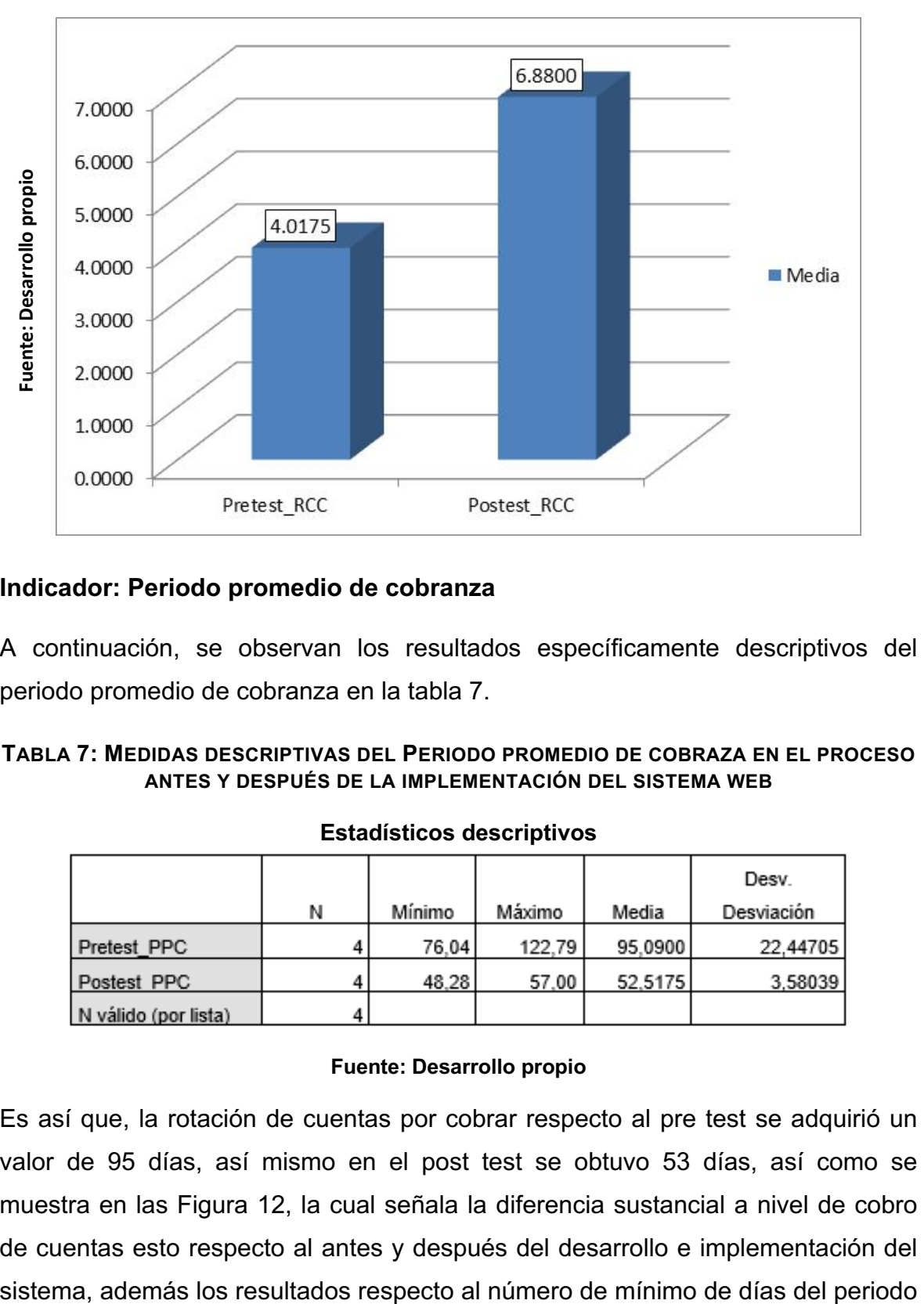

# • **Indicador: Periodo promedio de cobranza**

A continuación, se observan los resultados específicamente descriptivos del periodo promedio de cobranza en la tabla 7.

#### **TABLA 7: MEDIDAS DESCRIPTIVAS DEL PERIODO PROMEDIO DE COBRAZA EN EL PROCESO ANTES Y DESPUÉS DE LA IMPLEMENTACIÓN DEL SISTEMA WEB**

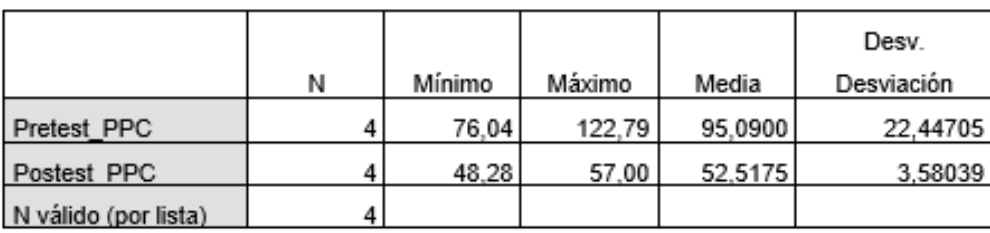

#### **Estadísticos descriptivos**

#### **Fuente: Desarrollo propio**

Es así que, la rotación de cuentas por cobrar respecto al pre test se adquirió un valor de 95 días, así mismo en el post test se obtuvo 53 días, así como se muestra en las Figura 12, la cual señala la diferencia sustancial a nivel de cobro de cuentas esto respecto al antes y después del desarrollo e implementación del promedio de cobranza fue de 76 días las cuales se refieren al antes y 48 días referente al después de la implementación. Observar tabla 5.

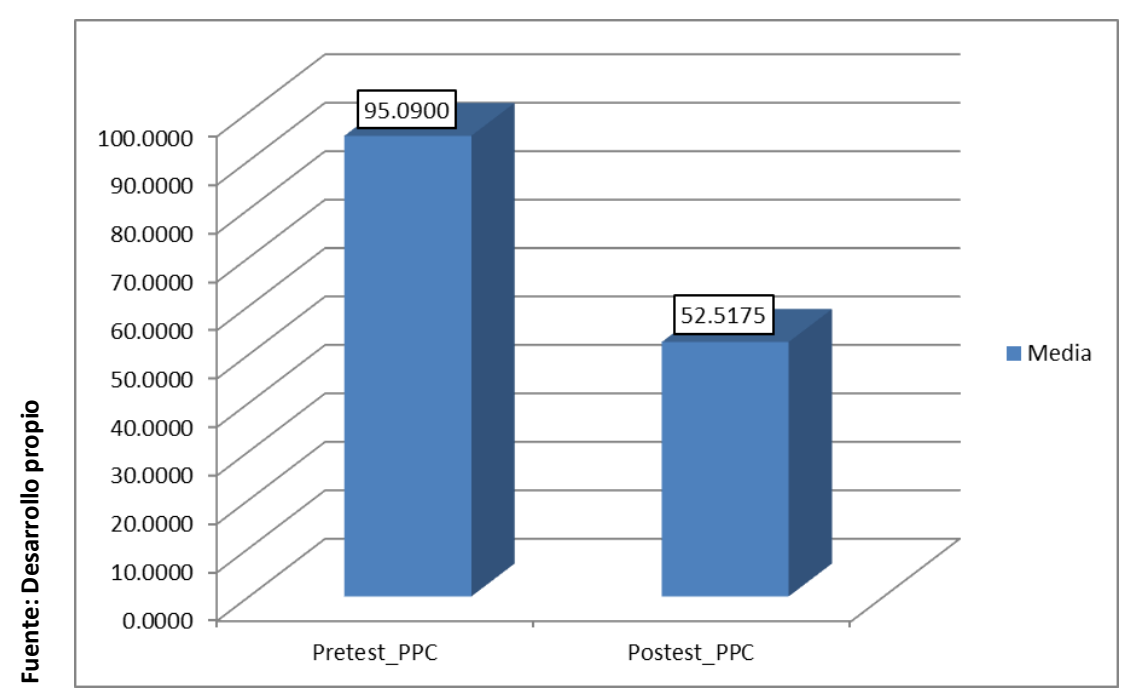

#### **FIGURA\_12: PERIODO PROMERIO DE COBRANZA ANTES Y DESPUÉS DE LA IMPLEMENTAR EL SISTEMA WEB**

# **3.2. Análisis Inferencial**

# **Prueba de Normalidad**

Según lo especificado por Delgado, el tamaño de la muestra estratificada consistió en 24 letras de cambio, por lo que usamos el procedimiento de Shapiro-Wilk para comprobar la ordinalidad de la rotación de cuentas por cobrar y la etapa promedio de cobranza. Esta prueba se realiza ingresando previamente todos los datos referentes a cada criterio del software estadístico SPSS 25, donde se ofrece un nivel de confianza del 95% y se consiguieron las siguientes condiciones:

Si:

Sig. < 0.05 adopta una distribución no normal.

Sig. ≥ 0.05 adopta una distribución normal.

Dónde:

Sig.: P-valor o nivel crítico del contraste.

Los resultados fueron los siguientes:

# • **Indicador: Rotación de cuentas por cobrar**

Con el fin de elegir una prueba de hipótesis, probamos la distribución de los datos, especialmente si los datos de cuentas por cobrar se distribuyen normalmente.

#### **TABLA 8: PRUEBA DE NORMALIDAD DE LA ROTACION DE CUENTAS POR COBRAR ANTES Y DESPUÉS DE LA IMPLEMENTACIÓN DEL SISTEMA WEB**

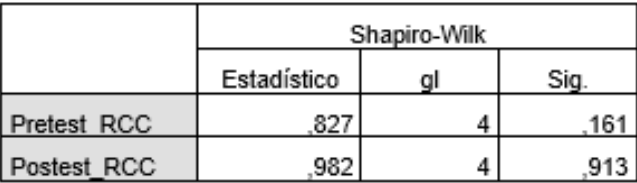

#### **Pruebas de normalidad**

#### **Fuente: Desarrollo propio**

Habiendo observado la tabla 8 en la cual se obtuvo como resultados que la rotación de cuentas por cobrar en el pre test dio un 0.161, en la cual se tiene el valor mayor a 0.05. Entonces, la rotación de cuentas por cobrar es disminuida del maneral normal. Así mismo se obtuvieron los resultados respecto al post test donde se indican que la Sig. esto de la rotación de cuentas por cobrar la cual resultó de 0.913, de la cual el valor mayor fue de 0.05 esto denota que la rotación de cuentas que aún faltan cobrar es distribuida de manera normal. Es así que se puede reafirmar respecto a la distribución normal que se realizan en los dos datos que se tiene en la muestra, esto también se observa en las figuras 13 y también en la 14.

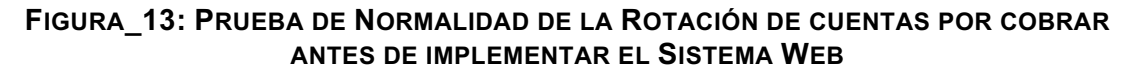

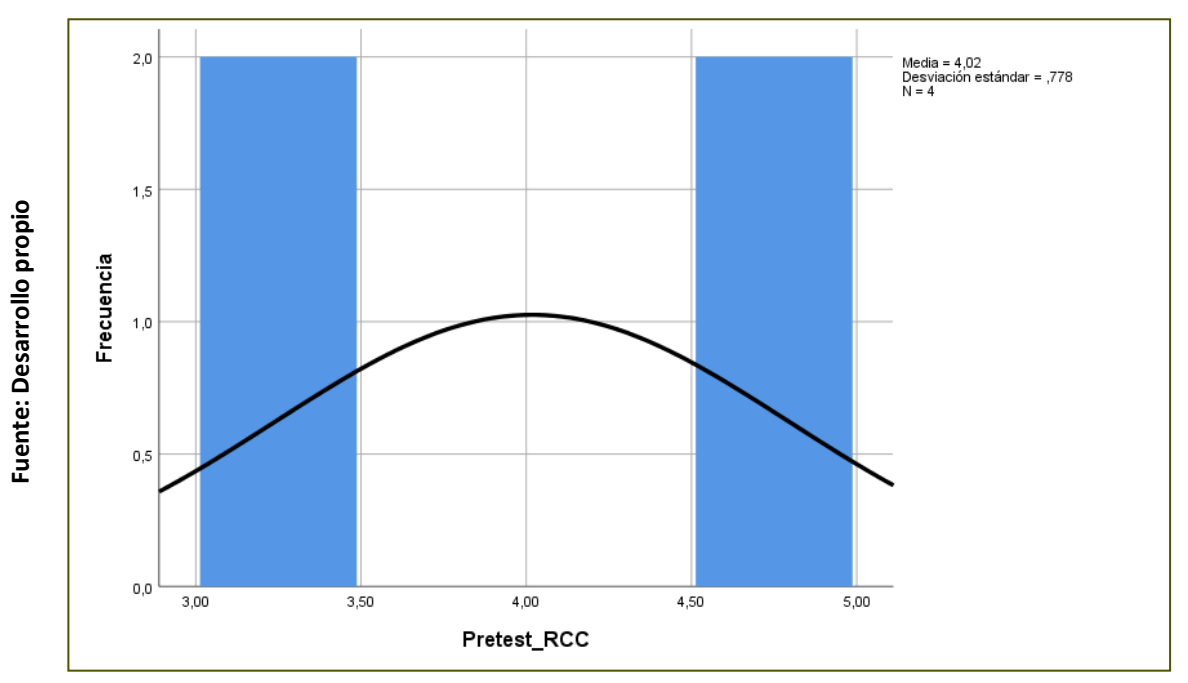

**FIGURA\_14: PRUEBA DE NORMALIDAD DE LA ROTACIÓN DE CUENTAS POR COBRAR DESPUÉS DE IMPLEMENTAR EL SISTEMA WEB**

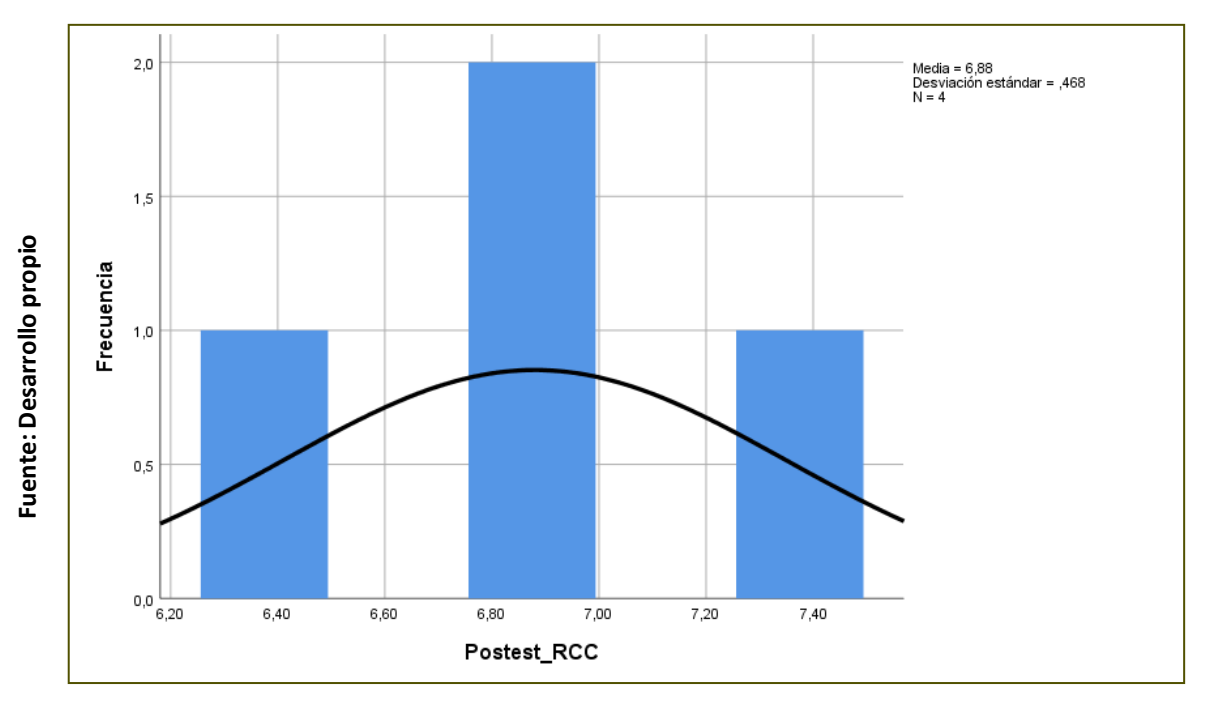

### • **Indicador: Periodo promedio de cobranza**

Esperando la elección de una prueba de hipótesis, se llegó a probar la repartición de los datos, especialmente si los datos del periodo promedio de cobranza se distribuyen normalmente.

#### **TABLA 9: PRUEBA DE NORMALIDAD DEL PERIODO PROMEDIO DE COBRANZA ANTES Y DESPUÉS DE IMPLEMENTADO EL SISTEMA WEB**

|             | Shapiro-Wilk |   |     |  |  |
|-------------|--------------|---|-----|--|--|
|             | Estadístico  | α | Sia |  |  |
| Pretest PPC | 881          |   | 343 |  |  |
| Postest PPC | 980          |   | 899 |  |  |

**Pruebas de normalidad**

#### **Fuente: Desarrollo propio**

Así como se puede observar en la tabla anterior, se tiene como resultados que el Sig. fue de 0.343 esto respecto al pre test de la etapa promedio de cobranza, así mismo este valor es mayor al 0.05 lo cual señala que la distribución se realiza normalmente. También se tienen los resultados respecto a la prueba del post test señalan de igual manera que el Sig. resultó a un 0.889, al ser mayor a 0.05 se considera que se ha distribuido de manera normal. Así mismo se puede confirmar que ambos datos respecto a la muestra se han distribuido normalmente, también se puede apreciar en las siguientes figuras.

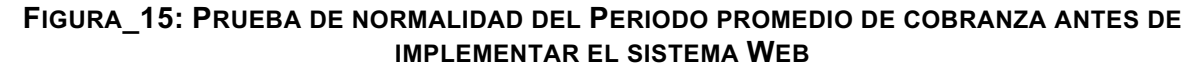

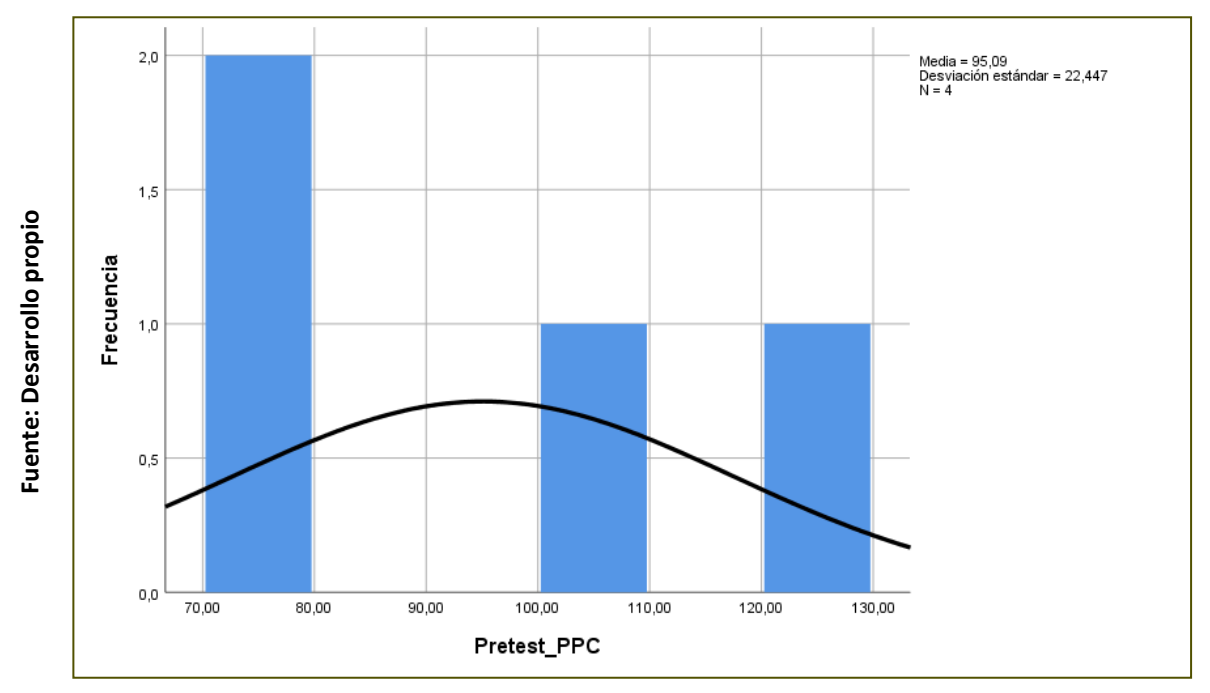

**FIGURA\_16: PRUEBA DE NORMALIDAD DEL PERIODO PROMEDIO DE COBRANZA DESPUÉS DE IMPLEMENTAR EL SISTEMA WEB**

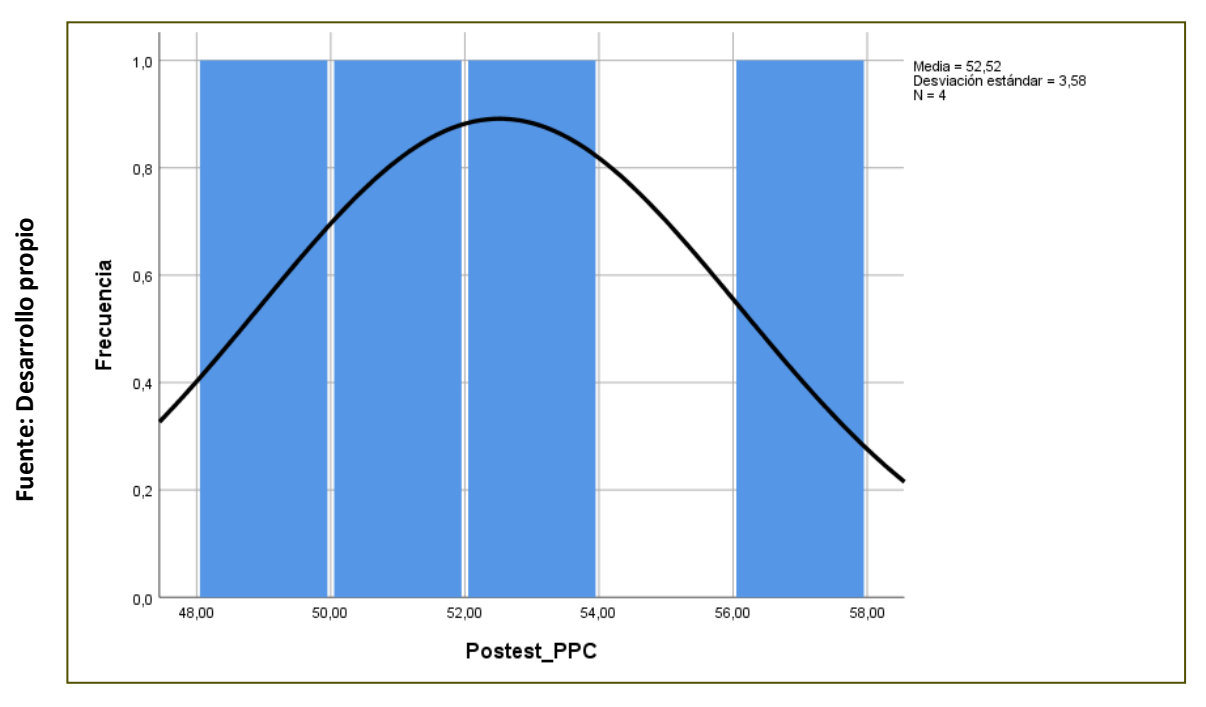

# **3.3. Prueba de Hipótesis**

# **Hipótesis de Investigación 1:**

**H1:** El uso del sistema web incrementa la rotación de cuentas por cobrar para el proceso de crédito en la empresa Ymatex E.I.R.L.

• **Indicador:** Rotación de cuentas por cobrar

# **Hipótesis Estadísticas**

# **Definiciones de Variables:**

**RCCa**: Rotación de cuentas por cobrar esto previo a la utilización del sistema.

**RCCd**: Rotación de cuentas por cobrar posterior a la utilización del sistema.

• **H0:** El Sistema Web no aumenta la rotación de cuentas por cobrar respecto al proceso, de crédito de la organización Ymatex, E.I.R.L.

# H0:  $RCCa \geq RCCd$

La cual se refiere a que el indicador señalado sin en el sistema es mejor que cuando se encuentra con el sistema.

• **HA:** El Sistema Web aumenta la rotación de cuentas por cobrar en el proceso de crédito de la empresa Ymatex E.I.R.L.

### Ha: RCCa < RCCd

La cual se refiere a que el indicador señalado es mucho mejor con el sistema que cuando no se encuentra con ella.

En la figura que se muestra a continuación, refiere que el pre test es de 4.02 veces y de igual manera el post test es igual a 6.88 veces esto respecto a la rotación de cuentas que aún se deben cobrar.

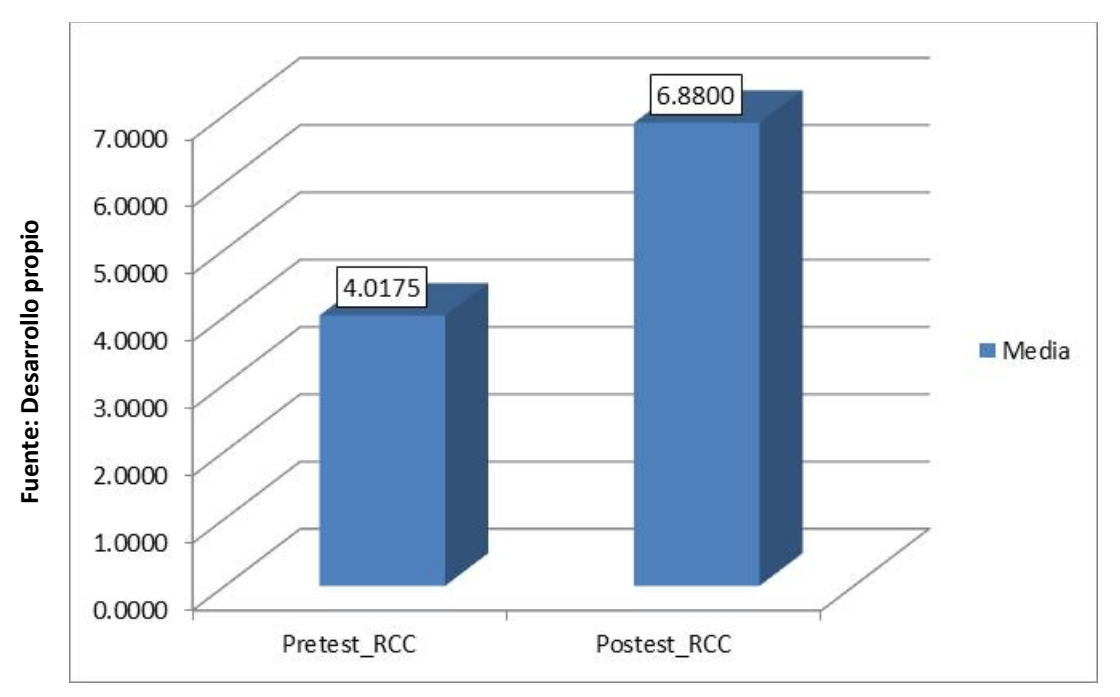

**FIGURA\_17: ROTACIÓN DE CUENTAS POR COBRAR - COMPARATIVA GENERAL**

Es así como se puede concluir que se observó una incrementación respecto a la rotación de cuentas que aun se deben cobrar, esto mediante los resultados donde se denota los resultados de 4.02 a 6.88.

Respecto a lo obtenido del contraste de la hipótesis se empleó la prueba T\_Student, esto referente a que todos los datos adquiridos mientras se llevaba a cabo la investigación, quiere decir el pre tes y el post test, se han disminuido normalmente. A la vez se observa que el valor T de este contraste tiene como valor a -5,176 que es menor a -2.3534, esto también se puede observar en la siguiente tabla.

**TABLA 10: PRUEBA DE T-STUDENT PARA LA ROTACIÓN DE CUENTAS POR COBRAR ANTES Y DESPUÉS DE IMPLEMENTAR EL SISTEMA WEB**

| <b>Prueba de T-Student</b> |            |        |  |                  |  |  |
|----------------------------|------------|--------|--|------------------|--|--|
|                            | Media      |        |  | Sig. (bilateral) |  |  |
| Pretest RCC - Postest RCC  | $-2.86250$ | -9.057 |  | აივ              |  |  |

#### **Fuente: Desarrollo propio**

Es así como se puede especificar que la hipótesis nula es rechazada, entonces la hipótesis alterna la cual cuenta con un valor del 95% de alta confianza es aceptada. Así también respecto al valor T este es ubicado en la zona de rechazo,

y finalmente el sistema incrementa la rotación cuentas por cobrar en el proceso de crédito de la empresa Ymatex E.I.R.L.

# **Aplicando la formula T Student:**

$$
Tc = \frac{x - u}{S / \sqrt{n}}
$$
  
\n
$$
Tc = \frac{4.0175 - 6.88}{0.63211 / \sqrt{4}}
$$
  
\n
$$
Tc = \frac{-2.8625}{0.316055}
$$
  
\n
$$
Tc = -9.057
$$

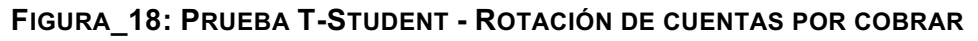

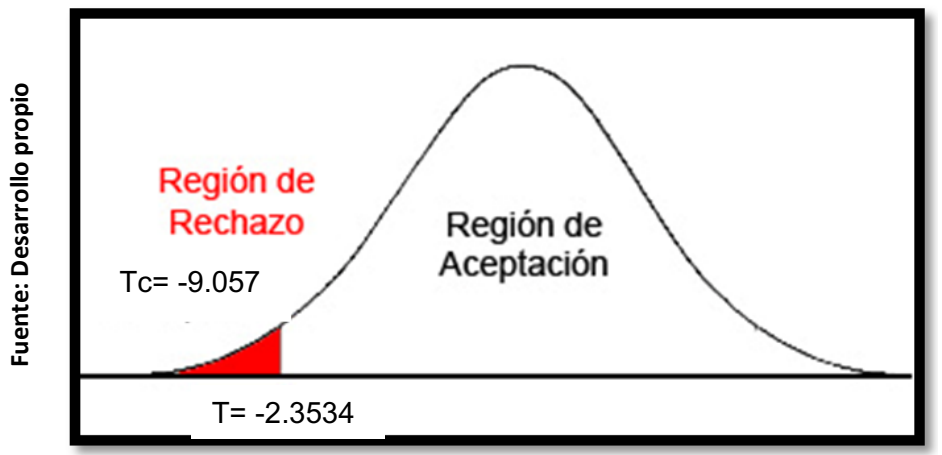

# **Hipótesis de Investigación 2:**

- **H2:** El uso del sistema web disminuye la etapa promedio de cobranza para el proceso de crédito en la empresa Ymatex E.I.R.L.
- **Indicador:** Periodo promedio de cobranza

# **Hipótesis Estadísticas**

# **Definiciones de Variables:**

- PPCa: Periodo promedio de cobranza previo a la utilización del sistema.

- PPCd: Periodo promedio de cobranza posterior a la utilización del sistema.
- **H0:** El Sistema Web no reduce el periodo promedio de cobranza en el proceso de crédito de la empresa Ymatex E.I.R.L.

$$
H0 = PPCa \ge PPCd
$$

La cual se refiere a que el indicador señalado sin en el sistema es mejor que cuando se encuentra con el sistema.

• **HA:** El Sistema Web reduce el periodo promedio de cobranza en el proceso de crédito de la empresa Ymatex E.I.R.L.

$$
HA = PPCa < PPCd
$$

La cual se refiere a que el indicador señalado es mucho mejor con el sistema que cuando no se encuentra con ella.

En la Figura\_19, el Periodo promedio de cobranza (Pre Test), es de 95 días y el Post-Test es de 53 días.

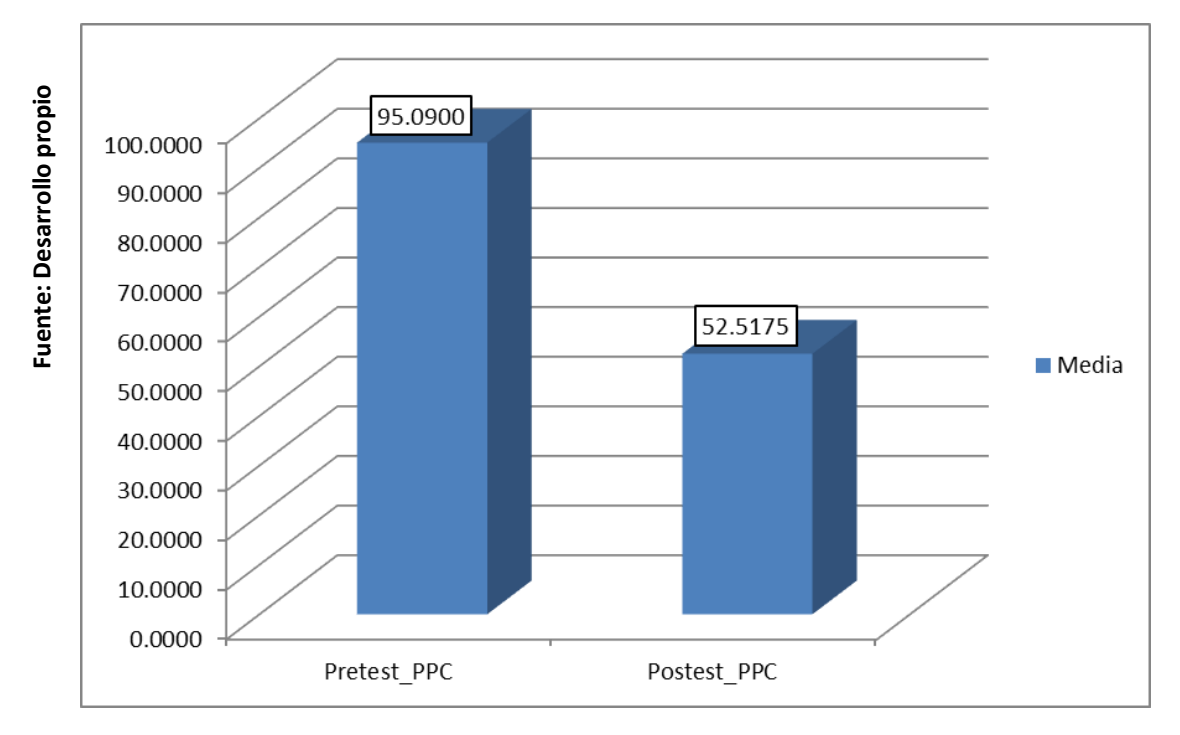

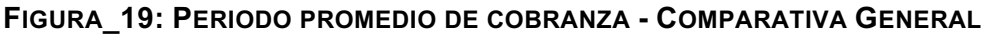

Es así como se puede concluir que existe una disminución respecto a la etapa promedio de cobranza, esto se puede comprobar en los valores obtenidos que dan una descensión de 95 días a 53.

Respecto a lo obtenido del contraste de la hipótesis se empleó la prueba T\_Student, esto referente a que todos los datos adquiridos mientras se llevaba a cabo la investigación, quiere decir el pre tes y el post test, se distribuyen normalmente. A la vez se observa que el valor T de este contraste tiene como valor a 4.011 que es menor a 2.3534, esto también se puede observar en la siguiente tabla.

**TABLA 11: PRUEBA DE T-STUDENT PARA PERIODO PROMEDIO DE COBRANZA ANTES Y DESPUÉS DE IMPLEMENTAR EL SISTEMA WEB**

| <b>Prueba de T-Student</b> |          |       |  |                  |  |  |
|----------------------------|----------|-------|--|------------------|--|--|
|                            | Media    |       |  | Sig. (bilateral) |  |  |
| Pretest PPC - Postest PPC  | 42.57250 | 4.011 |  | 028              |  |  |

#### **Fuente: Desarrollo propio**

Es así como se puede especificar que la hipótesis nula es rechazada, entonces la hipótesis alterna la cual cuenta con un valor del 95% de alta confianza es aceptada. Así también respecto al valor T este es ubicado en la zona de rechazo, y finalmente el sistema disminuye la etapa promedio de cobranza en el proceso de crédito de la empresa Ymatex E.I.R.L.

# **Aplicando la formula T Student:**

$$
Tc = \frac{x - u}{S / \sqrt{n}}
$$
  
\n
$$
Tc = \frac{95.09 - 52.5175}{21.22579 / \sqrt{4}}
$$
  
\n
$$
Tc = \frac{42.5725}{10.612895}
$$
  
\n
$$
Tc = 4.011
$$

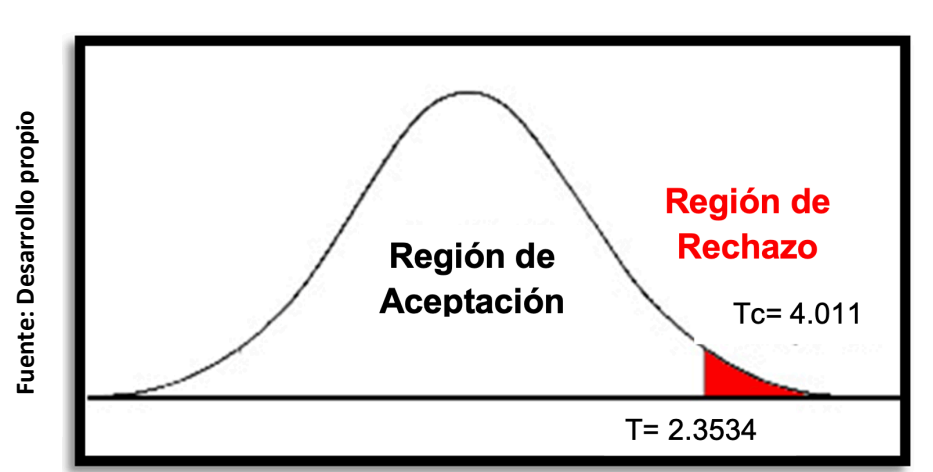

# **FIGURA\_20: PRUEBA T-STUDENT – PERIODO PROMEDIO DE COBRANZA**

# **CAPÍTULO IV: DISCUSIÓN**

Partiendo de los resultados que se han llegado a obtener en la esta investigación, se hizo una relación para los indicadores rotación de cuentas por cobrar y la etapa promedio de cobranza para el proceso de crédito en la empresa Ymatex E.I.R.L.

Se obtuvo como resultado que, con el sistema implementado, la rotación de cuentas por cobrar aumentó de 4.02 veces a 6.88 veces. De lo cual encontramos un contraste con el antecedente de Aguilar Pinedo Victor con su proyecto titulado "Gestión de Cuentas por Cobrar y su incidencia en la liquidez de la empresa contratista Corporación Petrolera SAC" en donde se evidencia una baja rotación de cuentas por cobrar sin un sistema web implementado, el cual fue de 3.38 veces, escenario similar al de Ymtex E.I.R.L previo a la presente investigación, que por consecuencia del sistema se logra una diferencia de 3.5 unidades respecto al antecedente mencionado.

Para la etapa promedio de cobranza se tiene resultados como que, con el sistema implementado, se redujo de 95 a 53 días. Con lo cual obtenemos un contraste con el antecedente de Aguilar Pinedo Victor con su proyecto titulado "Gestión de Cuentas por Cobrar y su incidencia en la liquidez de la empresa contratista Corporación Petrolera SAC" en donde se evidencia un periodo largo de cobranza sin un sistema web implementado, el cual fue de 106 días, escenario similar al de Ymtex E.I.R.L previo a la presente investigación, que por consecuencia del sistema se logra una diferencia de 53 unidades respecto al antecedente mencionado.

La obtención de estos resultados conseguidos con esta investigación demuestra que llevando a cabo la utilización de instrumentos tecnológicos como apoyo para un proceso en la empresa, se logra obtener resultados mucho más mejores. Y de esta manera se puede corroborar que el sistema web para el proceso de crédito en la empresa Ymatex E.I.R.L. incrementa la rotación de cuentas por cobrar y reduce la etapa promedio de cobranza, por consiguiente, el sistema, web dio mejora al proceso de crédito.

# **CAPÍTULO V: CONCLUSIONES**

En conclusión, el sistema, web da un impacto positivo respecto a la mejora del proceso de crédito de la empresa Ymatex E.I.R.L. De hecho, el objetivo de este estudio se pudo lograr aumentando la tasa de rotación de las cuentas, por cobrar y acortando la etapa promedio de cobranza.

En síntesis, este sistema web de igual manera genera un resultado positivo al incrementar la rotación de las cuentas por cobrar con valores desde 4.02 a 6.88 veces. Entonces se puede asegurar que este sistema web desarrollado genera un aumento en este indicador.

Finalmente, de igual manera este sistema logra disminuir la etapa promedio de cobranza con valores desde 95 a 53 días, es entonces como se corrobora que se reduce este indicador.

# **CAPÍTULO VI: RECOMENDACIONES**

Con el fin de optimizar aún más el proceso de crédito en la empresa Ymatex E.I.R.L, se recomienda crear una plataforma web para el uso de sus clientes con el propósito de que tengan un mejor control y seguimiento a sus pagos pendientes.

Para investigadores similares con el fin de obtener mayor número de datos para procesamiento a nivel del análisis estadístico, se recomienda que la empresa pueda otorgar créditos en rangos de 15 días.

# **REFERENCIAS**

- 1. ACENS, Techonologies. Framework para el desarrollo ágil de aplicaciones [en línea]. Madrid: 2014. [fecha de consulta: 22 Setiembre 2015]. Disponible en: https://www.acens.com/wp-content/images/2014/03/frameworks-white-paperacens-.pdf
- 2. ACHING Guzmán, Cesar. Ratios Financieros y Matemáticas de la Mercadotecnia [en línea]. Lima, Perú: Prociencia y cultura S.A., 2006. [fecha de consulta: 30 Setiembre 2015]. Disponible en: https://books.google.com.pe/books?id=AQKhZhpOe\_oC&pg=PA19&dq=ratio+ de+cobranza&hl=es-419&sa=X&ved=0CBoQ6AEwAGoVChMI4d6WoNukyAIVC5ANCh0NLw1m#v =onepage&q=ratio%20de%20cobranza&f=false ISBN-10: 84-689-6103-5
- 3. AGUILAR Pinedo, Victor. Gestión de Cuentas por Cobrar y su incidencia en la liquidez de la empresa contratista Corporación Petrolera SAC. Tesis (Contador Público). Perú: Universidad San Martin de Porres, 2013. 101 p.
- 4. AMAT, Oriol, PUJADAS, Pere Y LLORET, Pilar. Análisis de Operaciones de Crédito: Introducción a las técnicas de análisis, confección de informes y seguimiento de las operaciones [en línea]. Barcelona: Profit Editorial, 2012. [fecha de consulta: 24 Setiembre 2015]. Disponible en: https://books.google.com.pe/books?id=Co04uR7irXcC&printsec=frontcover&d q=analisis+de+credito&hl=es-419&sa=X&ved=0CBoQ6AEwAGoVChMIz5DO4I2WyAIVBRweCh2BtwTd#v= onepage&q&f=true

ISBN 9788415505624

5. BARRANCO, Jesús. Metodología del análisis estructurado de sistemas. 1a ed. Madrid: Univ. Pontificia Comillas, 2001. 540 p. ISBN: 84-8468-043-6

- 6. BEHAR, Daniel. Método de la Investigación [en línea]. Colombia: Editorial Shalom, 2008. [fecha de consulta: 28 Noviembre 2015]. Disponible en: http://rdigital.unicv.edu.cv/bitstream/123456789/106/3/Libro%20metodologia% 20investigacion%20este.pdf ISBN 978-959-212-783-7
- 7. BERZAL, Fernando, CORTIJO, Francisco Y CUBERO, Juan. Desarrollo Profesional de Aplicaciones Web con ASP.NET [en línea]. Granada, España: Berzal Galiano Fernando, 2005. [fecha de consulta: 26 Setiembre 2015]. Disponible en: http://elvex.ugr.es/decsai/csharp/pdf/web/web-book-a4.pdf ISBN 84-609-4245-7
- 8. BONIFAZ, Jacqueline Y VERDEZOTO, Ronald. Diseño de un Modelo de Cobranzas de Créditos de consumo otorgados por el Sistema Financiero y Viabilización del aplicativo Informático (SAC) para disminuir el índice de morosidad en Cuentas por Cobrar en cartera de consumo en la ciudad de Guayaquil. Tesis (Maestría en Administración de Empresas). Ecuador: Universidad Católica de Santiago de Guayaquil, 2013. 205p.
- 9. CANOS, José, LETELIER, Patricio, PENADES, Carmen Y SANCHEZ, Emilio. Metodología Agiles en el desarrollo de Software [en línea]. En: Taller Metodologías Ágiles en el Desarrollo de Software (1º: 2003: Alicante, España). Alicante, España: Grupo ISSI, 2003. [fecha de consulta: 22 Setiembre 2015]. Disponible en: http://issi.dsic.upv.es/archives/f-1069167248521/actas.pdf
- 10.CARRASCO, Sergio. Metodología de la investigación científica. 1a. ed. 474p. Lima, Perú: San Marcos, 2005. ISBN 9789972342424
- 11.CEGARRA, José. Metodología de la investigación Científica y Tecnológica [en línea]. Madrid, España: Ediciones Díaz de Santos S.A., 2011. [fecha de consulta: 30 Setiembre 2015]. Disponible en:
http://books.google.com.pe/books?id=-

XG4KMFNnP4C&printsec=frontcover&dq=Metodolog%C3%ADa+de+la+invest igaci%C3%B3n+Cient%C3%ADfica+y+Tecnol%C3%B3gica.+cegarra&hl=es-419&sa=X&ei=pGBxVOGMIYGpNoang\_AN&ved=0CB0Q6AEwAA#v=onepag e&q=Metodolog%C3%ADa%20de%20la%20investigaci%C3%B3n%20Cient% C3%ADfica%20y%20Tecnol%C3%B3gica.%20cegarra&f=false ISBN: 978-84-9969-027-8

- 12.DELGADO, Rosario. Iniciación a la probabilidad y la estadística. 1a ed. España: Servei Publicacions, 2014. 312p. ISBN: 84-490-2368-8.
- 13.DIMES, Troy. Conceptos Básicos de Scrum [en línea]. Estados Unidos: Babelcube, 2015. [fecha de consulta: 04 Octubre 2015]. Disponible en: https://books.google.com.pe/books?id=ETuXBgAAQBAJ&pg=PT9&dq=que+e s+scrum&hl=es-419&sa=X&ved=0CCgQ6AEwAGoVChMIiPf7lIquyAIVBmg-Ch0vUwxL#v=onepage&q=que%20es%20scrum&f=true ISBN: 9781507102732
- 14.EHRHARDT, Michael Y BRIGHAM, Eugene. Finanzas Corporativas [en línea]. 2a ed. México: Cengage Learning Editores, 2007. [fecha de consulta: 30 Setiembre 2015]. Disponible en: https://books.google.com.pe/books?id=bLOKcYHC0dsC&pg=PA118&dq=Peri odo+promedio+de+cobranza&hl=es-419&sa=X&ved=0CCsQ6AEwA2oVChMI153ox8ylyAIVCaKACh3LpwcF#v=on epage&q=Periodo%20promedio%20de%20cobranza&f=true ISBN-13: 978-970-686-594-6
- 15.ESCANDÓN. El otorgamiento de Crédito y la morosidad de la empresa Vistony S.A.C. de Ancón. Tesis de titulación. Perú: Universidad Cesar Vallejo, 2014.

16.ESCOBAR, Bernabe. La evaluación económica de los sistemas de información [en línea]. España: Universidad de Sevilla, 1997. Disponible en: http://books.google.com.pe/books?id=xNZxc1jfeL8C&pg=PA128&dq=benefici o+monetario+de+un+sistema+informatico&hl=es-

419&sa=X&ei=ty0qVPKjBZK1sQSpn4HQAQ&ved=0CCMQ6AEwAA#v=onepa ge&q=beneficio%20monetario%20de%20un%20sistema%20informatico&f=tru e

ISBN: 844720345X

17.ESCOTO, Roxana. 2001. Banca Comercial [en línea]. 1a ed. Costa Rica: EUNED, 2001. [fecha de consulta: 18 Setiembre 2015]. Disponible en: https://books.google.com.pe/books?id=oDIBV4vO54IC&pg=PR13&dq=definici on+proceso+de+credito+y+cobranza&hl=es-

419&sa=X&ved=0CBoQ6AEwAGoVChMIiMyR44GByAIVgigeCh2FeQKx#v=o nepage&q&f=true ISBN 9968-31-158-8

- 18.EXPORTAR. Situación actual de las industrias metal mecánica y textilconfecciones en el Perú [en línea]. 2013. [fecha de consulta: 22 Setiembre 2015]. Disponible en: http://www.exportar.com.pe/index.php?option=com\_content&view=article&id= 4392:desafios-fabriles&catid=62:exp-textiles-y-confecciones&Itemid=134
- 19.FERRER, Cristal. Y PAZ, María. Evaluación del Sistema de Crédito y Cobranza de la Clínica y Hospitalización Falcón [en línea]. Tesis (Lic. en Contaduría Pública). Venezuela: Universidad Rafael Belloso Chacin, 2003. [fecha de consulta: 17 Setiembre 2015]. 122p. Disponible en: http://virtual.urbe.edu/tesispub/0060126/intro.pdf
- 20.GALLEGO, José. Mantenimiento de Sistemas Microinformáticos. 1ª ed. España: Editorial Editex, 2010. 128p. ISBN: 978-84-9771-663-5
- 21.GESTIÓN. Asbanc: Sector textil y confecciones del Perú sería más afectado por devaluación del yuan [en línea]. 2015. [fecha de consulta: 22 Setiembre 2015]. Disponible en: http://gestion.pe/economia/asbanc-sector-textil-yconfecciones-peru-seria-mas-afectado-devaluacion-yuan-2140899
- 22.GITMAN, Lawrence. Principios de Administración Financiera [en línea]. 2a ed. México: Pearson Educacion, 2003. [fecha de consulta: 30 Setiembre 2015]. Disponible en: https://books.google.com.pe/books?id=KS\_04zILe2gC&pg=PA496&dq=Period o+promedio+de+cobranza+ppc&hl=es-419&sa=X&ved=0CB4Q6AEwAWoVChMI7orcxcelyAIVxqGACh0FrA0o#v=one page&q=Periodo%20promedio%20de%20cobranza%20ppc&f=true ISBN 970-26-0428-1
- 23.GÓMEZ, Marcelo. Introducción a la metodología de la investigación científica [en línea]. 1ª ed. Argentina: Brujas, 2006. [fecha de consulta: 28 Noviembre 2015] 190p. Recuperado de: http://books.google.com.pe/books?id=9UDXPe4U7aMC&pg=PA59&dq=enfoq ue+cuantitativo+de+la+investigacion&hl=es-419&sa=X&ei=imVyVNCOEIWfggT8yYO4Ag&sqi=2&ved=0CCQQ6AEwAA#v =onepage&q=enfoque%20cuantitativo%20de%20la%20investigacion&f=false
	- ISBN 987-591-026-0
- 24.GRIMA, Pedro Y TORT-MARTORELL, Javier. Técnicas para la Gestión de la Calidad [en línea]. Madrid: Ediciones Díaz de Santos S.A., 1995. [fecha de consulta: 14 Octubre 2015]. Recuperado de: http://books.google.com.pe/books?id=SXDKgrbY1HQC&printsec=frontcover& dq=T%C3%A9cnicas+para+la+Gesti%C3%B3n+de+la+Calidad&hl=es-419&sa=X&ei=JydxVNXALcyWNouigcAE&ved=0CB0Q6AEwAA#v=onepage& q=T%C3%A9cnicas%20para%20la%20Gesti%C3%B3n%20de%20la%20Cali dad&f=false ISBN84-7978-224-2
- 25.HERNÁNDEZ, Roberto, FERNÁNDEZ, Collado Y BAPTISTA, Lucio. Metodología de la Investigación Científica [en línea]. 5a Ed. México: McGraw W-Hill Interamericana Editores S.A., 2010. Recuperado de: https://www.esup.edu.pe/descargas/dep\_investigacion/Metodologia%20de%2 0la%20investigaci%C3%B3n%205ta%20Edici%C3%B3n.pdf ISBN: 978-607-15-0291-9
- 26.HORNGREN, Charles, SUNDEM, Gary. Y ELLIOTT, John. Introducción a la Contabilidad Financiera [en línea]. 7a ed. México: Pearson Educación, 2001. [fecha de consulta: 27 Setiembre 2015]. Disponible en: https://books.google.com.pe/books?id=- BJyun6IDP8C&pg=PA180&dq=ventas+a+credito&hl=es-419&sa=X&ved=0CCEQ6AEwAWoVChMIqYeZ07iTyAIVgvceCh3q5gDM#v=o nepage&q=ventas%20a%20credito&f=true ISBN 970-17-0386-3
- 27.JACOBSON, Ivar, BOOCH, Grady Y RUMBAUGH, Jame. El Proceso Unificado de Desarrollo de Software. Madrid: Pearson Educación, 2006. 472p. ISBN 9788478290369.
- 28.MALHOTRA, Naresh. Investigación de mercados [en línea]. 4ª ed. México: Pearson Educación, 2004. [fecha de consulta: 14 Octubre 2015]. Disponible en:

http://books.google.com.pe/books?id=SLmEblVK2OQC&pg=PA213&dq=dise %C3%B1o+de+estudio+de+investigacion+experimental&hl=es-

419&sa=X&ei=JHdyVOrtHcGmNvLvgagG&ved=0CDEQ6AEwBA#v=onepage &q=dise%C3%B1o%20de%20estudio%20de%20investigacion%20experiment al&f=true ISBN 970-26-0491-5

29.MACIÁ, Francisco. Administración de servicios de Internet: De la teoría a la práctica [en línea]. 1º ed. España: Universidad de Alicante, 2008. [fecha de consulta: 14 Setiembre 2015]. Disponible en:

https://books.google.com.pe/books?id=PnYgzkE7XdYC&pg=PA296&dq=aplic acion+web+definicion&hl=es-419&sa=X&ei=8DZEVbKMO4yhgwSLpYH4DA&ved=0CCcQ6AEwAg#v=onep age&q=aplicacion%20web%20&f=false ISBN 978-84-7908-989-4

- 30.MOLINA, Helfer. Métodos estadísticos. 1ª ed. Perú: Universidad César Vallejo: Fondo Editorial, 2012.
- 31. PALACIO, Juan. Scrum Manager Gestión de Proyectos [en línea]. Madrid: Babelcube Inc, 2011. [fecha de consulta: 04 Octubre 2015]. 131p. Disponible en: http://www.hacienda.go.cr/cifh/sidovih/spaw2/uploads/images/file/Gesti%C3% B3n%20de%20proyectos.pdf
- 32.RAMIREZ, Daniel. Desarrollo e implementación de aplicación web para la gestión, control y seguimiento de los procesos de Cobranza en el departamento de Créditos Hipotecarios LPH del Mercantil, Banco Universal [en línea]. Tesis (Licenciado en Computación). Caracas: Universidad Nueva Esparta, 2011. Disponible en: http://miunespace.une.edu.ve/jspui/bitstream/123456789/443/1/TG4596.pdf
- 33.ROSS, Stephen, WESTERFIELD, Randolph Y JAFFE, Jeffre. Finanzas Corporativas [en línea]. 9ª ed. México, D.F.: McGraw-Hill Interamericana Editores, 2012. [fecha de consulta: 26 Setiembre 2015]. Disponible en: https://prijalbapunp.files.wordpress.com/2015/04/libro-2-finanzas-corporativaswesterfield-jafre.pdf ISBN 978-607-15-0741-9
- 34.SÁNCHEZ, Luz. Estrategia de producción para PyMES colombianas del sector de la comunicación gráfica [en línea] [Doctor en Administración de Negocios]. Bogotá: Universidad EAN de Colombia, 2011. Disponible en: http://biblioteca.universia.net/html\_bura/ficha/params/title/estrategia-

operacional-pymes-colombianas-sector-artes-graficas-basada-teoriarecursos/id/54783532.html

35.SOMMERVILLE, Ian. Ingeniería del Software. 7ª ed. Madrid: Pearson Educación, 2005. [fecha de consulta: 04 Octubre 2015]. Disponible en: https://ulagos.files.wordpress.com/2010/07/ian-sommerville-ingenieria-desoftware-7-ed.pdf ISBN: 84-7829-074-5

# **ANEXOS**

## **ANEXO 01: MATRIZ DE CONSISTENCIA**

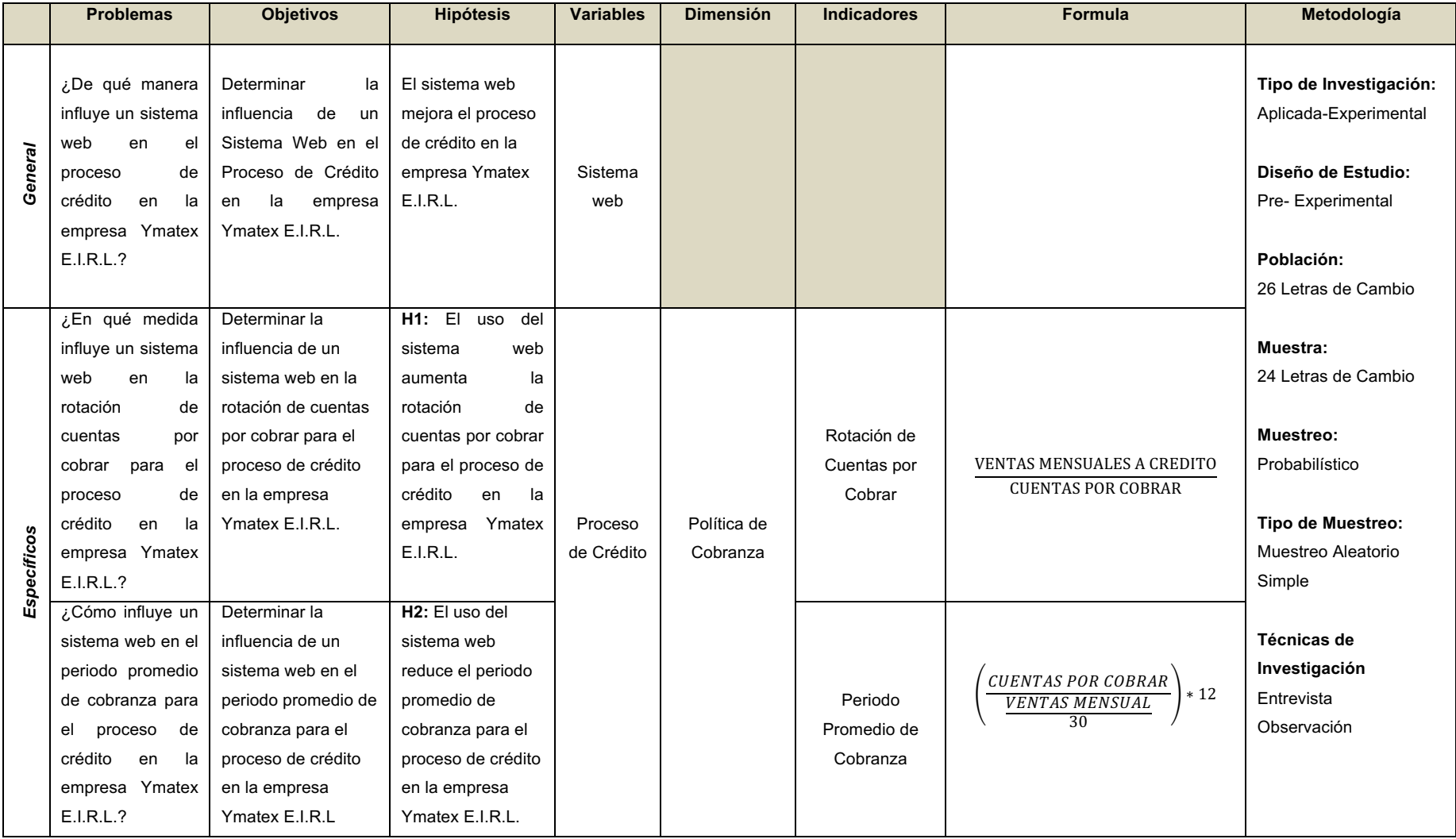

## **ANEXO 02: ENTREVISTA PARA DETERMINAR LA PROBLEMÁTICA ACTUAL**

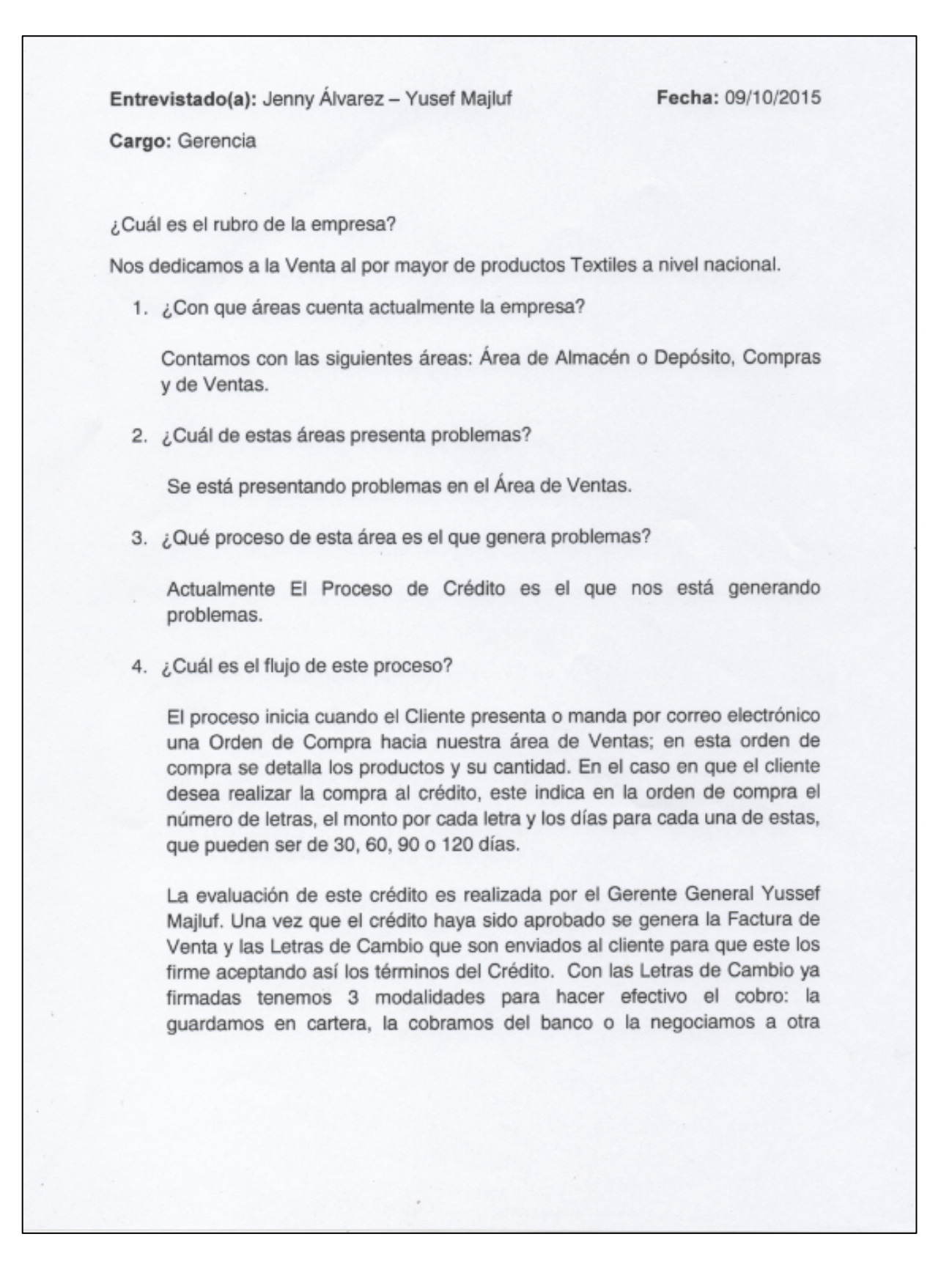

entidad o persona. Cuando la guardamos en cartera esperamos a la fecha de vencimiento para proceder con el cobro del crédito. Cuando realizamos el cobro de la letra al banco, este nos paga descontándonos un porcentaje por el pago adelantado de la letra. Cuando negociamos la letra a otra entidad o persona, le endosamos la letra de cambio para que este se quede con el importe.

5. ¿Qué actividad(es) en este proceso genera(n) riesgos para la empresa?

Las actividades que nos generan riesgo son: el Análisis del Crédito y la recuperación de la cartera.

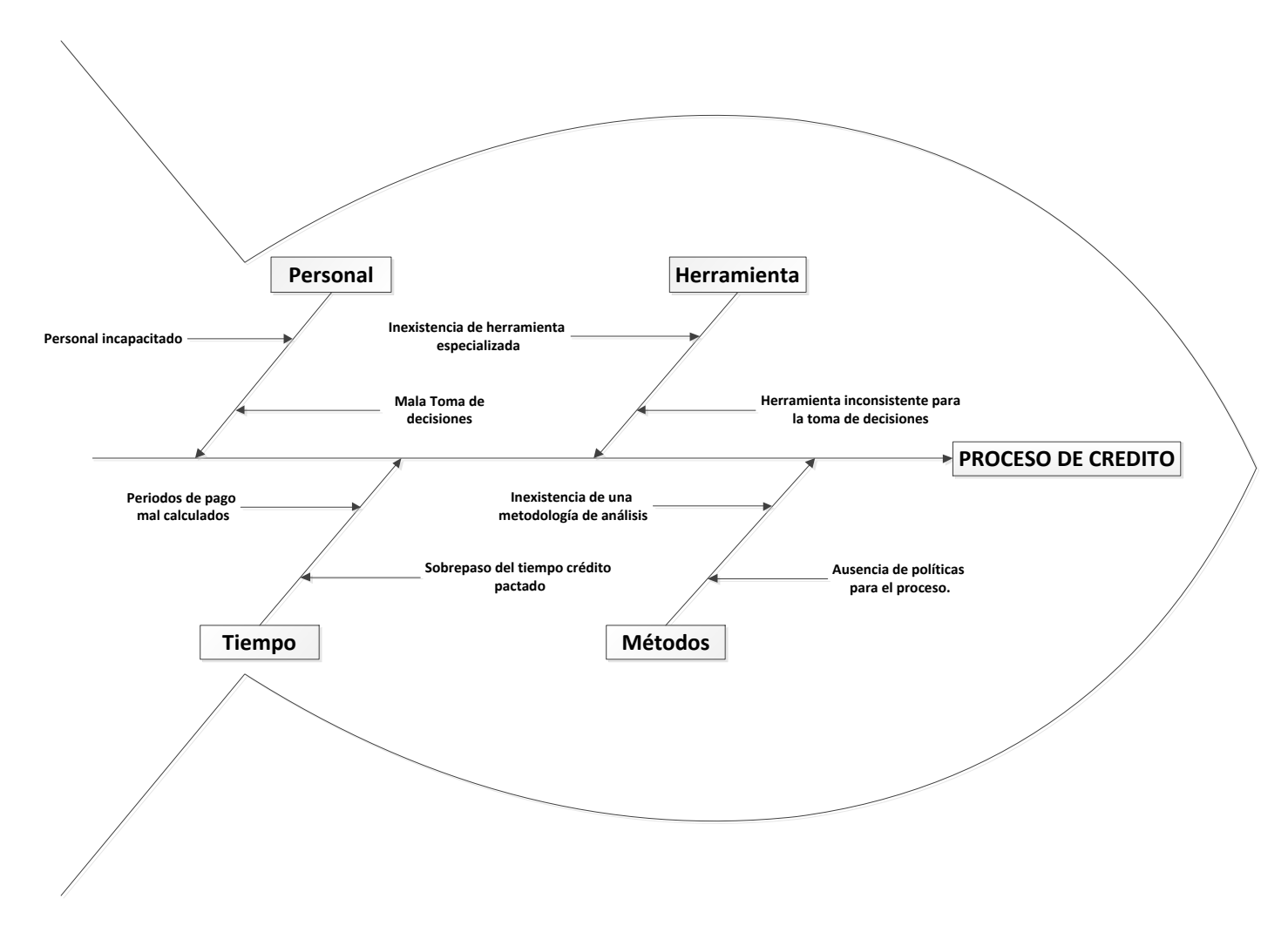

## **ANEXO 03: DIAGRAMA DE ISHIKAWA PARA EL PROCESO DE CREDITO**

## **ANEXO 04: DIAGRAMA DE FLUJO DEL ACTUAL PROCESO DE CREDITO**

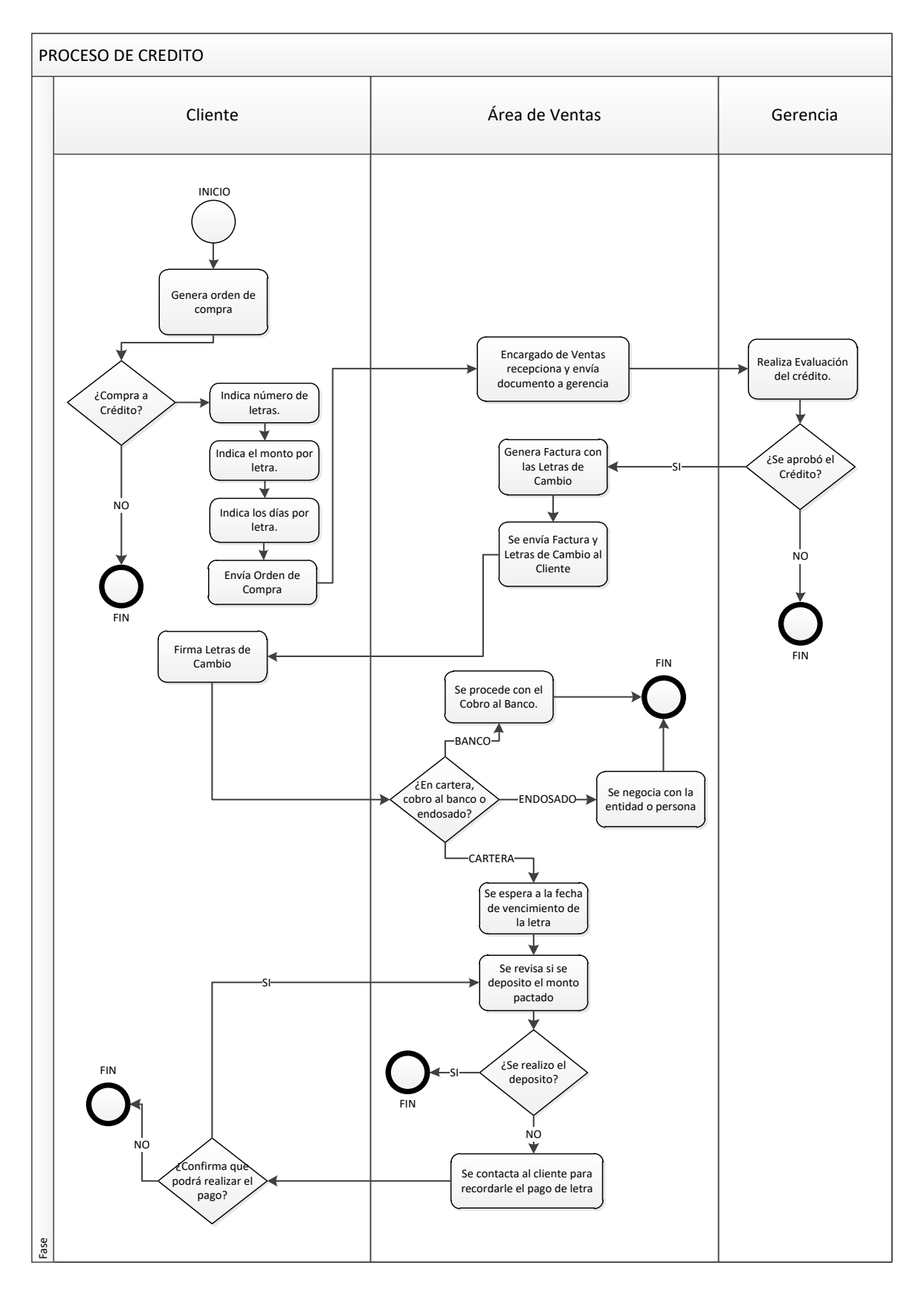

## **ANEXO 05: DOCUMENTO ORDEN DE COMPRA DE UN CLIENTE**

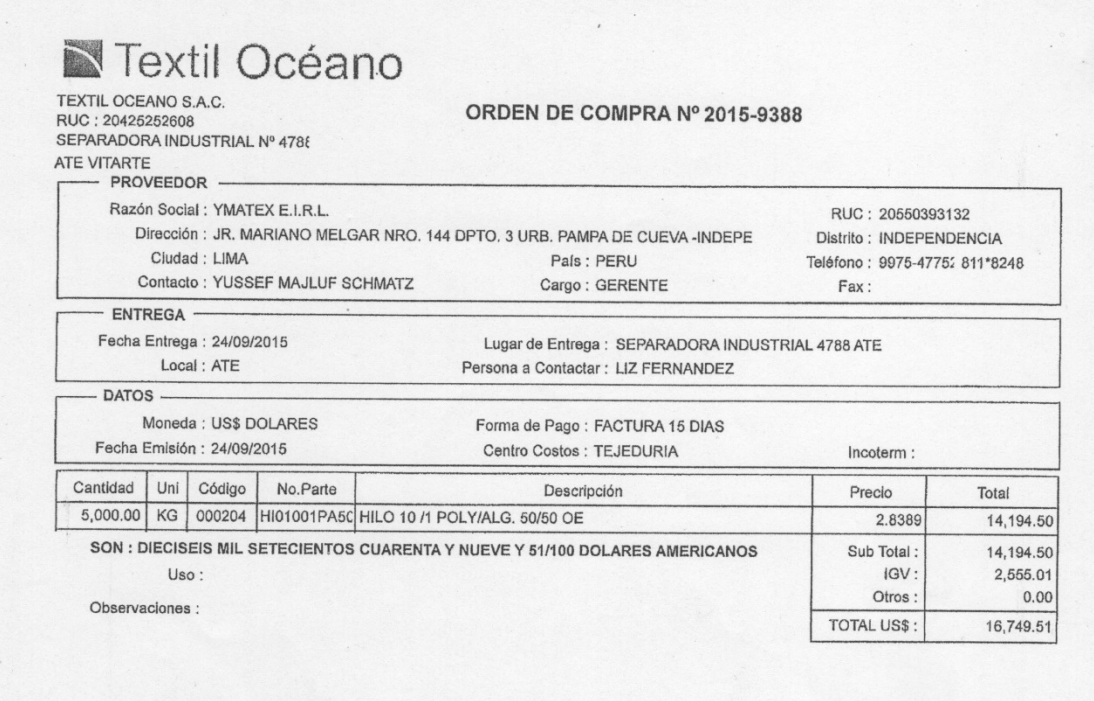

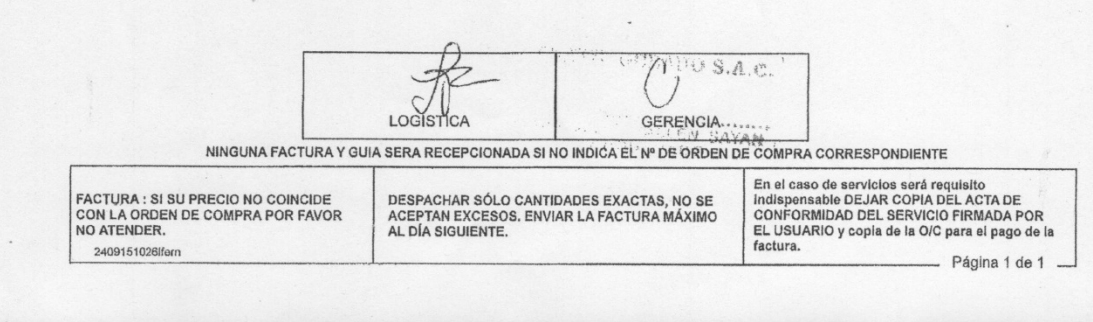

## **ANEXO 06: DOCUMENTO LETRA DE CAMBIO**

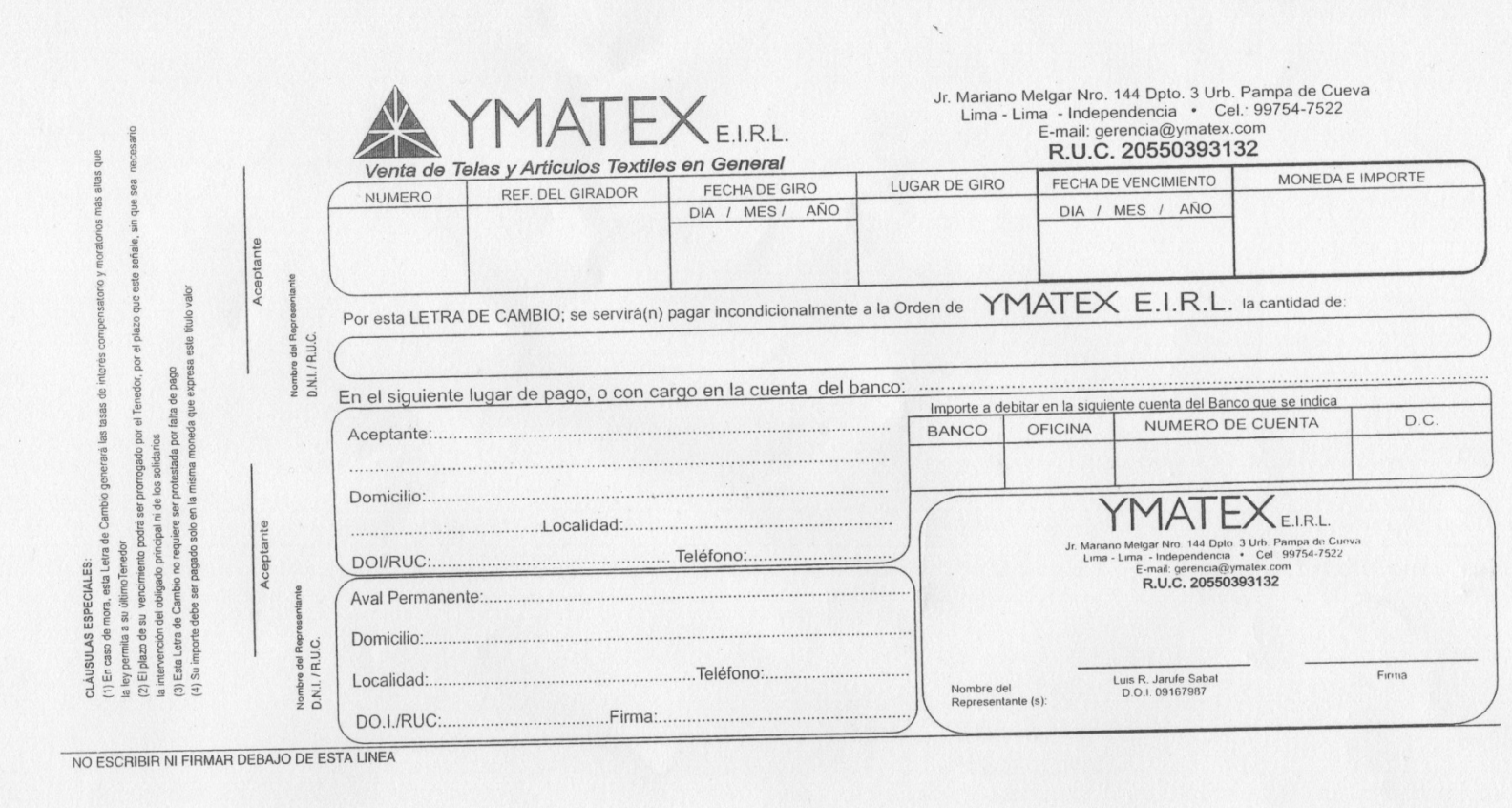

## **ANEXO 07: FICHA DE REGISTRO PARA EL INDICADOR "ROTACION DE CUENTAS POR COBRAR"**

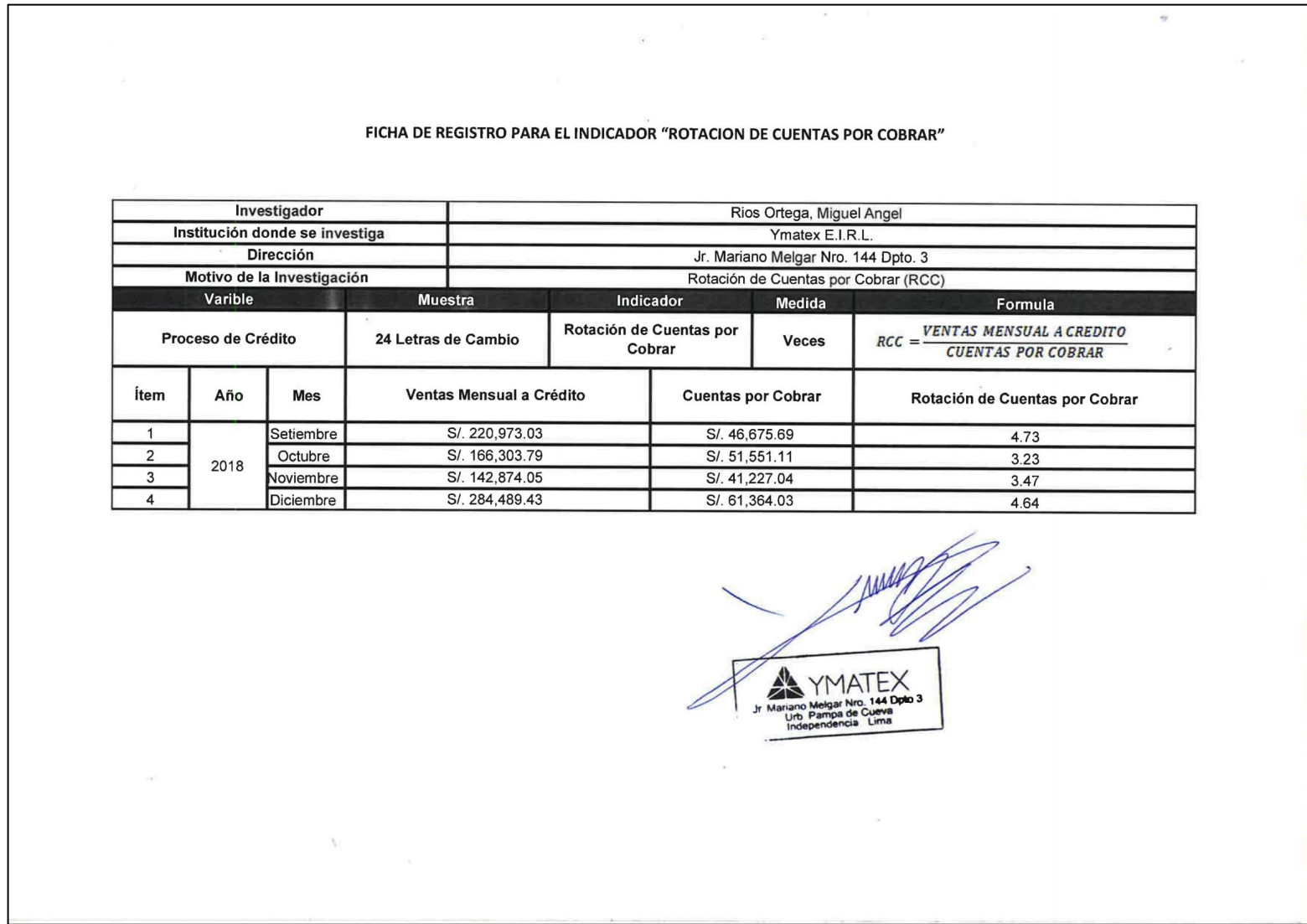

## **ANEXO 08: FICHA DE REGISTRO PARA EL INDICADOR "PERIODO PROMEDIO DE COBRANZA"**

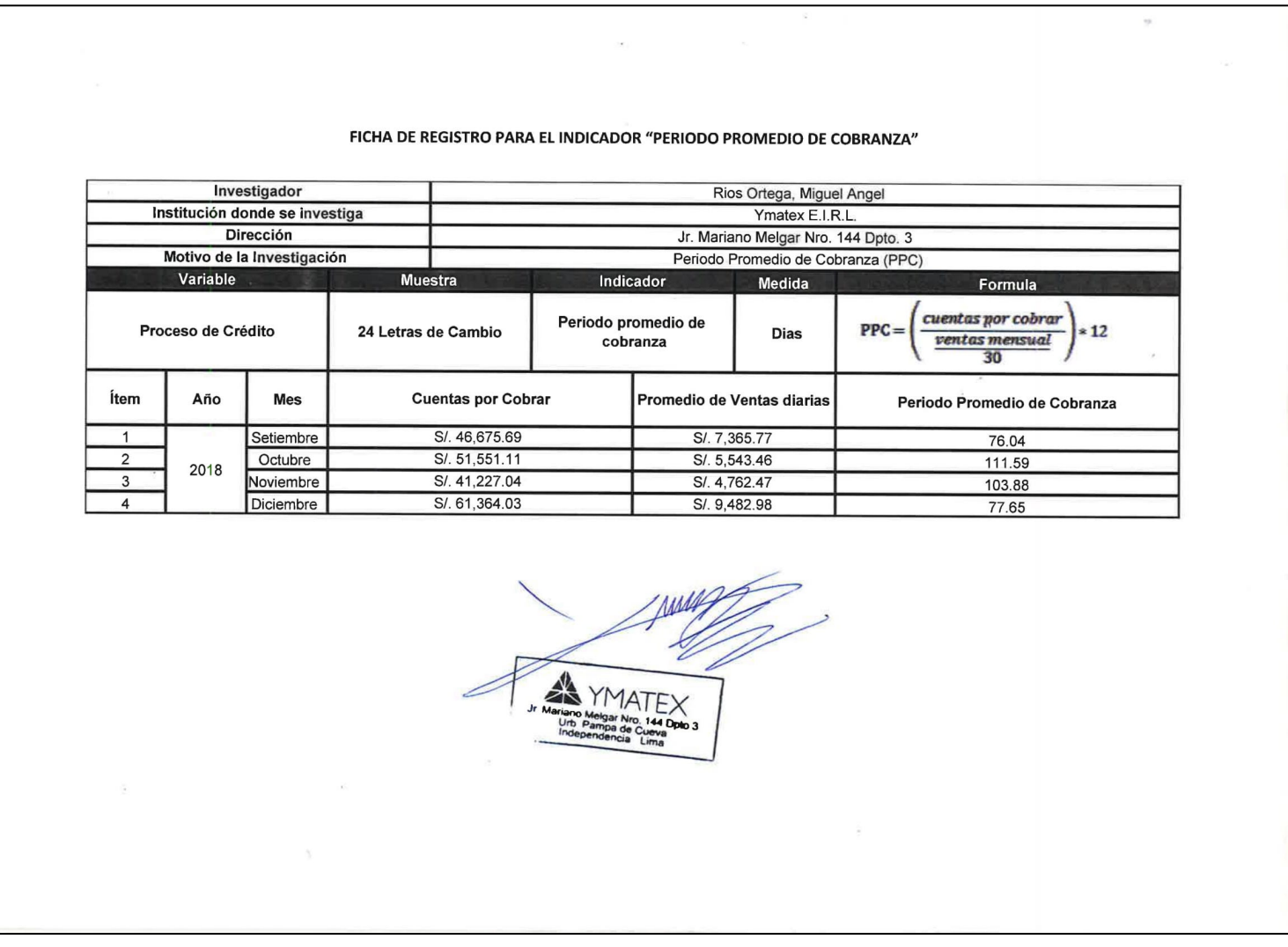

## **ANEXO 09: RETEST PARA EL INDICADOR "ROTACION DE CUENTAS POR COBRAR"**

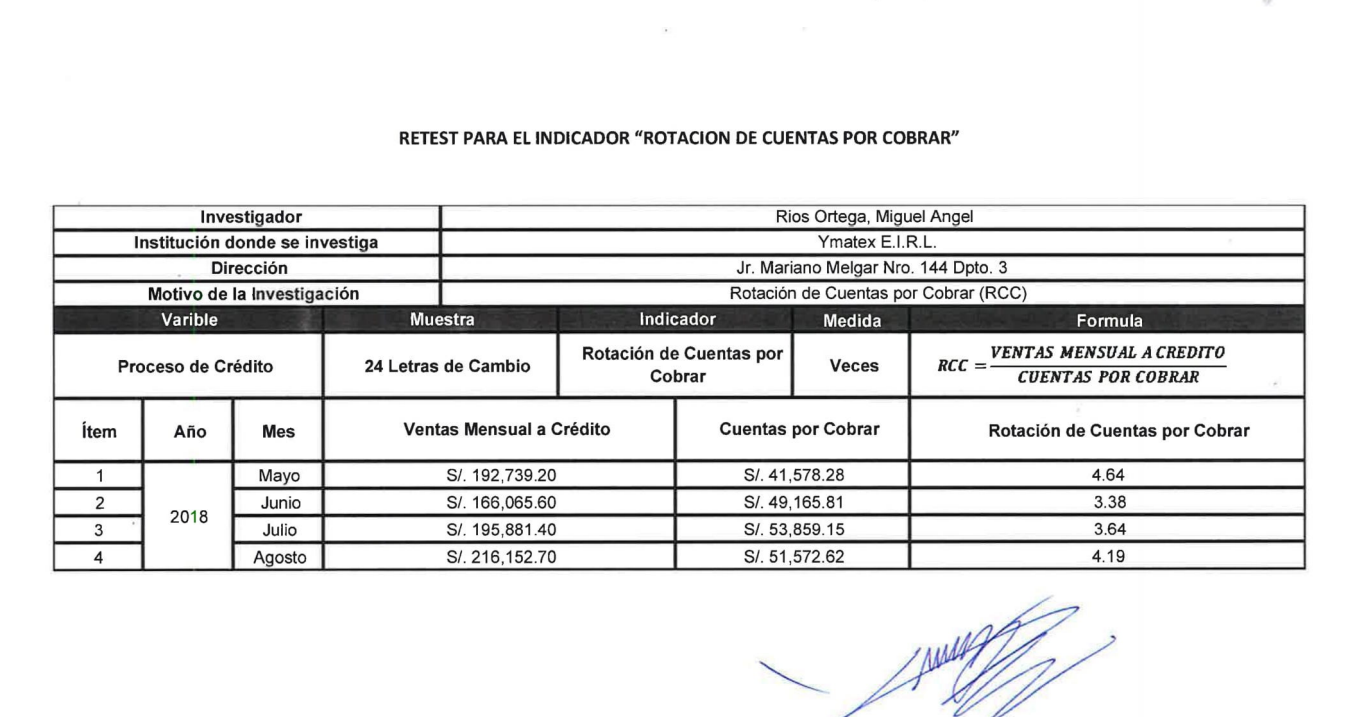

89

## **ANEXO 10: RETEST PARA EL INDICADOR "PERIODO PROMEDIO DE COBRANZA"**

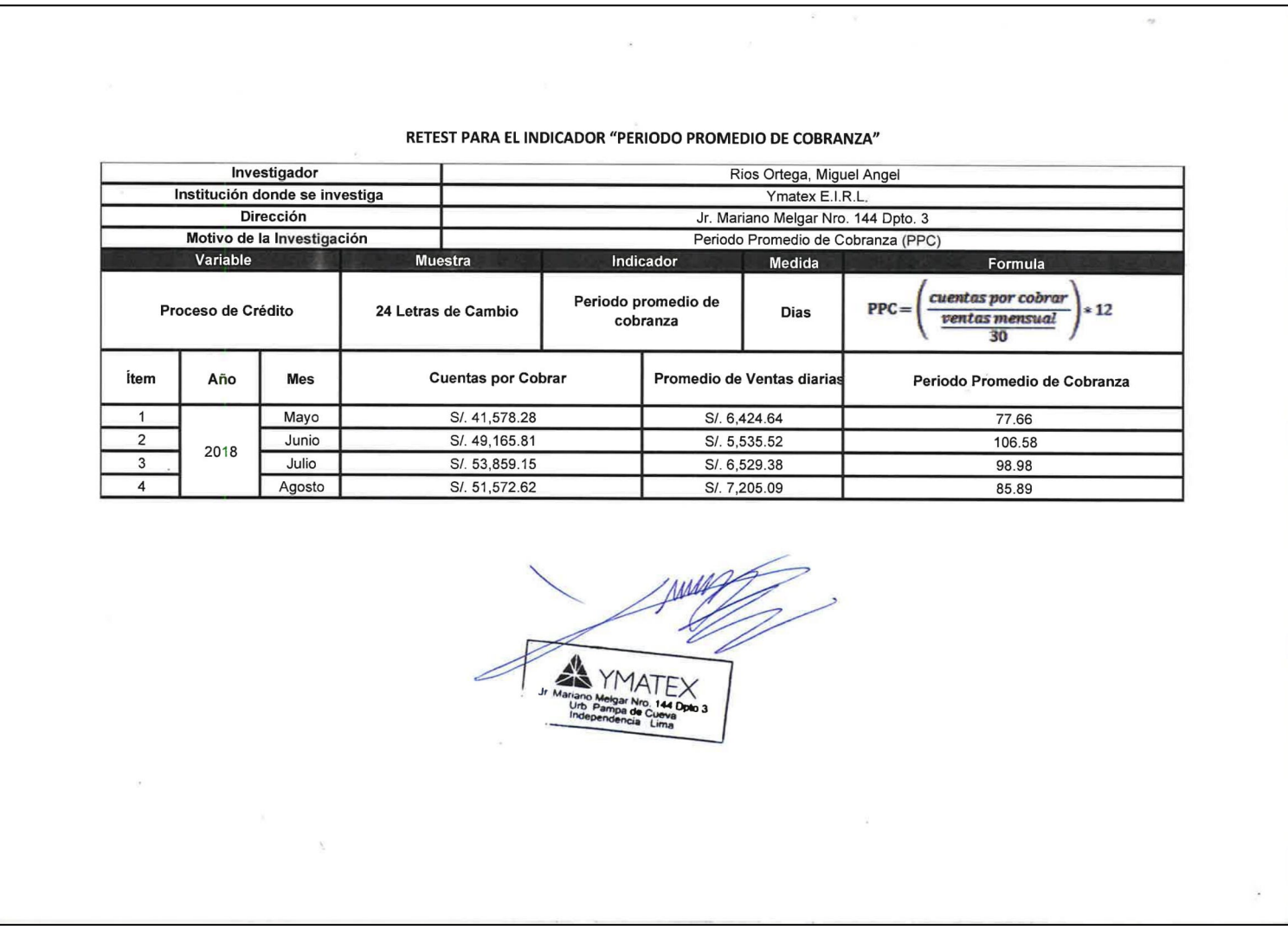

## **ANEXO 11: EVALUACION DE EXPERTOS PARA LA METODOLOGIA DE DESARROLLO**

#### TABLA DE EVALUACIÓN DE EXPERTOS

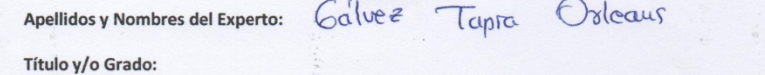

 $Ph.D.....( )$ Doctor...... ( Magister........ ( 4 Licenciado... ( Otros...  $\left| \right|$ 

Universidad que labora: Universidad César Vallejo Sede Lima Norte

Fecha: 06/11/2015

TESIS: SISTEMA WEB PARA EL PROCESO DE CREDITO EN LA EMPRESA YMATEX E.I.R.L.

#### EVALUACIÓN DE METODOLOGIA DE DESARROLLO DE SOFTWARE

Mediante la tabla de evaluación de expertos, usted tiene la facultad de calificar las metodologías involucradas, mediante una serie de preguntas con puntuaciones especificada al final de la tabla. Asimismo, le exhortamos que nos mencione sus observaciones y/o sugerencias, con la finalidad de mejorar la aplicación del concepto de las preguntas sobre la metodología de desarrollo.

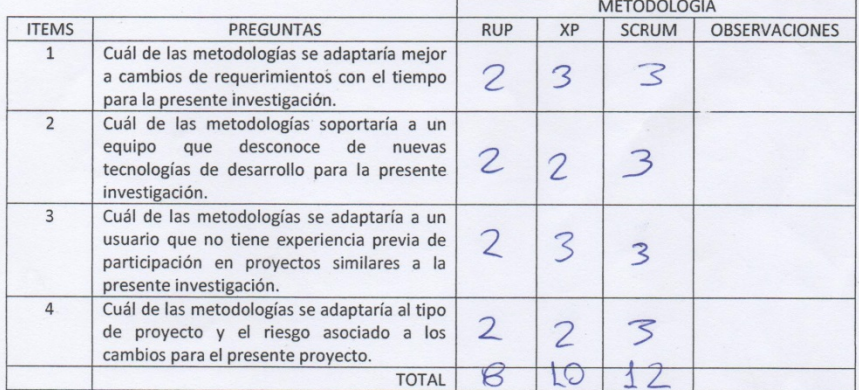

Evaluar con la siguiente puntuación:

1.- Malo 2.- Regular 3.- Bueno

SUGERENCIAS:

Firma del Experto rug

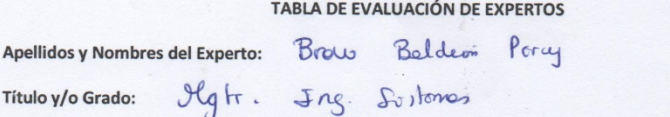

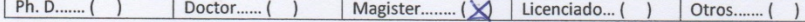

Universidad que labora: Universidad César Vallejo Sede Lima Norte

Fecha:  $0/11/20/5$ 

Título y/o Grado:

TESIS: SISTEMA WEB PARA EL PROCESO DE CREDITO EN LA EMPRESA YMATEX E.I.R.L.

#### EVALUACIÓN DE METODOLOGIA DE DESARROLLO DE SOFTWARE

Mediante la tabla de evaluación de expertos, usted tiene la facultad de calificar las metodologías involucradas, mediante una serie de preguntas con puntuaciones especificada al final de la tabla. Asimismo, le exhortamos que nos mencione sus observaciones y/o sugerencias, con la finalidad de mejorar la aplicación del concepto de las preguntas sobre la metodología de desarrollo.

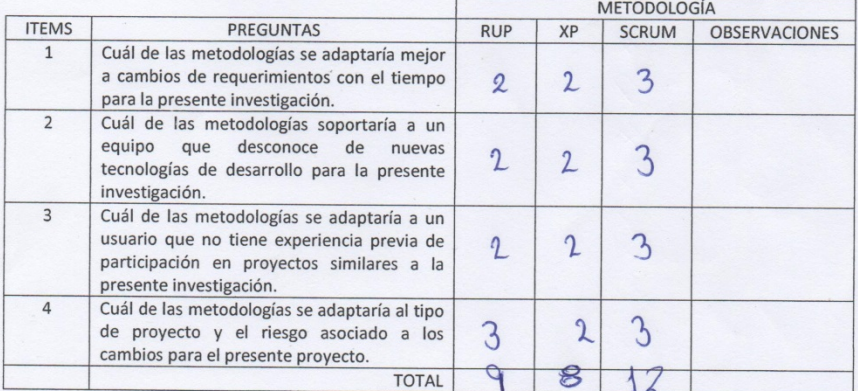

Evaluar con la siguiente puntuación:

1.- Malo 2.- Regular 3.- Bueno Pued ser Aplicato SUGERENCIAS:

Firma del Experto

92

*sperto* 

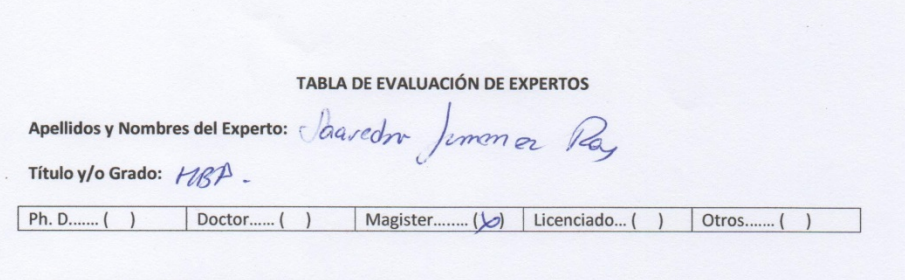

Universidad que labora: Universidad César Vallejo Sede Lima Norte

Fecha:  $\frac{\alpha}{\alpha}$ / $\frac{\alpha}{\alpha}$ / $\frac{\alpha}{\alpha}$ 

TESIS: SISTEMA WEB PARA EL PROCESO DE CREDITO EN LA EMPRESA YMATEX E.I.R.L.

#### EVALUACIÓN DE METODOLOGIA DE DESARROLLO DE SOFTWARE

Mediante la tabla de evaluación de expertos, usted tiene la facultad de calificar las metodologías involucradas, mediante una serie de preguntas con puntuaciones especificada al final de la tabla. Asimismo, le exhortamos que nos mencione sus observaciones y/o sugerencias, con la finalidad de mejorar la aplicación del concepto de las preguntas sobre la metodología de desarrollo.

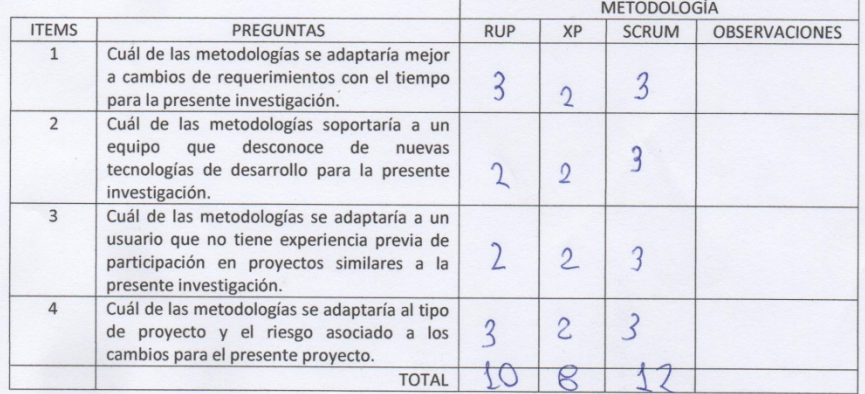

Evaluar con la siguiente puntuación:

1.- Malo 2.- Regular 3.- Bueno

SUGERENCIAS:

## **ANEXO 12: EVALUACION DE EXPERTOS PARA LA VALIDACION DE INSTRUMENTO FICHA DE REGISTRO DE ROTACION DE CUENTAS POR COBRAR**

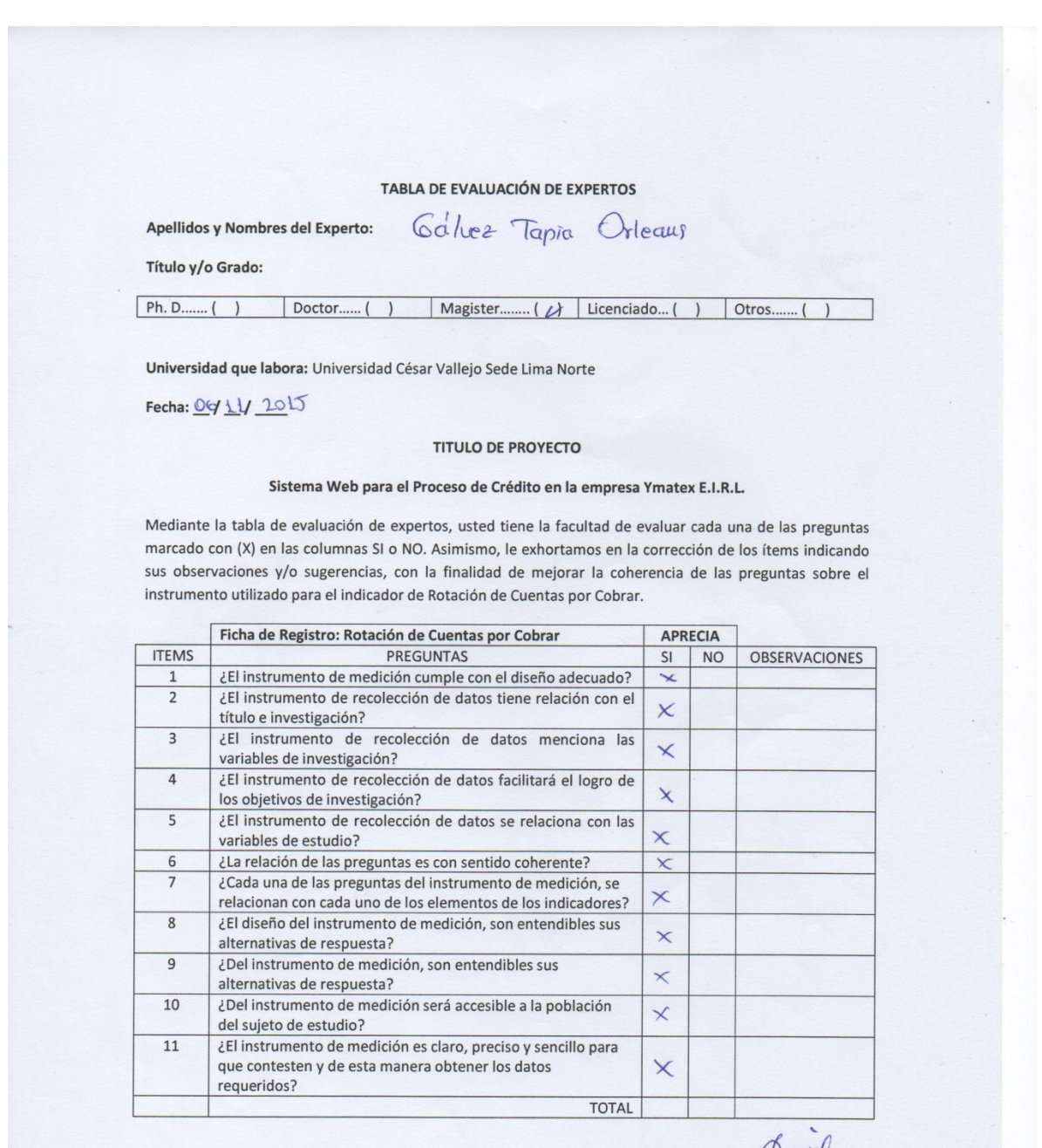

Firma del Experto

#### TABLA DE EVALUACIÓN DE EXPERTOS

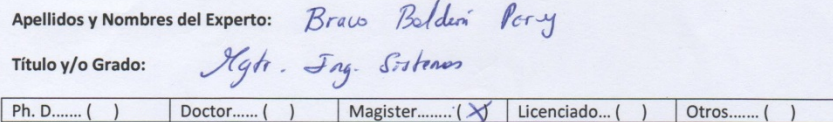

Universidad que labora: Universidad César Vallejo Sede Lima Norte

Fecha:  $\frac{\alpha}{\mu}$  /  $\frac{\mu}{\mu}$  /  $\frac{20}{5}$ 

#### **TITULO DE PROYECTO**

#### Sistema Web para el Proceso de Crédito en la empresa Ymatex E.I.R.L.

Mediante la tabla de evaluación de expertos, usted tiene la facultad de evaluar cada una de las preguntas marcado con (X) en las columnas SI o NO. Asimismo, le exhortamos en la corrección de los ítems indicando sus observaciones y/o sugerencias, con la finalidad de mejorar la coherencia de las preguntas sobre el instrumento utilizado para el indicador de Rotación de Cuentas por Cobrar.

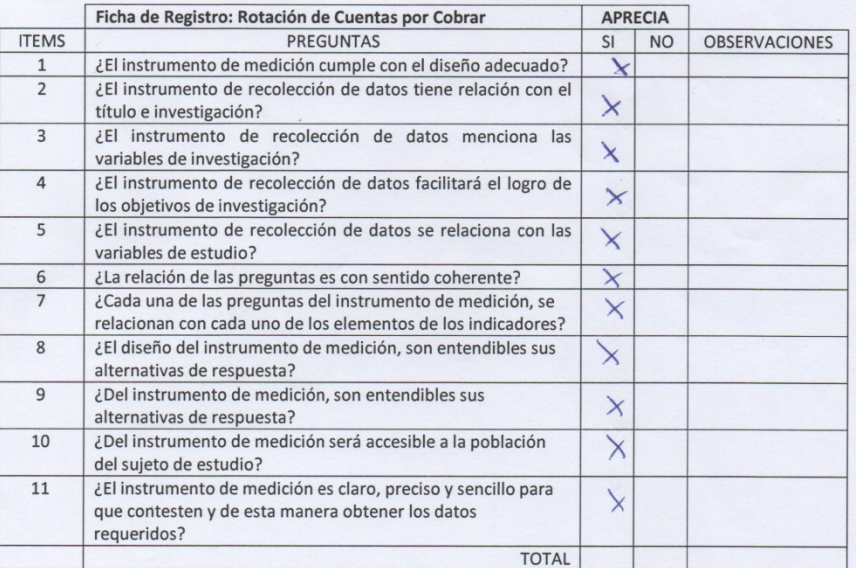

Firma del Experto

95

na del Experto

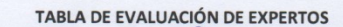

Apellidos y Nombres del Experto: ANGONA Protovez Roy

Título y/o Grado: [78]

 $Ph.D.....( )$ Doctor...... ( Magister...  $\cdot$  ( $\overline{M}$  Licenciado... ( Otros.  $\overline{)}$  $\overline{1}$ 

Universidad que labora: Universidad César Vallejo Sede Lima Norte

Fecha:  $1/40/10$ 

#### **TITULO DE PROYECTO**

#### Sistema Web para el Proceso de Crédito en la empresa Ymatex E.I.R.L.

Mediante la tabla de evaluación de expertos, usted tiene la facultad de evaluar cada una de las preguntas marcado con (X) en las columnas SI o NO. Asimismo, le exhortamos en la corrección de los ítems indicando sus observaciones y/o sugerencias, con la finalidad de mejorar la coherencia de las preguntas sobre el instrumento utilizado para el indicador de Rotación de Cuentas por Cobrar.

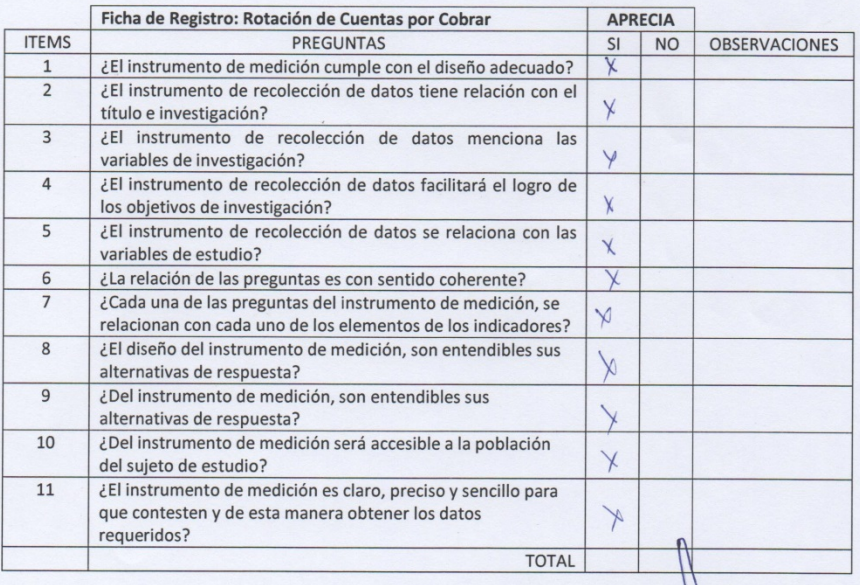

## **ANEXO 13: EVALUACION DE EXPERTOS PARA LA VALIDACION DE INSTRUMENTO FICHA DE REGISTRO DE PERIODO PROMEDIO DE COBRANZA**

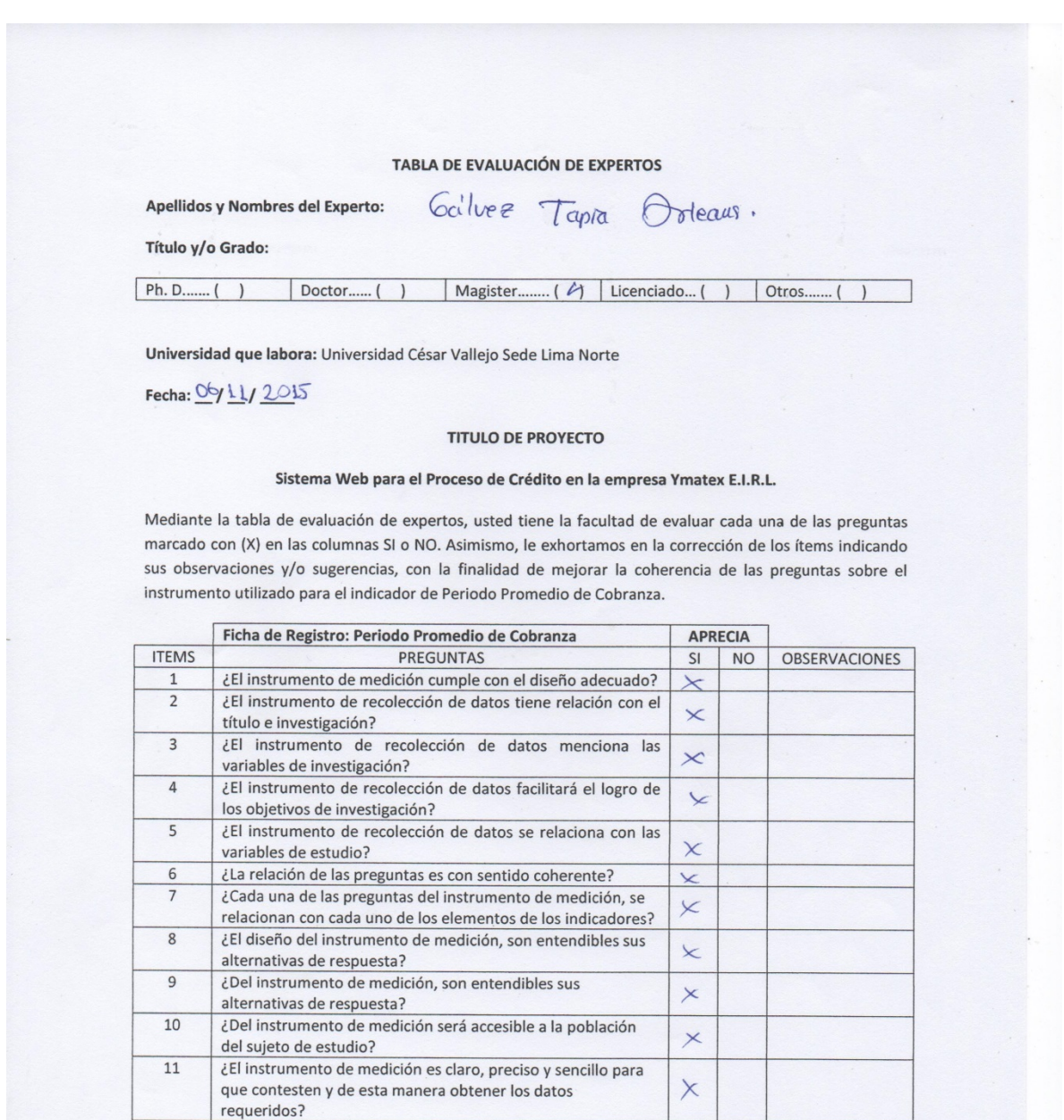

Baccip.

Firma del Experto

TOTAL

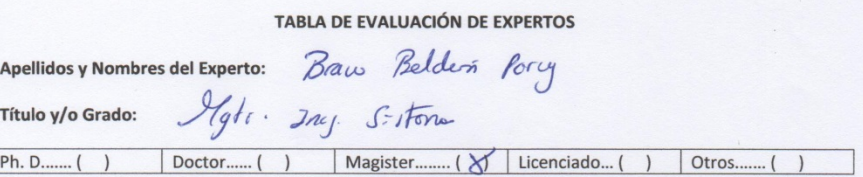

Universidad que labora: Universidad César Vallejo Sede Lima Norte

Fecha: 06/11/2015

#### **TITULO DE PROYECTO**

#### Sistema Web para el Proceso de Crédito en la empresa Ymatex E.I.R.L.

Mediante la tabla de evaluación de expertos, usted tiene la facultad de evaluar cada una de las preguntas marcado con (X) en las columnas SI o NO. Asimismo, le exhortamos en la corrección de los ítems indicando sus observaciones y/o sugerencias, con la finalidad de mejorar la coherencia de las preguntas sobre el instrumento utilizado para el indicador de Periodo Promedio de Cobranza.

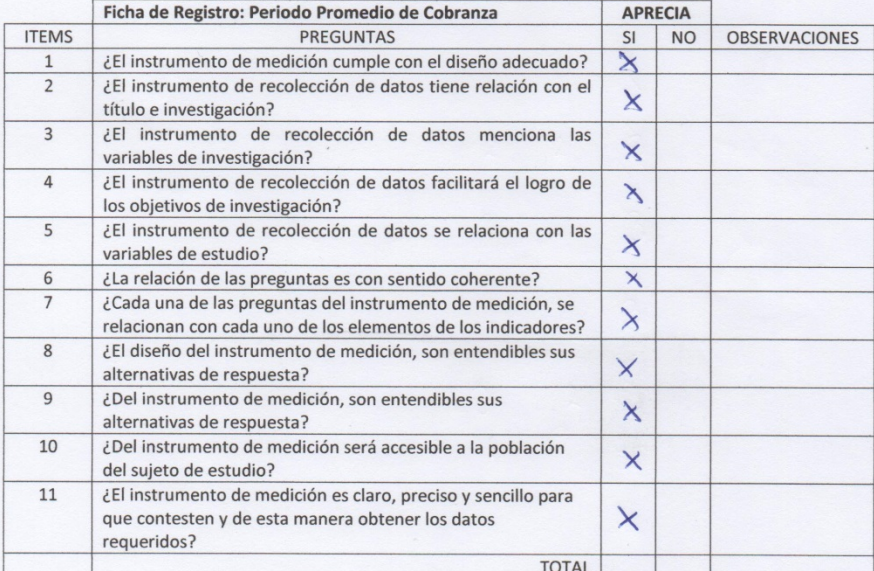

Firma del Experto

el Experto

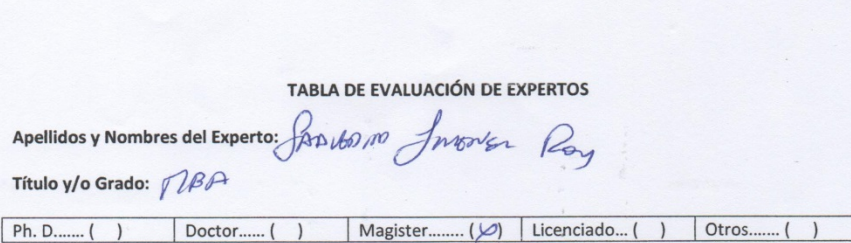

Universidad que labora: Universidad César Vallejo Sede Lima Norte

Fecha:  $\frac{\mathcal{O}b}{\mathcal{U}}\frac{1}{\mathcal{U}}$ 

#### **TITULO DE PROYECTO**

#### Sistema Web para el Proceso de Crédito en la empresa Ymatex E.I.R.L.

Mediante la tabla de evaluación de expertos, usted tiene la facultad de evaluar cada una de las preguntas marcado con (X) en las columnas SI o NO. Asimismo, le exhortamos en la corrección de los ítems indicando sus observaciones y/o sugerencias, con la finalidad de mejorar la coherencia de las preguntas sobre el instrumento utilizado para el indicador de Periodo Promedio de Cobranza.

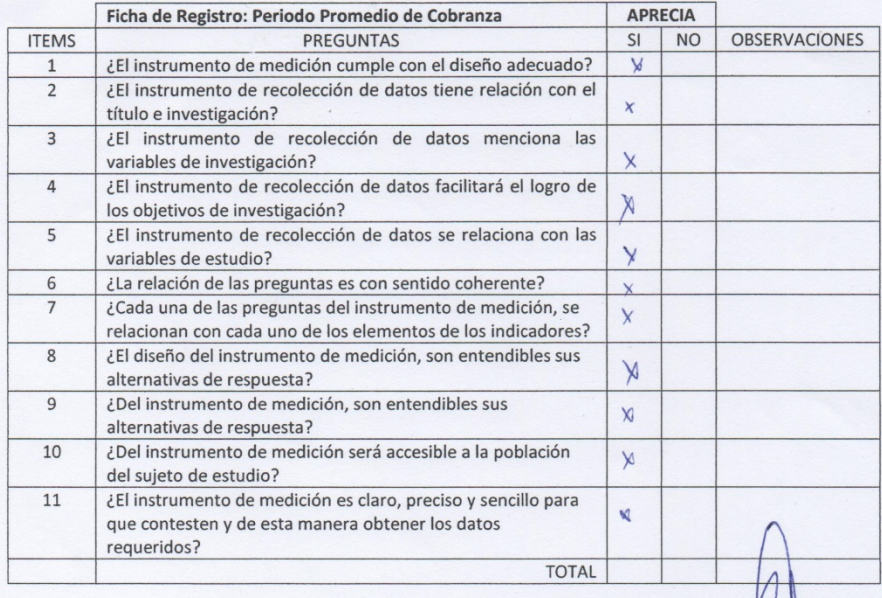

## ANEXO 14: DESARROLLO DE METODOLOGÍA

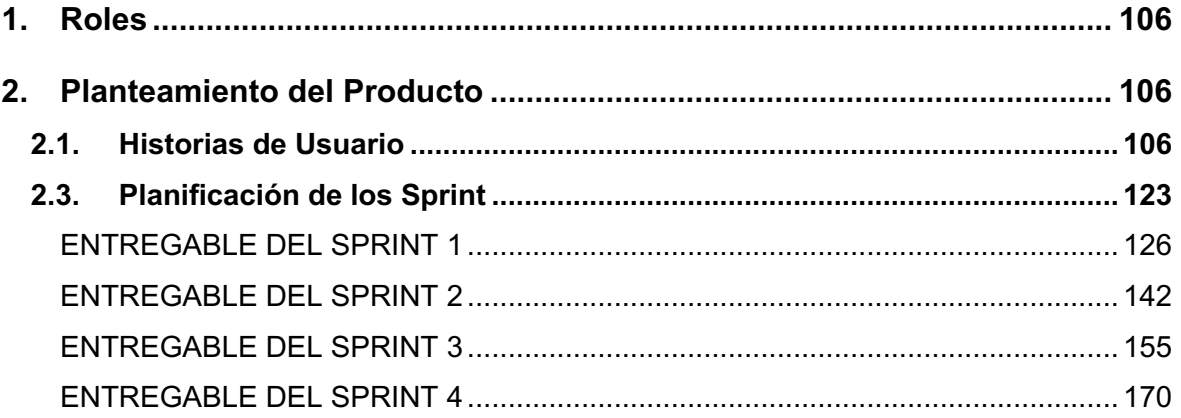

## **ÍNDICE DE FIGURAS**

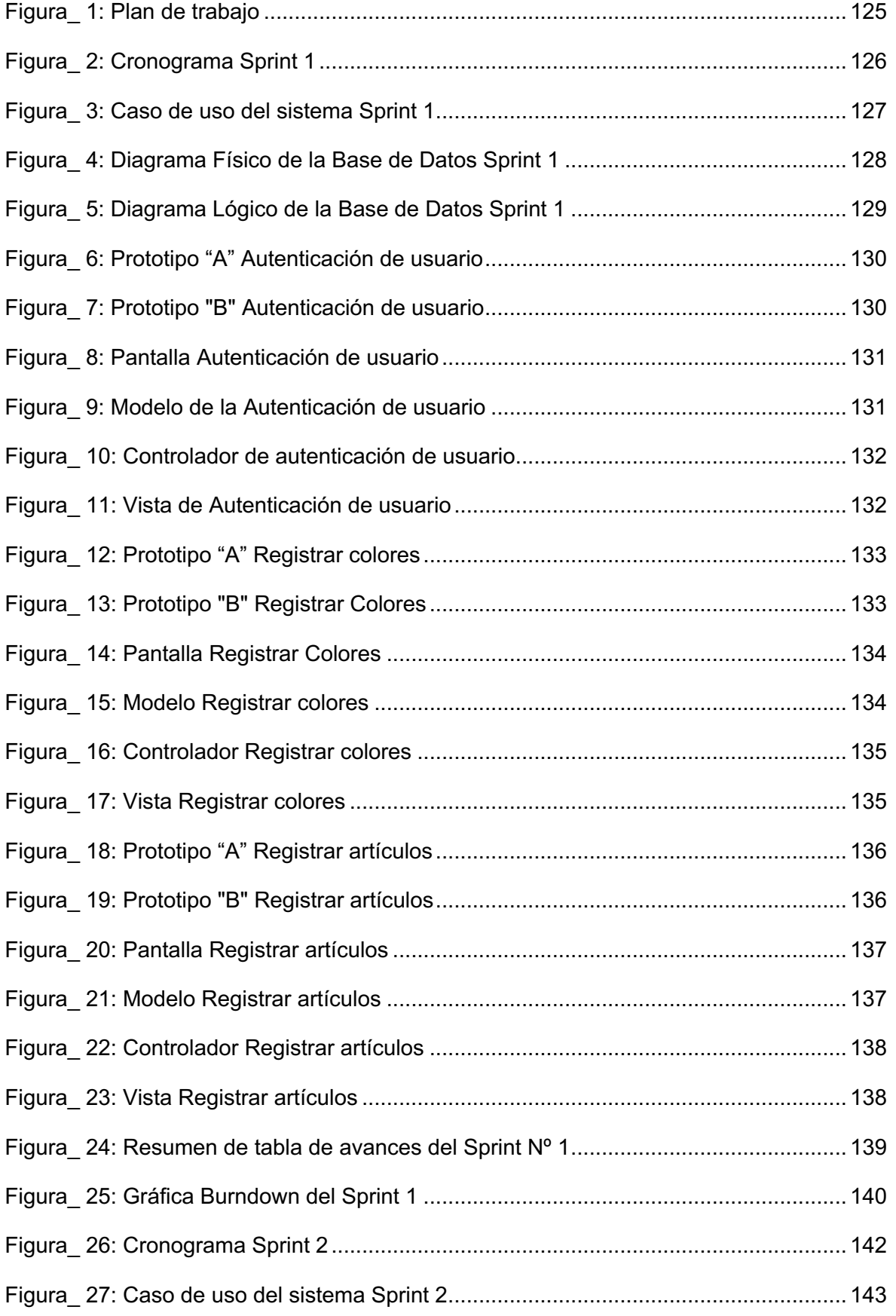

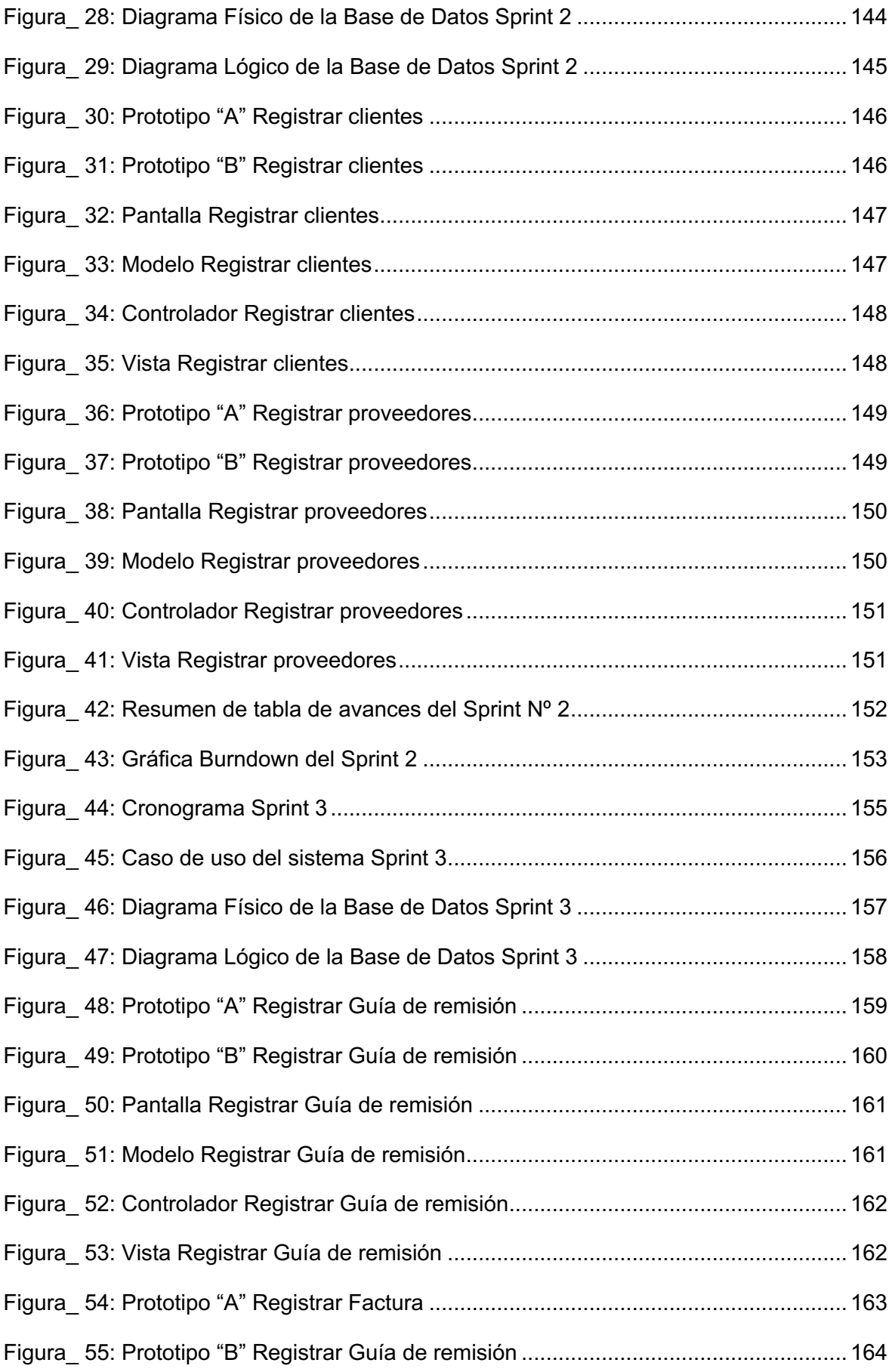

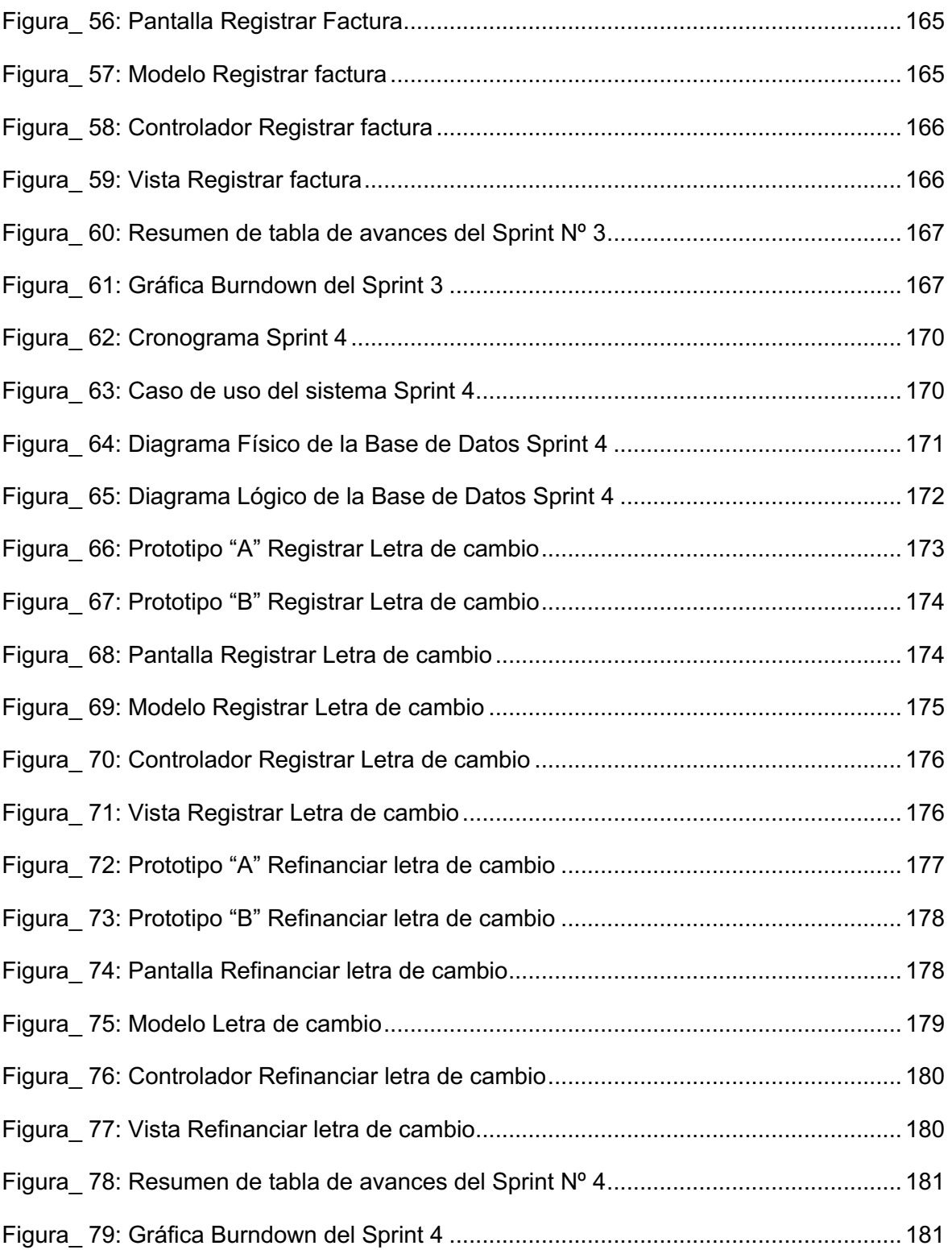

## ÍNDICE DE TABLAS

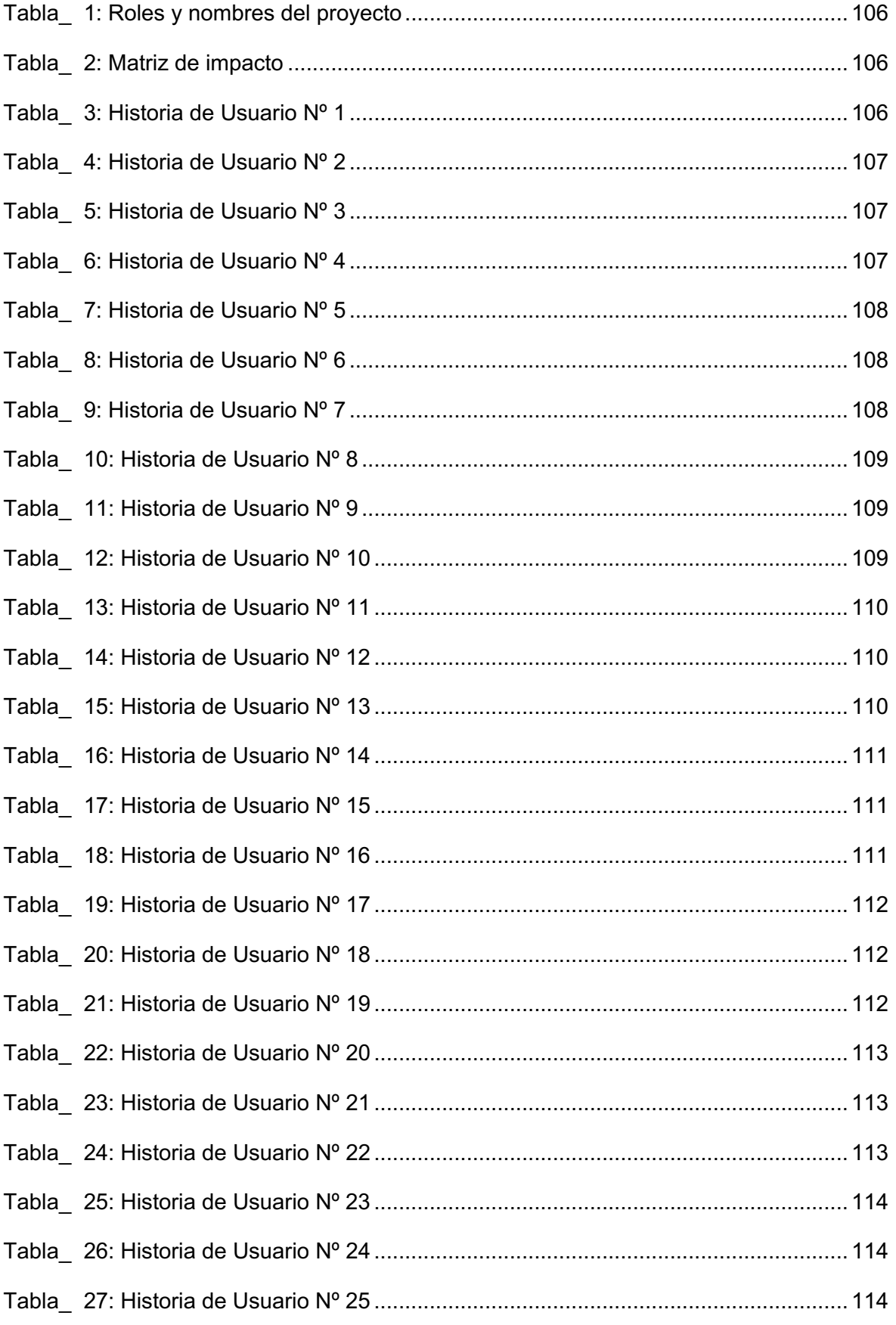

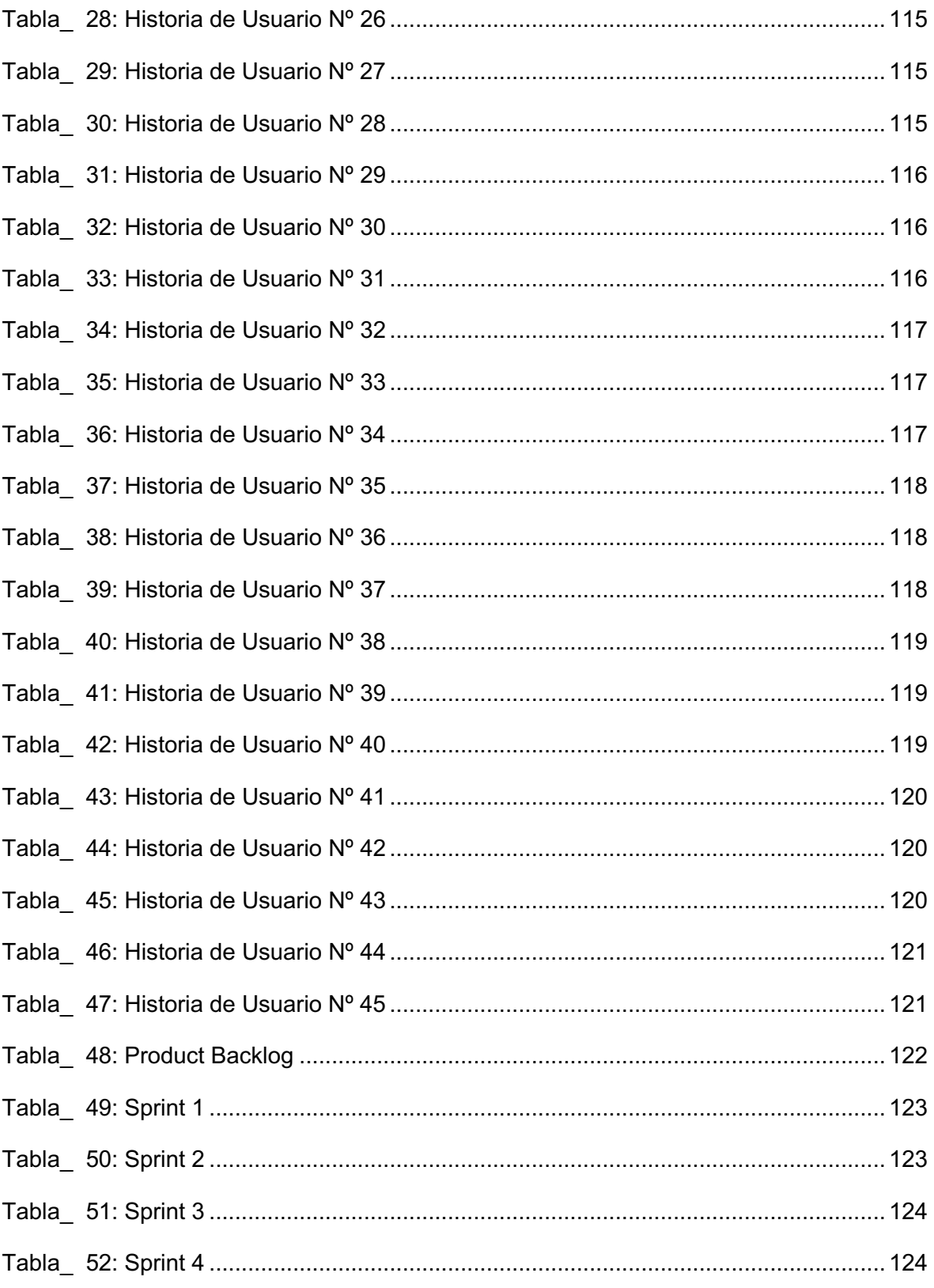

## **1. Roles**

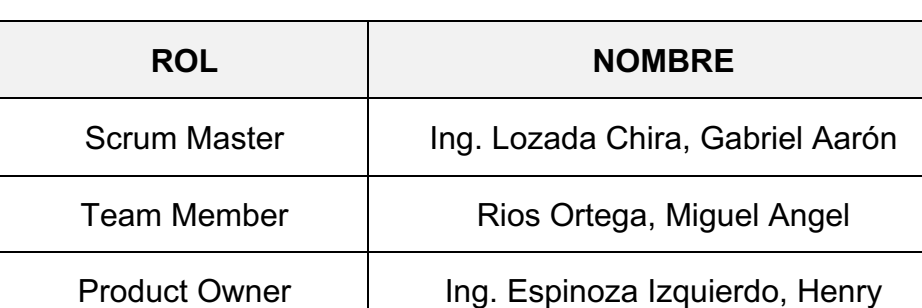

## **TABLA\_ 1: ROLES Y NOMBRES DEL PROYECTO**

**Fuente**: Elaboración Propia

### **TABLA\_ 2: MATRIZ DE IMPACTO**

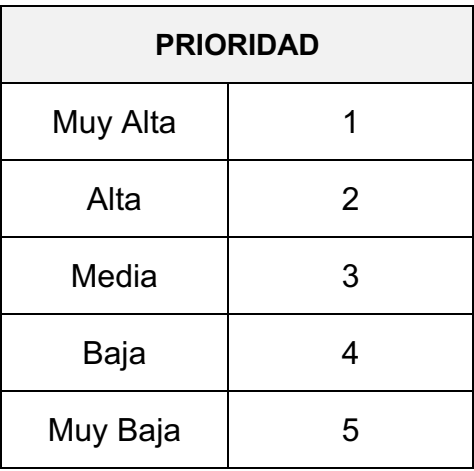

**Fuente:** Elaboración Propia

## **2. Planteamiento del Producto**

## **2.1. Historias de Usuario**

## **TABLA\_ 3: HISTORIA DE USUARIO Nº 1**

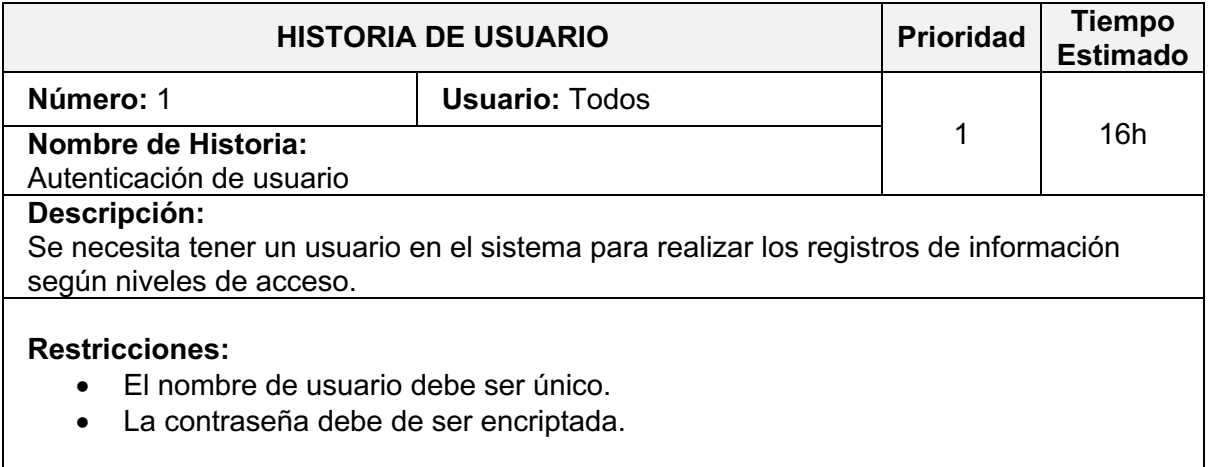

### **Fuente:** Elaboración Propia

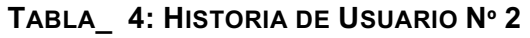

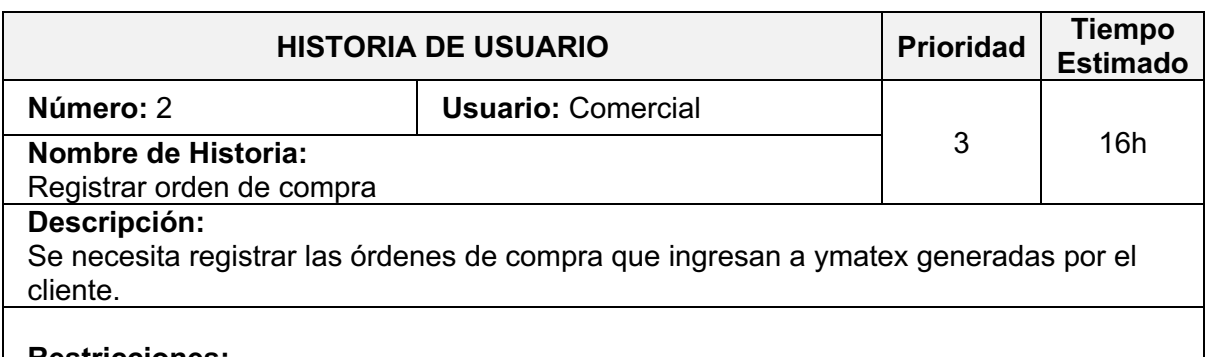

## **Restricciones:**

- El sistema deberá generar un numero de orden interno automáticamente.
- Las fechas deben de ser seleccionables desde un mini calendario.

**Fuente:** Elaboración Propia

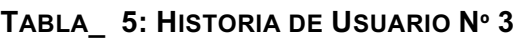

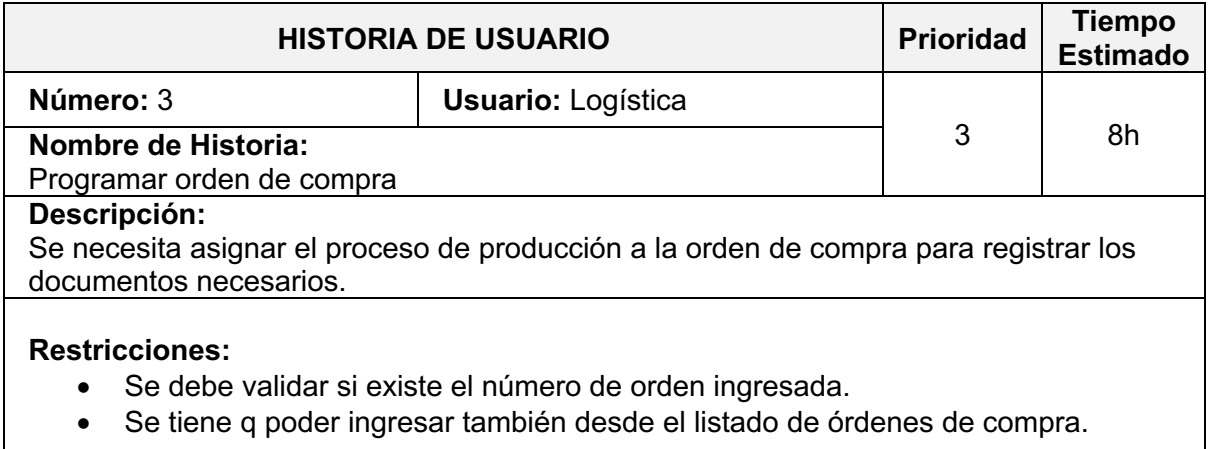

**Fuente:** Elaboración Propia

## **TABLA\_ 6: HISTORIA DE USUARIO Nº 4**

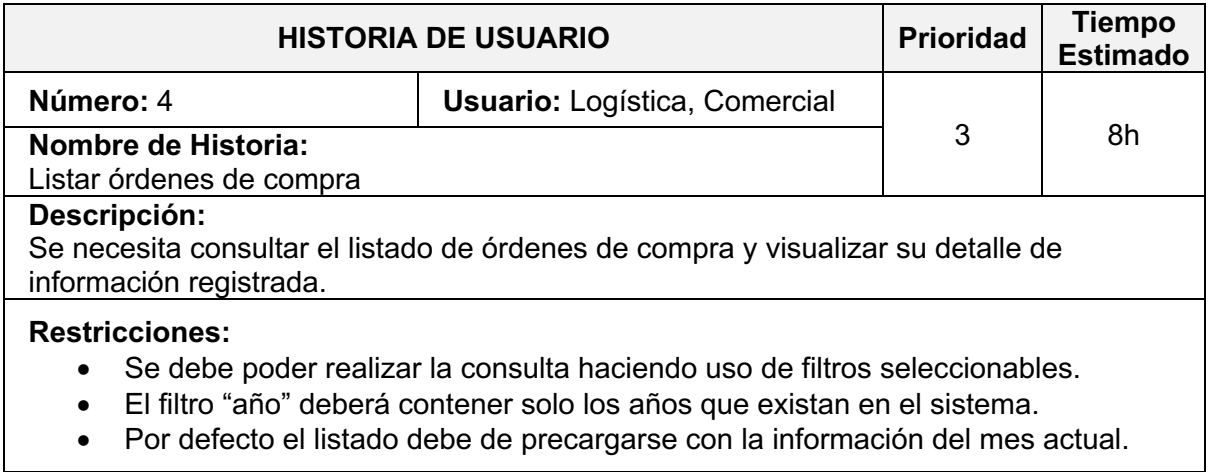

**Fuente:** Elaboración Propia

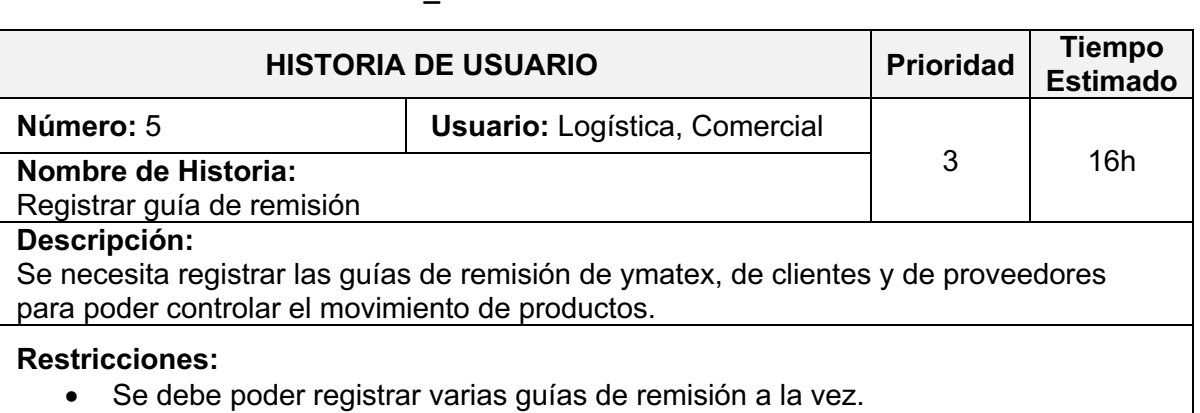

**TABLA\_ 7: HISTORIA DE USUARIO Nº 5**

## • La(s) guía(s) de remisión debe(n) estar asociada(s) a un numero de orden interno.

### **Fuente:** Elaboración Propia

### **TABLA\_ 8: HISTORIA DE USUARIO Nº 6**

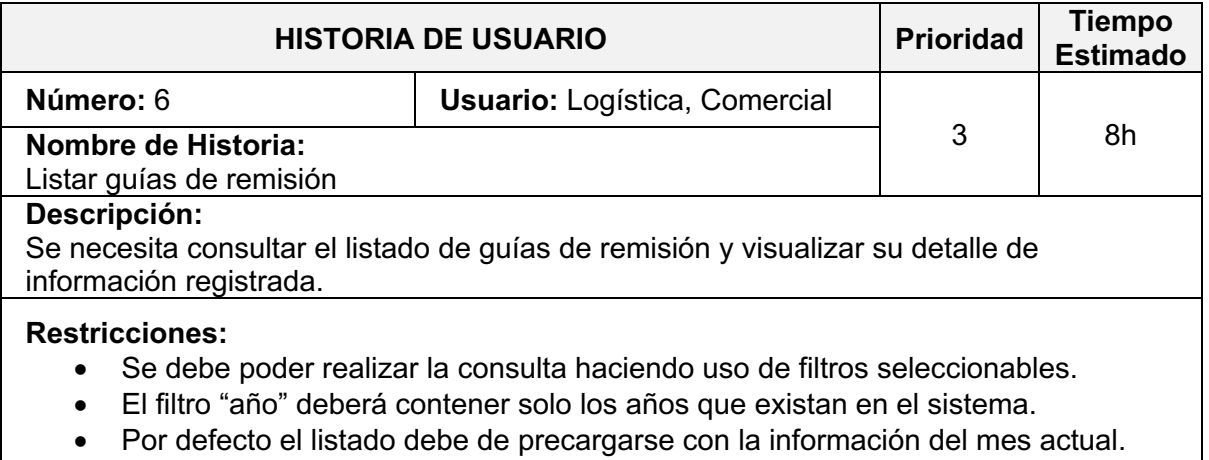

**Fuente:** Elaboración Propia

## **TABLA\_ 9: HISTORIA DE USUARIO Nº 7**

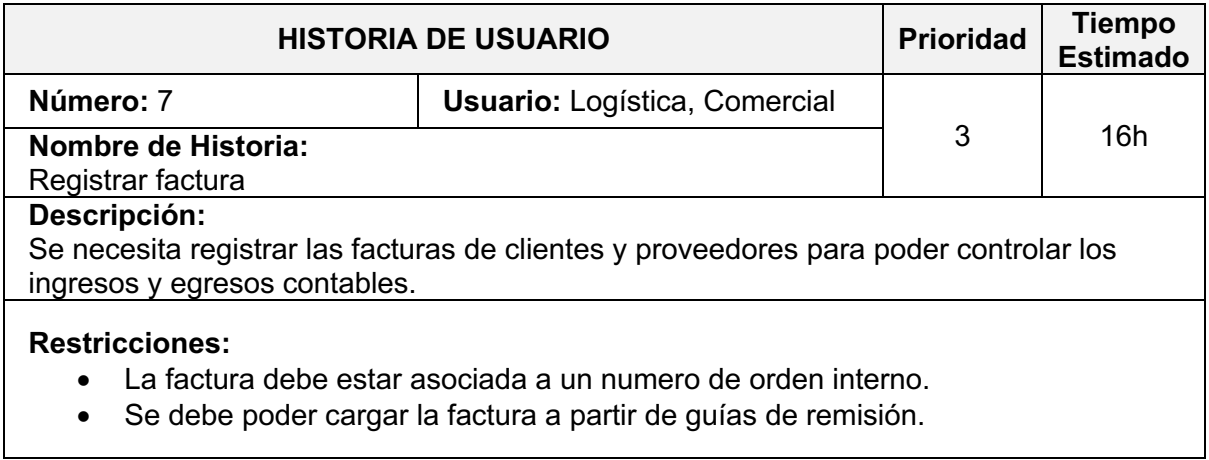

**Fuente:** Elaboración Propia
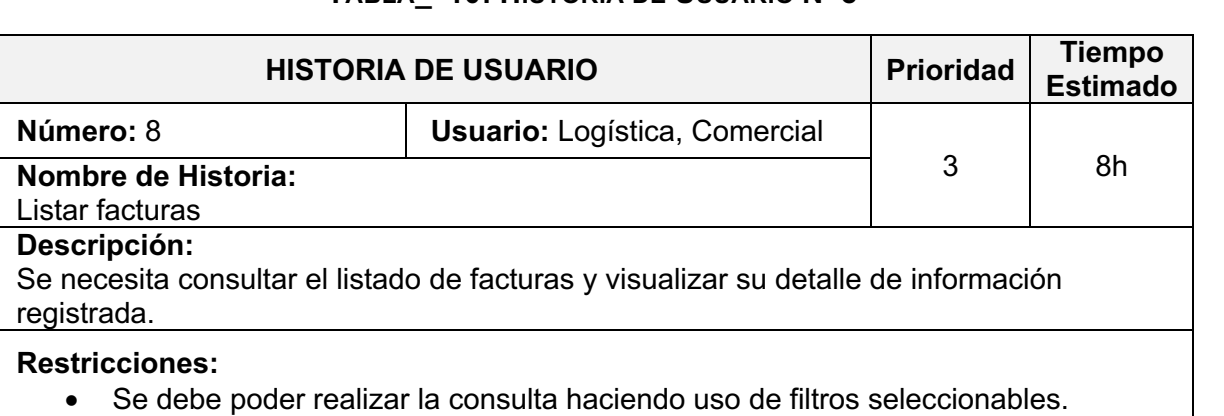

# **TABLA\_ 10: HISTORIA DE USUARIO Nº 8**

- El filtro "año" deberá contener solo los años que existan en el sistema.
- Por defecto el listado debe de precargarse con la información del mes actual.

### **Fuente:** Elaboración Propia

### **TABLA\_ 11: HISTORIA DE USUARIO Nº 9**

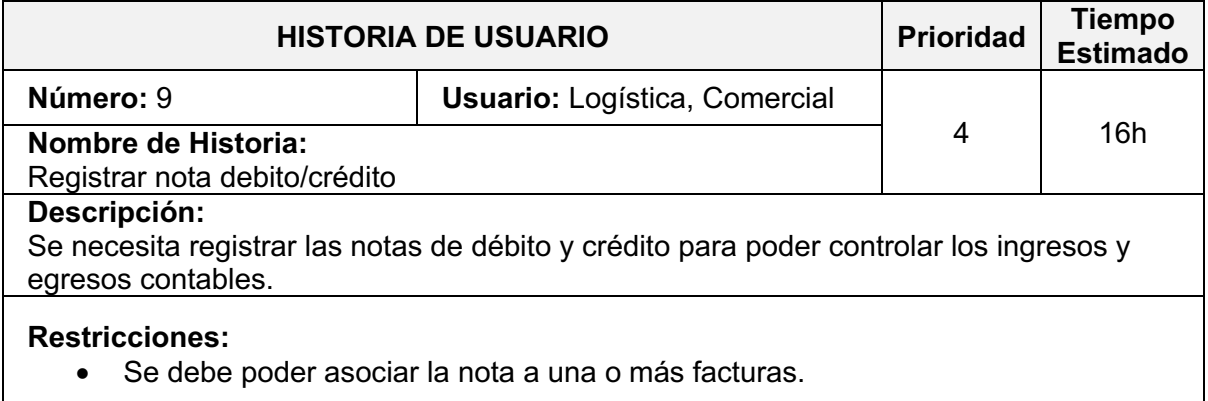

### **Fuente:** Elaboración Propia

### **TABLA\_ 12: HISTORIA DE USUARIO Nº 10**

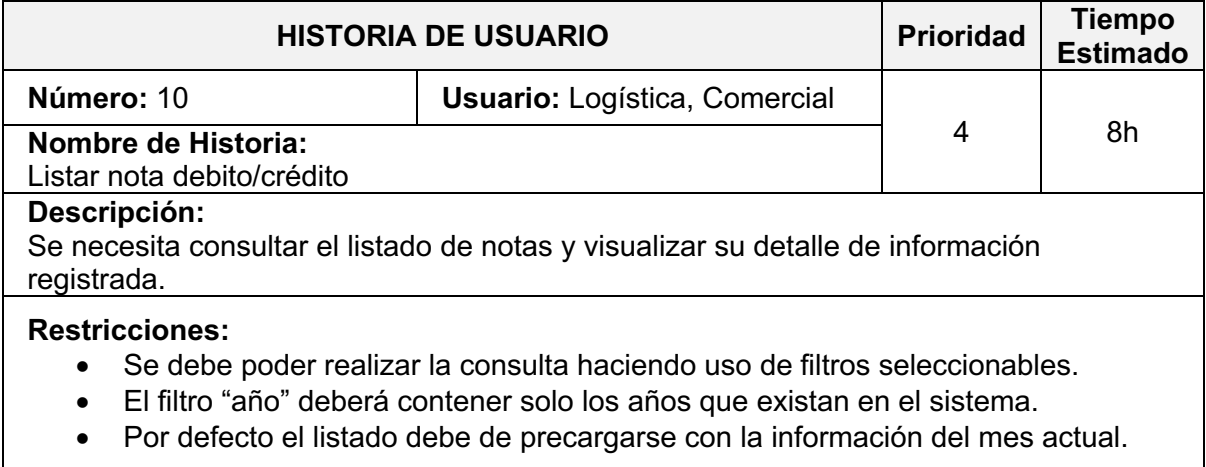

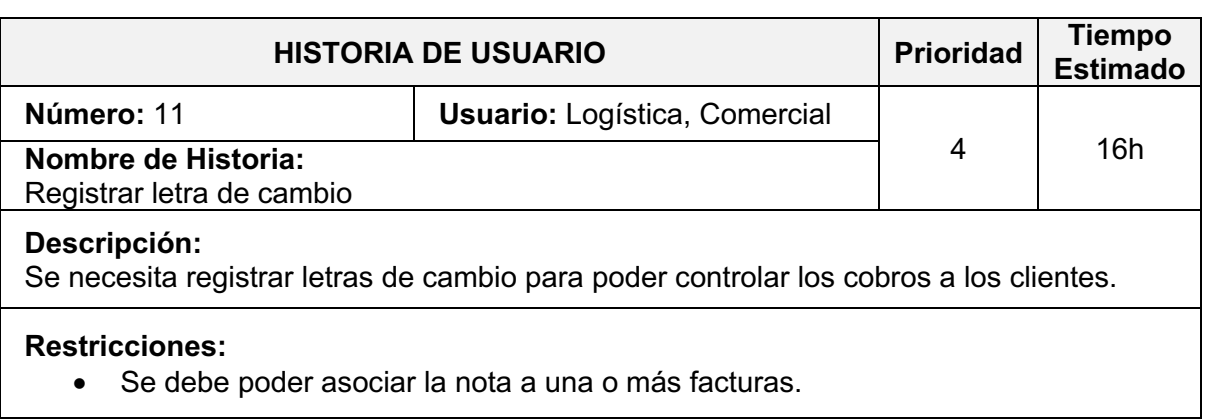

### **TABLA\_ 13: HISTORIA DE USUARIO Nº 11**

### **Fuente:** Elaboración Propia

### **TABLA\_ 14: HISTORIA DE USUARIO Nº 12**

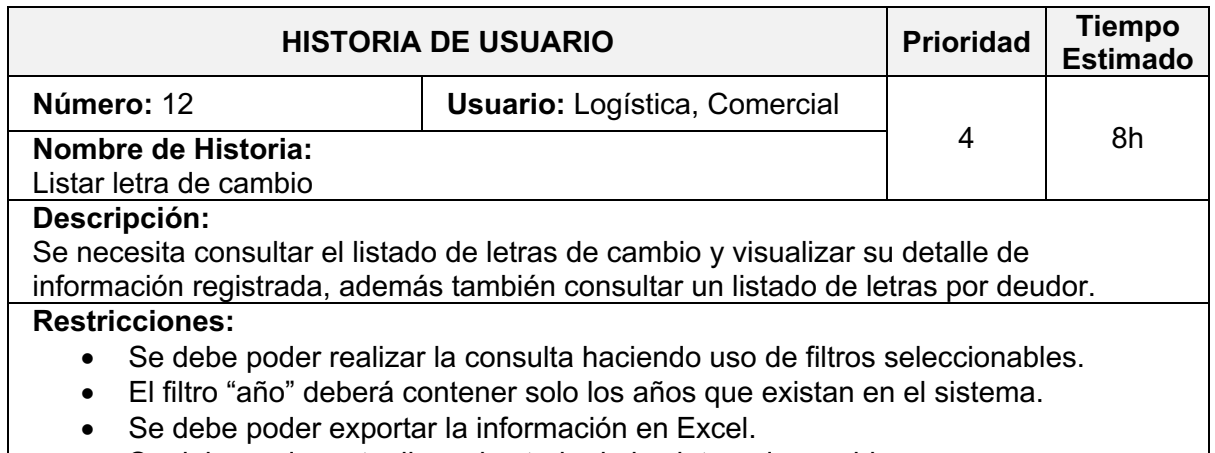

**•** Se debe poder actualizar el estado de las letras de cambio.

**Fuente:** Elaboración Propia

### **TABLA\_ 15: HISTORIA DE USUARIO Nº 13**

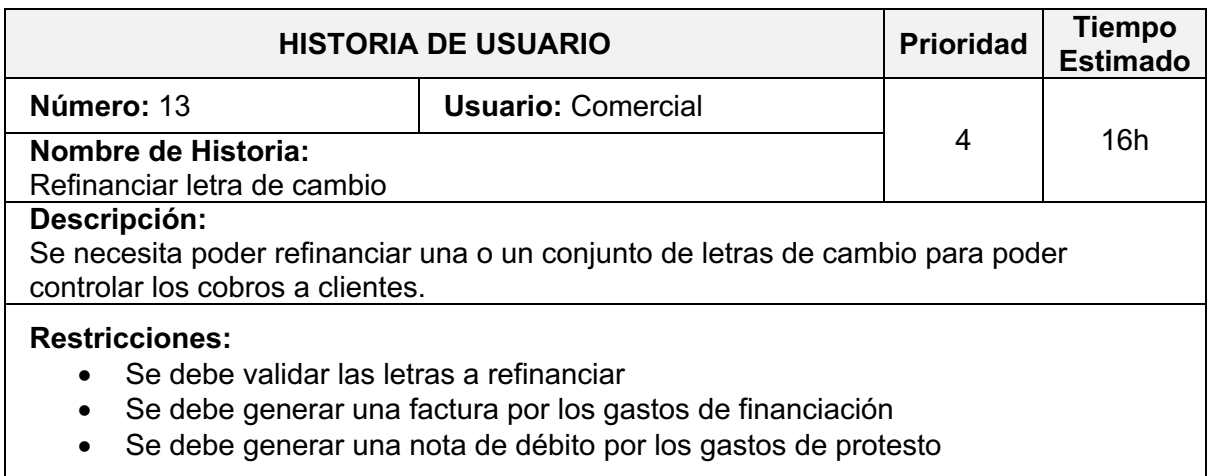

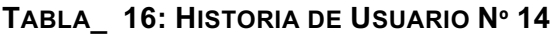

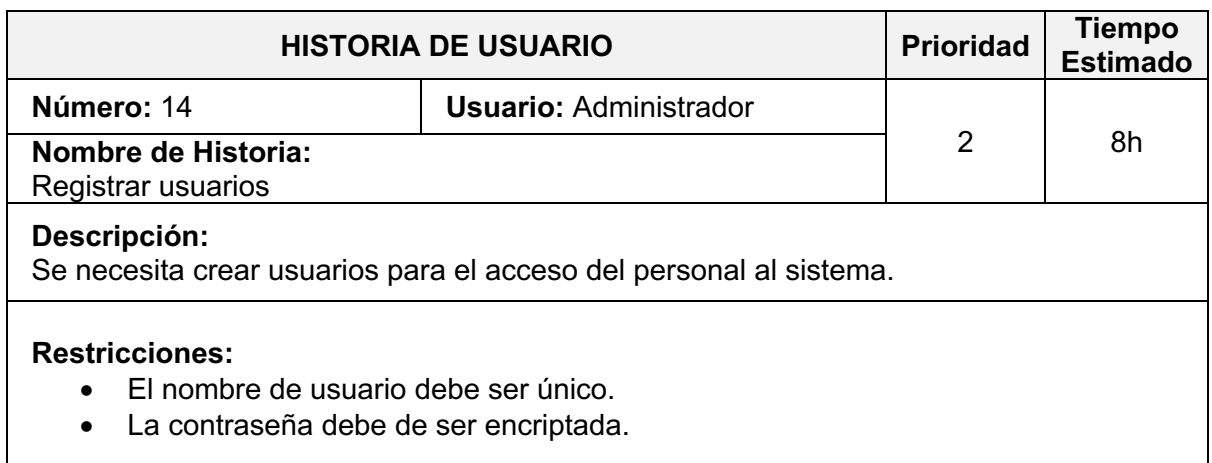

# **Fuente:** Elaboración Propia

### **TABLA\_ 17: HISTORIA DE USUARIO Nº 15**

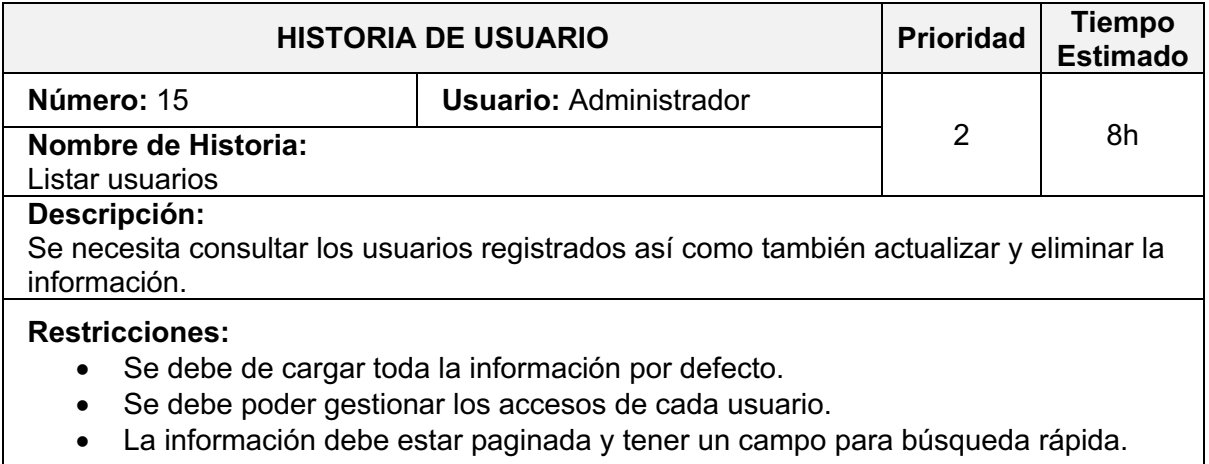

**Fuente:** Elaboración Propia

### **TABLA\_ 18: HISTORIA DE USUARIO Nº 16**

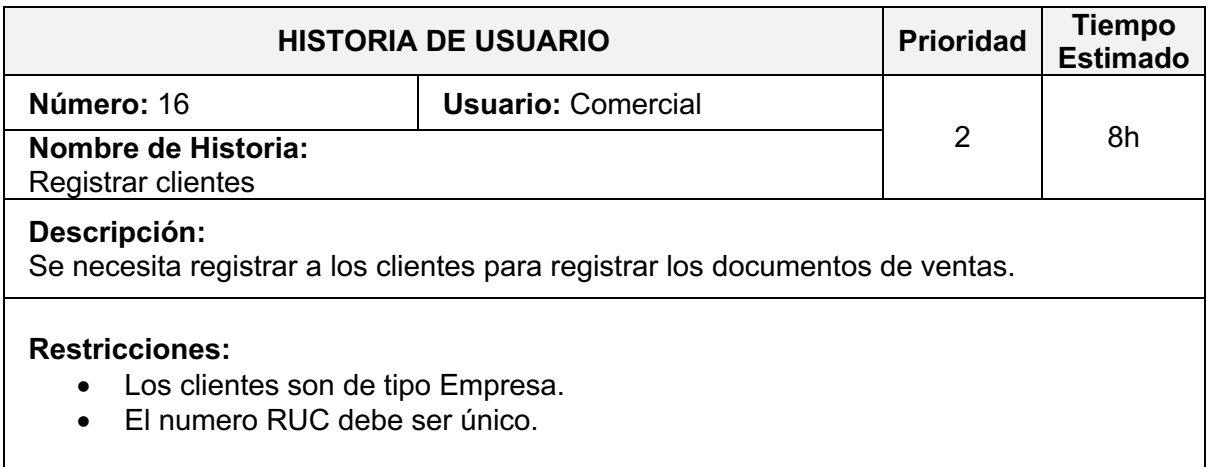

### **TABLA\_ 19: HISTORIA DE USUARIO Nº 17**

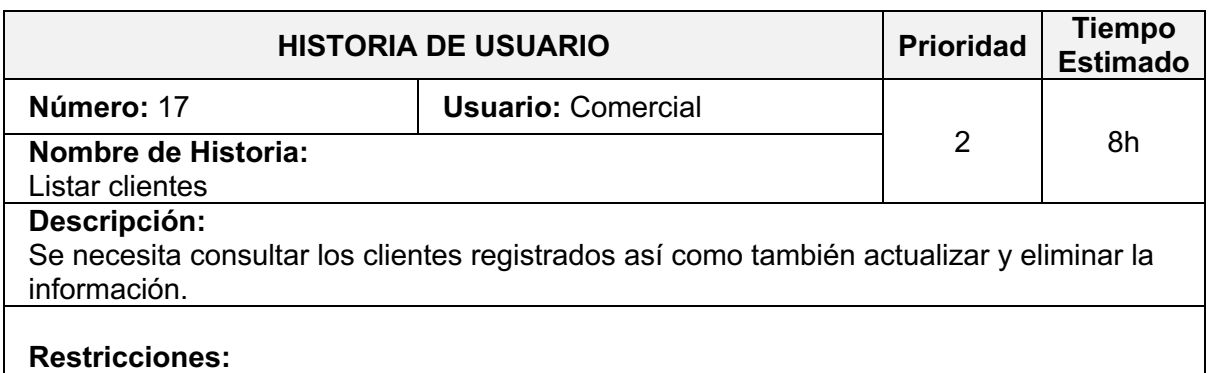

- Se debe de cargar toda la información por defecto.
- La información debe estar paginada y tener un campo para búsqueda rápida.

### **Fuente:** Elaboración Propia

### **TABLA\_ 20: HISTORIA DE USUARIO Nº 18**

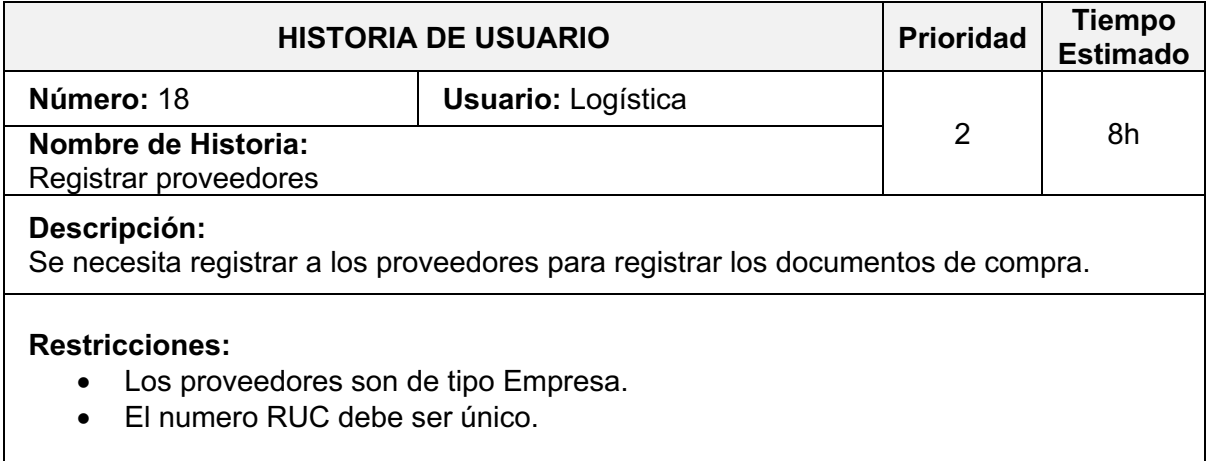

**Fuente:** Elaboración Propia

### **TABLA\_ 21: HISTORIA DE USUARIO Nº 19**

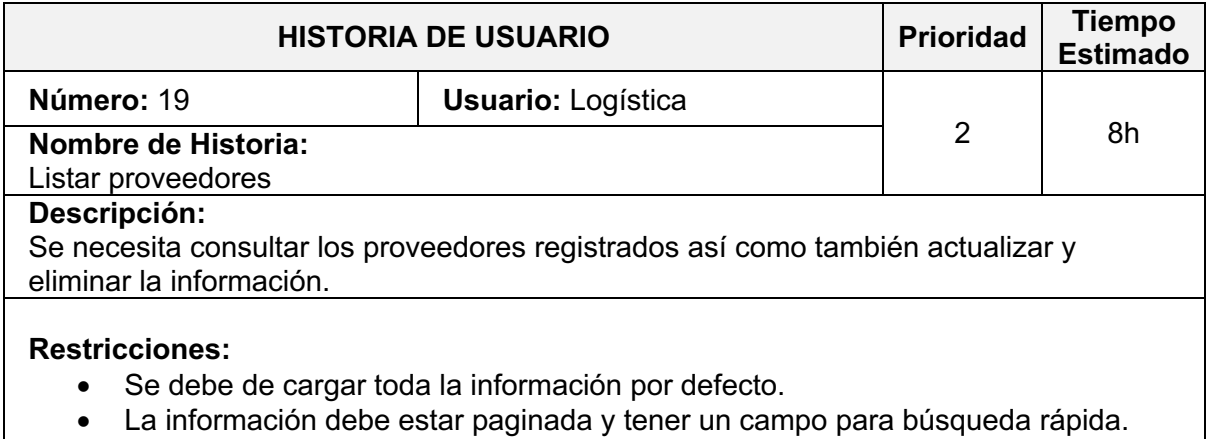

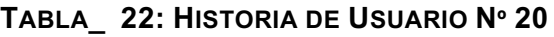

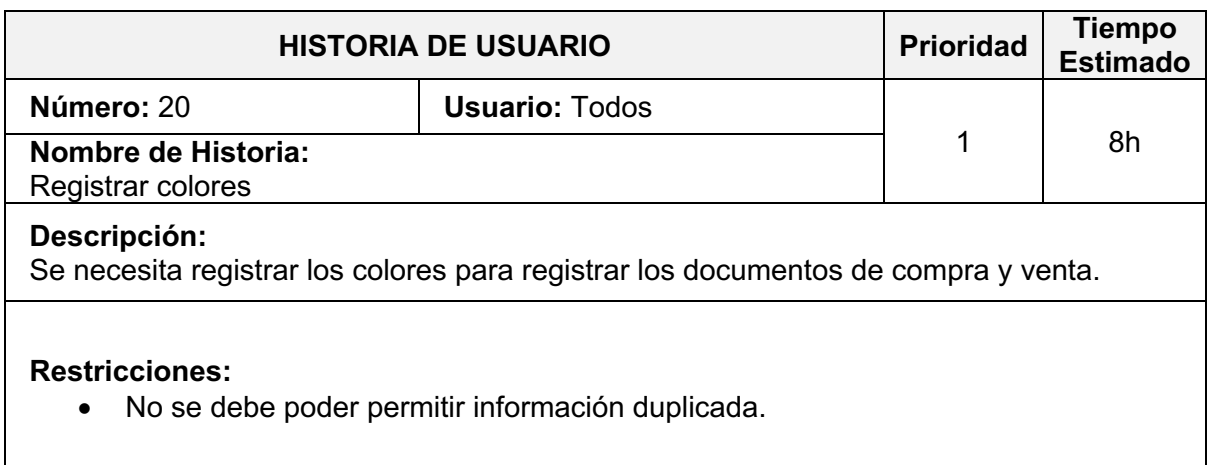

**Fuente:** Elaboración Propia

### **TABLA\_ 23: HISTORIA DE USUARIO Nº 21**

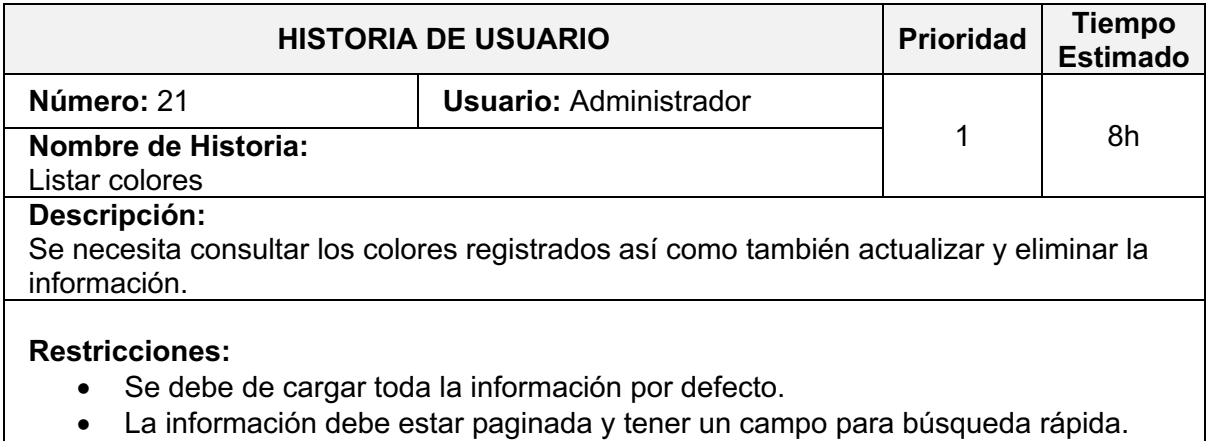

**Fuente:** Elaboración Propia

### **TABLA\_ 24: HISTORIA DE USUARIO Nº 22**

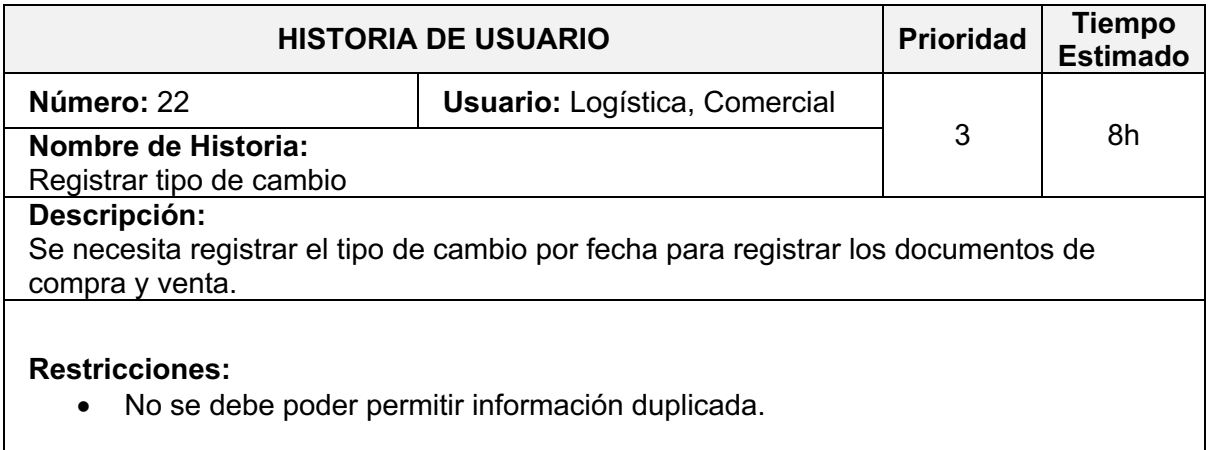

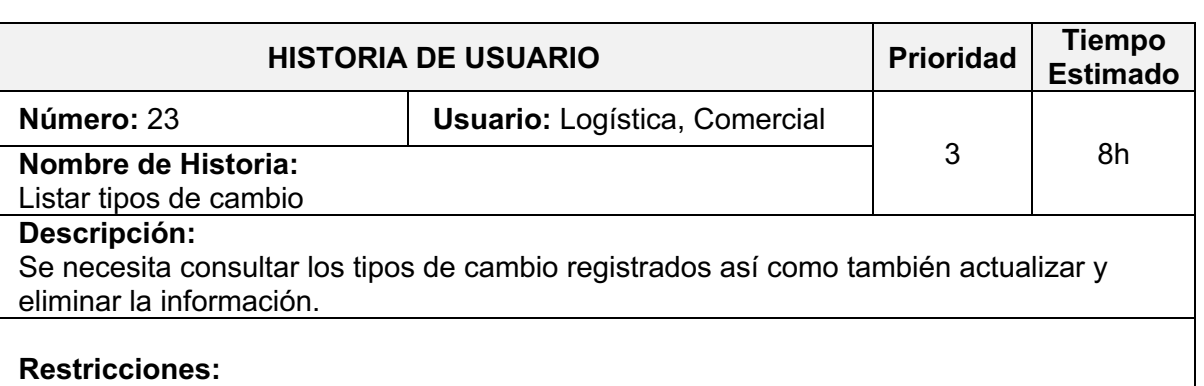

### **TABLA\_ 25: HISTORIA DE USUARIO Nº 23**

- Se debe de cargar toda la información por defecto.
- La información debe estar paginada y tener un campo para búsqueda rápida.

**Fuente:** Elaboración Propia

### **TABLA\_ 26: HISTORIA DE USUARIO Nº 24**

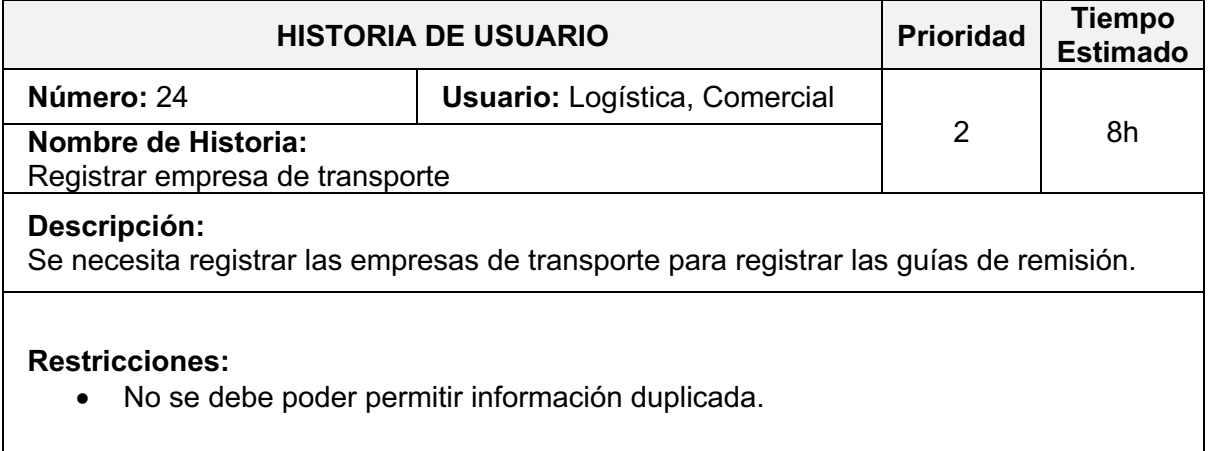

**Fuente:** Elaboración Propia

### **TABLA\_ 27: HISTORIA DE USUARIO Nº 25**

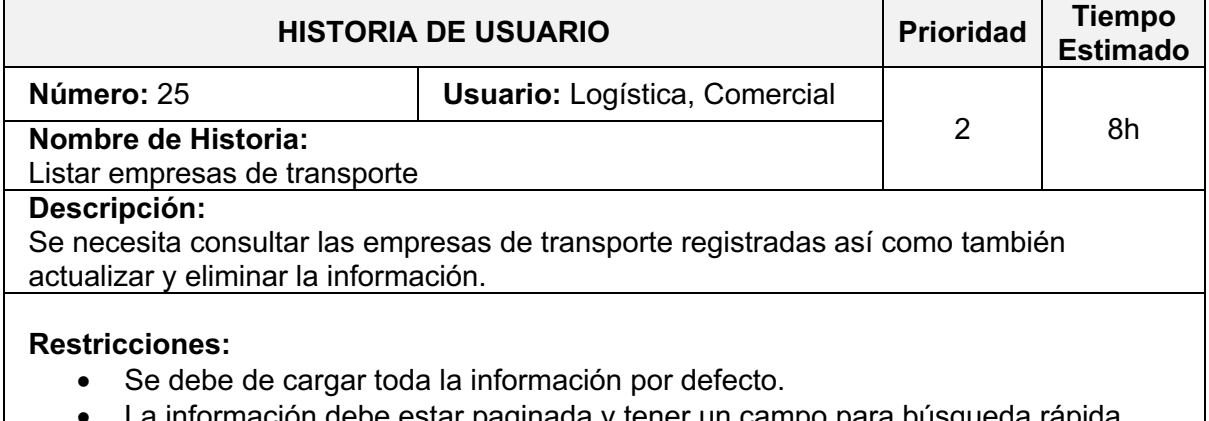

ón debe estar paginada y tener un campo para búsqueda rápida.

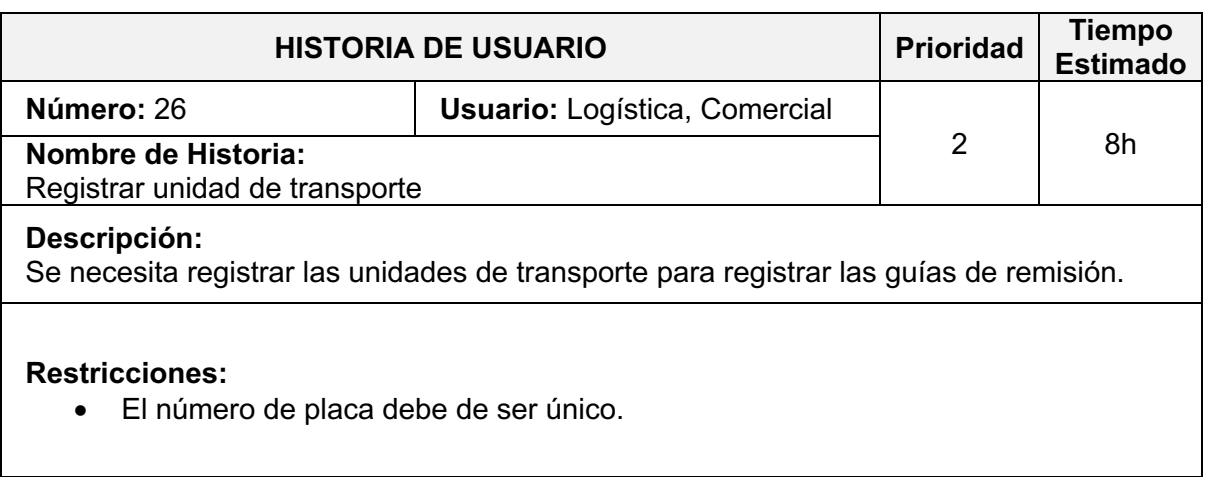

### **TABLA\_ 28: HISTORIA DE USUARIO Nº 26**

### **Fuente:** Elaboración Propia

### **TABLA\_ 29: HISTORIA DE USUARIO Nº 27**

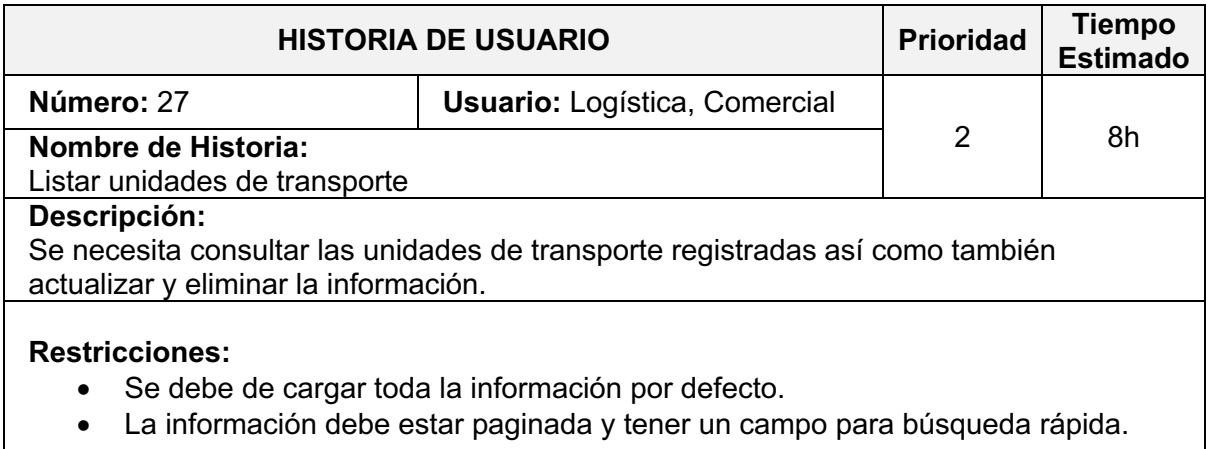

**Fuente:** Elaboración Propia

### **TABLA\_ 30: HISTORIA DE USUARIO Nº 28**

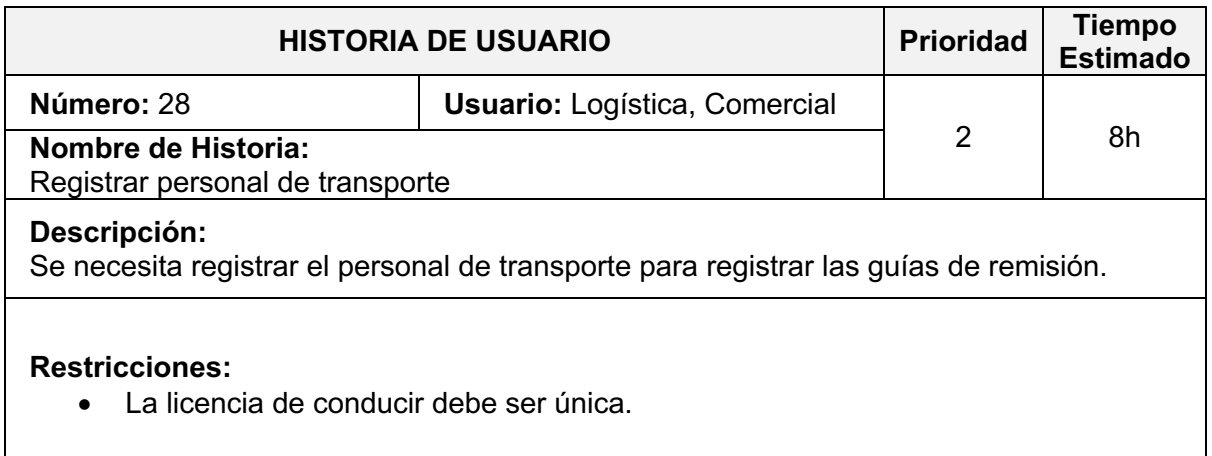

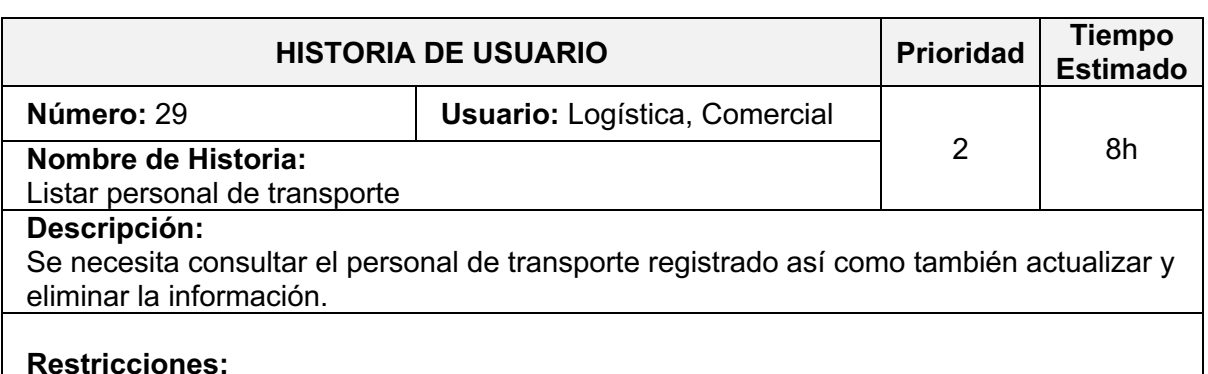

### **TABLA\_ 31: HISTORIA DE USUARIO Nº 29**

- Se debe de cargar toda la información por defecto.
- La información debe estar paginada y tener un campo para búsqueda rápida.

**Fuente:** Elaboración Propia

### **TABLA\_ 32: HISTORIA DE USUARIO Nº 30**

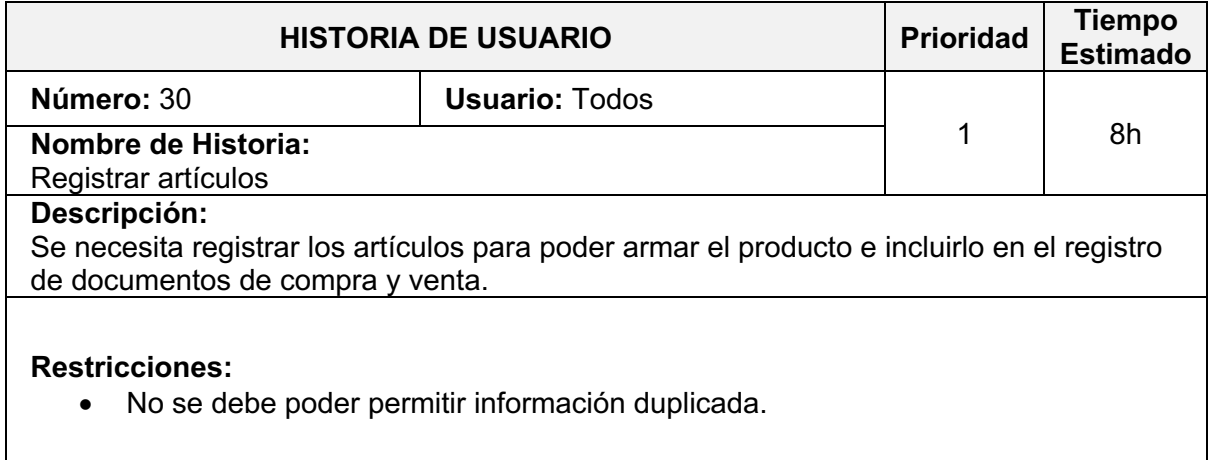

**Fuente:** Elaboración Propia

### **TABLA\_ 33: HISTORIA DE USUARIO Nº 31**

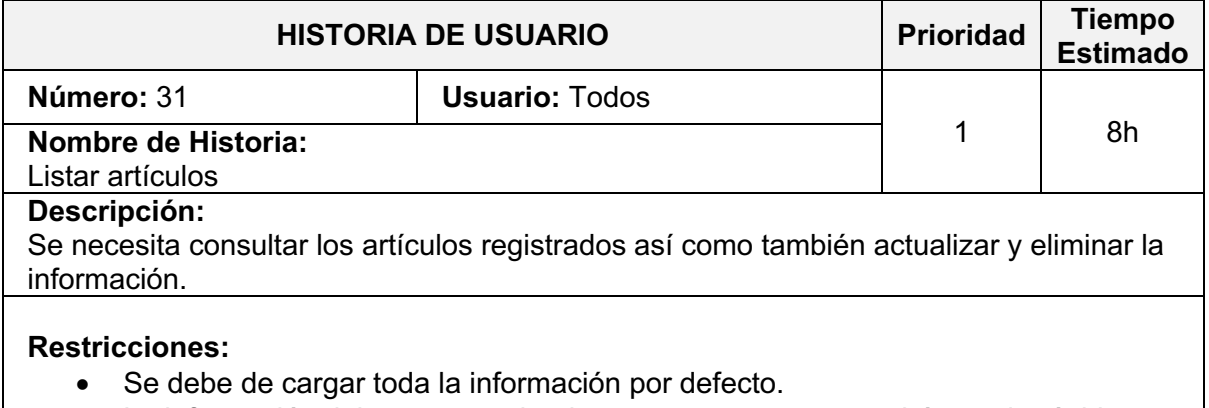

• La información debe estar paginada y tener un campo para búsqueda rápida.

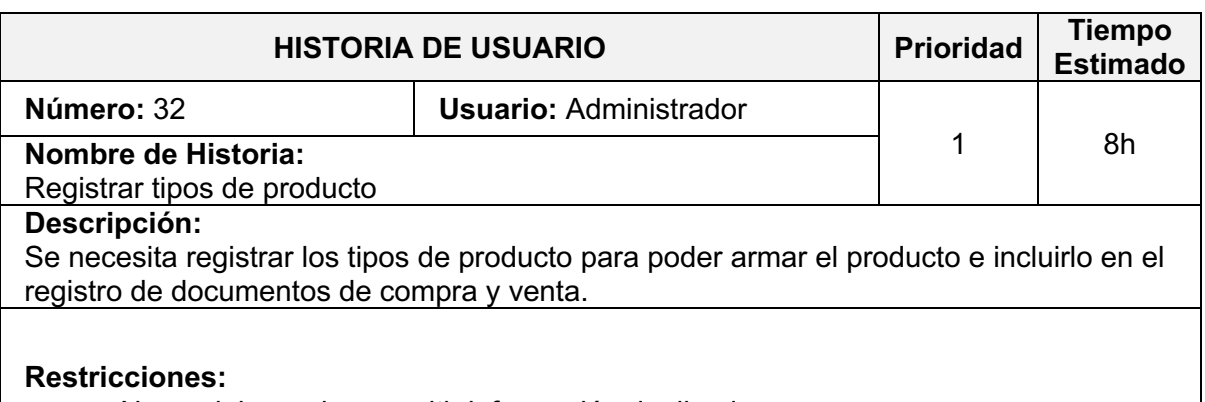

### **TABLA\_ 34: HISTORIA DE USUARIO Nº 32**

• No se debe poder permitir información duplicada.

**Fuente:** Elaboración Propia

### **TABLA\_ 35: HISTORIA DE USUARIO Nº 33**

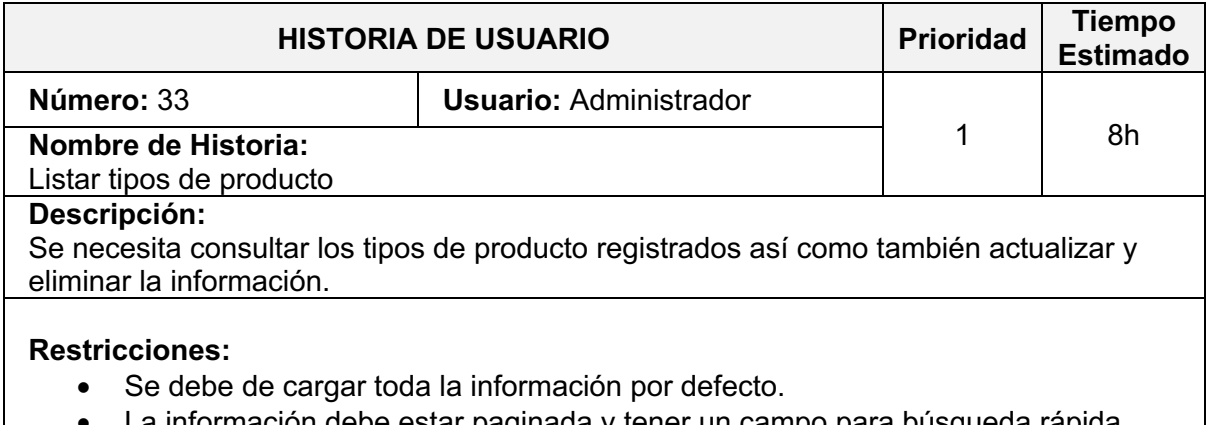

ormación debe estar paginada y tener un campo para búsqueda rápida.

**Fuente:** Elaboración Propia

# **TABLA\_ 36: HISTORIA DE USUARIO Nº 34**

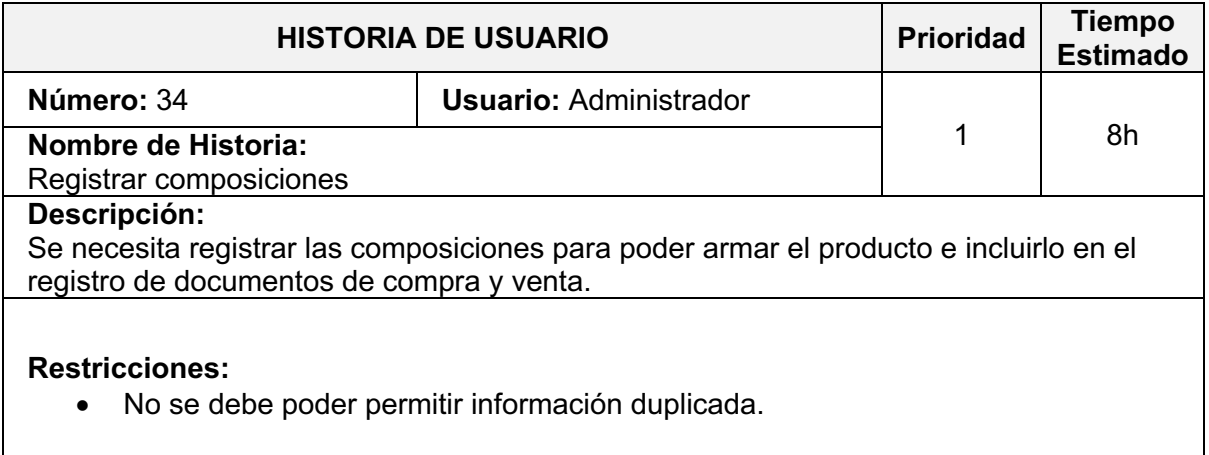

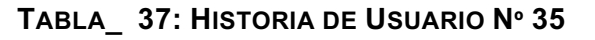

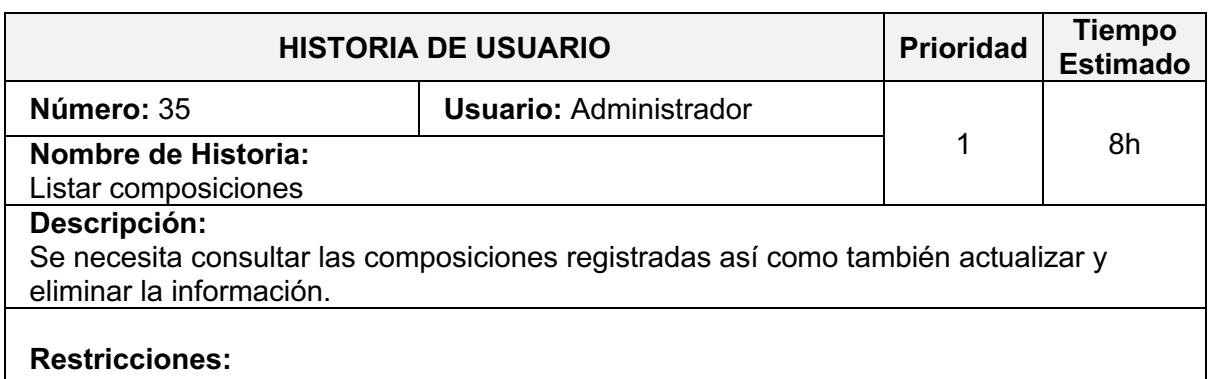

- Se debe de cargar toda la información por defecto.
- La información debe estar paginada y tener un campo para búsqueda rápida.

**Fuente:** Elaboración Propia

### **TABLA\_ 38: HISTORIA DE USUARIO Nº 36**

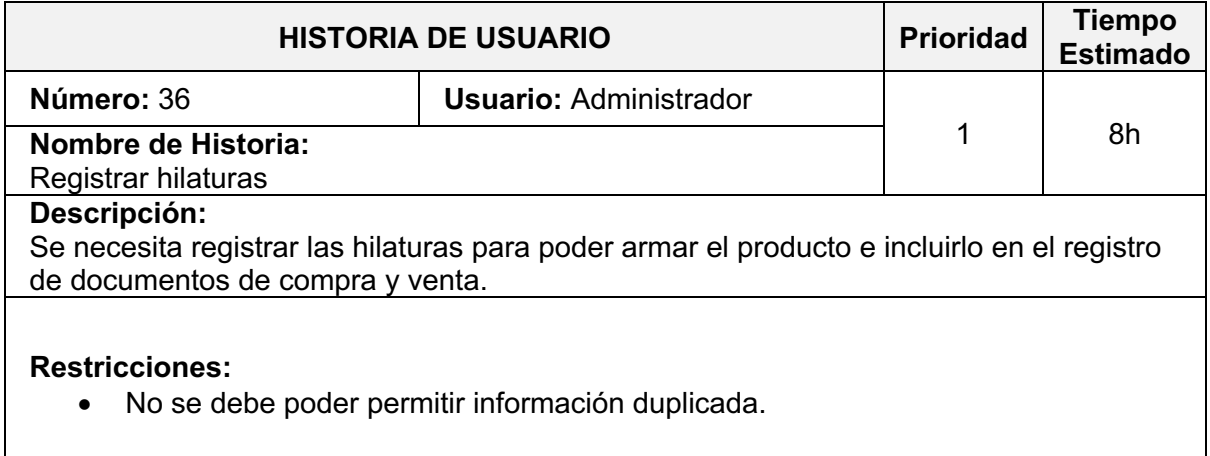

**Fuente:** Elaboración Propia

### **TABLA\_ 39: HISTORIA DE USUARIO Nº 37**

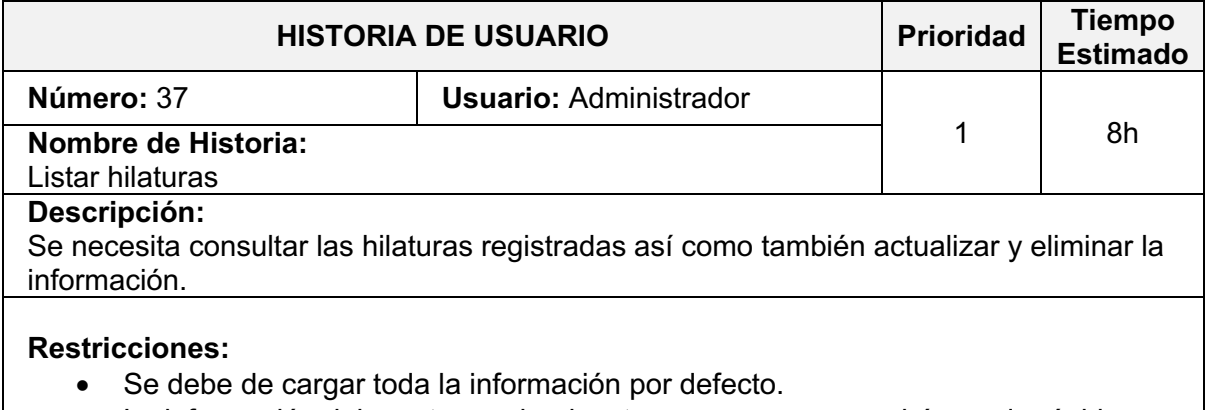

• La información debe estar paginada y tener un campo para búsqueda rápida.

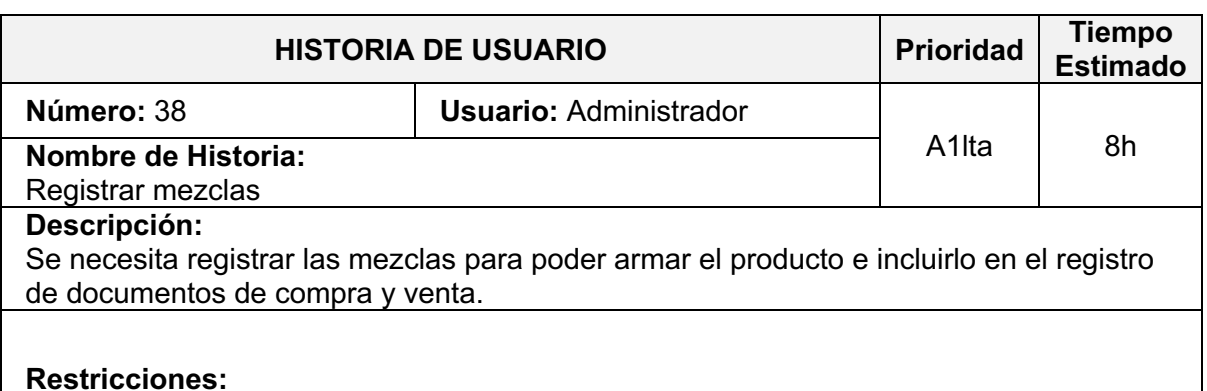

### **TABLA\_ 40: HISTORIA DE USUARIO Nº 38**

• No se debe poder permitir información duplicada.

**Fuente:** Elaboración Propia

### **TABLA\_ 41: HISTORIA DE USUARIO Nº 39**

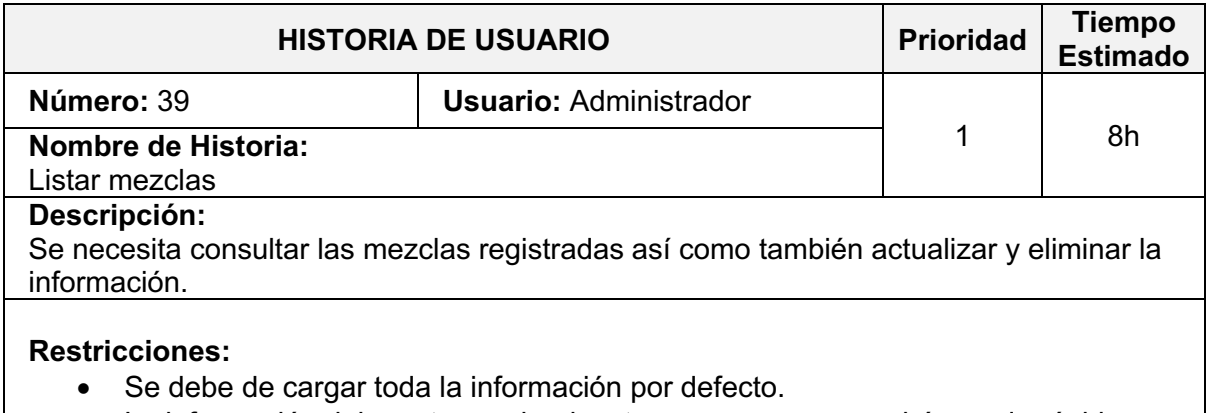

• La información debe estar paginada y tener un campo para búsqueda rápida.

**Fuente:** Elaboración Propia

### **TABLA\_ 42: HISTORIA DE USUARIO Nº 40**

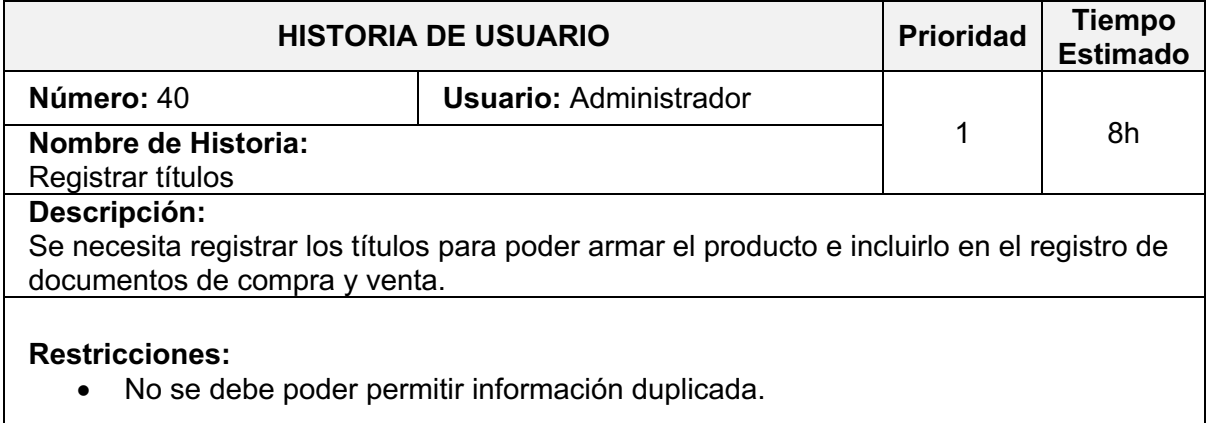

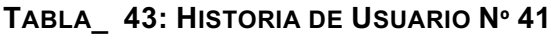

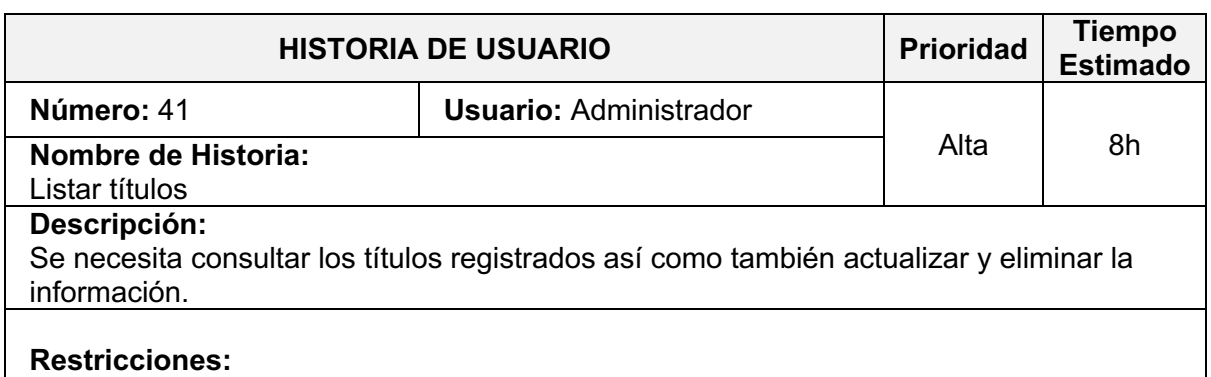

- Se debe de cargar toda la información por defecto.
- La información debe estar paginada y tener un campo para búsqueda rápida.

**Fuente:** Elaboración Propia

### **TABLA\_ 44: HISTORIA DE USUARIO Nº 42**

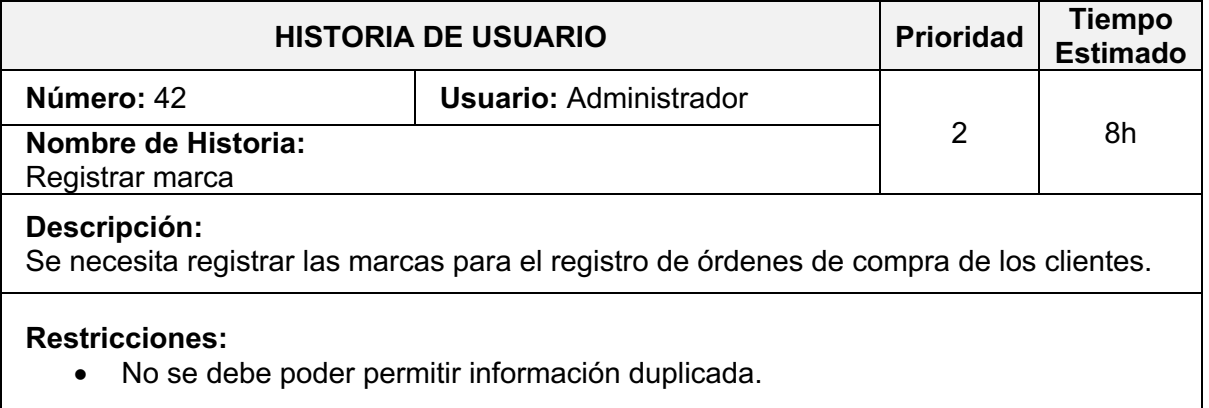

**Fuente:** Elaboración Propia

### **TABLA\_ 45: HISTORIA DE USUARIO Nº 43**

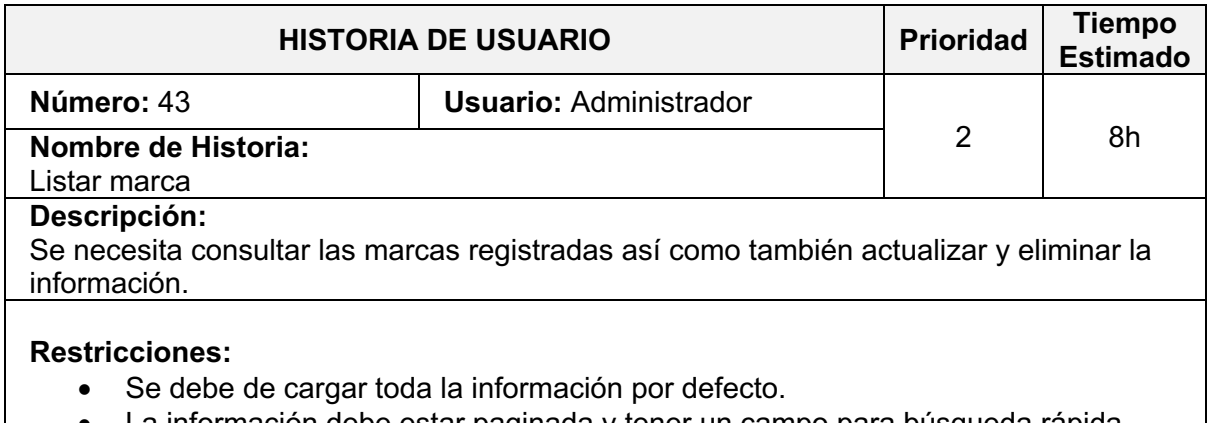

• La información debe estar paginada y tener un campo para búsqueda rápida.

# **TABLA\_ 46: HISTORIA DE USUARIO Nº 44**

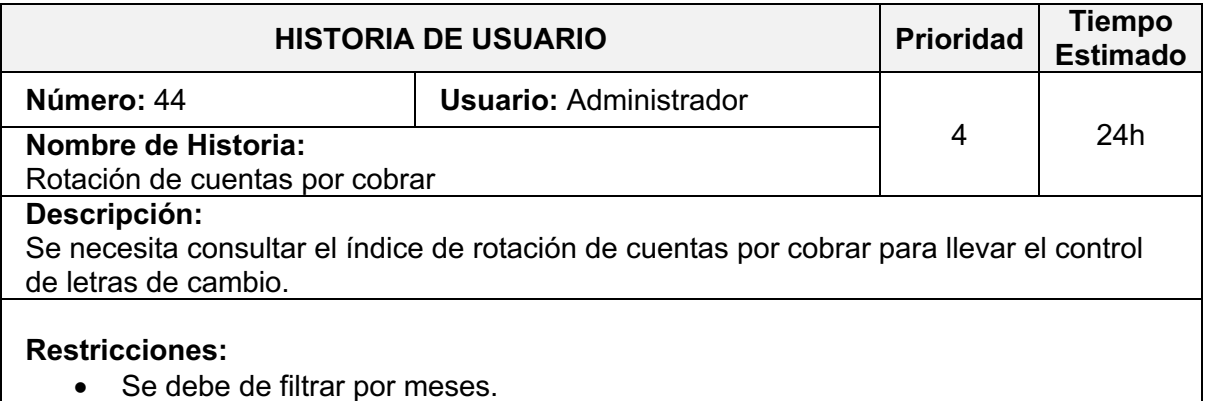

• La información debe ser exportada a archivo Excel.

**Fuente:** Elaboración Propia

# **TABLA\_ 47: HISTORIA DE USUARIO Nº 45**

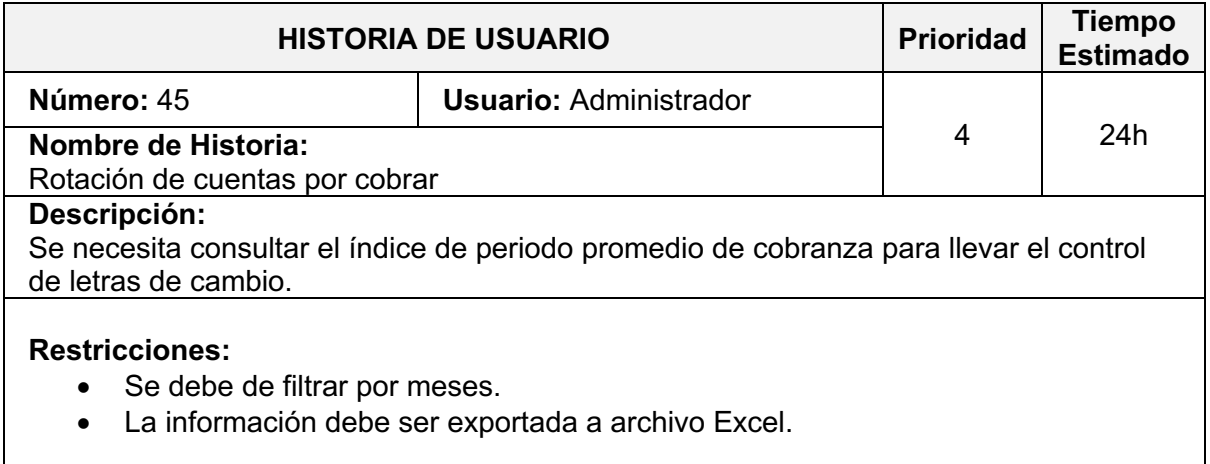

# **2.2. Product Backlog**

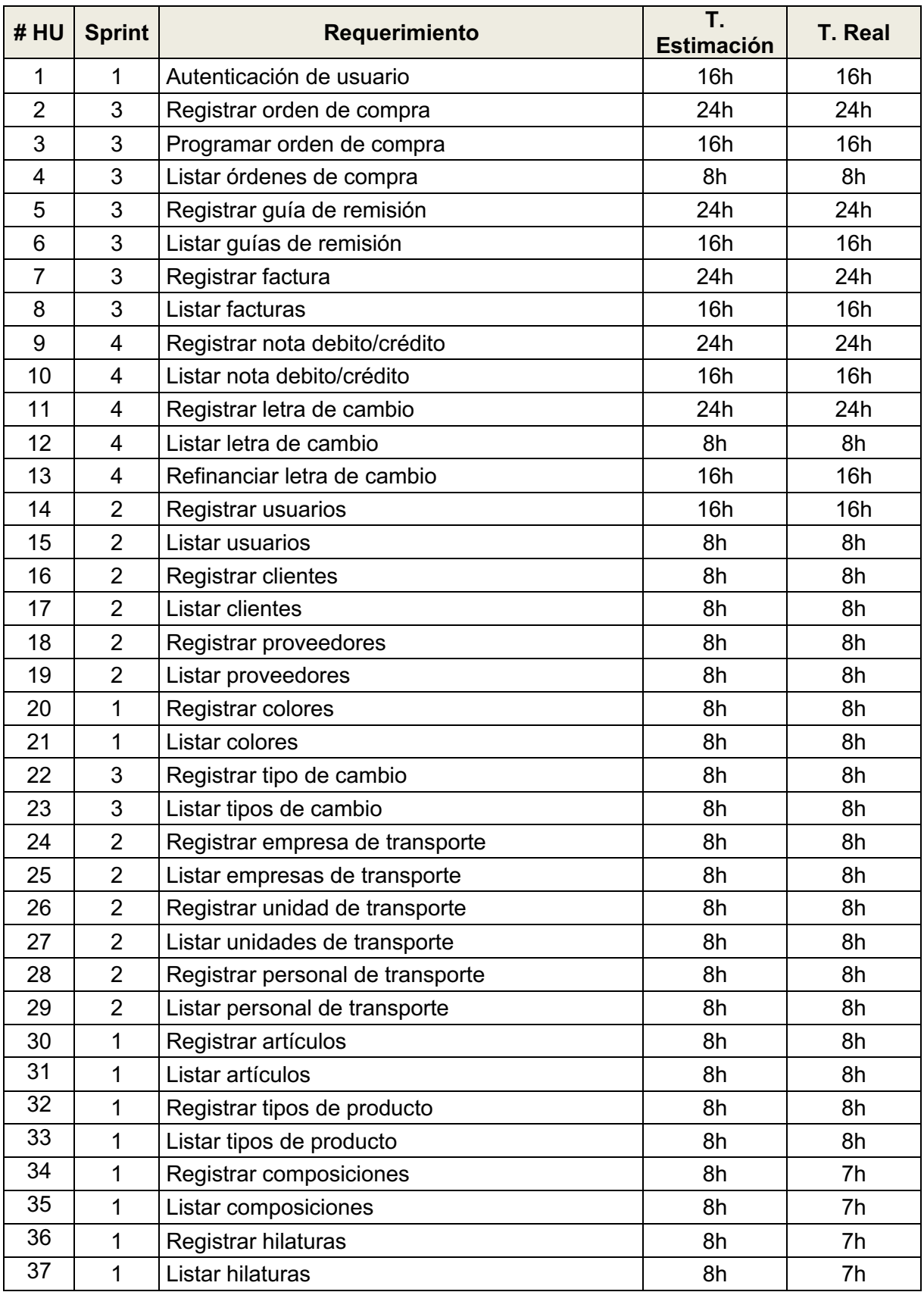

# **TABLA\_ 48: PRODUCT BACKLOG**

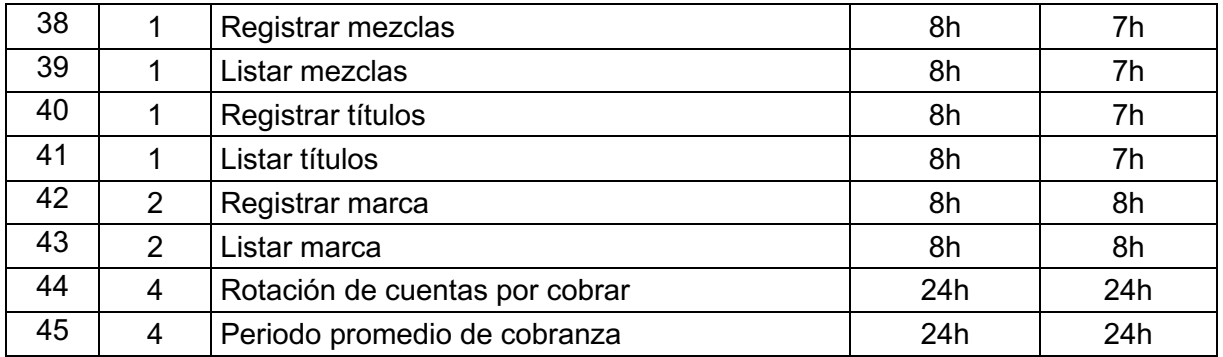

# **2.3. Planificación de los Sprint**

Ø La primera iteración, la cual posee un número de 15 historias de usuario, dio un total de 128 horas de trabajo para la elaboración de la primera entrega.

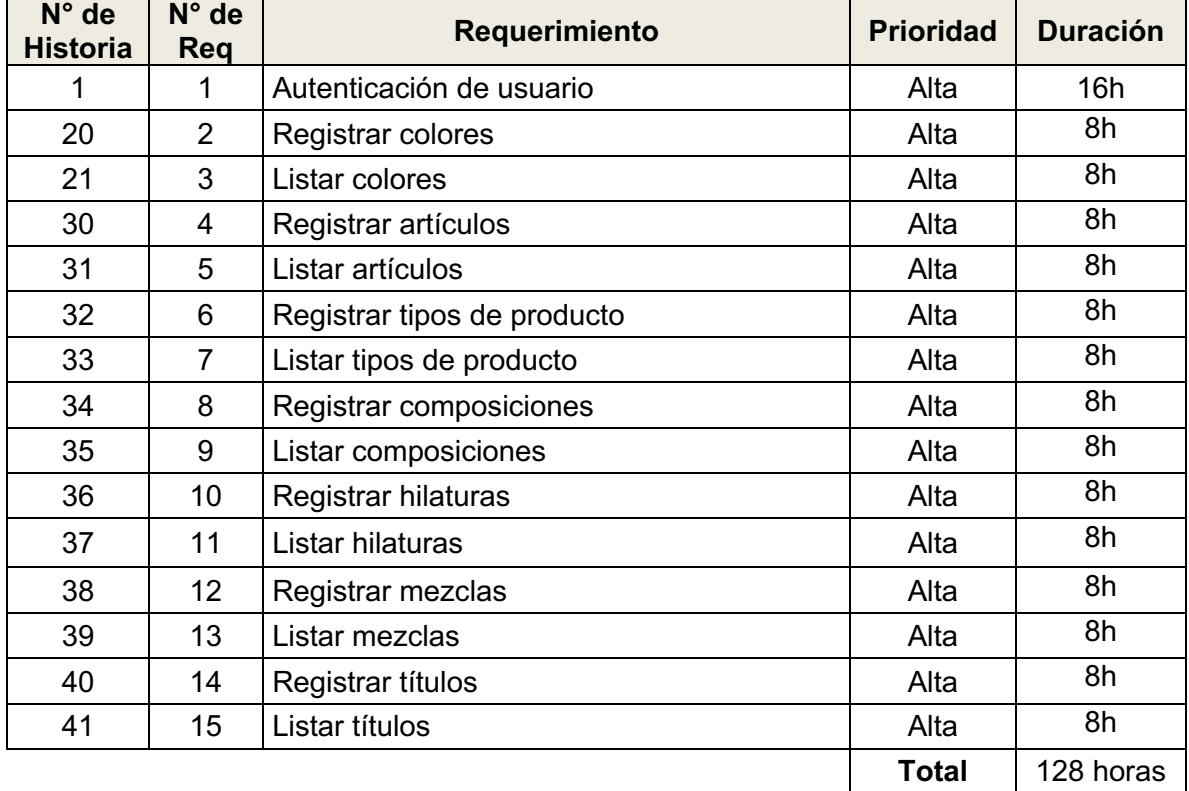

### **TABLA\_ 49: SPRINT 1**

Ø La segunda iteración contiene 14 historias, las cuales totalizaron 120 horas de trabajo para la segunda entrega.

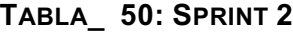

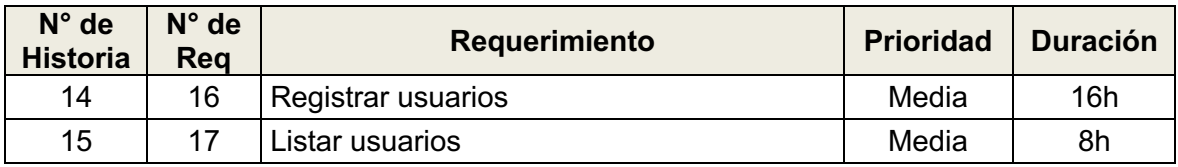

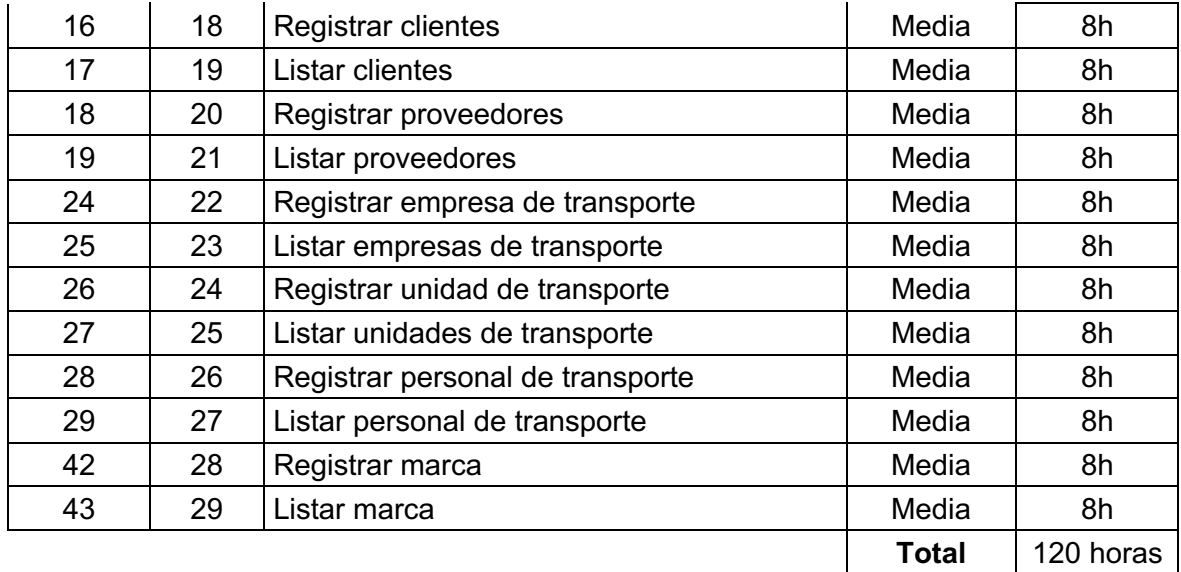

Ø La tercera iteración consta de 9 historias de usuarios con 144 horas de trabajo.

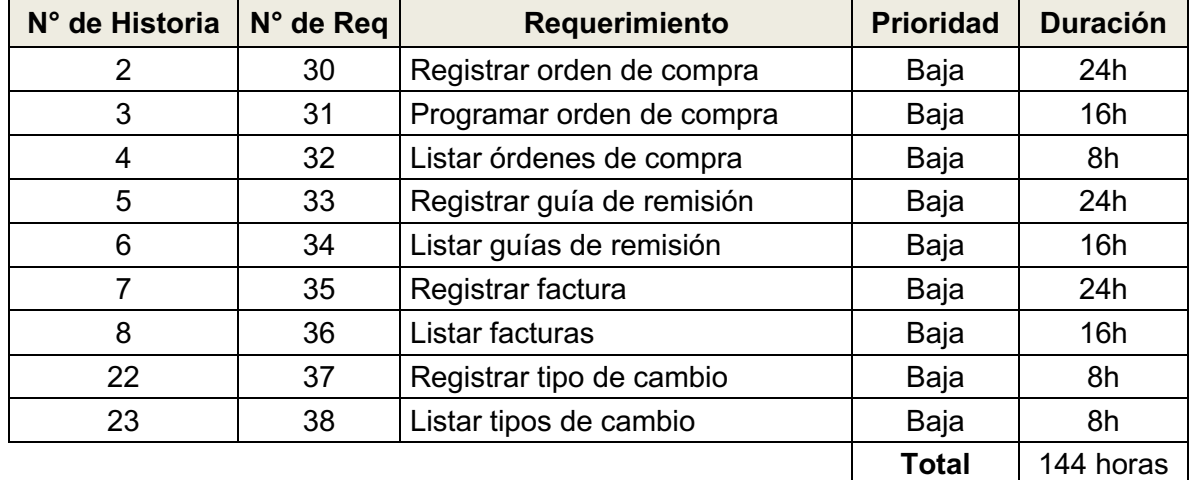

### **TABLA\_ 51: SPRINT 3**

Ø La última iteración consta de 7 historias de usuarios con 136 horas de trabajo.

### **TABLA\_ 52: SPRINT 4**

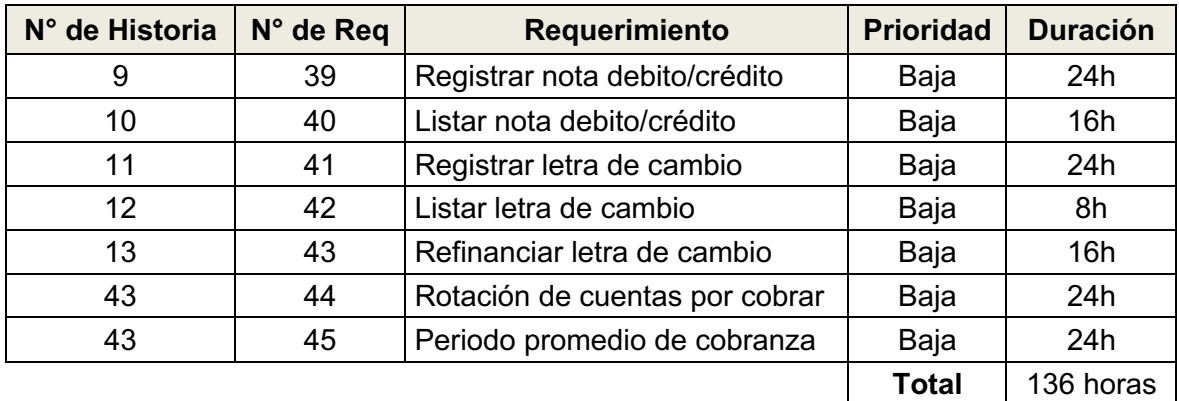

Se determinó que serán necesarias 528 horas de trabajo para el desarrollo del sistema.

# **2.4. Plan de Trabajo**

Fuente: Elaboración Propia **Fuente**: Elaboración Propia

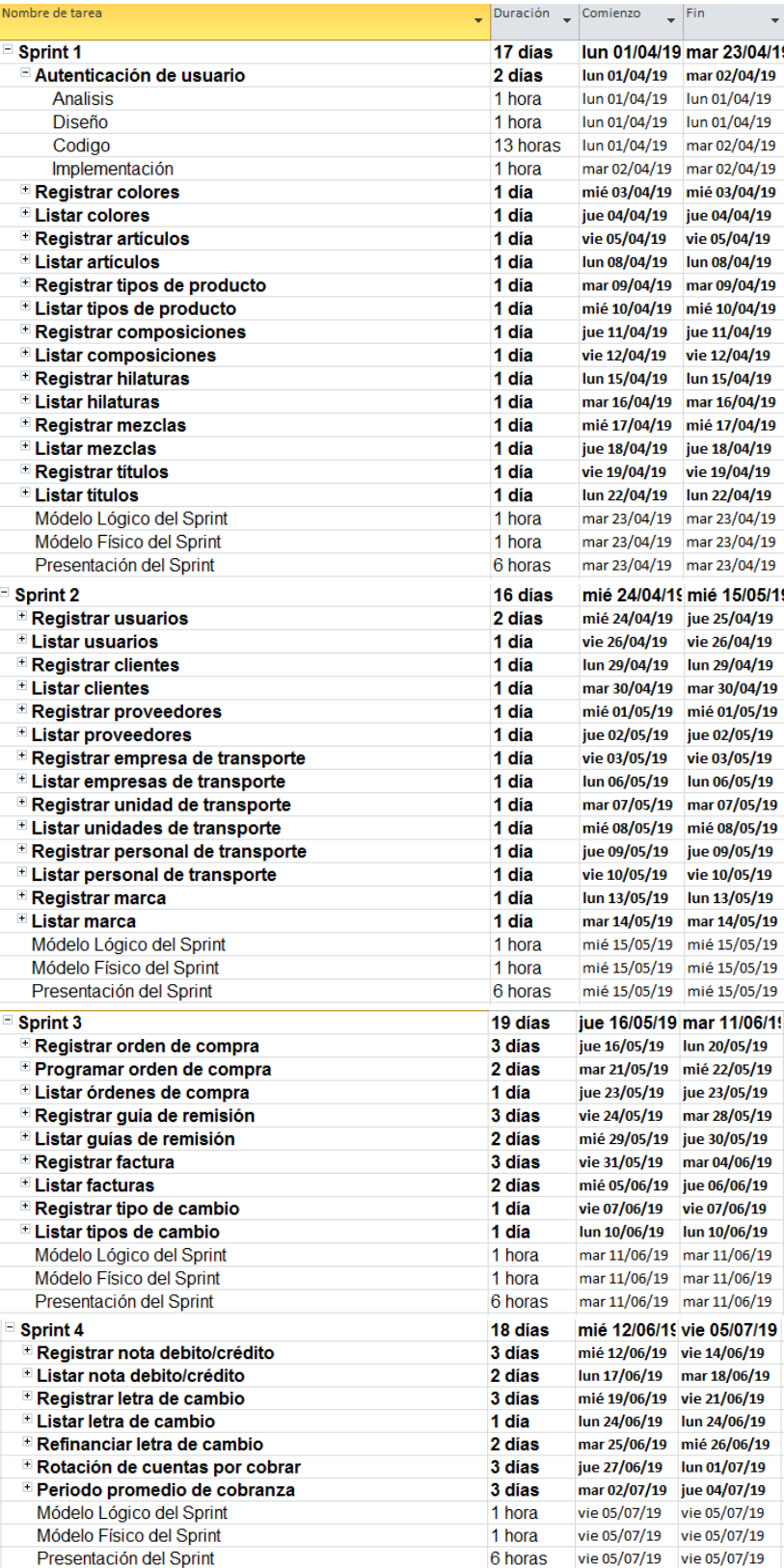

# **FIGURA\_ 1: PLAN DE TRABAJO**

# **ENTREGABLE DEL SPRINT 1**

# **Cronograma de actividades Sprint 1**

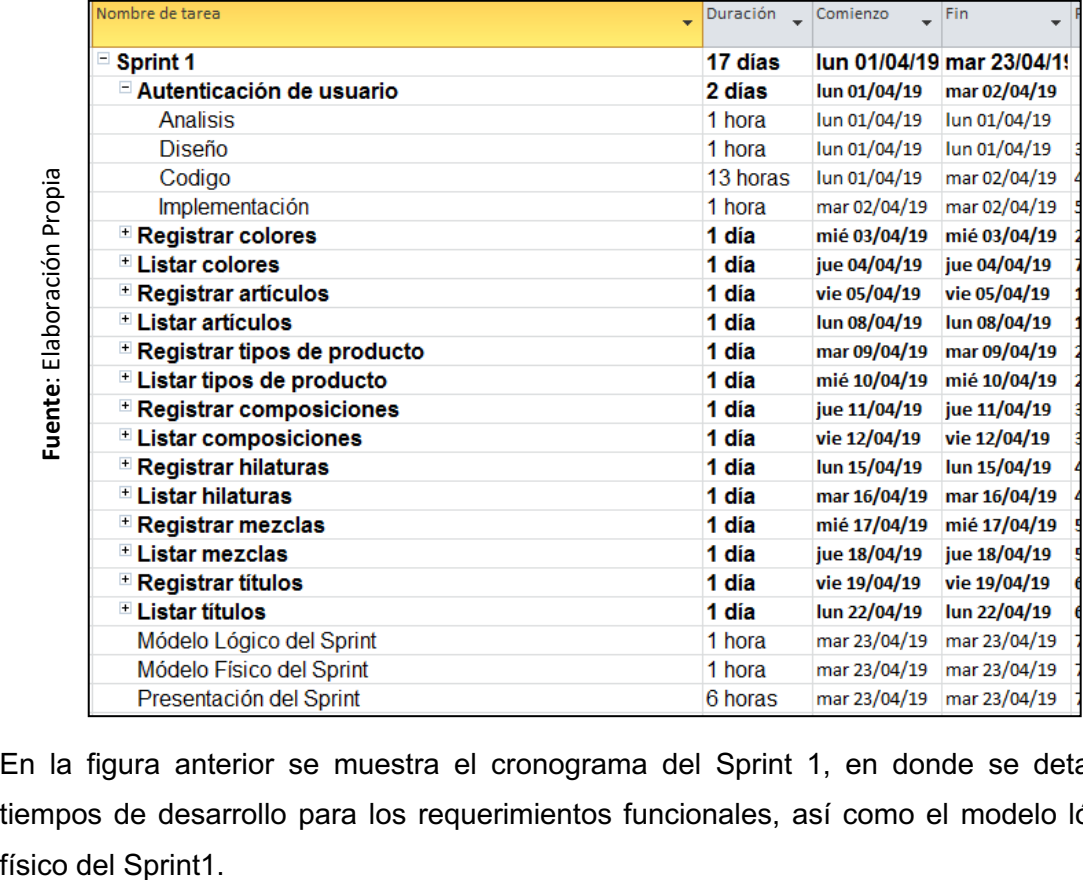

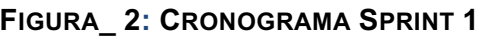

En la figura anterior se muestra el cronograma del Sprint 1, en donde se detalla los tiempos de desarrollo para los requerimientos funcionales, así como el modelo lógico y

# **Análisis del Sprint 1**

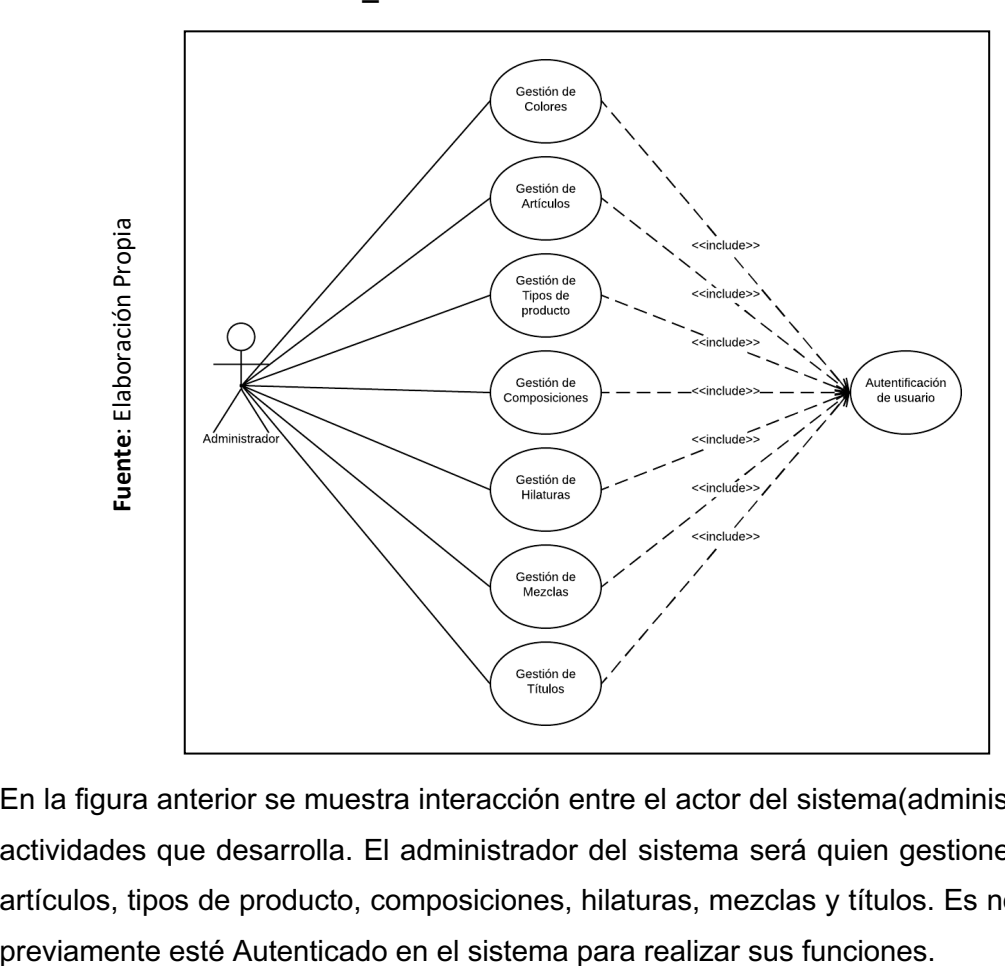

**FIGURA\_ 3: CASO DE USO DEL SISTEMA SPRINT 1**

En la figura anterior se muestra interacción entre el actor del sistema(administrador) y sus actividades que desarrolla. El administrador del sistema será quien gestione los colores, artículos, tipos de producto, composiciones, hilaturas, mezclas y títulos. Es necesario que

# **Diagrama Físico y Lógico de la Base de Datos**

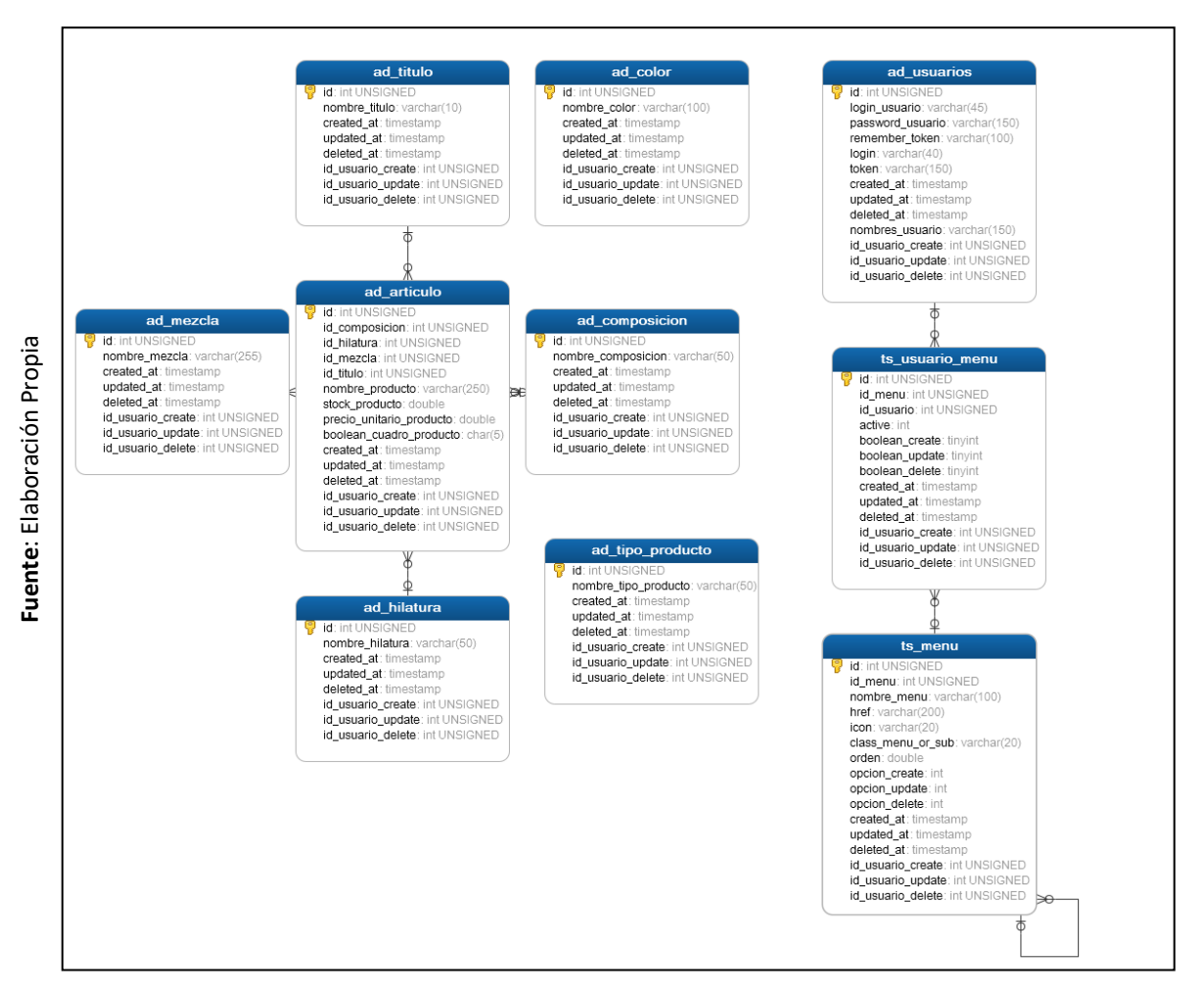

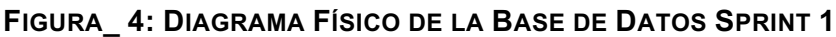

En la figura anterior se muestra la relación entre las 10 tablas que son necesarias para el desarrollo del Sprint 1 así como también los atributos y los tipos de datos de cada una de ellas.

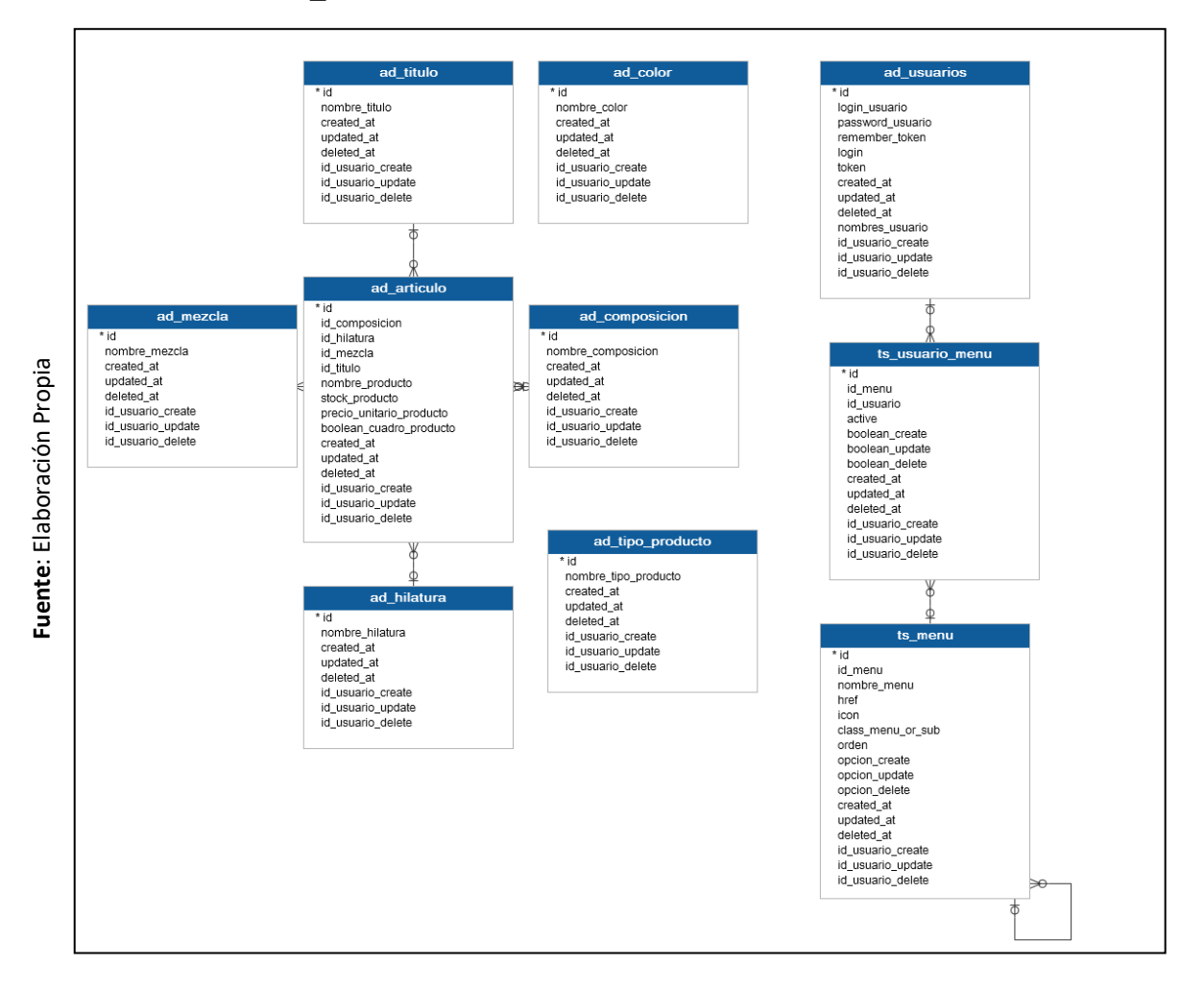

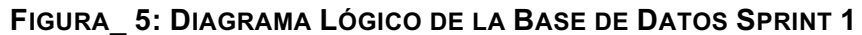

En la figura anterior se muestra la relación de las tablas en donde se observa que un usuario está asociado a varios menús, un artículo está compuesto por una hilatura, una composición, un título y una mezcla, las tablas color y tipo de producto serán relacionadas posteriormente para formar un producto en la venta.

### **Diseños del Sprint 1:**

Se crearon dos prototipos distintos como propuesta para que la empresa eligiera el que mejor le parezca, esto con el fin de dar a opción a elegir un diseño que mejore la experiencia de usuario en el sistema. **(Ver Anexo 13)**

§ **Requerimiento 1:** Autenticación de usuario

Se mostrará el prototipo, interfaz y códigos utilizados para realizar la actividad.

### **Diseño R1**

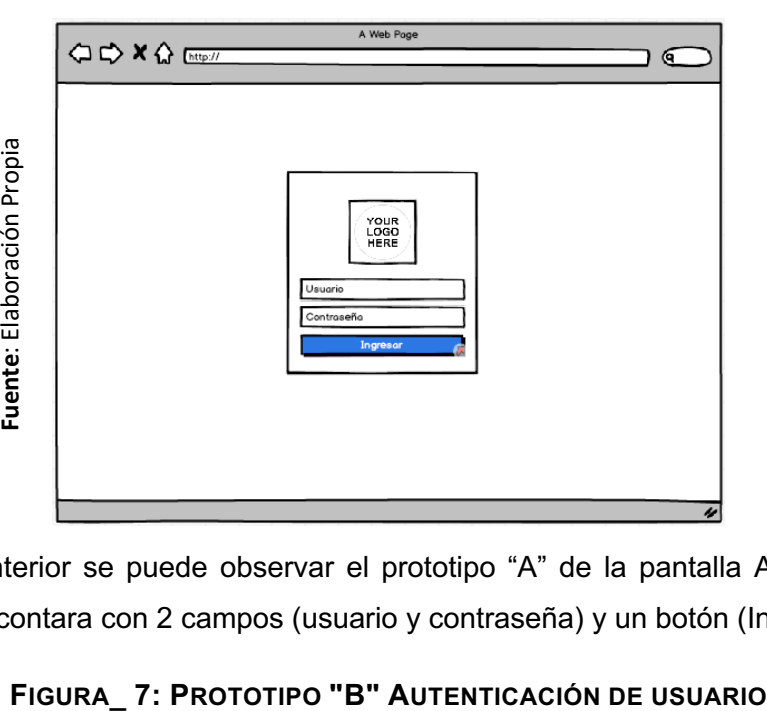

**FIGURA\_ 6: PROTOTIPO "A" AUTENTICACIÓN DE USUARIO**

En la figura anterior se puede observar el prototipo "A" de la pantalla Autenticación de usuario la que contara con 2 campos (usuario y contraseña) y un botón (Ingresar).

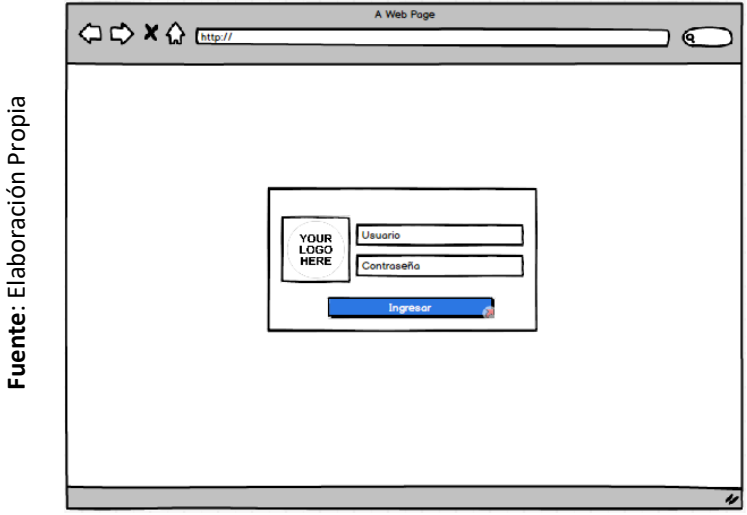

En la figura anterior se puede observar el prototipo "B" de la pantalla Autenticación de usuario la que contara con 2 campos (usuario y contraseña) y un botón (Ingresar).

### **Implementación R1**

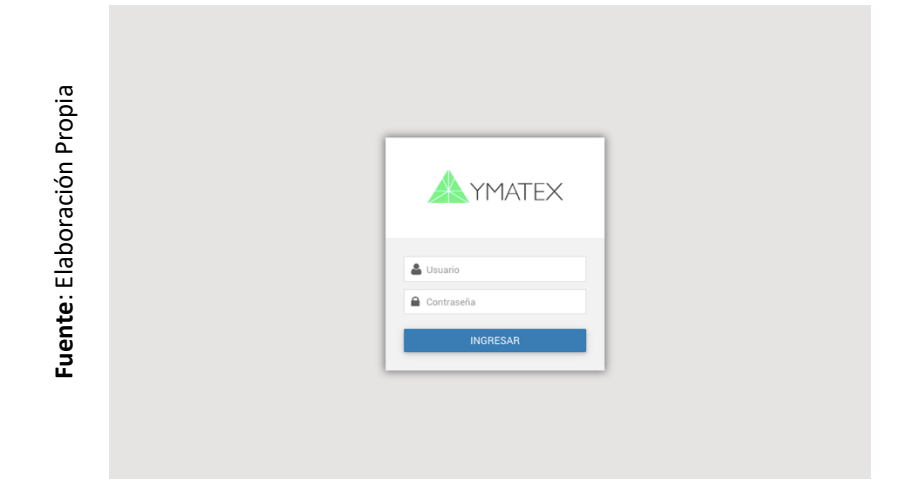

**FIGURA\_ 8: PANTALLA AUTENTICACIÓN DE USUARIO**

En la figura anterior se puede observar la interfaz de Autenticación de usuario en la que se valida el ingreso al sistema haciendo uso de un usuario y contraseña.

### **Código R1:**

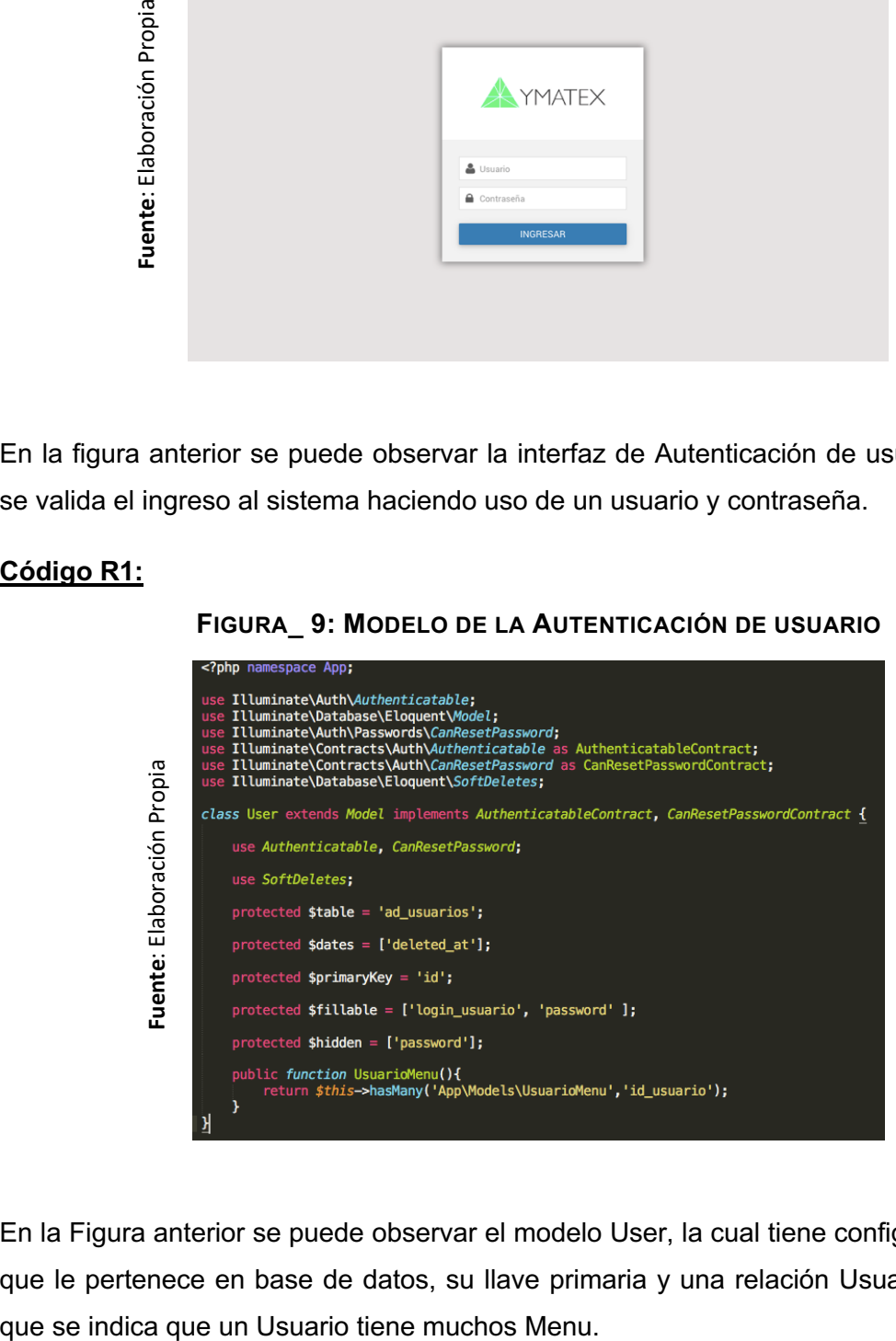

**FIGURA\_ 9: MODELO DE LA AUTENTICACIÓN DE USUARIO**

En la Figura anterior se puede observar el modelo User, la cual tiene configurada su tabla que le pertenece en base de datos, su llave primaria y una relación UsuarioMenu, en la

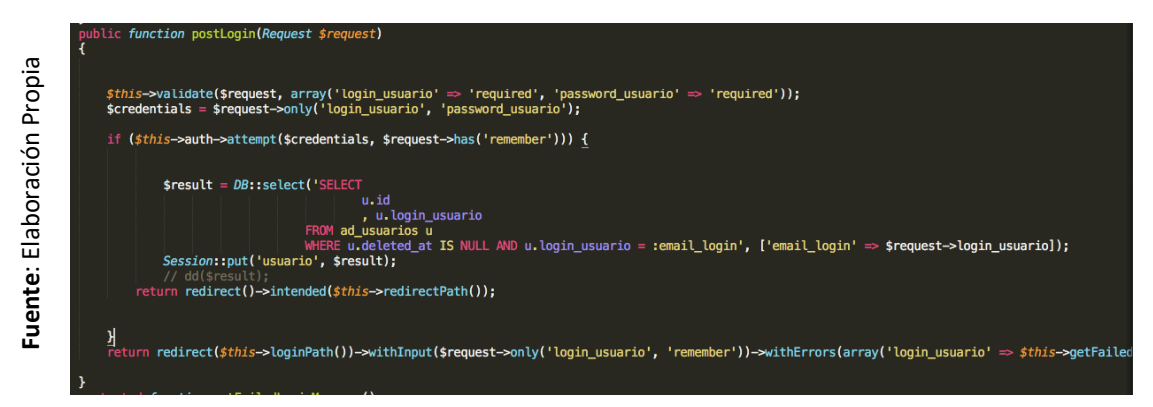

### **FIGURA\_ 10: CONTROLADOR DE AUTENTICACIÓN DE USUARIO**

En la Figura anterior se puede observar el controlador en el cual se recepciona los datos y se hace una validación de credenciales, una vez pase la autenticación se crea una variable de sesión con los datos del usuario y se redirige al usuario a la siguiente vista.

# **FIGURA\_ 11: VISTA DE AUTENTICACIÓN DE USUARIO**

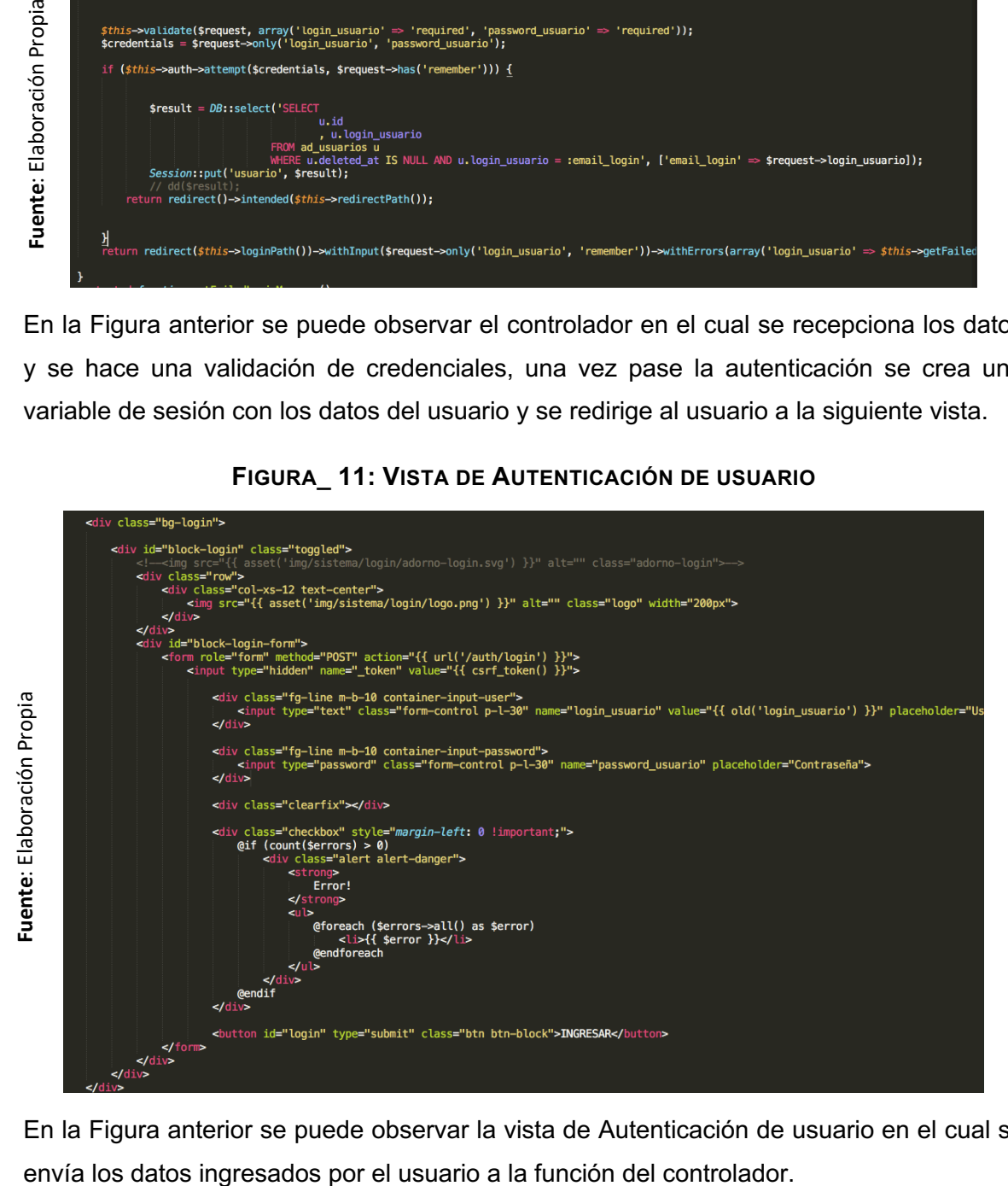

En la Figura anterior se puede observar la vista de Autenticación de usuario en el cual se

§ **Requerimiento 2:** Registrar colores

Se mostrará el prototipo, interfaz y códigos utilizados para realizar la actividad.

### **Diseño R2**

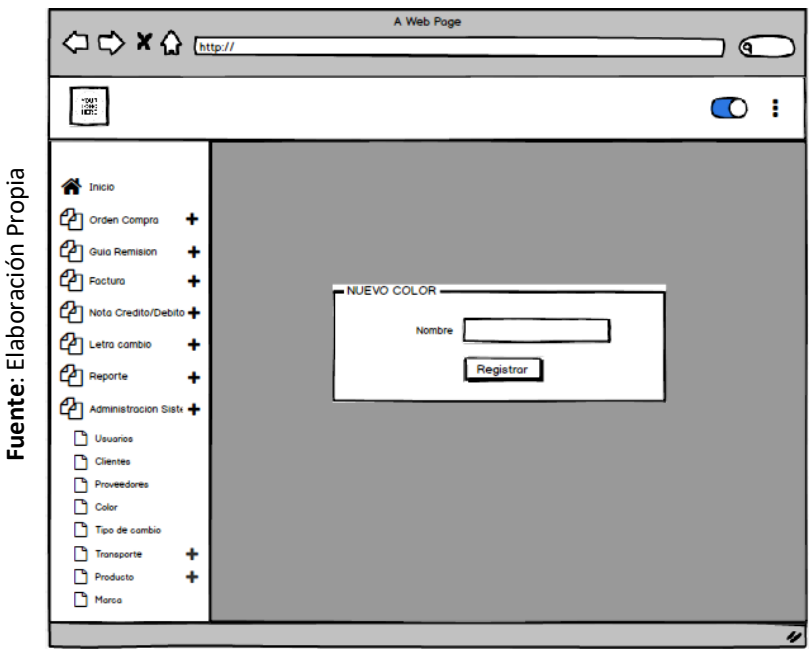

**FIGURA\_ 12: PROTOTIPO "A" REGISTRAR COLORES**

En la figura anterior se puede observar el prototipo "A" de la pantalla de registro de colores la que contara con 1 campo para el nombre del color y un botón registrar.

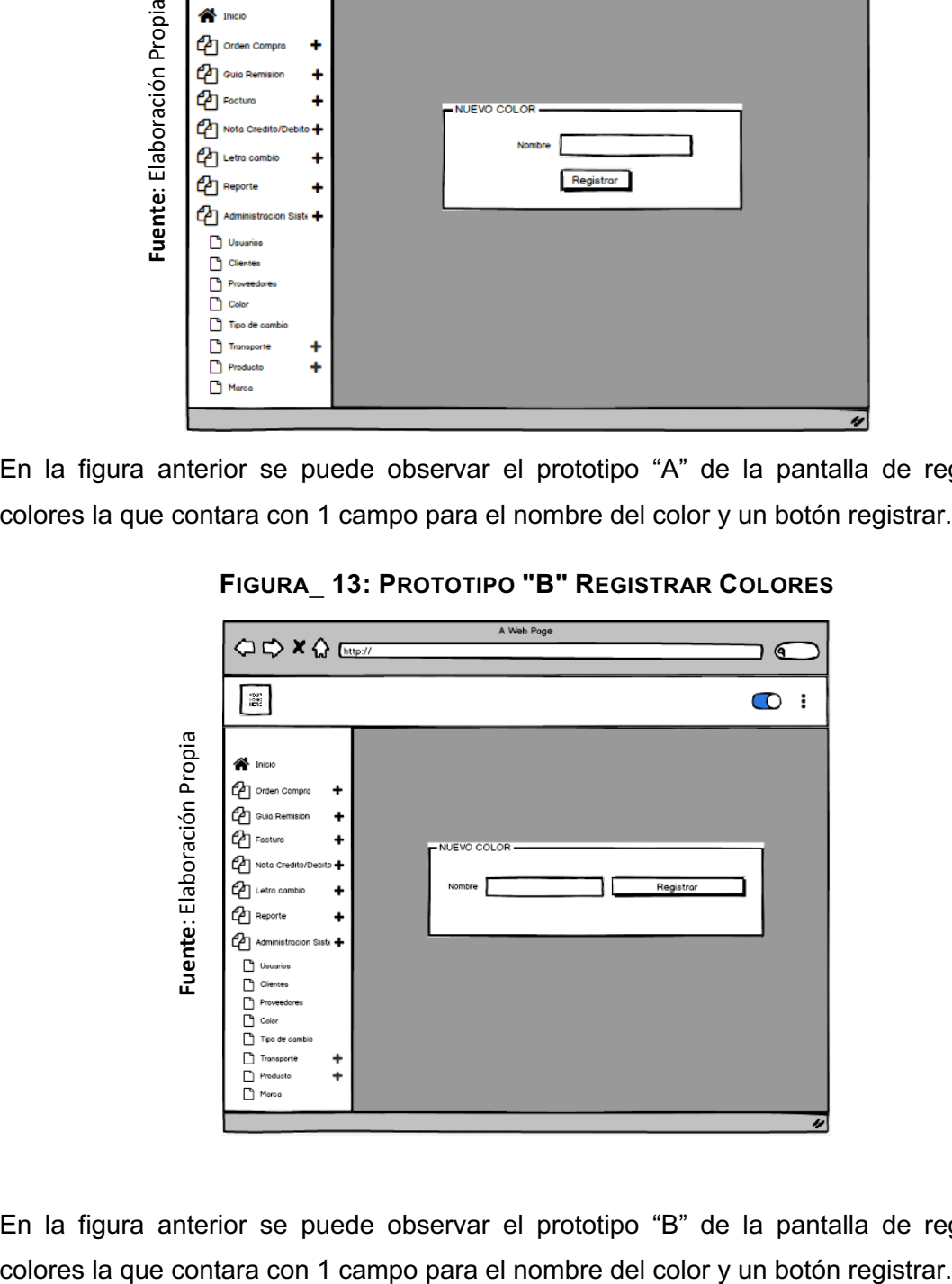

**FIGURA\_ 13: PROTOTIPO "B" REGISTRAR COLORES**

En la figura anterior se puede observar el prototipo "B" de la pantalla de registro de

### **Implementación R2**

| <b>ANYMATEX</b>                         |                                   | NUEVO COLOR                       |                                        | $\times$ |
|-----------------------------------------|-----------------------------------|-----------------------------------|----------------------------------------|----------|
| ft Inicio                               | Listado de colores                |                                   |                                        |          |
| <b>D</b> Orden de Compra                | $+$                               | Nombre                            |                                        |          |
| <b>Cuia de Remision</b>                 | Mostrar 10 0 registros<br>$+$     |                                   |                                        |          |
| <b>D</b> Factura                        | $+$                               |                                   | <b>REGISTRAR COLOR</b>                 |          |
| Nota Crédito/Débito                     | $+$                               | A MARINO                          | $\mathbf{A} = \mathbf{I} + \mathbf{I}$ |          |
| Letra de cambio                         | $+$                               | <b>ACERO</b>                      | $\mathbf{A}=\mathbf{B}+\mathbf{B}$     |          |
| <b>Reporte</b>                          | $+$                               | ACERO DO                          | $\alpha$ . $\alpha$                    |          |
| Administracion del sistema -            |                                   | ACERD RX                          | $\alpha$ . $\alpha$ .                  |          |
| <b>ALUsuarios</b>                       |                                   | AQUAMARIME                        | $\mathbf{a}$ , $\mathbf{a}$ ,          |          |
| 25 Clientes                             |                                   | AZUL MARINO                       | $\alpha$ . $\alpha$ .                  |          |
| <b>A. Proveedores</b><br><b>B</b> Color |                                   | AZUL MARINO DO                    | $\mathbf{A}=\mathbf{I}$ .              |          |
| \$ Tipo de cambio                       |                                   | AZUL MARINO RX                    | $\mathbf{A} = \mathbf{I} \mathbf{A}$   |          |
| <b>R</b> Transporte                     |                                   |                                   |                                        |          |
| <b>D</b> Producto                       | $+$                               | AZUL PASTEL                       | $\mathbf{A} = \mathbf{A} \mathbf{A}$   |          |
| <b>Q Marca</b>                          |                                   | <b>AZULINO</b>                    | $\mathbf{A} = \mathbf{I} + \mathbf{I}$ |          |
|                                         | Mostrando 1 - 10 de 102 registros | Anterior 1 2 3 4 5 - 11 Siguieste |                                        |          |
|                                         |                                   |                                   |                                        |          |

**FIGURA\_ 14: PANTALLA REGISTRAR COLORES**

En la figura anterior se puede observar la interfaz de registro de colores en donde se ingresa el nombre del color para proceder con el registro.

### **Código R2:**

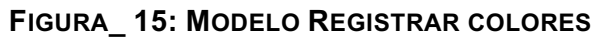

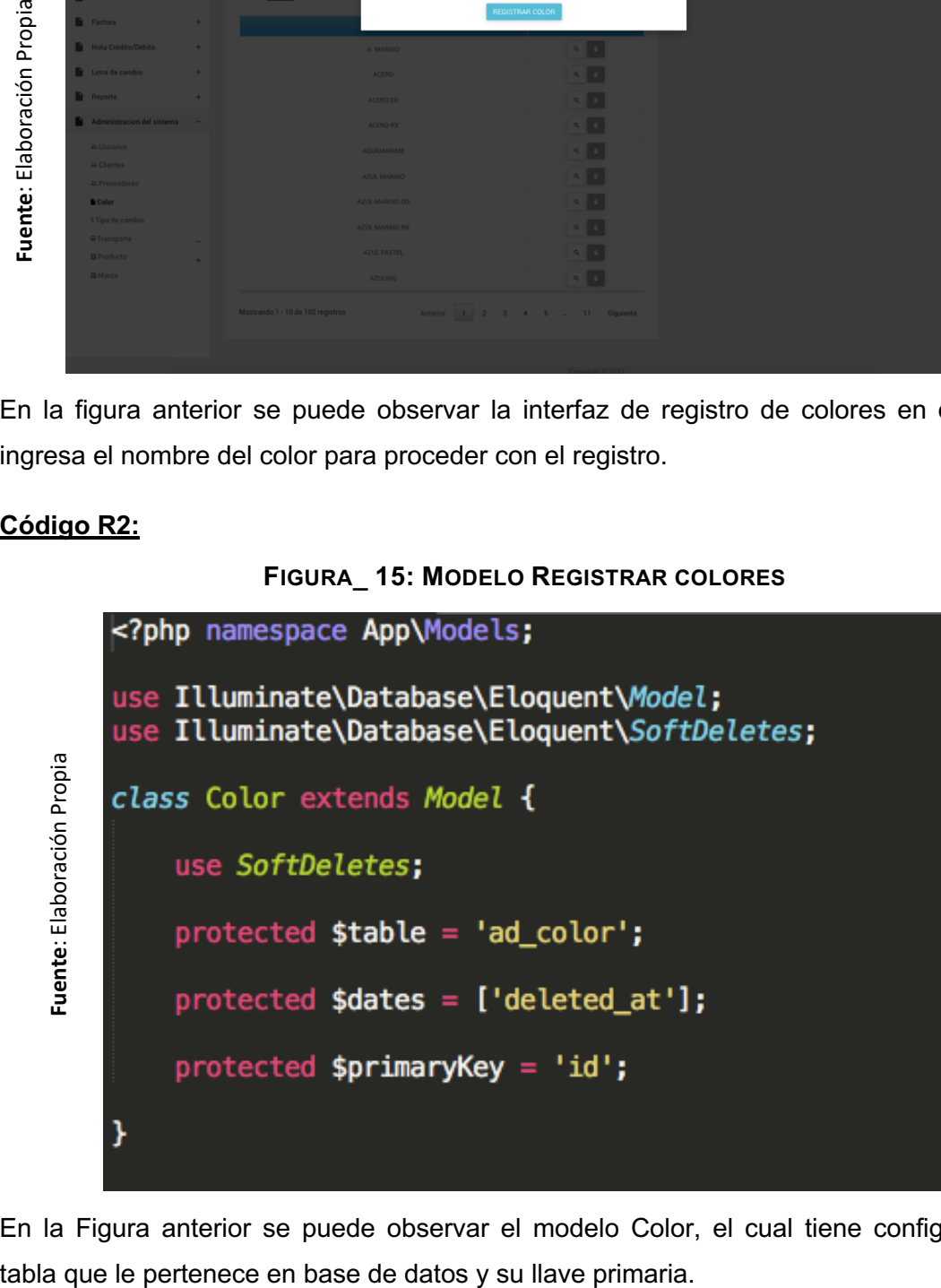

En la Figura anterior se puede observar el modelo Color, el cual tiene configurado su

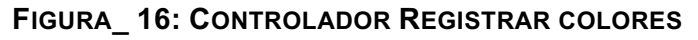

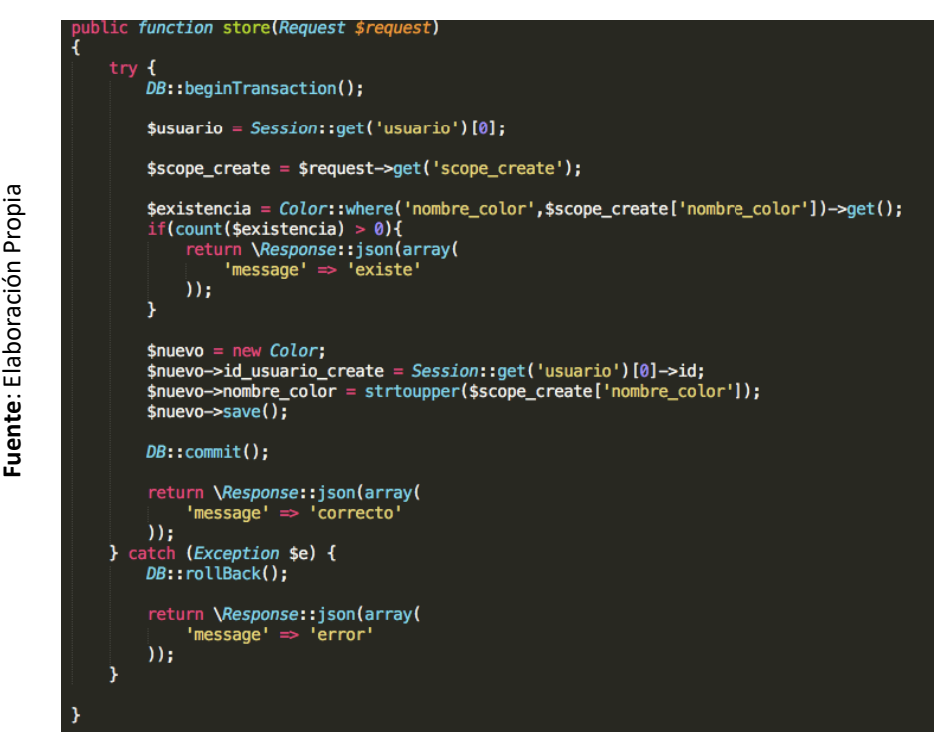

En la Figura anterior se puede observar el controlador en el cual se recepciona los datos de la vista y se valida si existe el color, luego se instancia el modelo Color para completar sus atributos y finalmente guardar la información en base de datos.

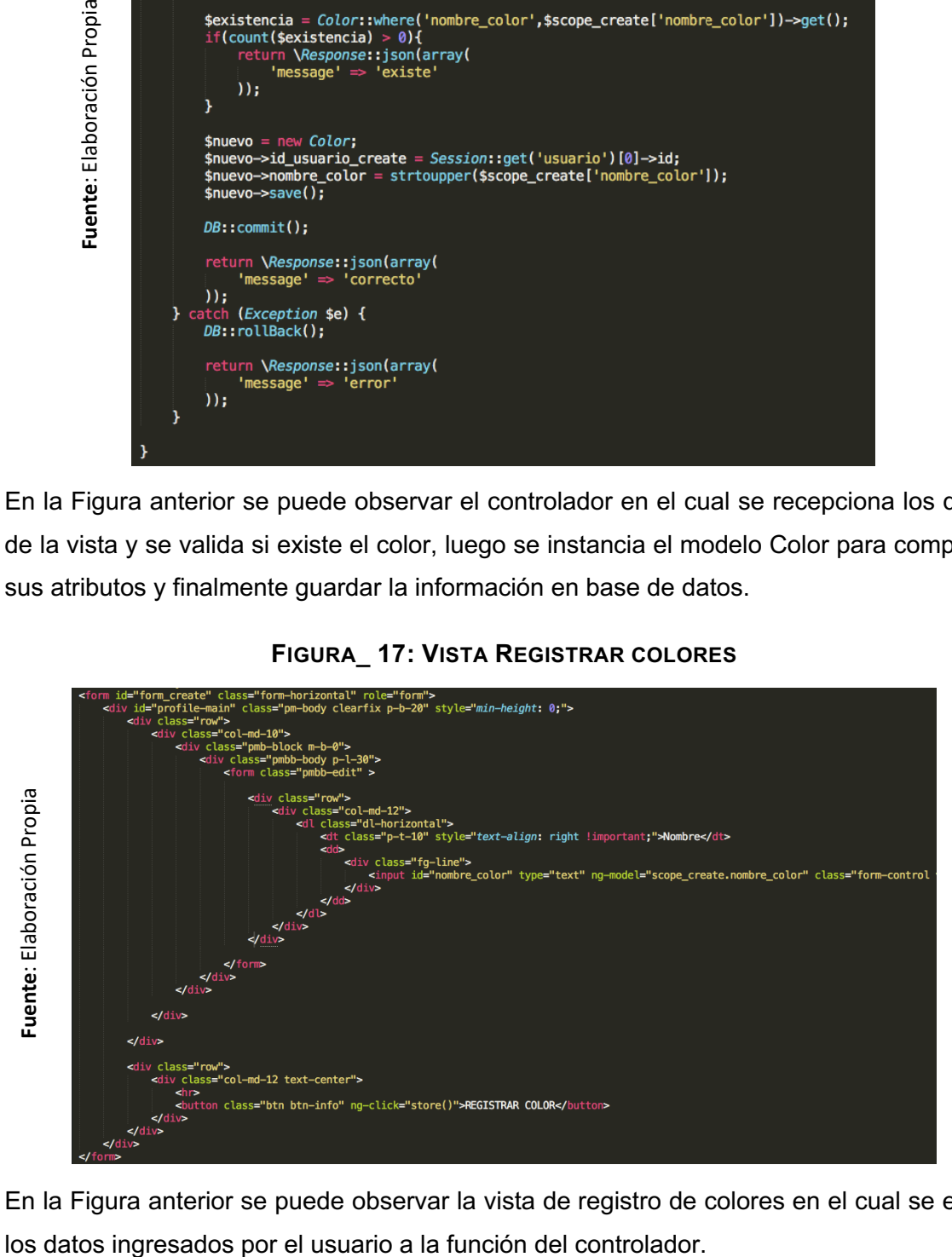

### **FIGURA\_ 17: VISTA REGISTRAR COLORES**

En la Figura anterior se puede observar la vista de registro de colores en el cual se envía

§ **Requerimiento 4:** Registrar artículos

Se mostrará el prototipo, interfaz y códigos utilizados para realizar la actividad.

### **Diseño R4**

**FIGURA\_ 18: PROTOTIPO "A" REGISTRAR ARTÍCULOS**

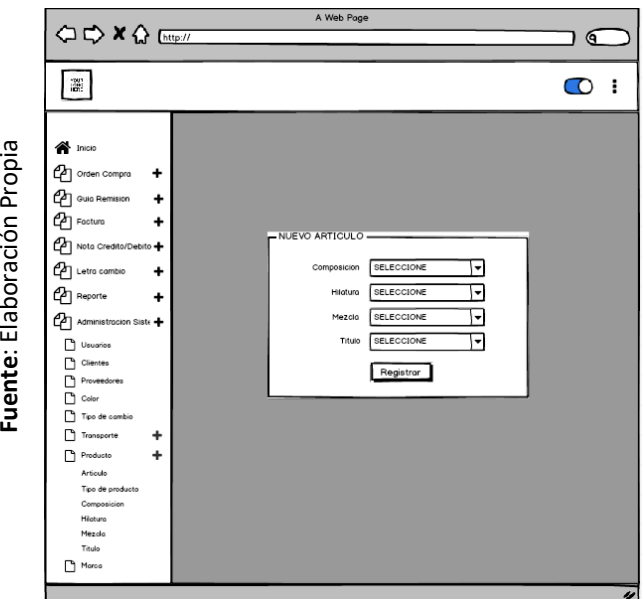

En la figura anterior se puede observar el prototipo "A" de la pantalla de registro de artículos la cual contará con 4 campos seleccionables: composición, hilatura, mezcla, título; y además un botón registrar.

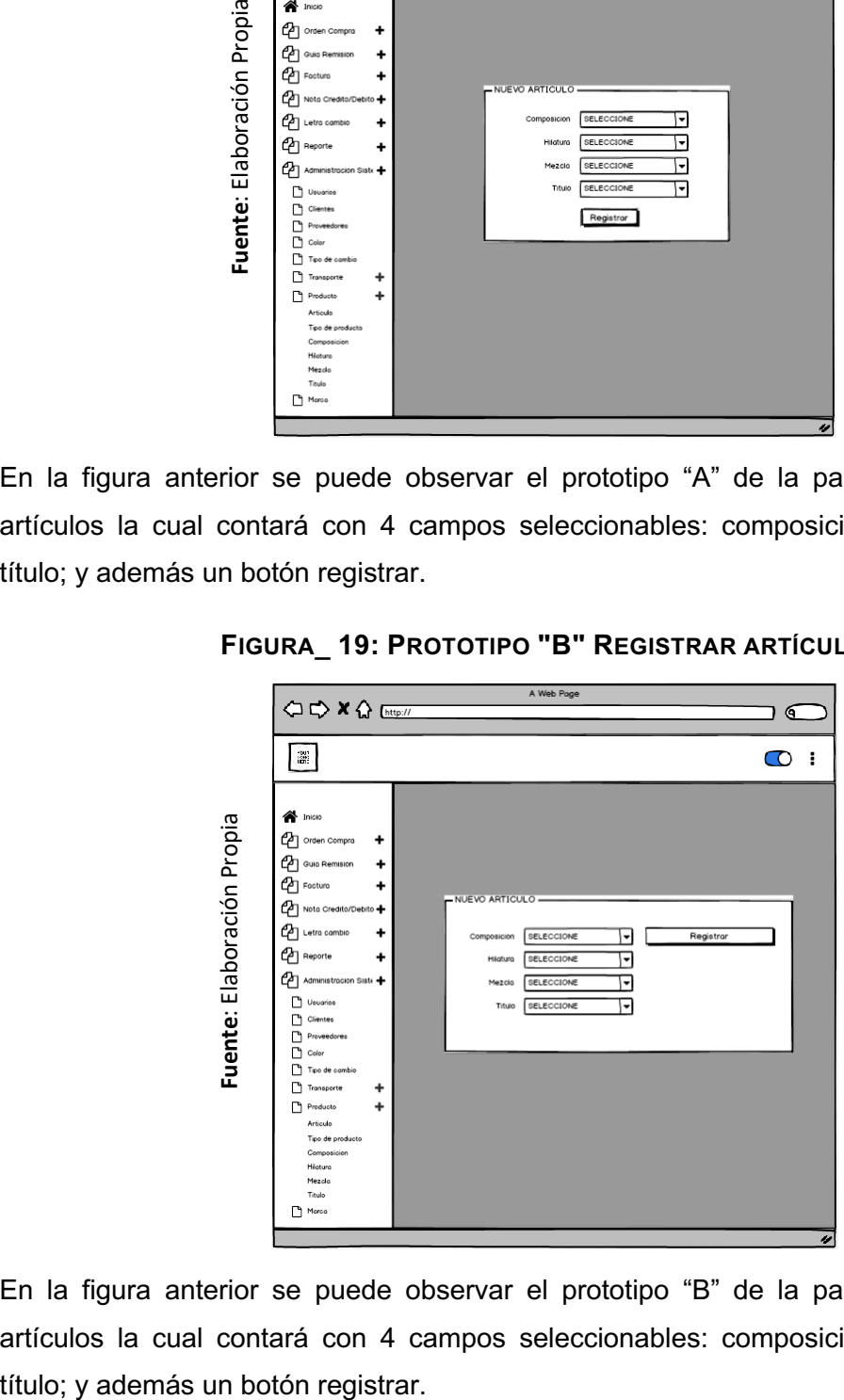

**FIGURA\_ 19: PROTOTIPO "B" REGISTRAR ARTÍCULOS**

En la figura anterior se puede observar el prototipo "B" de la pantalla de registro de artículos la cual contará con 4 campos seleccionables: composición, hilatura, mezcla,

### **Implementación R4**

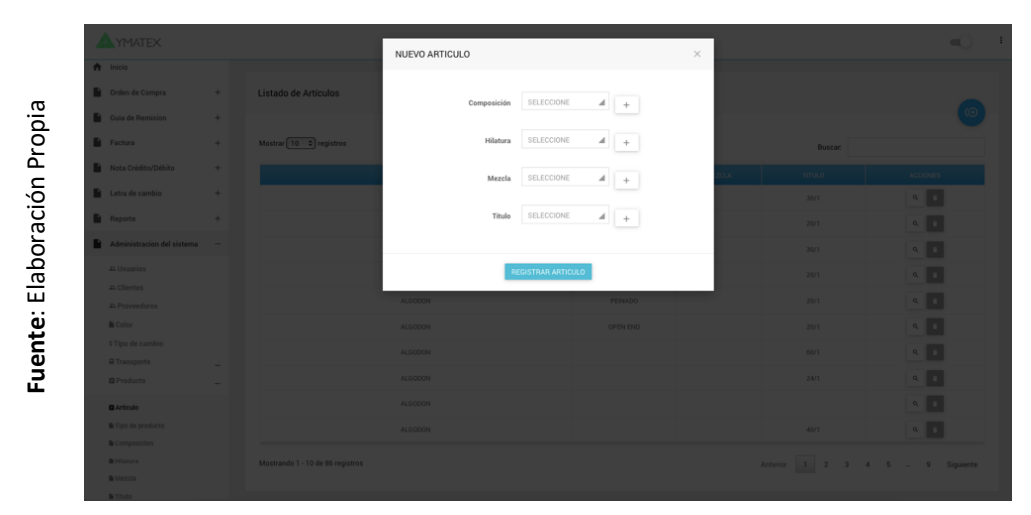

**FIGURA\_ 20: PANTALLA REGISTRAR ARTÍCULOS**

En la figura anterior se puede observar la interfaz de registro de colores en donde se ingresa el nombre del color para proceder con el registro.

### **Código R4:**

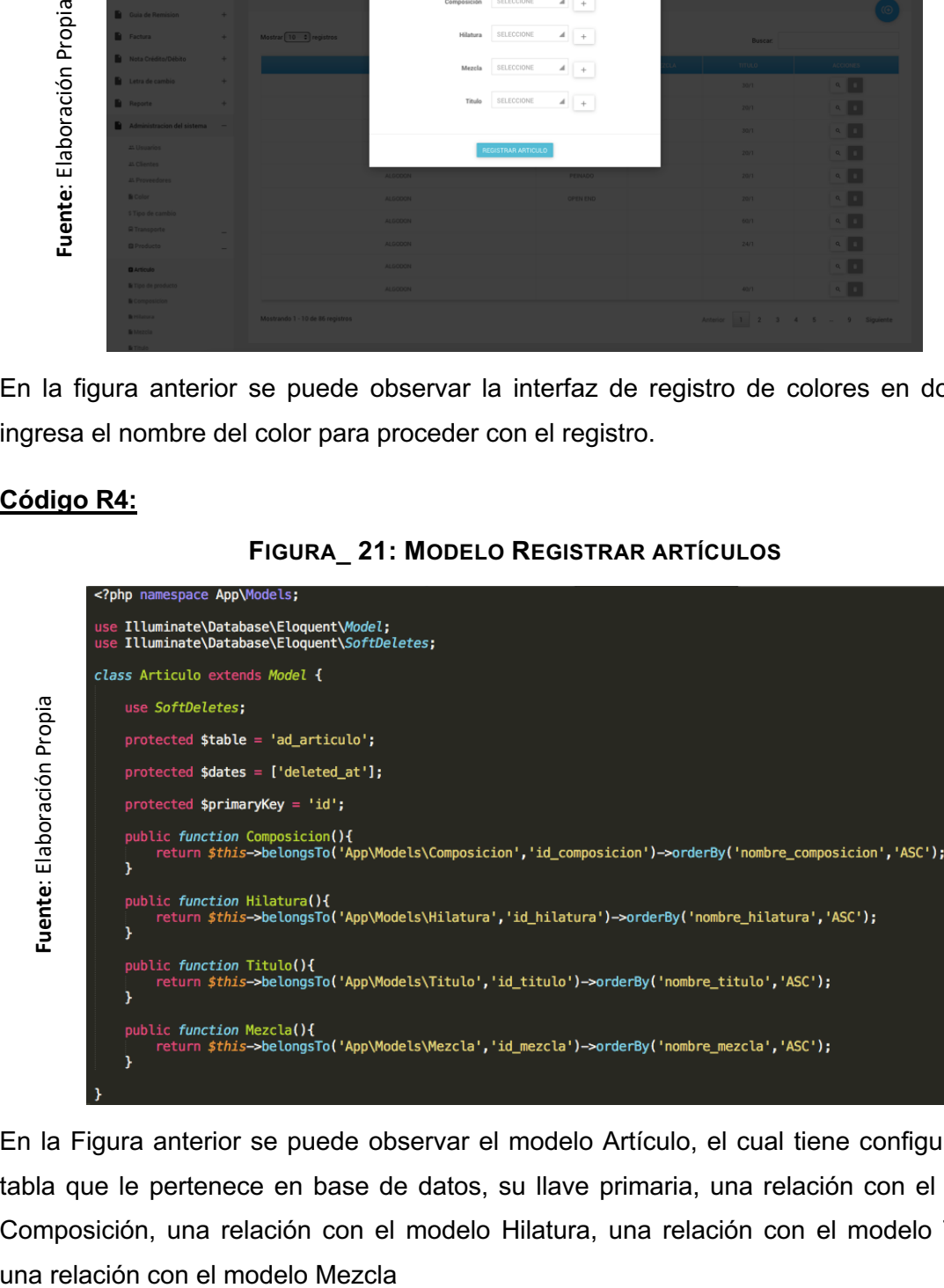

En la Figura anterior se puede observar el modelo Artículo, el cual tiene configurado su tabla que le pertenece en base de datos, su llave primaria, una relación con el modelo Composición, una relación con el modelo Hilatura, una relación con el modelo Título y

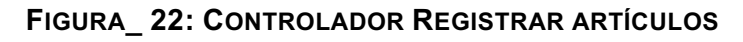

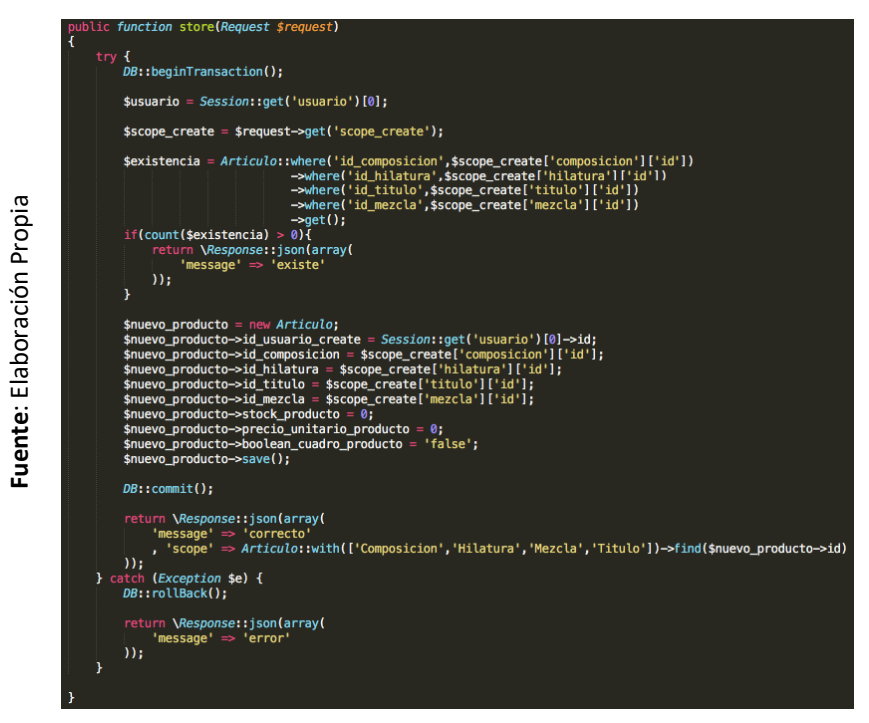

En la Figura anterior se puede observar el controlador en el cual se recepciona los datos de la vista y se valida si existe el artículo, luego se instancia el modelo Artículo para completar sus atributos y finalmente guardar la información en base de datos.

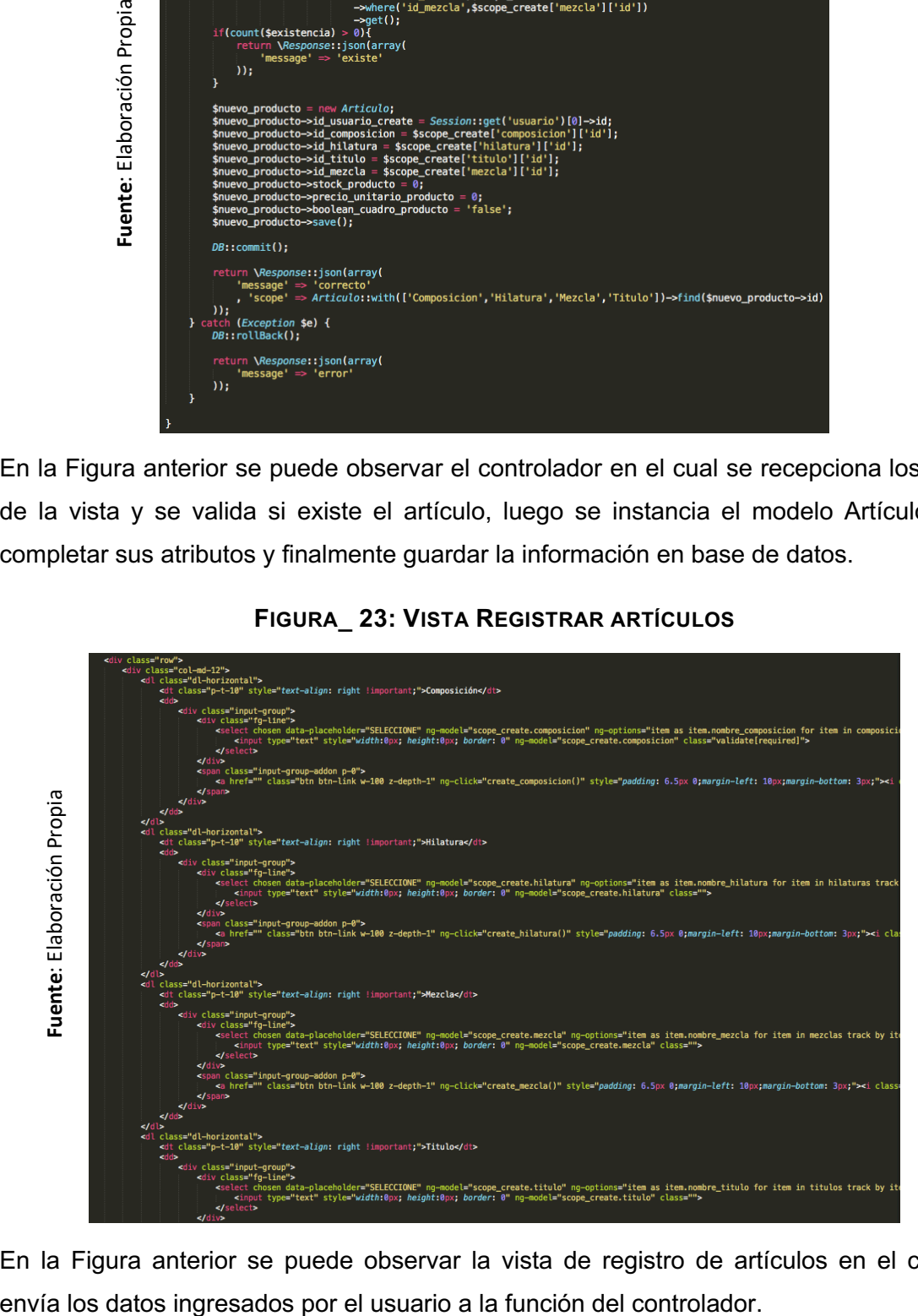

### **FIGURA\_ 23: VISTA REGISTRAR ARTÍCULOS**

En la Figura anterior se puede observar la vista de registro de artículos en el cual se

### **Resumen de tabla de avances del Sprint Nº 1**

La siguiente figura muestra el seguimiento a las horas trabajadas por cada tarea para cumplir con la programación del Sprint N° 1.

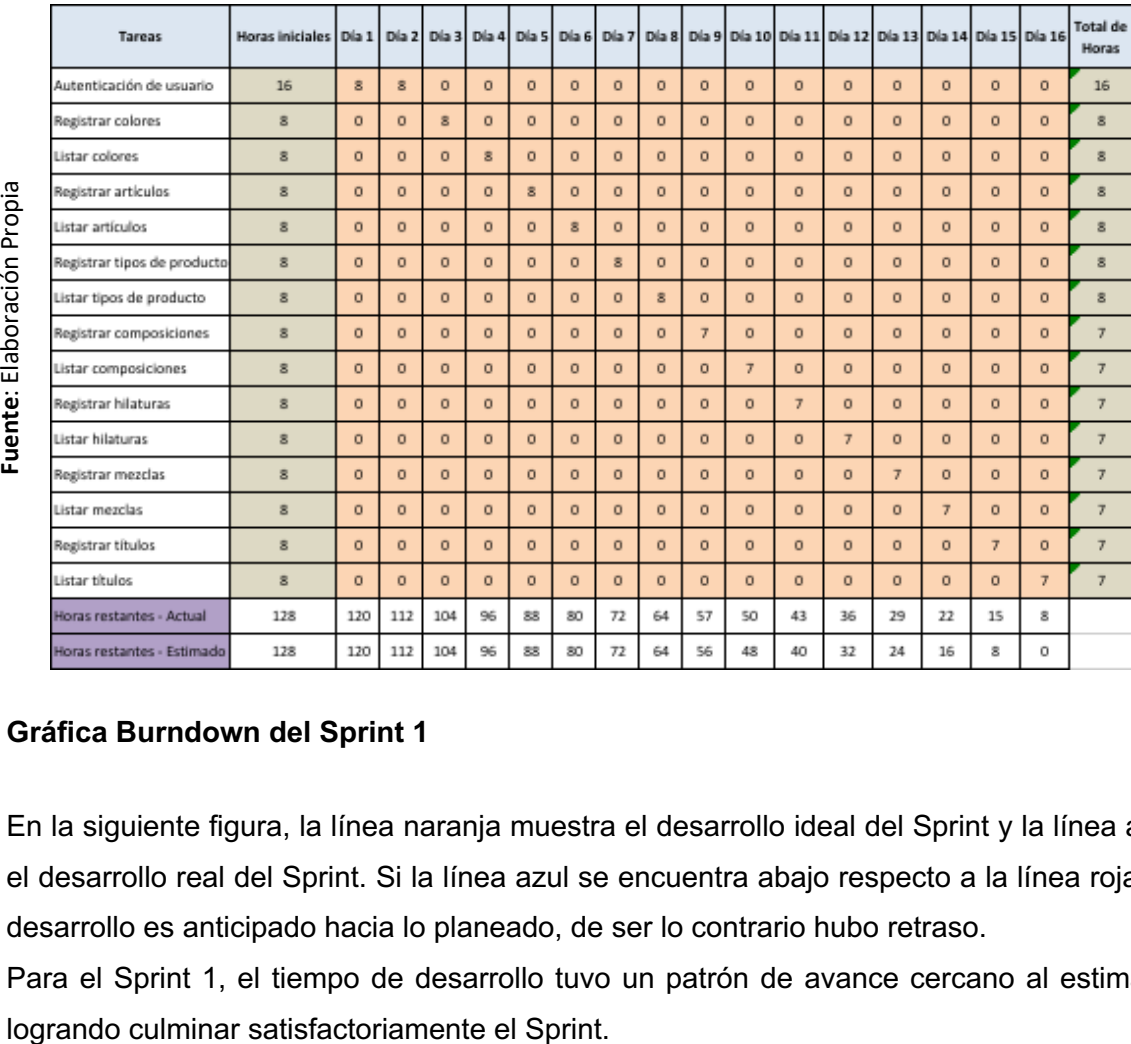

### **FIGURA\_ 24: RESUMEN DE TABLA DE AVANCES DEL SPRINT Nº 1**

### **Gráfica Burndown del Sprint 1**

En la siguiente figura, la línea naranja muestra el desarrollo ideal del Sprint y la línea azul el desarrollo real del Sprint. Si la línea azul se encuentra abajo respecto a la línea roja, el desarrollo es anticipado hacia lo planeado, de ser lo contrario hubo retraso.

Para el Sprint 1, el tiempo de desarrollo tuvo un patrón de avance cercano al estimado

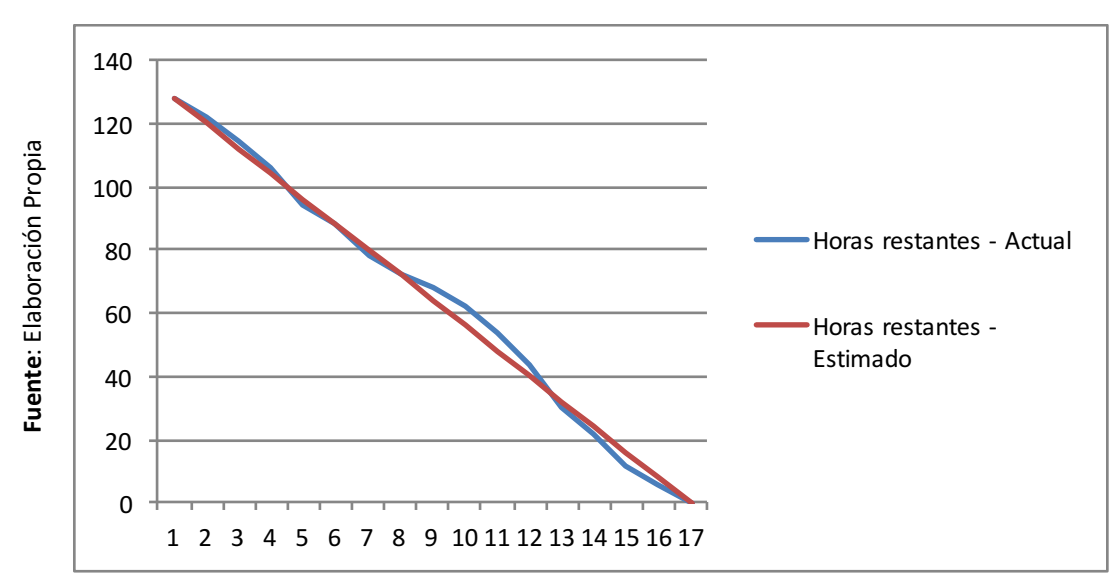

### **FIGURA\_ 25: GRÁFICA BURNDOWN DEL SPRINT 1**

### **Retrospectiva**

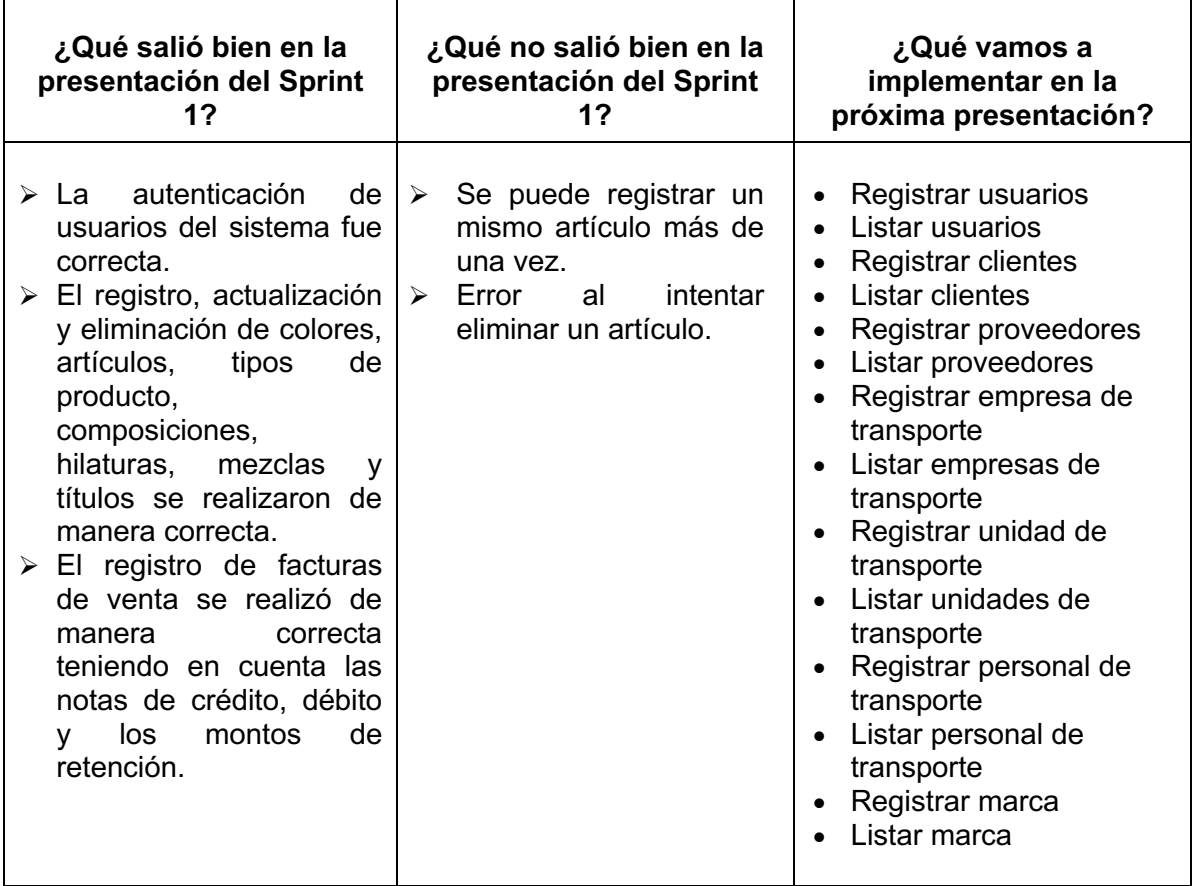

#### ACTA DE ENTREGA DEL SPRINT Nº 1

Fecha: 23 de Abril, 2019

Participantes:

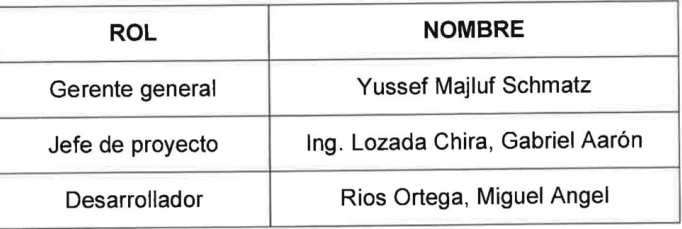

En la presente reunión se implementó el Sprint Nº 1, previamente se realizó una serie de pruebas para que el usuario no tenga inconvenientes en su uso.

Se observó que se puede registrar un mismo artículo más de una vez y se está generando error al intentar eliminar un artículo. Por lo tanto, para la siguiente presentación se levantarán las observaciones.

En síntesis, la empresa está conforme con la culminación e implementación del primer avance del sistema, están a la espera del Sprint Nº2.

 $66fM$ 

**Yussef Majluf Schmatz Gerente General** 

# **ENTREGABLE DEL SPRINT 2**

# **Cronograma de actividades Sprint 2**

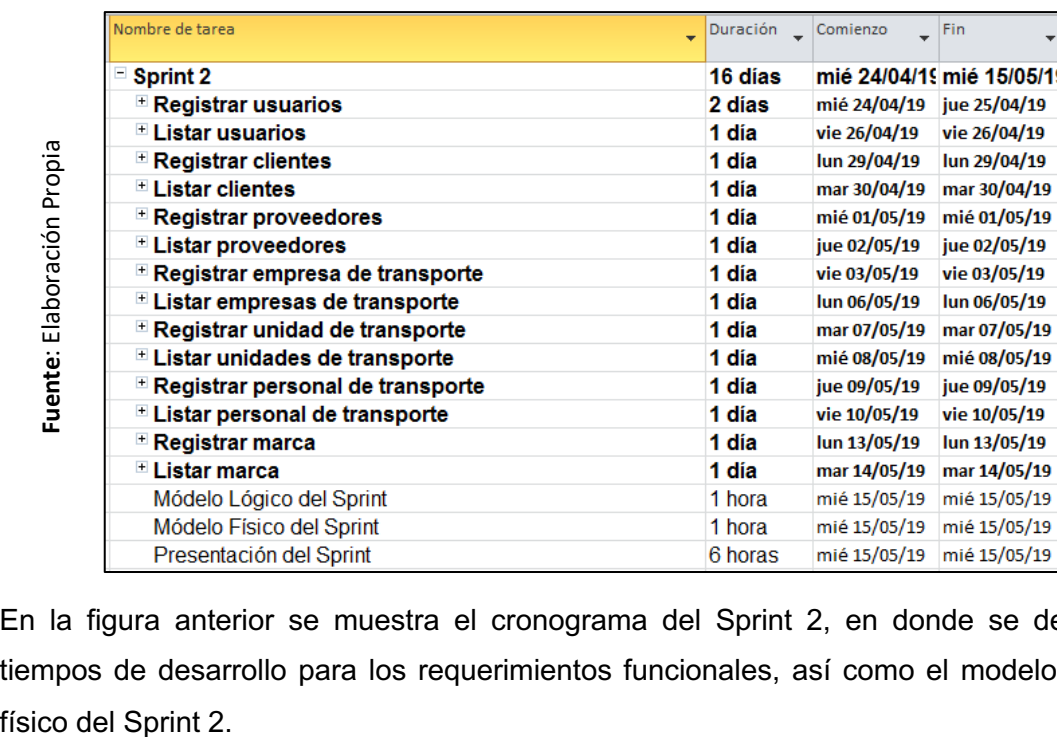

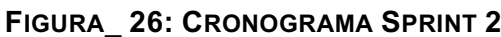

En la figura anterior se muestra el cronograma del Sprint 2, en donde se detalla los tiempos de desarrollo para los requerimientos funcionales, así como el modelo lógico y

# **Análisis del Sprint 2**

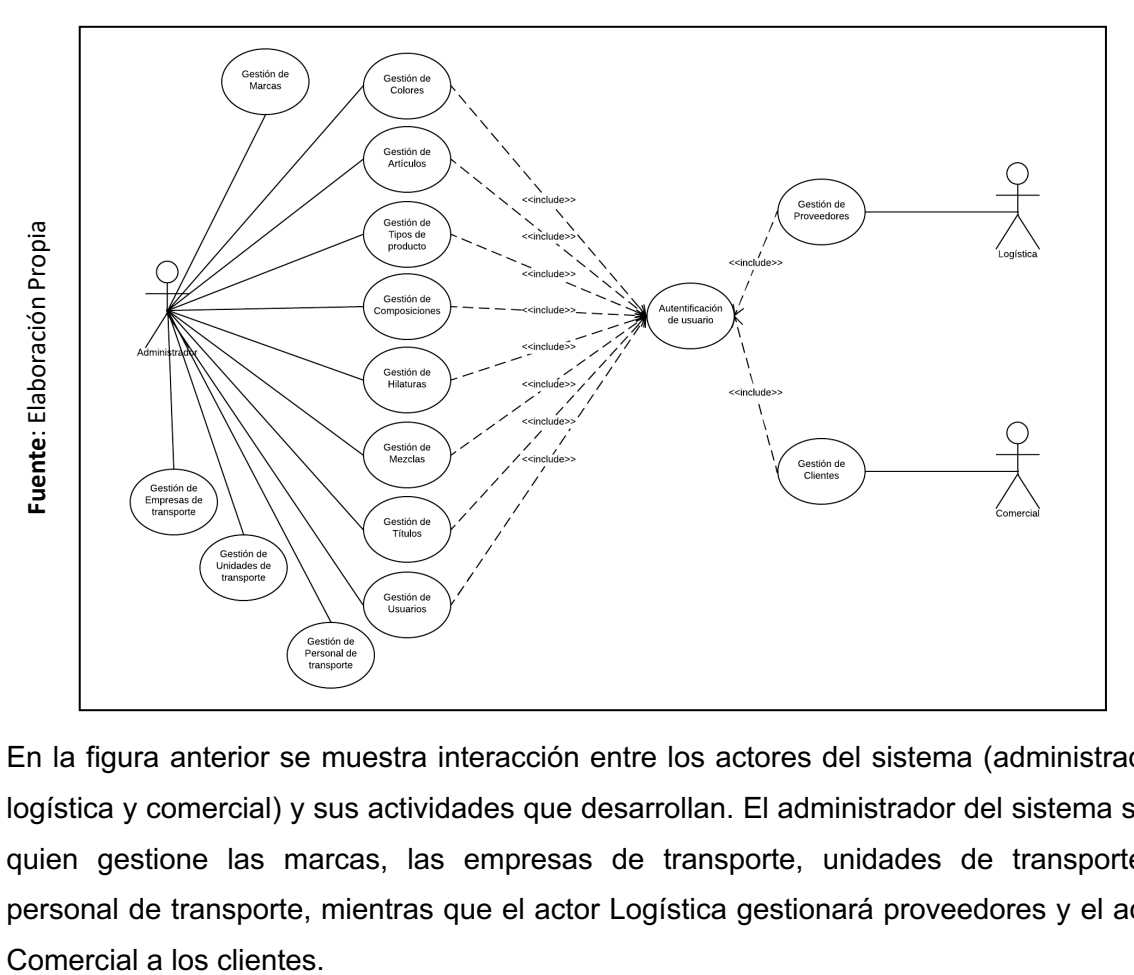

**FIGURA\_ 27: CASO DE USO DEL SISTEMA SPRINT 2**

En la figura anterior se muestra interacción entre los actores del sistema (administrador, logística y comercial) y sus actividades que desarrollan. El administrador del sistema será quien gestione las marcas, las empresas de transporte, unidades de transporte y personal de transporte, mientras que el actor Logística gestionará proveedores y el actor

# **Diagrama Físico y Lógico de la Base de Datos**

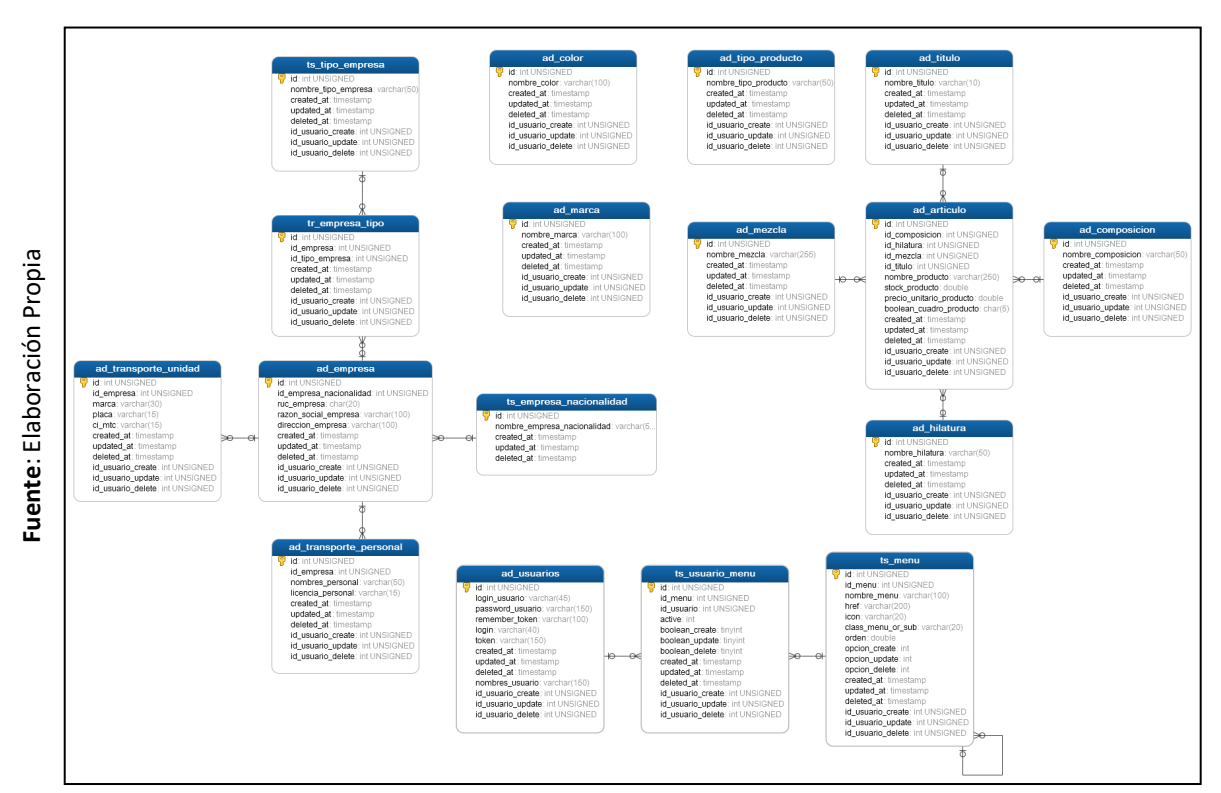

**FIGURA\_ 28: DIAGRAMA FÍSICO DE LA BASE DE DATOS SPRINT 2**

En la figura anterior se muestra la relación entre las 17 tablas que son necesarias para el desarrollo del Sprint 2 así como también los atributos y los tipos de datos de cada una de ellas.
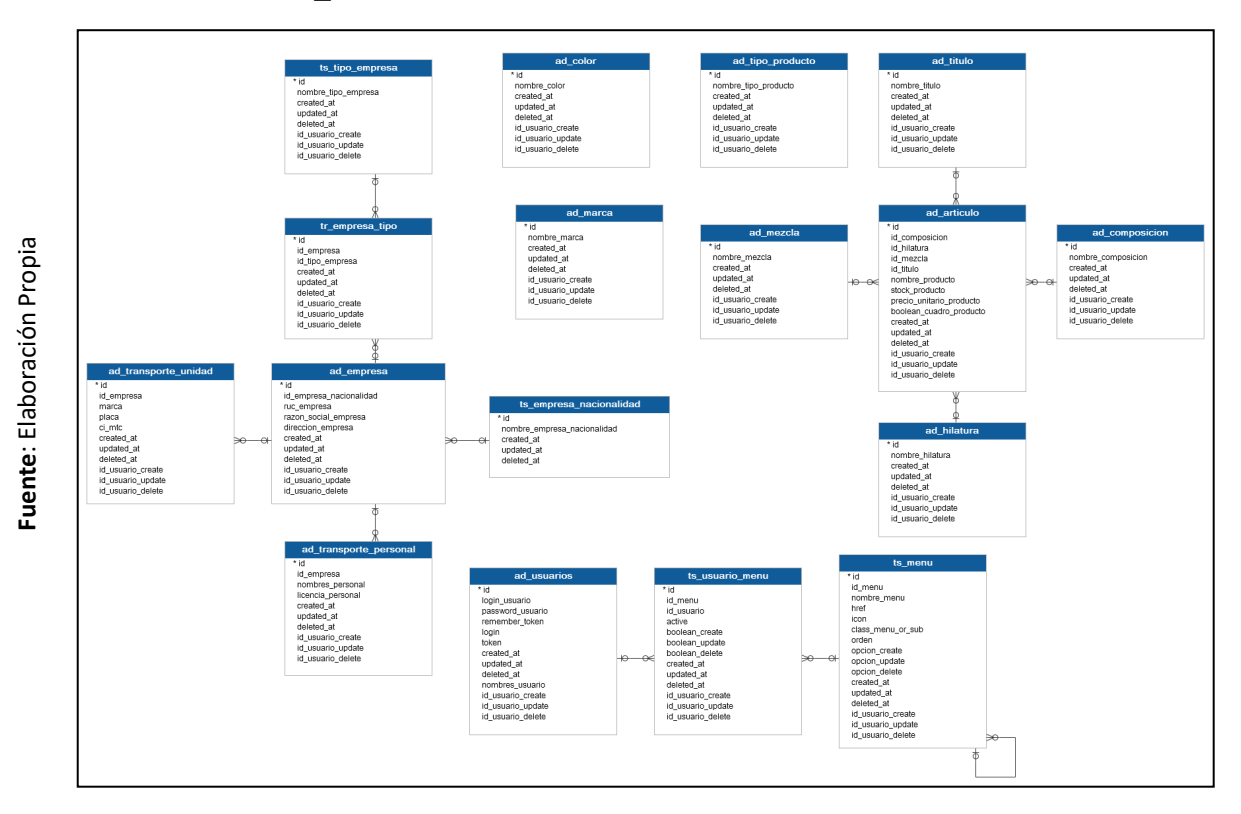

**FIGURA\_ 29: DIAGRAMA LÓGICO DE LA BASE DE DATOS SPRINT 2**

En la figura anterior se muestra la relación de las tablas en donde se observa que una empresa se relaciona con la tabla tipo de empresa mediante una tabla relacional intermedia debido a que una empresa puede cumplir el rol de proveedor, cliente o empresa de transporte a la vez, además también se relaciona con la tabla personal y unidad de transporte.

## **Diseños del Sprint 2:**

Se crearon dos prototipos distintos como propuesta para que la empresa eligiera el que mejor le parezca, esto con el fin de dar a opción a elegir un diseño que mejore la experiencia de usuario en el sistema. **(Ver Anexo 13)**

### § **Requerimiento 18:** Registrar clientes

Se mostrará el prototipo, interfaz y códigos utilizados para realizar la actividad.

### **Diseño R18**

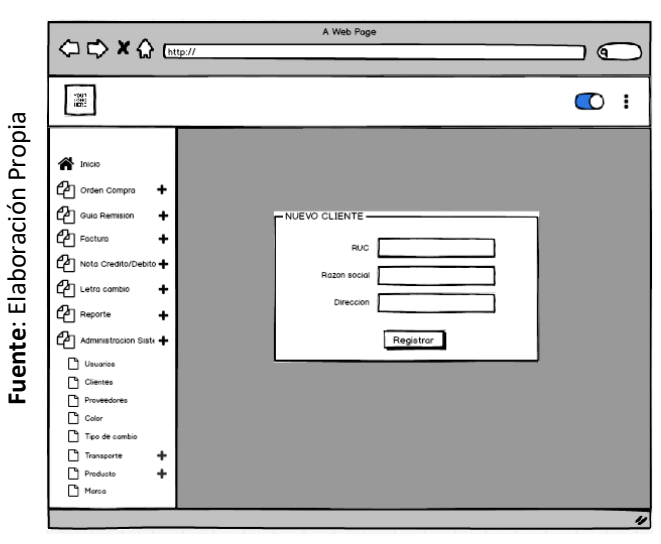

**FIGURA\_ 30: PROTOTIPO "A" REGISTRAR CLIENTES**

En la figura anterior se puede observar el prototipo "A" de la pantalla de registro de clientes cual contará con 3 campos (ruc, razón social y dirección) y un botón (registrar).

**FIGURA\_ 31: PROTOTIPO "B" REGISTRAR CLIENTES**

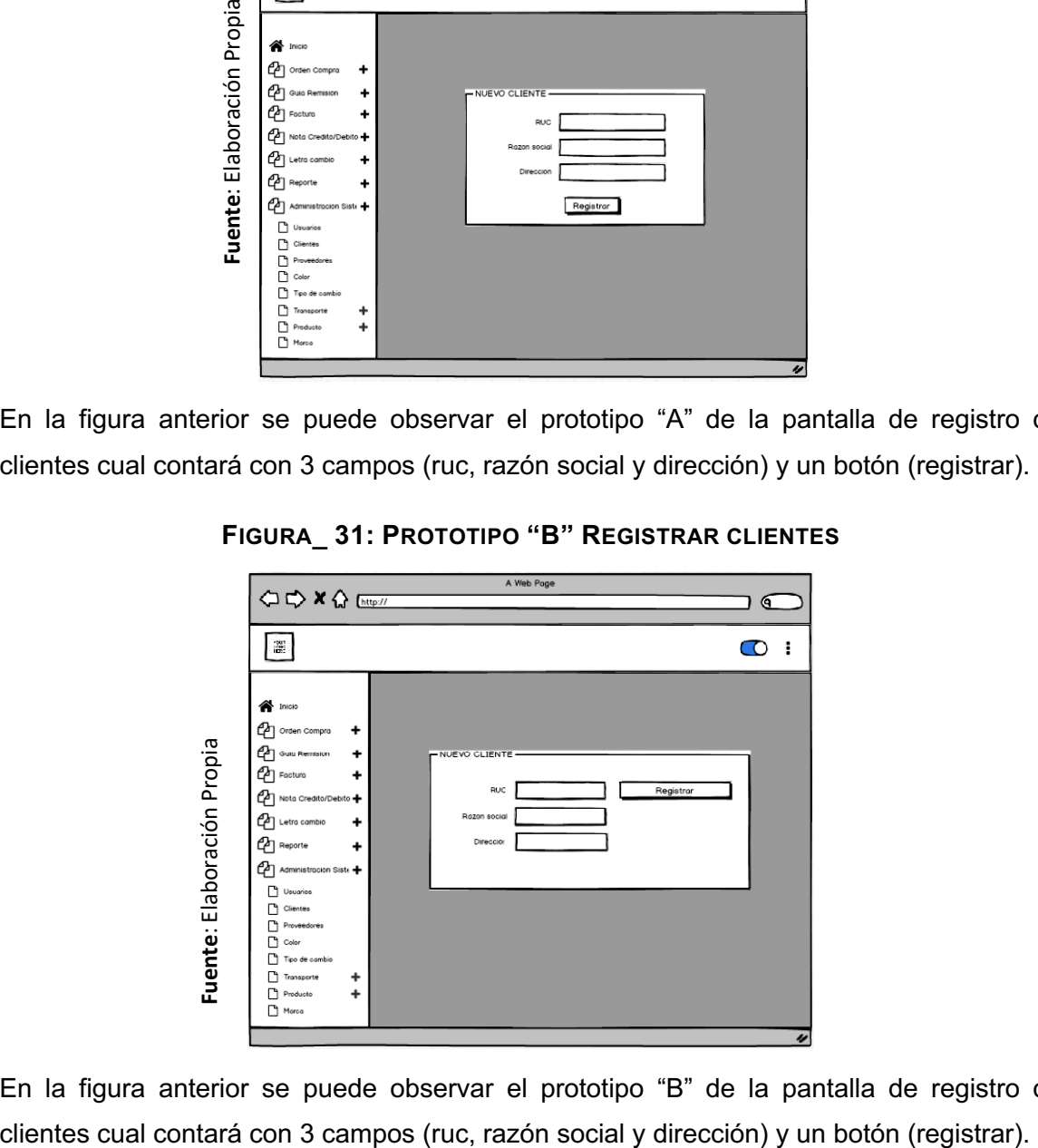

En la figura anterior se puede observar el prototipo "B" de la pantalla de registro de

#### **Implementación R18**

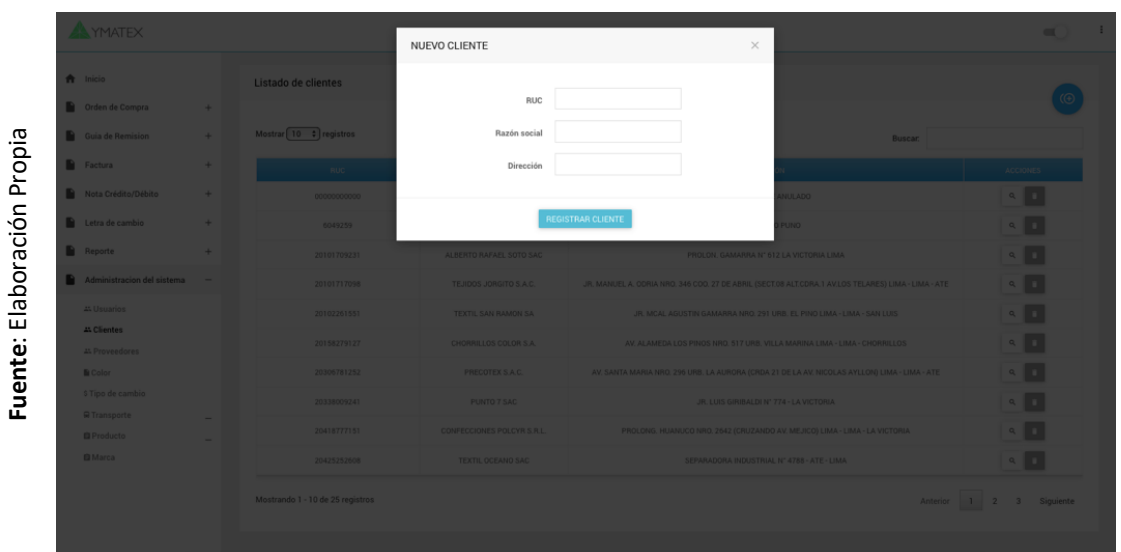

**FIGURA\_ 32: PANTALLA REGISTRAR CLIENTES**

En la figura anterior se puede observar la interfaz de registro de clientes en donde se ingresa el numero ruc, la razon social y la dirección para proceder con el registro.

#### **Código R18:**

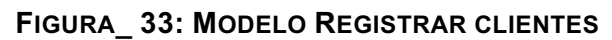

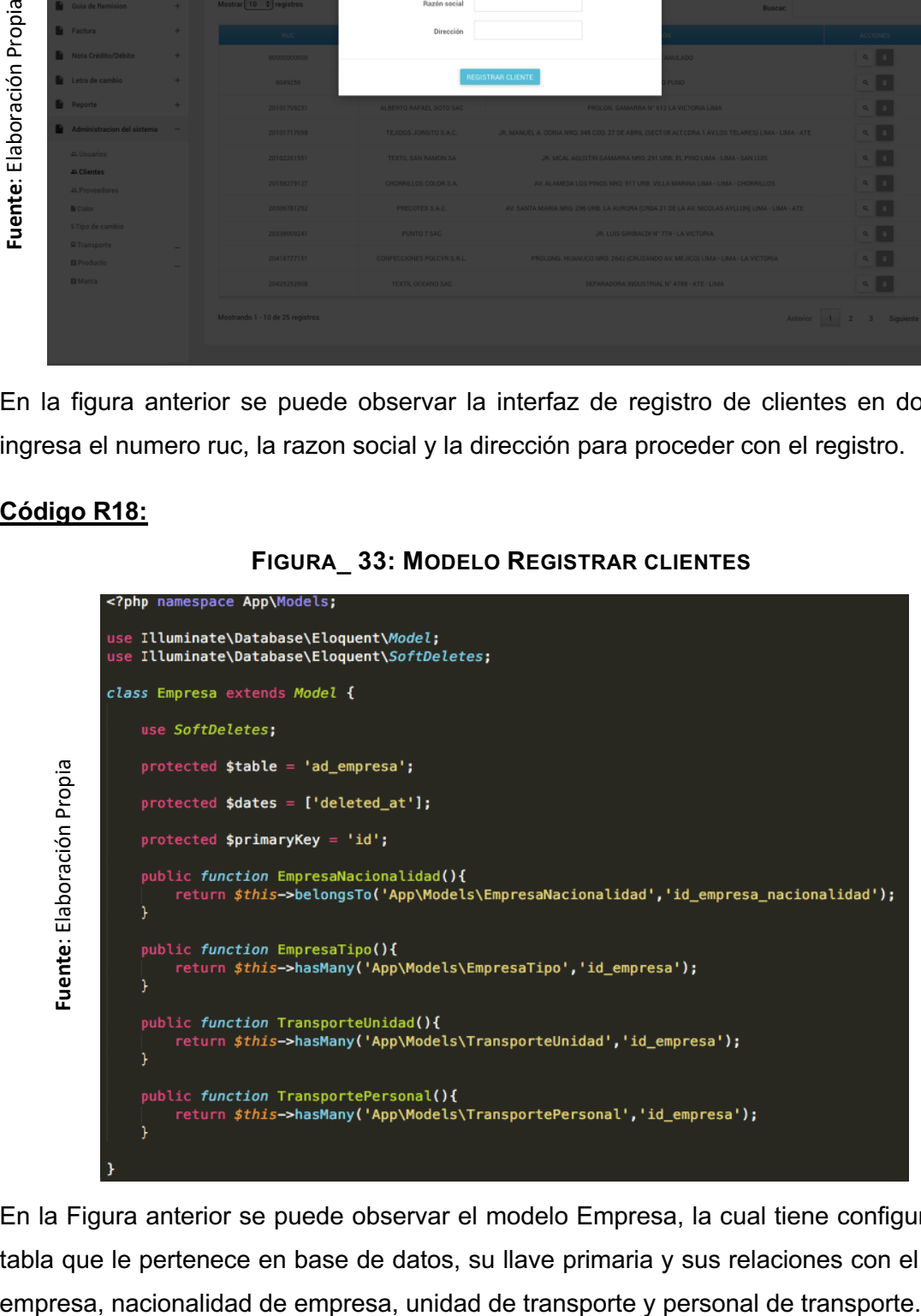

En la Figura anterior se puede observar el modelo Empresa, la cual tiene configurada su tabla que le pertenece en base de datos, su llave primaria y sus relaciones con el tipo de **FIGURA\_ 34: CONTROLADOR REGISTRAR CLIENTES**

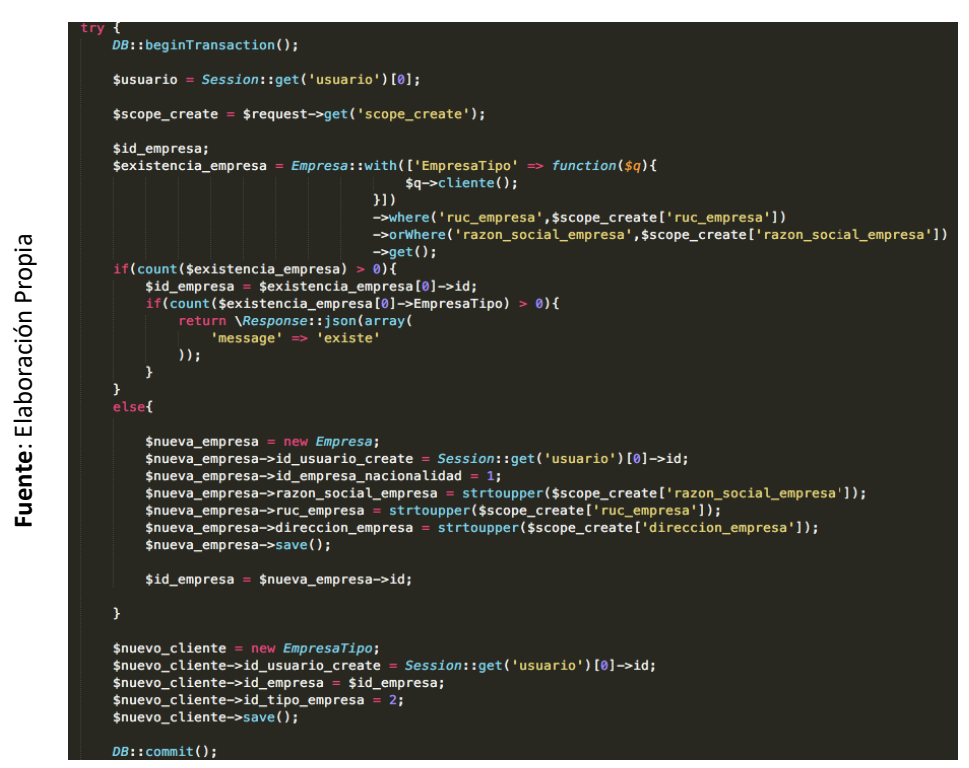

En la Figura anterior se puede observar el controlador en el cual se recepciona los datos y se hace una validación de duplicidad, luego se instancia el modelo Empresa para completar sus atributos y finalmente guardar la información en base de datos.

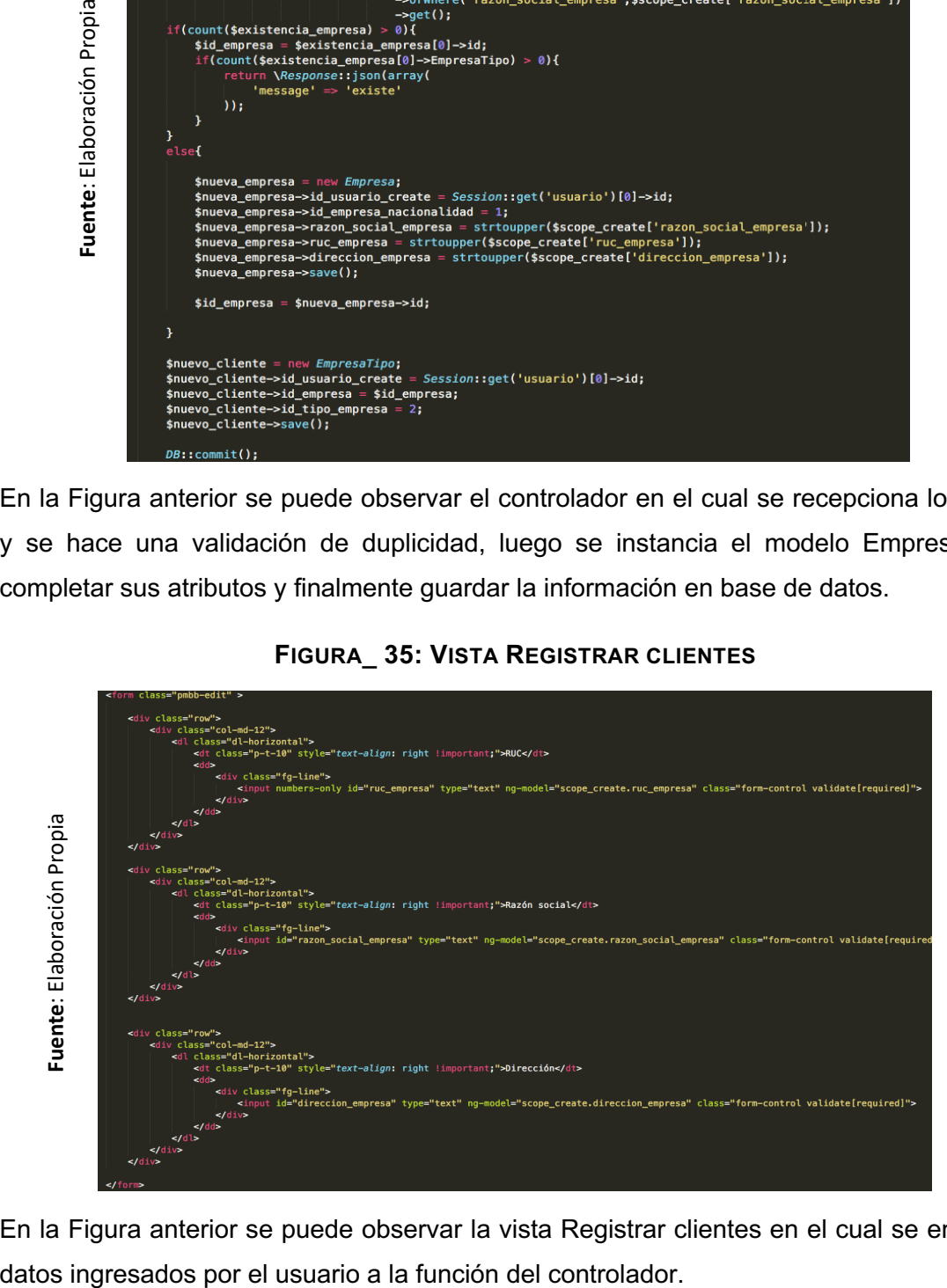

**FIGURA\_ 35: VISTA REGISTRAR CLIENTES**

En la Figura anterior se puede observar la vista Registrar clientes en el cual se envía los

§ **Requerimiento 20:** Registrar proveedores

Se mostrará el prototipo, interfaz y códigos utilizados para realizar la actividad.

## **Diseño R20**

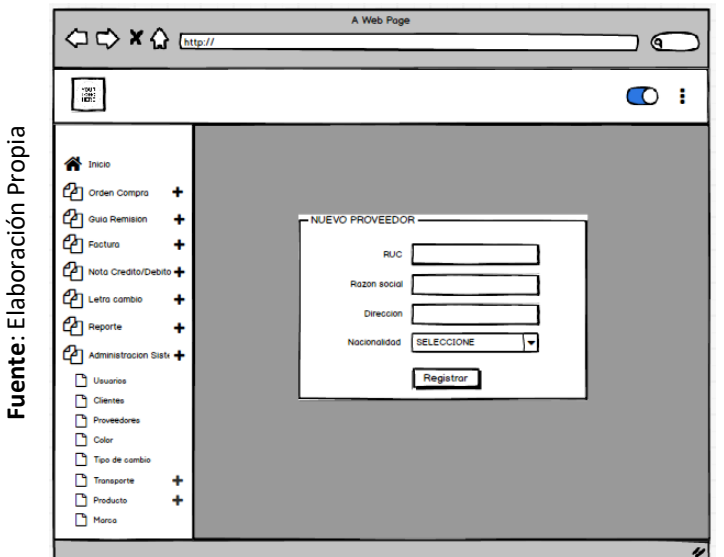

**FIGURA\_ 36: PROTOTIPO "A" REGISTRAR PROVEEDORES**

En la figura anterior se puede observar el prototipo "A" de la pantalla de registro de clientes cual contará con 3 campos (ruc, razón social, dirección y nacionalidad) y un botón (registrar). en la figura anter clientes cual cont<br>botón (registrar).<br>**FIERENT EN ENTERNAMENTA PROPIA ELABORACIÓN PROPIA ELABORACIÓN FUEL DE LA figura anter Propia de la ELA<br>En la figura anter clientes cual cont<br>botón (registrar).** 

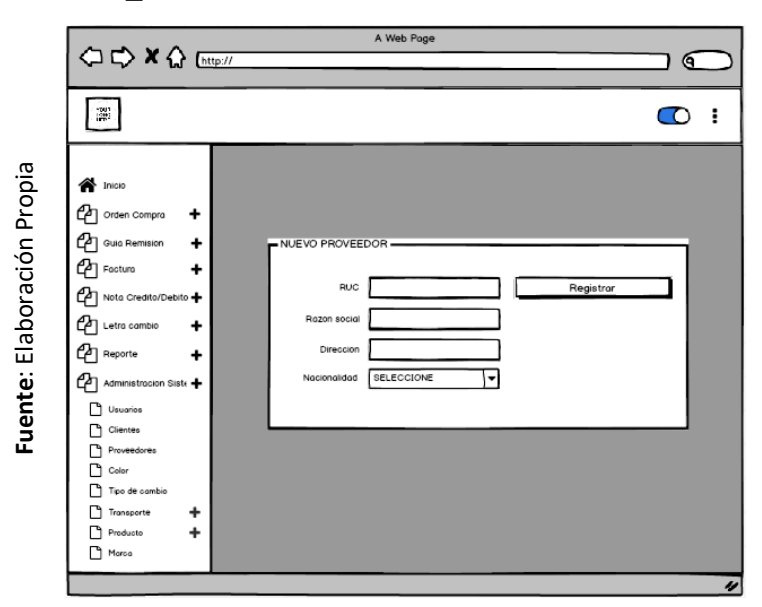

**FIGURA\_ 37: PROTOTIPO "B" REGISTRAR PROVEEDORES**

En la figura anterior se puede observar el prototipo "B" de la pantalla de registro de clientes cual contará con 3 campos (ruc, razón social, dirección y nacionalidad) y un botón (registrar).

#### **Implementación R20**

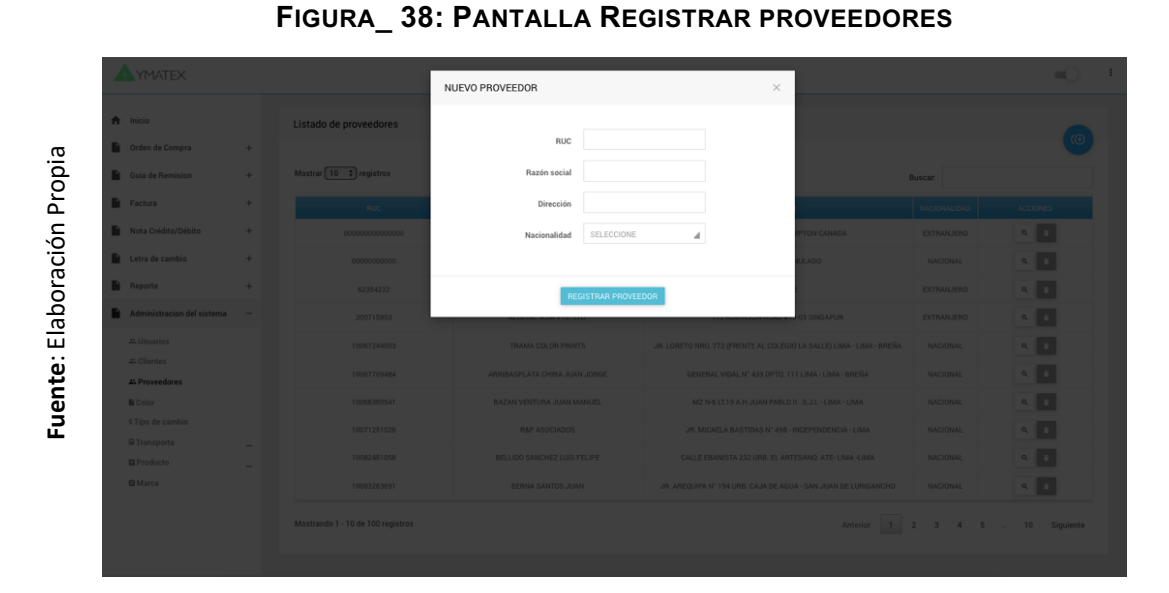

En la figura anterior se puede observar la interfaz de registro de clientes en donde se ingresa el numero ruc, la razon social, la dirección y la nacionalidad para proceder con el registro.

#### **Código R20:**

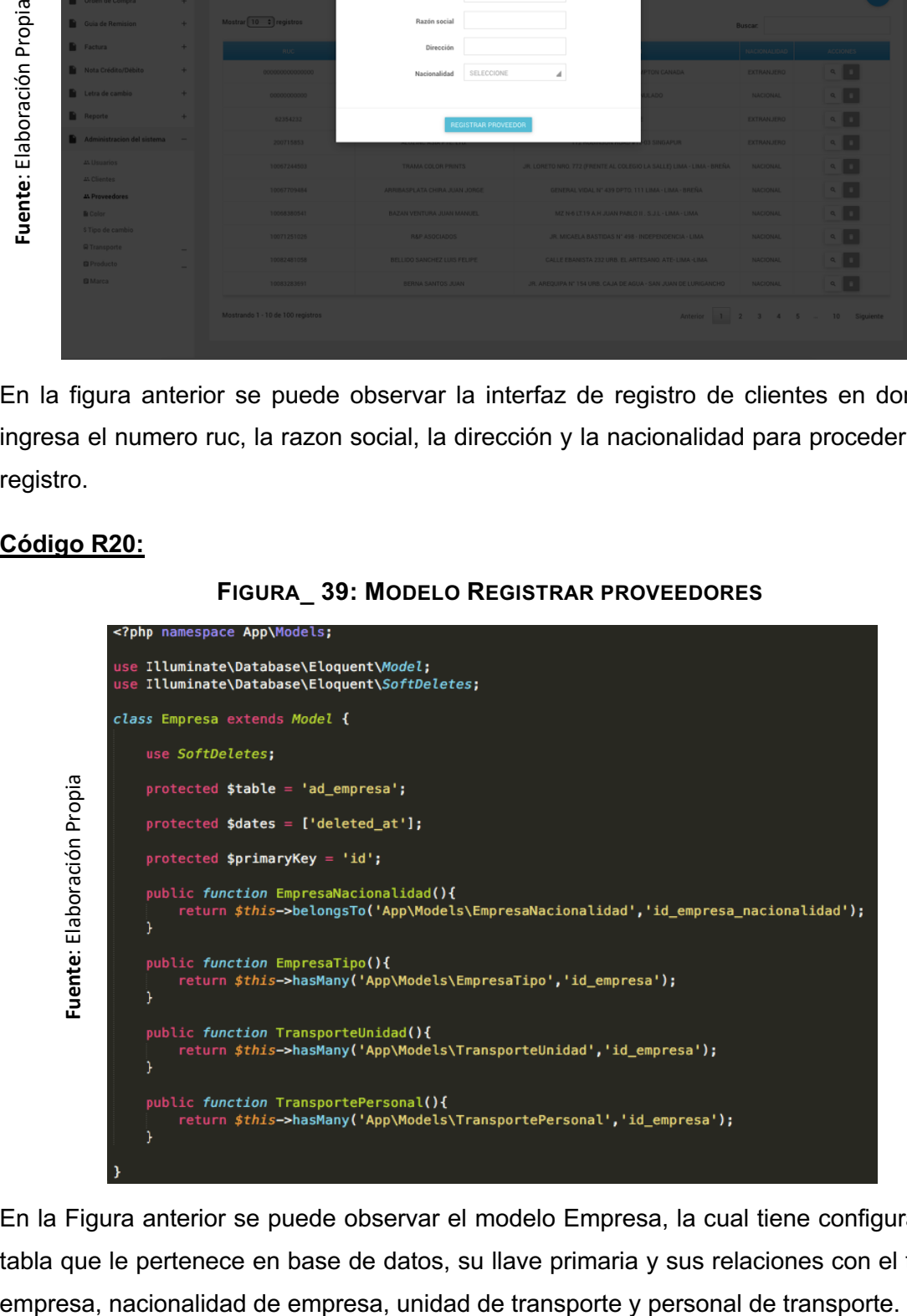

**FIGURA\_ 39: MODELO REGISTRAR PROVEEDORES**

En la Figura anterior se puede observar el modelo Empresa, la cual tiene configurada su tabla que le pertenece en base de datos, su llave primaria y sus relaciones con el tipo de

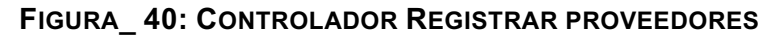

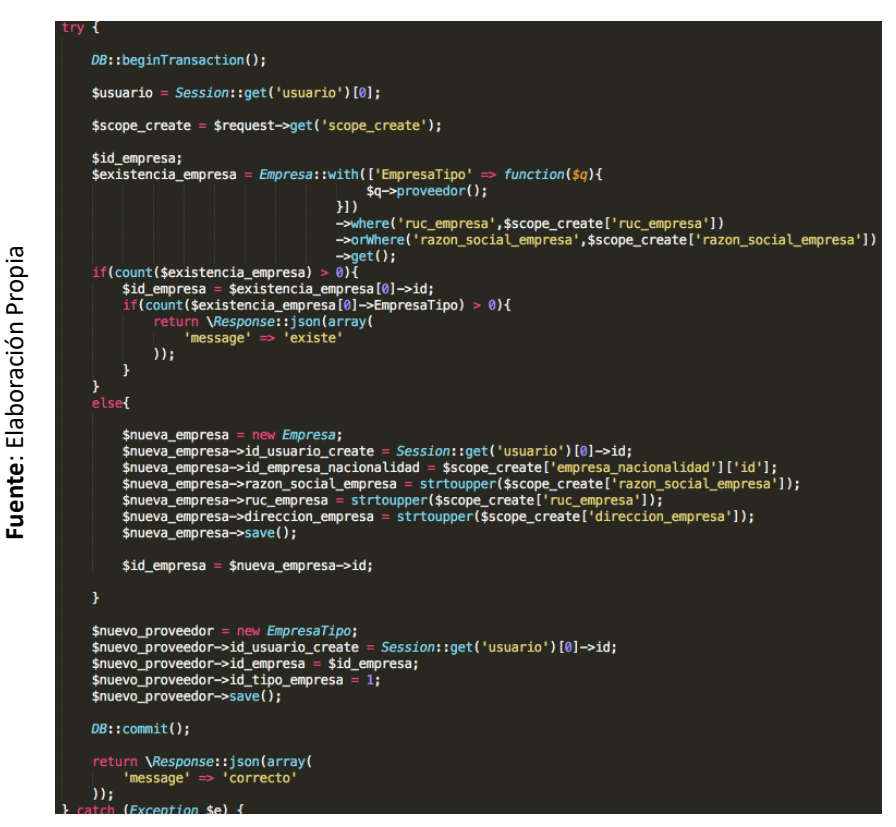

En la Figura anterior se puede observar el controlador en el cual se recepciona los datos y se hace una validación de duplicidad, luego se instancia el modelo Empresa para completar sus atributos y finalmente guardar la información en base de datos.

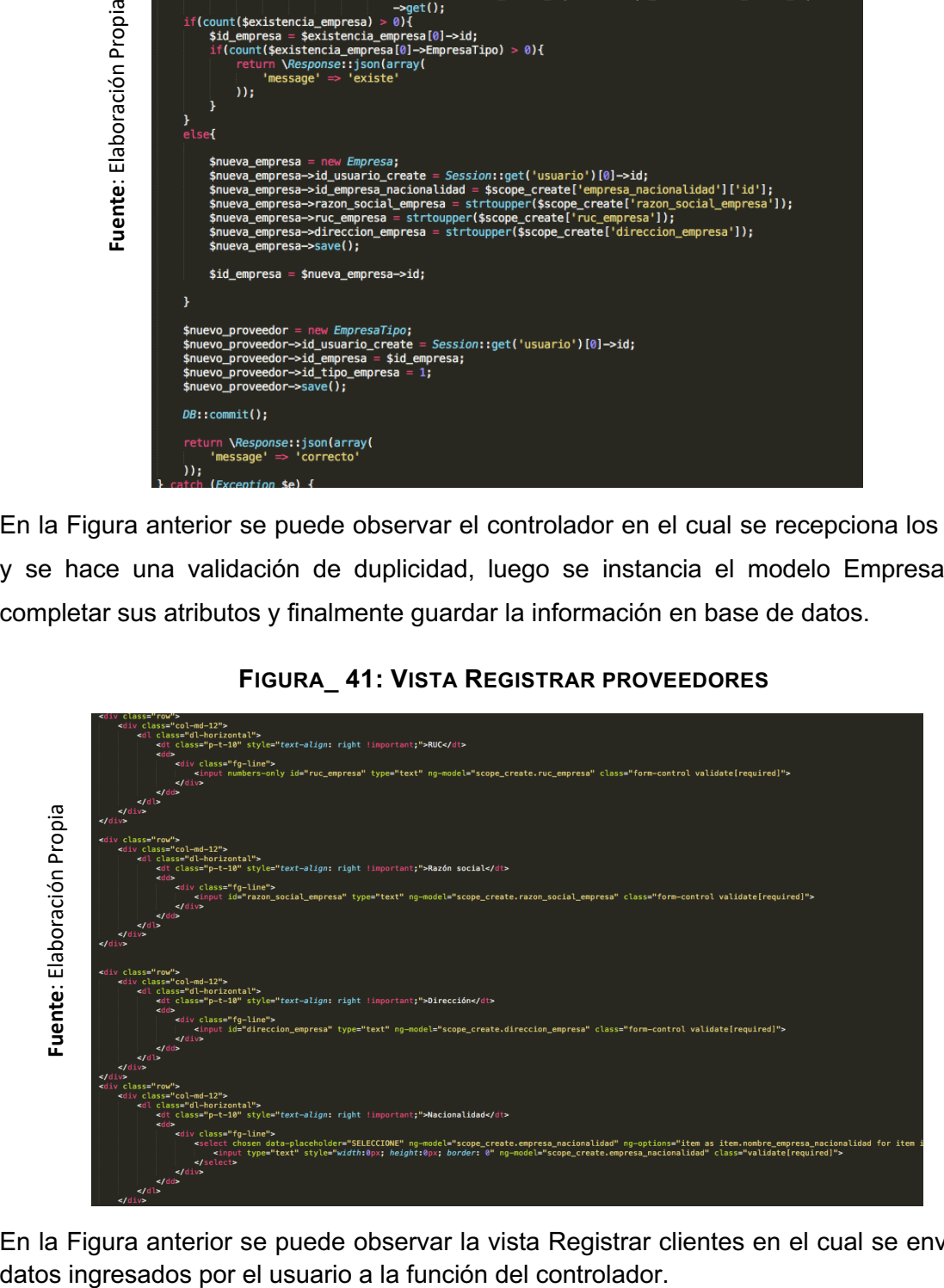

### **FIGURA\_ 41: VISTA REGISTRAR PROVEEDORES**

En la Figura anterior se puede observar la vista Registrar clientes en el cual se envía los

### **Resumen de tabla de avances del Sprint Nº 2**

La siguiente figura muestra el seguimiento a las horas trabajadas por cada tarea para cumplir con la programación del Sprint N° 2.

|                                                      | <b>Tareas</b>                    | Horas iniciales   Día 1   Día 2   Día 3   Día 4   Día 5   Día 6   Día 7   Día 8   Día 9   Día 10 |                |                |                |                |                |                |                          |                |                |                |                |                | Día 11   Día 12   Día 13 |                | Día 14 Día 15  | <b>Total de</b><br>Horas |
|------------------------------------------------------|----------------------------------|--------------------------------------------------------------------------------------------------|----------------|----------------|----------------|----------------|----------------|----------------|--------------------------|----------------|----------------|----------------|----------------|----------------|--------------------------|----------------|----------------|--------------------------|
| Propia<br>δń<br>laboraci<br>ш<br>$\cdot$ .<br>Fuente | Registrar usuarios               | 16                                                                                               | $\overline{3}$ | $\overline{3}$ | $\overline{4}$ | $\overline{2}$ | $\overline{2}$ | $\overline{2}$ | $\Omega$                 | $\Omega$       | $\Omega$       | $\Omega$       | $\Omega$       | $\Omega$       | $\Omega$                 | $\mathbf{0}$   | $\mathbf{0}$   | 16                       |
|                                                      | Listar usuarios                  | $\mathbf{8}$                                                                                     | $\Omega$       | $\Omega$       | $\overline{3}$ | $\overline{2}$ | $\Omega$       | $\Omega$       | $\Omega$                 | $\Omega$       | $\Omega$       | $\Omega$       | $\Omega$       | $\Omega$       | $\Omega$                 | $\mathbf{1}$   | $\overline{2}$ | $\mathbf{8}$             |
|                                                      | Registrar clientes               | 8                                                                                                | $\Omega$       | $\Omega$       | $\Omega$       | $\overline{2}$ | $\overline{2}$ | $\overline{2}$ | $\overline{\phantom{0}}$ | $\Omega$       | $\Omega$       | $\Omega$       | $\Omega$       | $\Omega$       | $\Omega$                 | $\Omega$       | $\mathbf{0}$   | $\mathbf{8}$             |
|                                                      | Listar clientes                  | 8                                                                                                | $\mathbf{0}$   | $\Omega$       | $\mathbf{0}$   | $\Omega$       | $\overline{2}$ | $\overline{2}$ | $\overline{2}$           | $\Omega$       | $\Omega$       | $\mathbf{0}$   | $\Omega$       | $\Omega$       | $\Omega$                 | $\mathbf{0}$   | $\overline{2}$ | 8                        |
|                                                      | Registrar proveedores            | 8                                                                                                | $\Omega$       | $\Omega$       | $\Omega$       | $\Omega$       | $\Omega$       | $\overline{2}$ | $\overline{2}$           | $\overline{4}$ | $\Omega$       | $\Omega$       | $\Omega$       | $\Omega$       | $\Omega$                 | $\Omega$       | $\mathbf{0}$   | 8                        |
|                                                      | Listar proveedores               | $\mathbf{8}$                                                                                     | $\Omega$       | $\Omega$       | $\Omega$       | $\Omega$       | $\Omega$       | $\Omega$       | $\overline{a}$           | $\overline{2}$ | $\overline{2}$ | $\Omega$       | $\Omega$       | $\Omega$       | $\Omega$                 | $\Omega$       | $\mathbf{0}$   | $\mathbf{8}$             |
|                                                      | Registrar empresa de transporte  | 8                                                                                                | $\Omega$       | $\mathbf{0}$   | $\Omega$       | $\Omega$       | $\Omega$       | $\Omega$       | $\Omega$                 | $\overline{2}$ | $\overline{4}$ | $\overline{2}$ | $\Omega$       | $\Omega$       | $\Omega$                 | $\mathbf{0}$   | $\mathbf{0}$   | 8                        |
|                                                      | Listar empresas de transporte    | 8                                                                                                | $\Omega$       | $\Omega$       | $\Omega$       | $\Omega$       | $\Omega$       | $\Omega$       | $\Omega$                 | $\Omega$       | $\overline{2}$ | $\overline{3}$ | $\overline{3}$ | $\Omega$       | $\Omega$                 | $\mathbf{0}$   | $\mathbf{0}$   | 8                        |
|                                                      | Registrar unidad de transporte   | 8                                                                                                | $\overline{2}$ | $\overline{2}$ | $\mathbf{1}$   | $\Omega$       | $\Omega$       | $\Omega$       | $\Omega$                 | $\Omega$       | $\Omega$       | $\Omega$       | $\overline{2}$ | $\mathbf{1}$   | $\Omega$                 | $\Omega$       | $\mathbf{0}$   | 8                        |
|                                                      | Listar unidades de transporte    | 8                                                                                                | $\Omega$       | $\Omega$       | $\mathbf{0}$   | $\Omega$       | $\Omega$       | $\Omega$       | $\Omega$                 | $\Omega$       | $\Omega$       | $\overline{3}$ | $\overline{3}$ | $\overline{2}$ | $\Omega$                 | $\Omega$       | $\mathbf{0}$   | 8                        |
|                                                      | Registrar personal de transporte | 8                                                                                                | $\overline{2}$ | $\Omega$       | $\Omega$       | $\Omega$       | $\Omega$       | $\Omega$       | $\Omega$                 | $\Omega$       | $\Omega$       | $\Omega$       | $\Omega$       | 6              | $\Omega$                 | $\Omega$       | $\mathbf{0}$   | $\mathbf{8}$             |
|                                                      | Listar personal de transporte    | 8                                                                                                | $\overline{3}$ | $\Omega$       | $\Omega$       | $\Omega$       | $\Omega$       | $\Omega$       | $\Omega$                 | $\Omega$       | $\Omega$       | $\Omega$       | $\Omega$       | $\Omega$       | 5                        | $\Omega$       | $\mathbf{0}$   | $\mathbf{8}$             |
|                                                      | Registrar marca                  | 8                                                                                                | $\Omega$       | $\Omega$       | $\Omega$       | $\Omega$       | $\Omega$       | $\Omega$       | $\Omega$                 | $\Omega$       | $\Omega$       | $\mathbf{0}$   | $\Omega$       | $\mathbf{1}$   | $\Omega$                 | $\overline{7}$ | $\mathbf{0}$   | 8                        |
|                                                      | Listar marca                     | 8                                                                                                | $\Omega$       | $\overline{3}$ | $\Omega$       | $\Omega$       | $\Omega$       | $\Omega$       | $\Omega$                 | $\Omega$       | $\Omega$       | $\Omega$       | $\Omega$       | $\Omega$       | $\mathbf{1}$             | $\Omega$       | $\overline{a}$ | 8                        |
|                                                      | Horas restantes - Actual         | 120                                                                                              | 110            | 102            | 94             | 88             | 82             | 74             | 64                       | 56             | 48             | 40             | 32             | 22             | 16                       | 8              | 0              |                          |
|                                                      | Horas restantes - Estimado       | 120                                                                                              | 112            | 104            | 96             | 88             | 80             | 72             | 64                       | 56             | 48             | 40             | 32             | 24             | 16                       | 8              | 0              |                          |

**FIGURA\_ 42: RESUMEN DE TABLA DE AVANCES DEL SPRINT Nº 2**

## **Gráfica Burndown del Sprint 2**

En la siguiente figura, la línea naranja muestra el desarrollo ideal del Sprint y la línea azul el desarrollo real del Sprint. Si la línea azul se encuentra abajo respecto a la línea roja, el desarrollo es anticipado hacia lo planeado, de ser lo contrario hubo retraso.

Para el Sprint 2, el tiempo de desarrollo tuvo un patrón de avance cercano al estimado logrando culminar satisfactoriamente el Sprint.

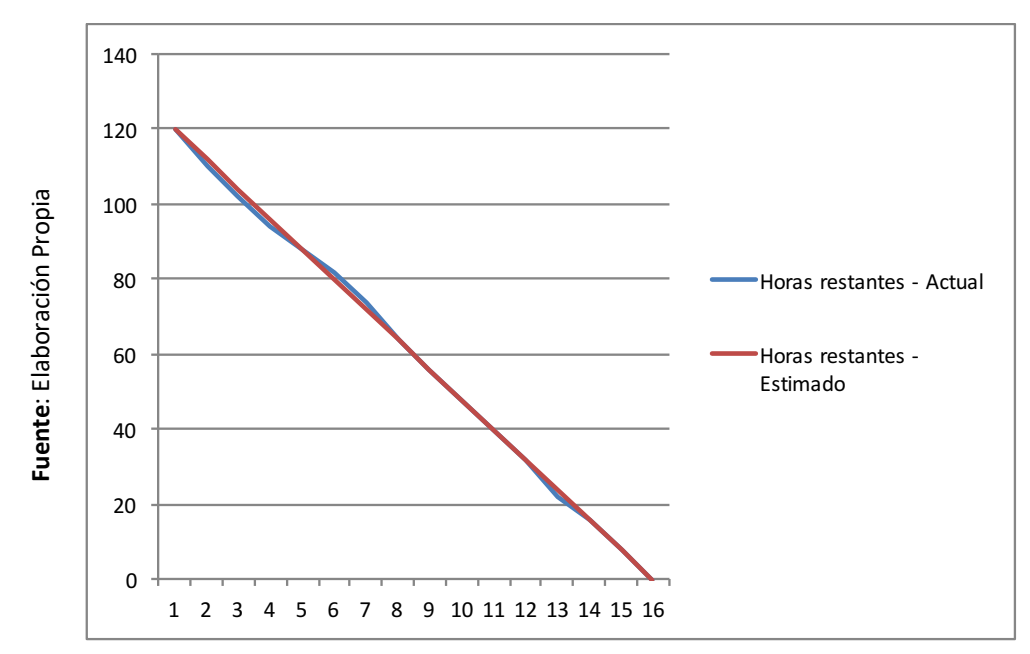

**FIGURA\_ 43: GRÁFICA BURNDOWN DEL SPRINT 2**

## **Retrospectiva**

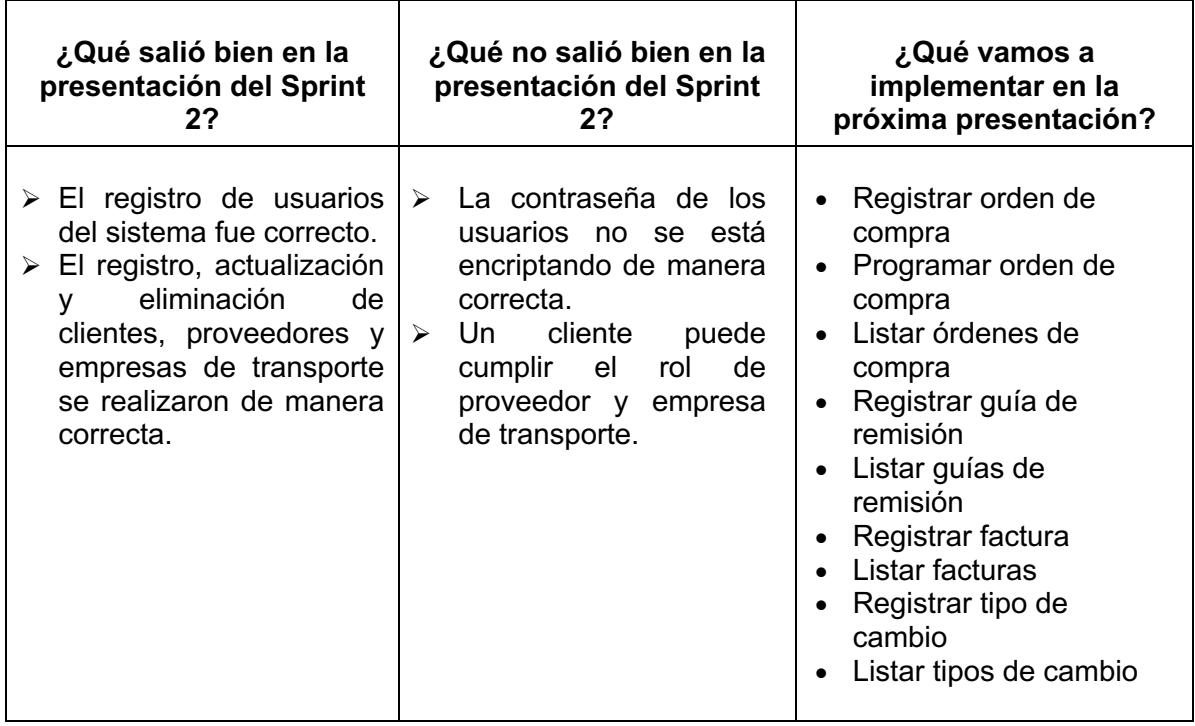

#### ACTA DE ENTREGA DEL SPRINT Nº 2

#### Fecha: 15 de Mayo, 2019

Participantes:

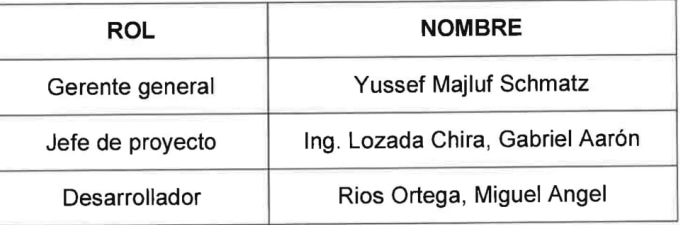

En la presente reunión se implementó el Sprint Nº 2, previamente se realizó una serie de pruebas para que el usuario no tenga inconvenientes en su uso.

Se observó que la contraseña de los usuarios no se está encriptando de manera correcta y que además un cliente puede cumplir el rol de proveedor y de empresa de transporte. Por lo tanto, para la siguiente presentación se levantarán las observaciones.

En síntesis, la empresa está conforme con la culminación e implementación del segundo avance del sistema, están a la espera del Sprint Nº3.

**AYMATEX** 

Yussef Majluf Schmatz **Gerente General** 

# **ENTREGABLE DEL SPRINT 3**

# **Cronograma de actividades Sprint 3**

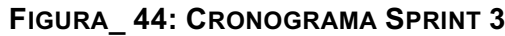

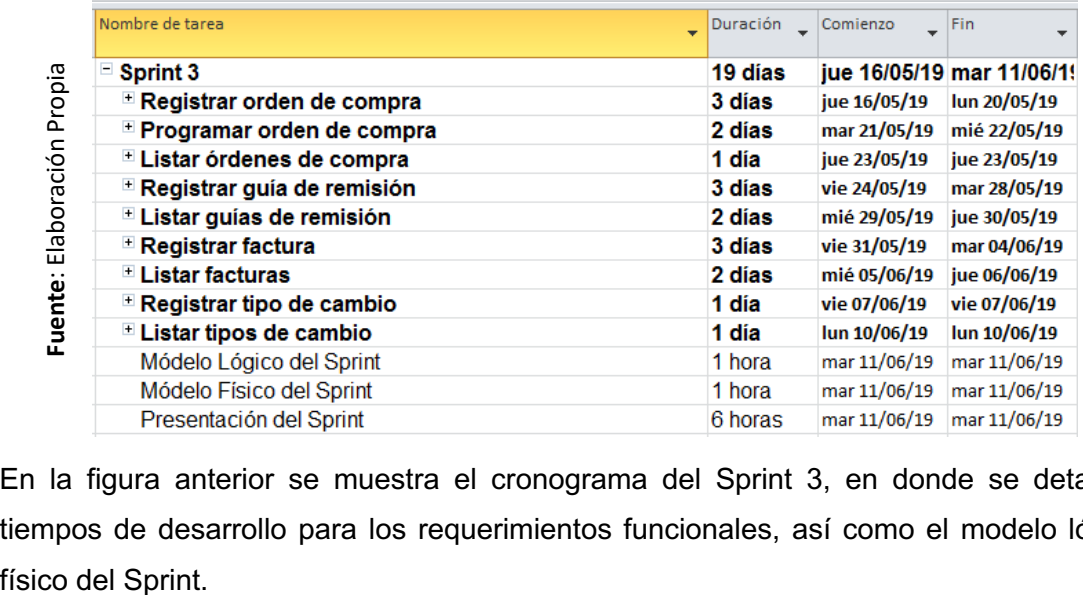

En la figura anterior se muestra el cronograma del Sprint 3, en donde se detalla los tiempos de desarrollo para los requerimientos funcionales, así como el modelo lógico y

### **Análisis del Sprint 3**

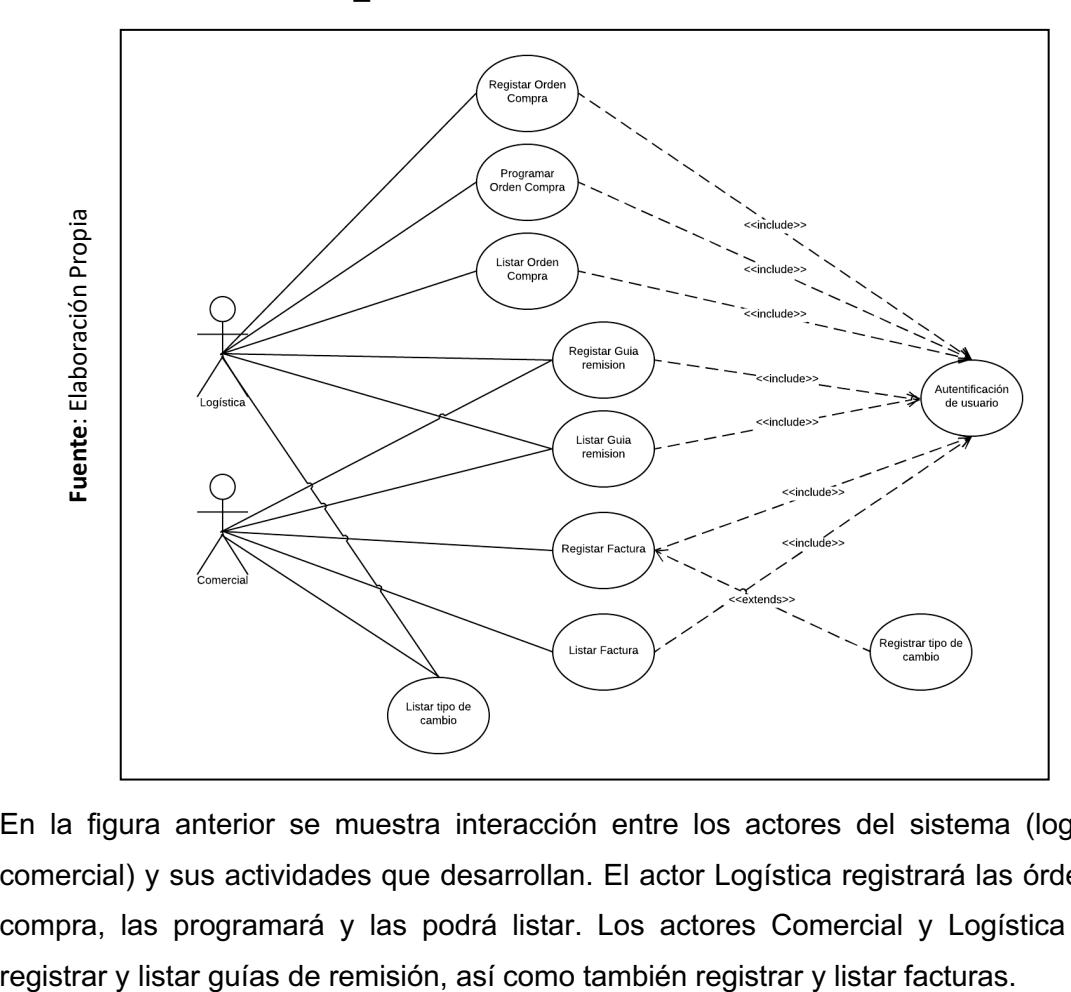

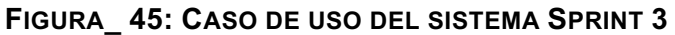

En la figura anterior se muestra interacción entre los actores del sistema (logística y comercial) y sus actividades que desarrollan. El actor Logística registrará las órdenes de compra, las programará y las podrá listar. Los actores Comercial y Logística podrán

# **Diagrama Físico y Lógico de la Base de Datos**

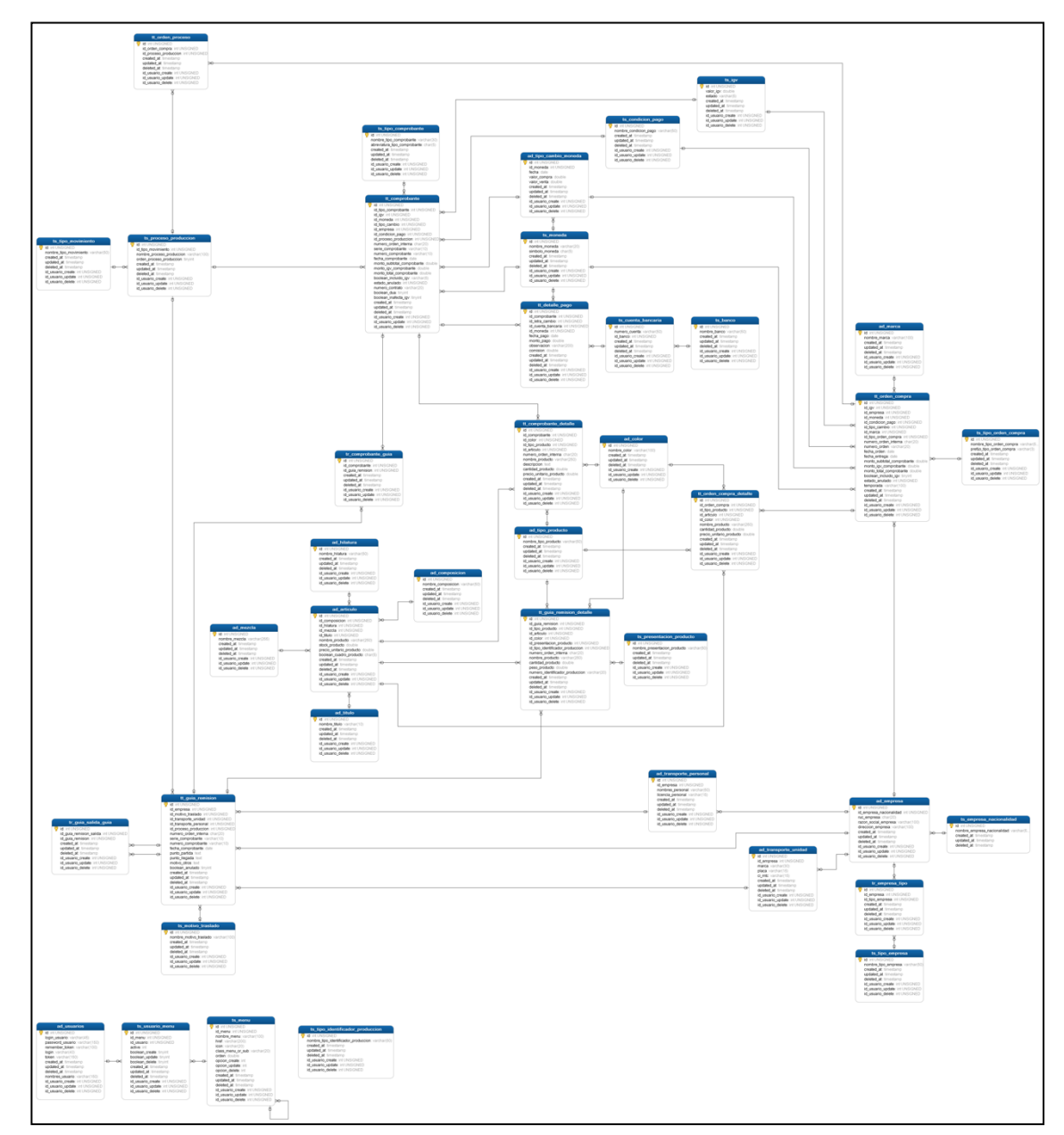

**FIGURA\_ 46: DIAGRAMA FÍSICO DE LA BASE DE DATOS SPRINT 3**

En la figura anterior se muestra la relación entre las 36 tablas que son necesarias para el desarrollo del Sprint 2 así como también los atributos y los tipos de datos de cada una de ellas.

Fuente: Elaboración Propia **Fuente**: Elaboración Propia

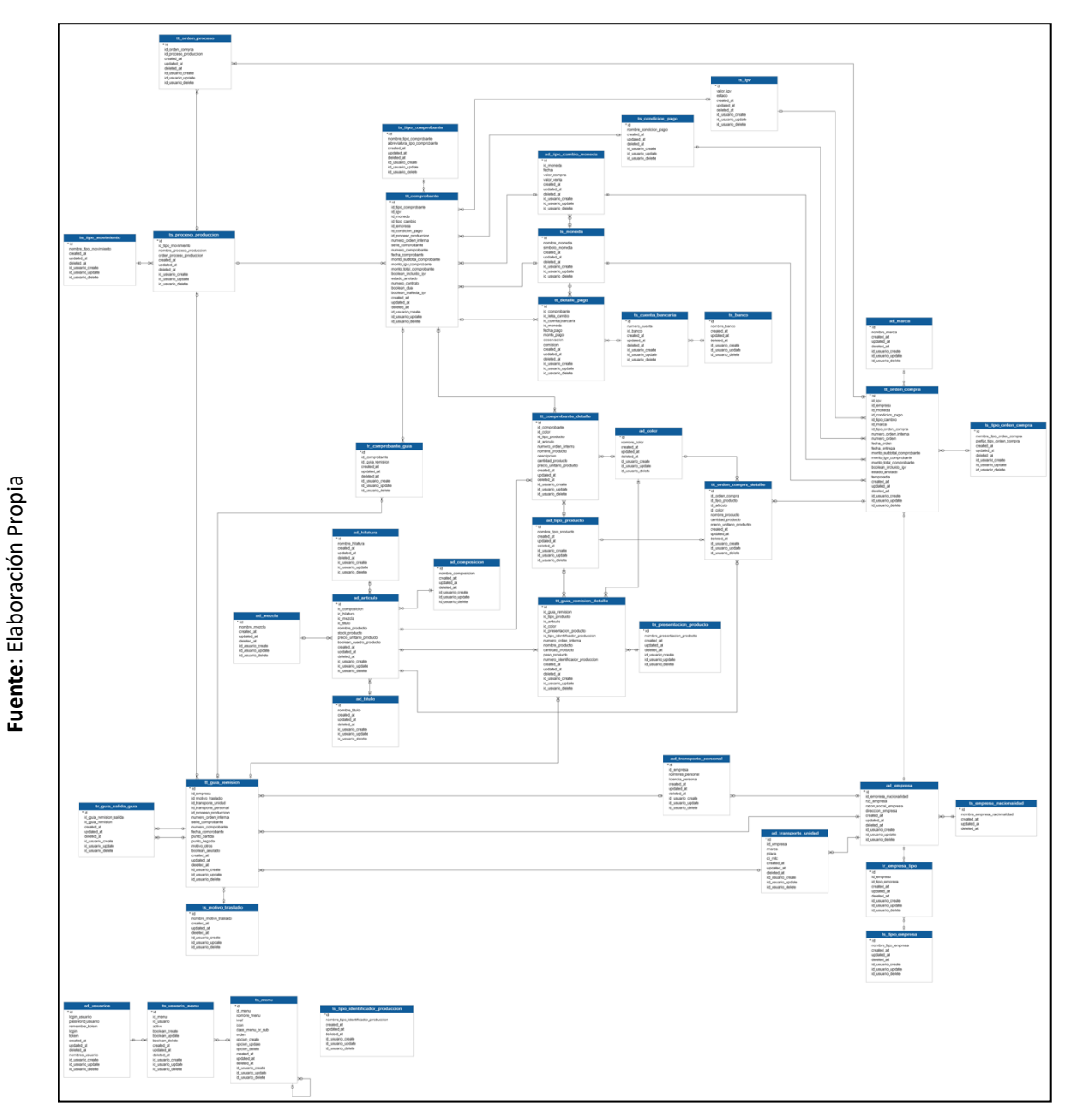

**FIGURA\_ 47: DIAGRAMA LÓGICO DE LA BASE DE DATOS SPRINT 3**

En la figura anterior se muestra la relación de las tablas en donde se observa que la tabla comprobante tiene una tabla detalle para asociar productos, a su vez se relaciona con una empresa, una moneda y condición de pago, además mediante una tabla relacional se asocia con la tabla guía de remisión que a su vez se relaciona con una empresa y una tabla detalle para asociar productos.

## **Diseños del Sprint 3:**

Se crearon dos prototipos distintos como propuesta para que la empresa eligiera el que mejor le parezca, esto con el fin de dar a opción a elegir un diseño que mejore la experiencia de usuario en el sistema. **(Ver Anexo 13)**

§ **Requerimiento 33:** Registrar Guía de remisión

Se mostrará el prototipo, interfaz y códigos utilizados para realizar la actividad.

### **Diseño R33**

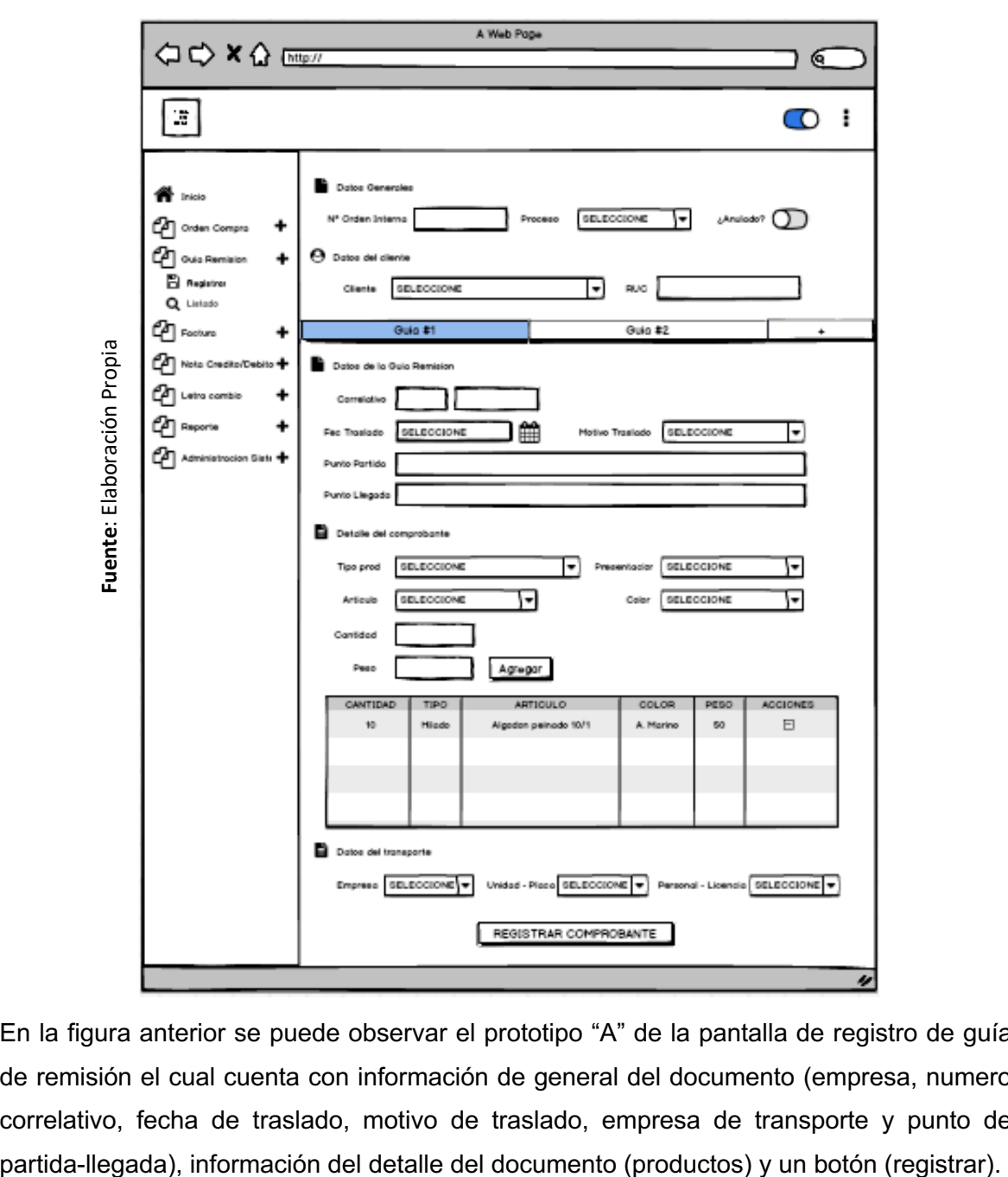

**FIGURA\_ 48: PROTOTIPO "A" REGISTRAR GUÍA DE REMISIÓN**

En la figura anterior se puede observar el prototipo "A" de la pantalla de registro de guía de remisión el cual cuenta con información de general del documento (empresa, numero correlativo, fecha de traslado, motivo de traslado, empresa de transporte y punto de

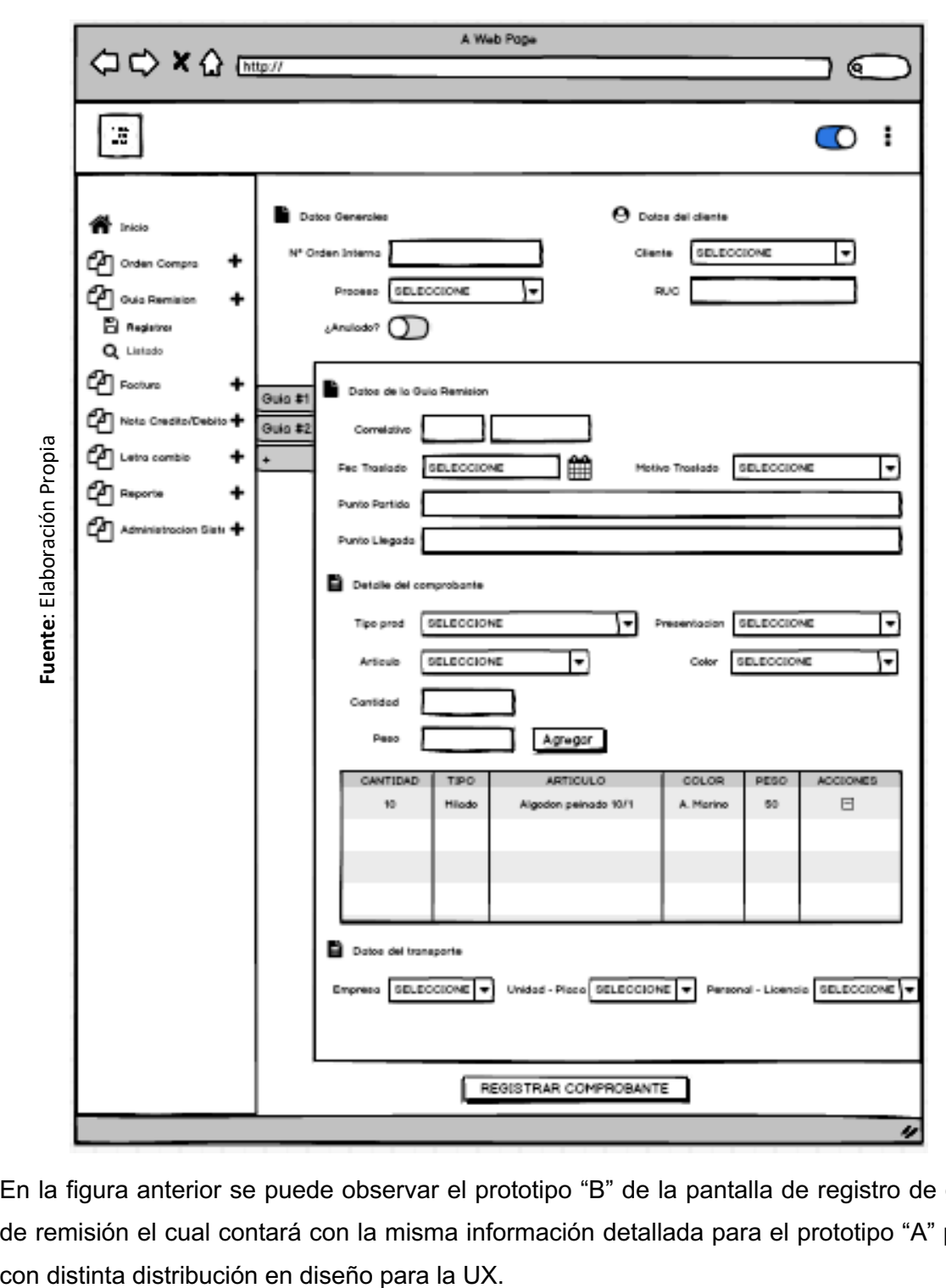

**FIGURA\_ 49: PROTOTIPO "B" REGISTRAR GUÍA DE REMISIÓN**

En la figura anterior se puede observar el prototipo "B" de la pantalla de registro de guía de remisión el cual contará con la misma información detallada para el prototipo "A" pero

#### **Implementación R33**

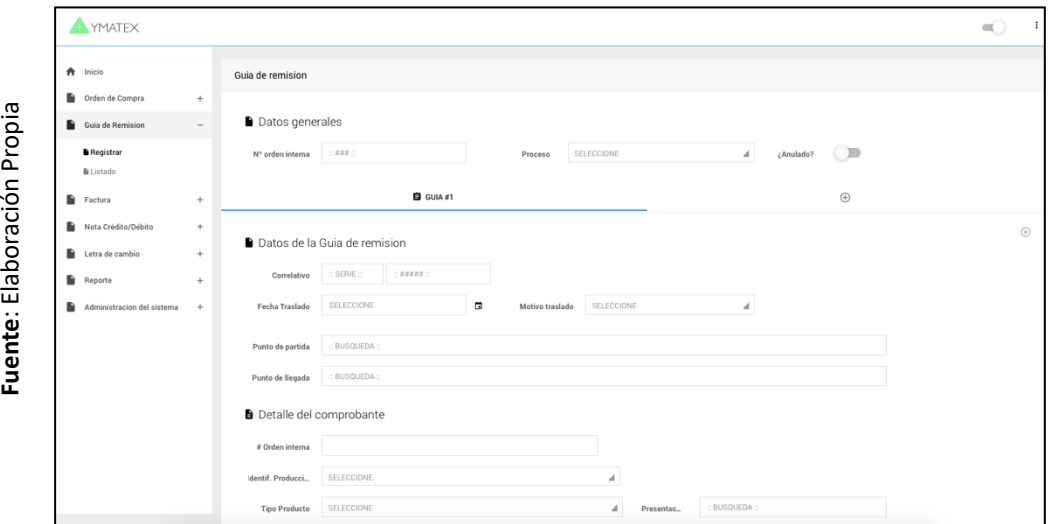

**FIGURA\_ 50: PANTALLA REGISTRAR GUÍA DE REMISIÓN**

En la figura anterior se puede observar la interfaz de registro de guia de remisión en donde se ingresa la información del documento para proceder con el registro.

#### **Código R33:**

**Fuente**: Elaboración Propia

Fuente: Elaboración Propia

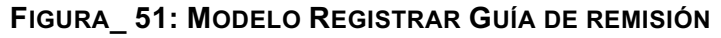

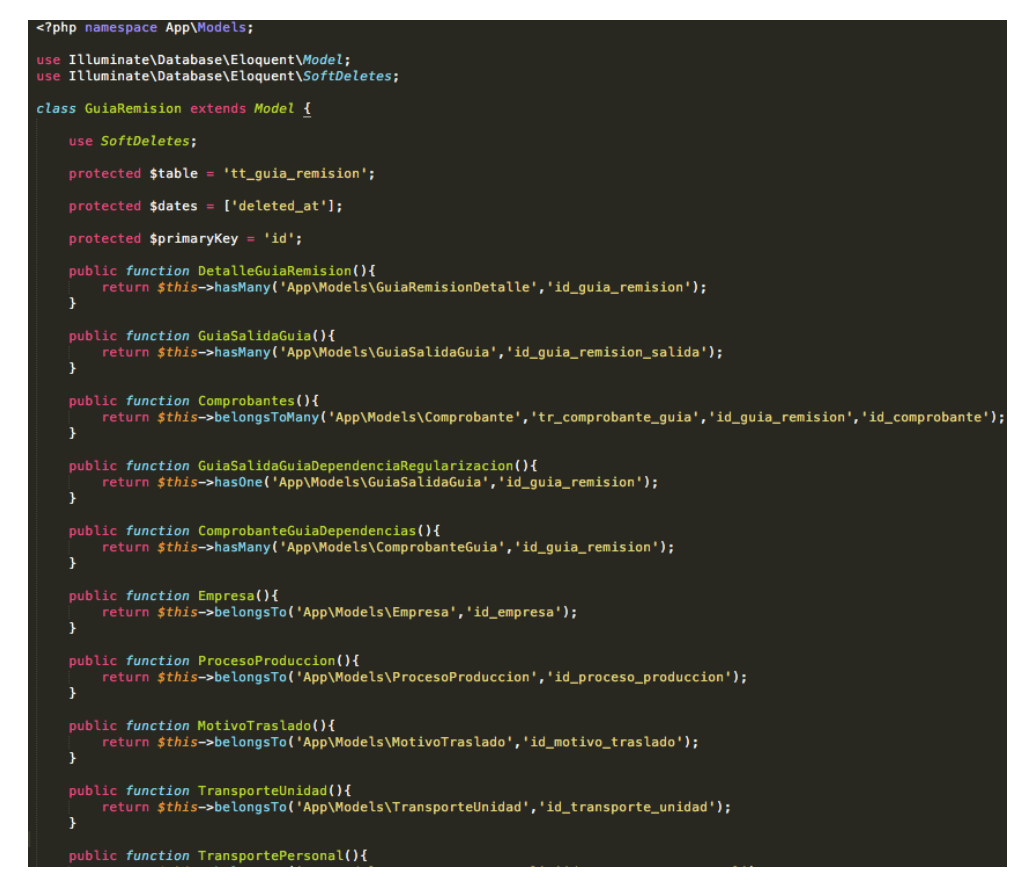

En la Figura anterior se puede observar el modelo Guía de remisión, la cual tiene configurada su tabla que le pertenece en base de datos, su llave primaria y sus relaciones con la empresa, motivo de traslado, transporte y detalle de la guía.

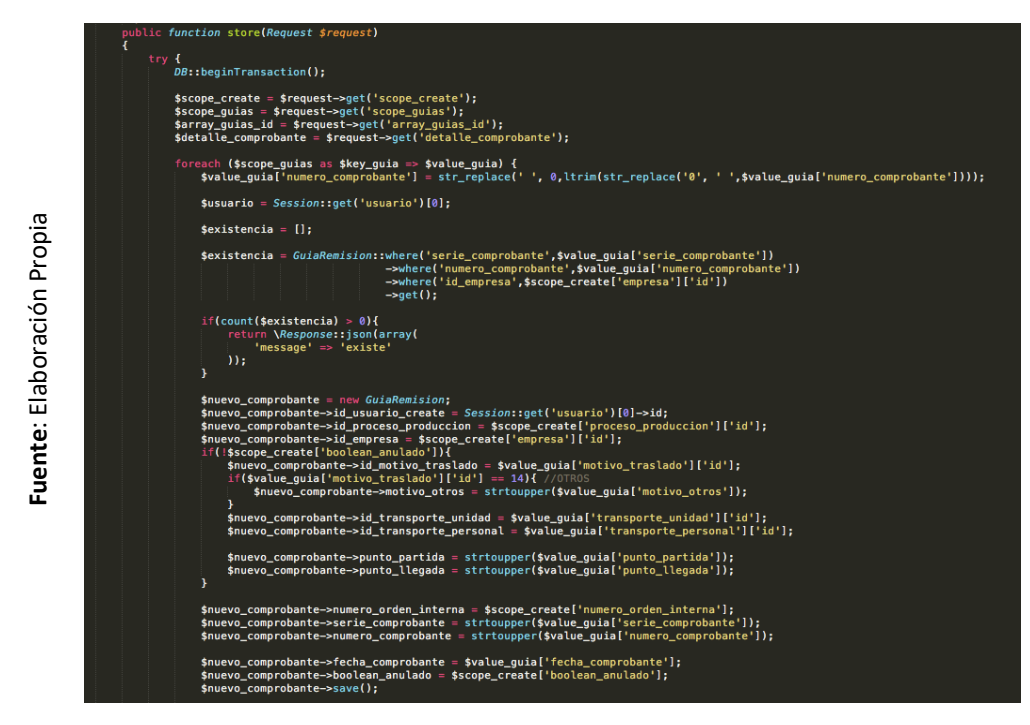

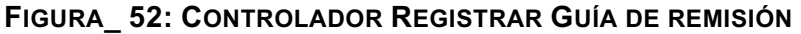

En la Figura anterior se puede observar el controlador en el cual se recepciona los datos y se hace una validación de duplicidad, luego se instancia el modelo Guía de remisión para completar sus atributos y finalmente guardar la información en base de datos.

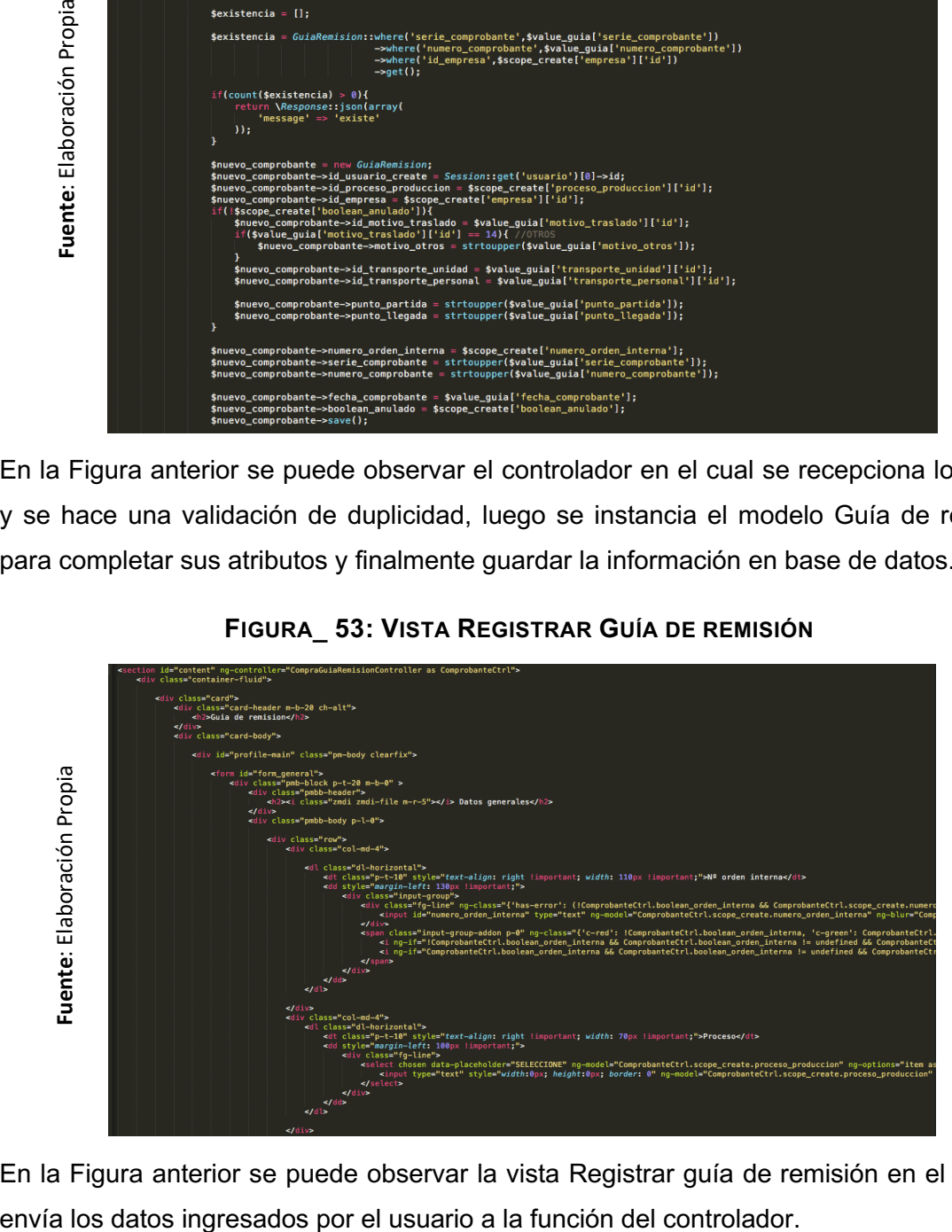

### **FIGURA\_ 53: VISTA REGISTRAR GUÍA DE REMISIÓN**

En la Figura anterior se puede observar la vista Registrar guía de remisión en el cual se

§ **Requerimiento 35:** Registrar Factura

Se mostrará el prototipo, interfaz y códigos utilizados para realizar la actividad.

### **Diseño R35**

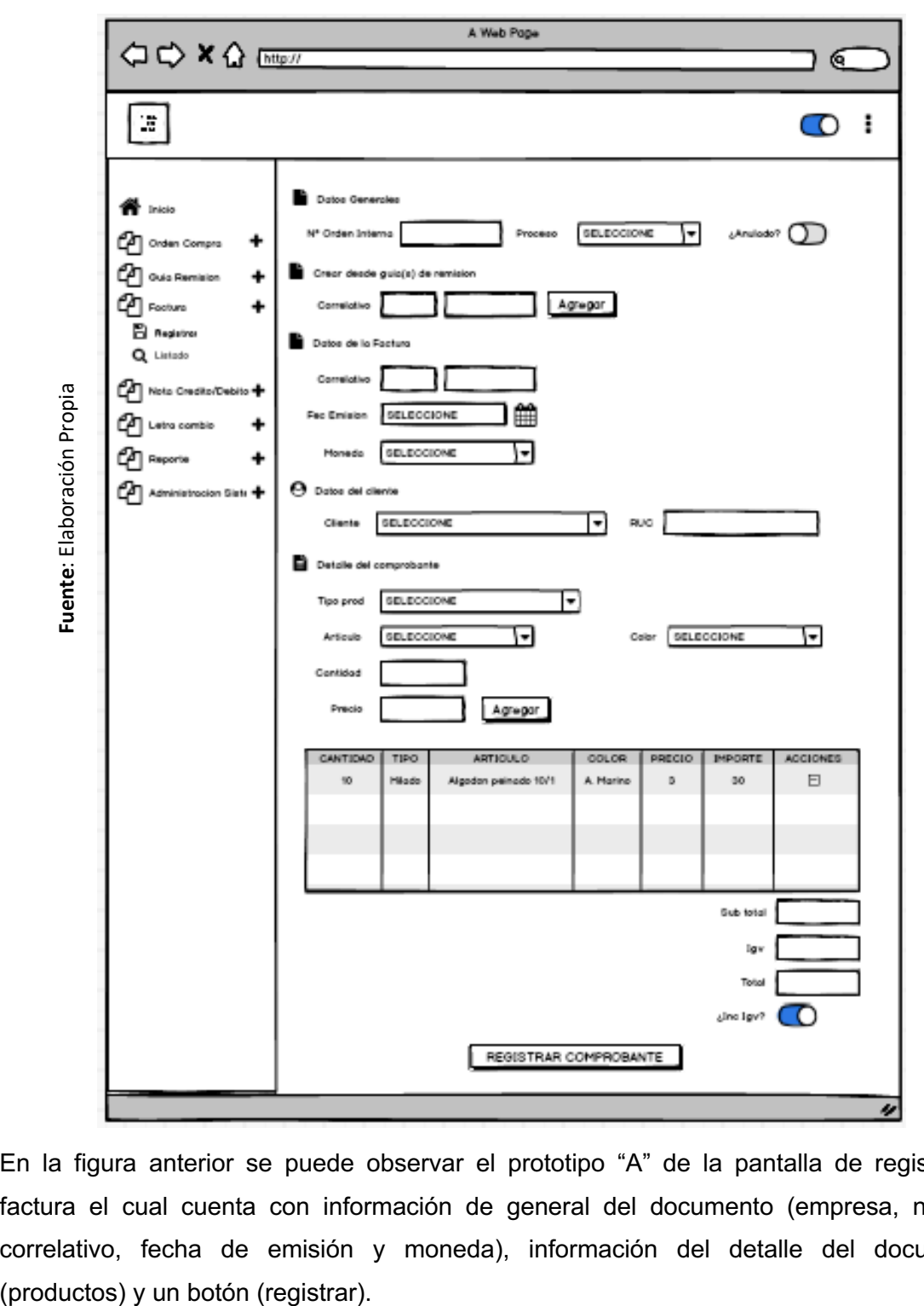

**FIGURA\_ 54: PROTOTIPO "A" REGISTRAR FACTURA**

En la figura anterior se puede observar el prototipo "A" de la pantalla de registro de factura el cual cuenta con información de general del documento (empresa, numero correlativo, fecha de emisión y moneda), información del detalle del documento

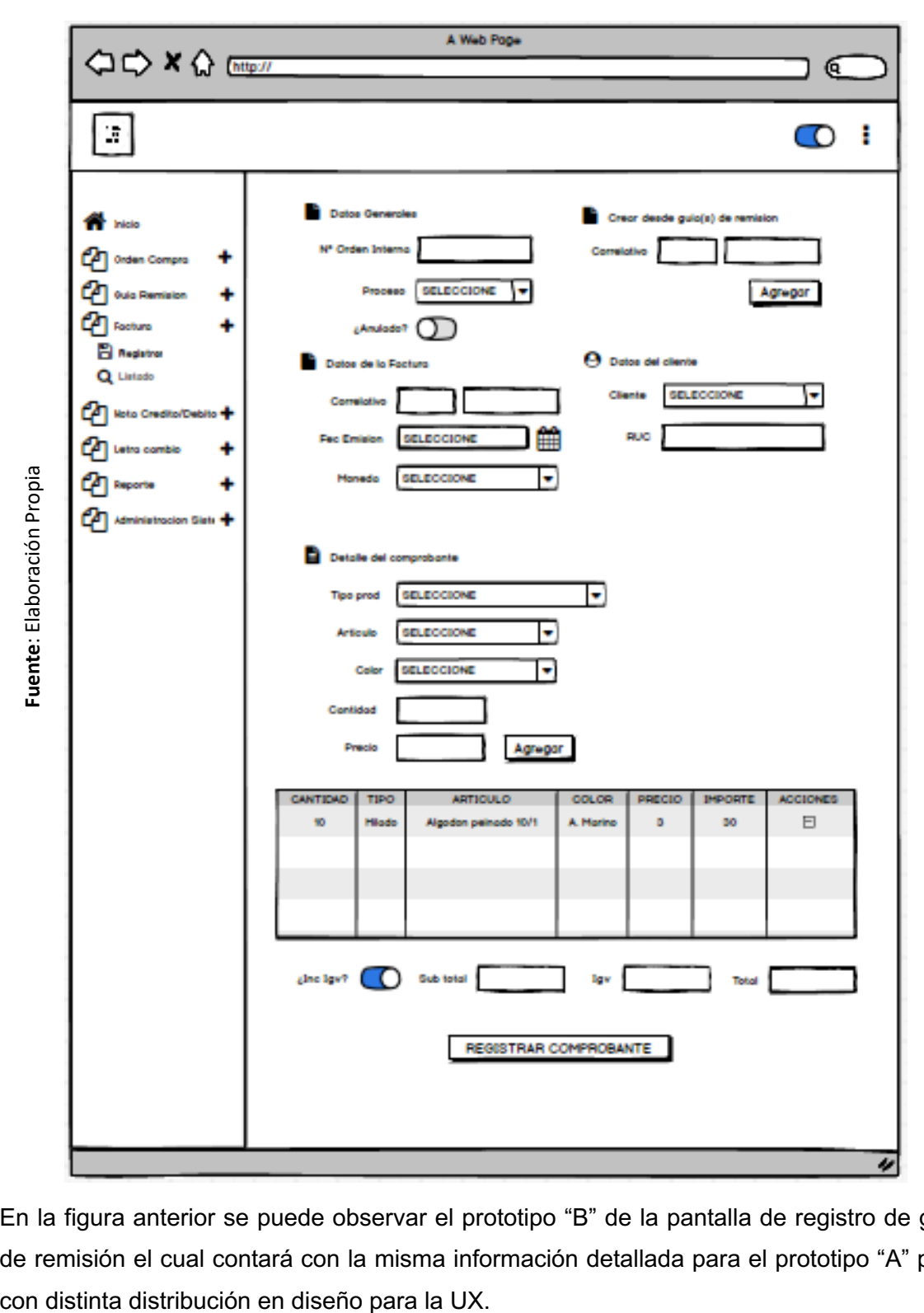

**FIGURA\_ 55: PROTOTIPO "B" REGISTRAR GUÍA DE REMISIÓN**

En la figura anterior se puede observar el prototipo "B" de la pantalla de registro de guía de remisión el cual contará con la misma información detallada para el prototipo "A" pero

#### **Implementación R35**

**FIGURA\_ 56: PANTALLA REGISTRAR FACTURA**

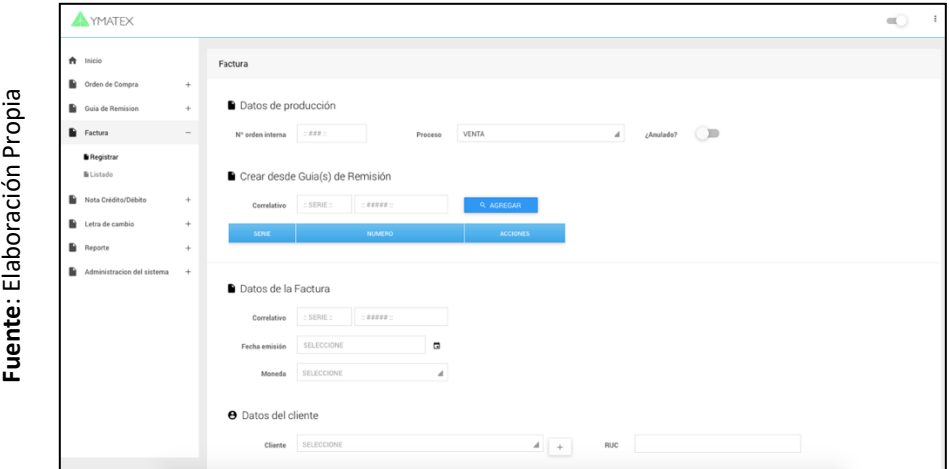

En la figura anterior se puede observar la interfaz de registro de factura en donde se ingresa la información del documento para proceder con el registro.

#### **Código R35:**

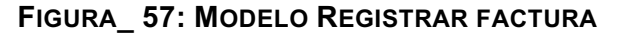

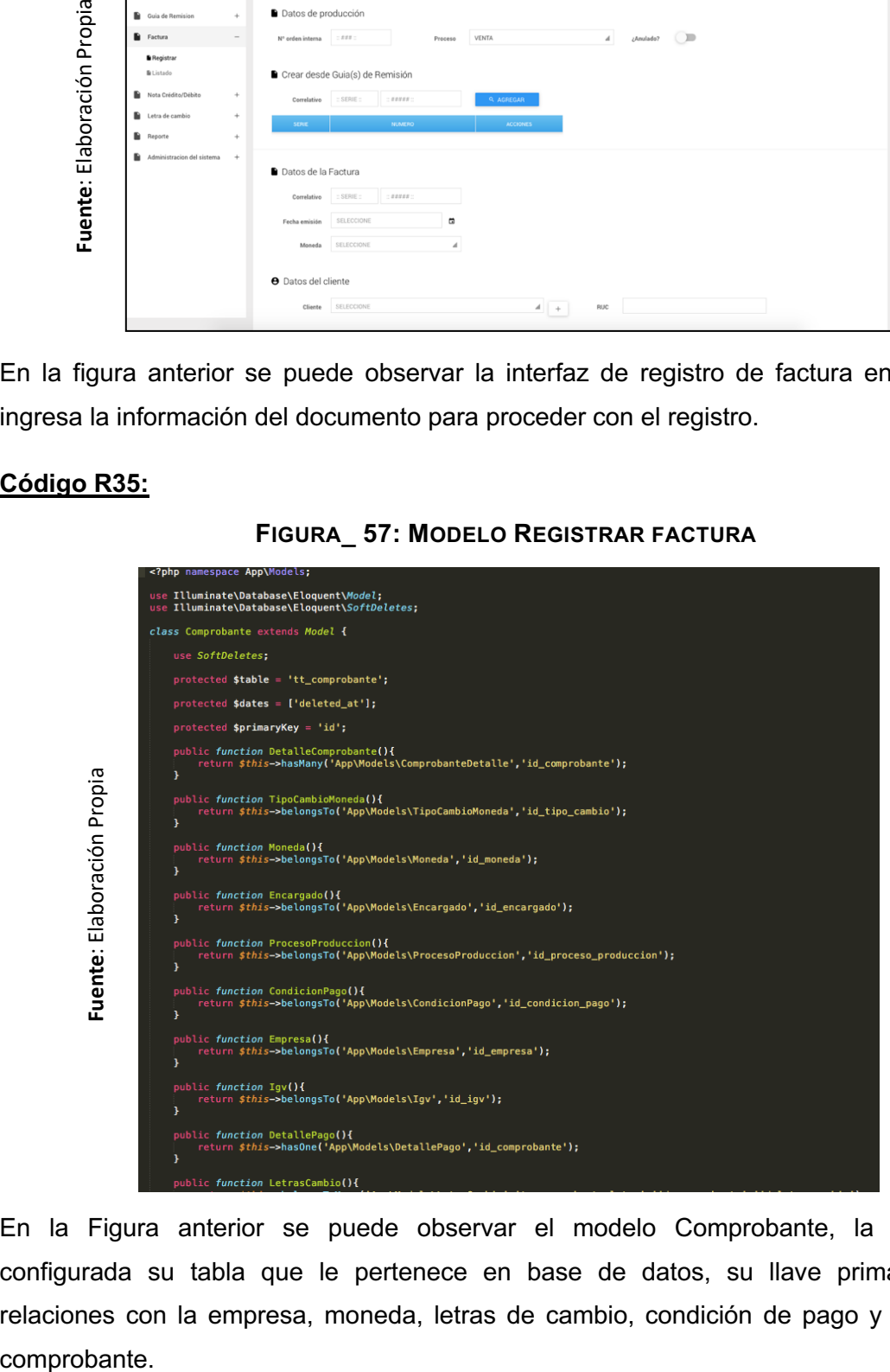

En la Figura anterior se puede observar el modelo Comprobante, la cual tiene configurada su tabla que le pertenece en base de datos, su llave primaria y sus relaciones con la empresa, moneda, letras de cambio, condición de pago y detalle del comprobante.

## **FIGURA\_ 58: CONTROLADOR REGISTRAR FACTURA**

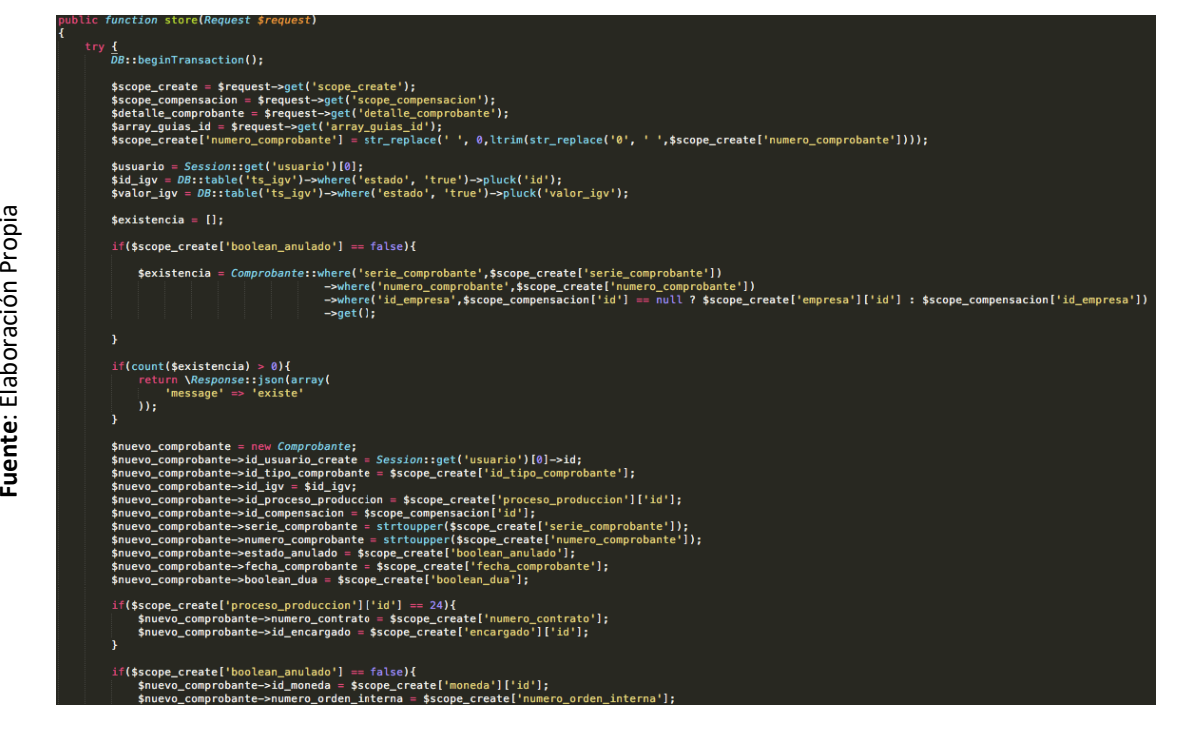

En la Figura anterior se puede observar el controlador en el cual se recepciona los datos y se hace una validación de duplicidad, luego se instancia el modelo Comprobante para completar sus atributos y finalmente guardar la información en base de datos.

# **FIGURA\_ 59: VISTA REGISTRAR FACTURA**

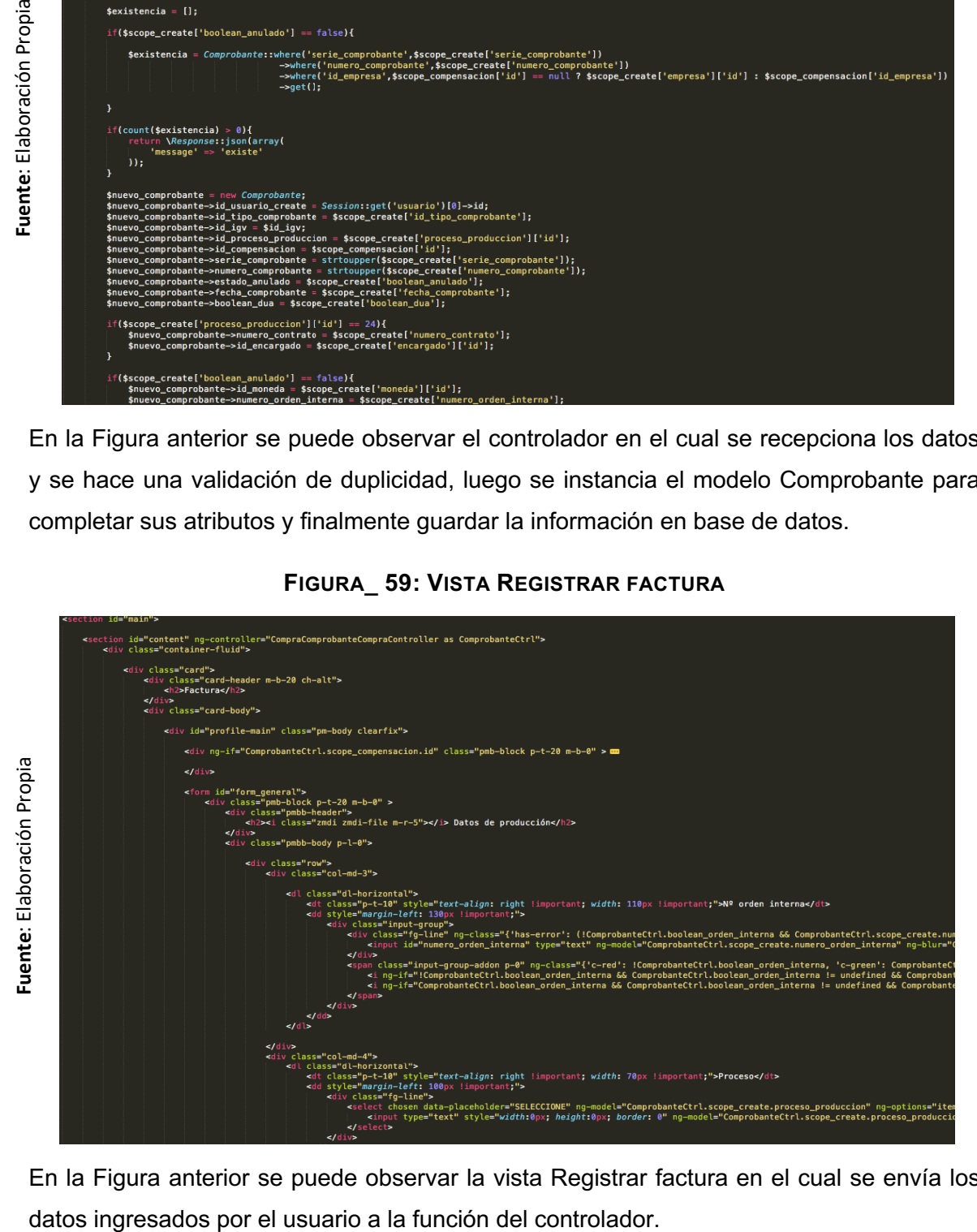

En la Figura anterior se puede observar la vista Registrar factura en el cual se envía los

### **Resumen de tabla de avances del Sprint Nº 3**

La siguiente figura muestra el seguimiento a las horas trabajadas por cada tarea para cumplir con la programación del Sprint N° 3.

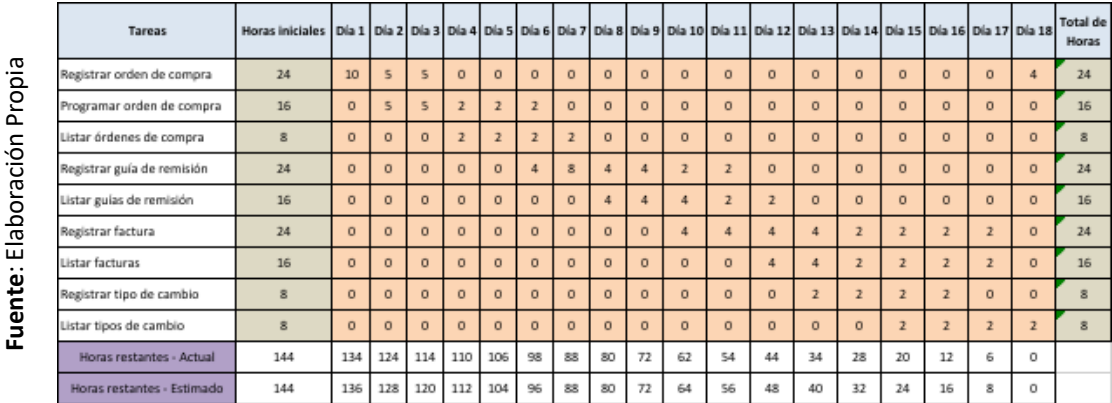

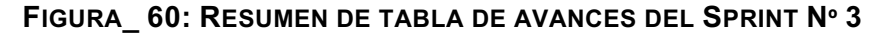

#### **Gráfica Burndown del Sprint 3**

En la siguiente figura, la línea naranja muestra el desarrollo ideal del Sprint y la línea azul el desarrollo real del Sprint. Si la línea azul se encuentra abajo respecto a la línea roja, el desarrollo es anticipado hacia lo planeado, de ser lo contrario hubo retraso.

Para el Sprint 3, el tiempo de desarrollo tuvo un patrón de avance cercano al estimado logrando culminar satisfactoriamente el Sprint.

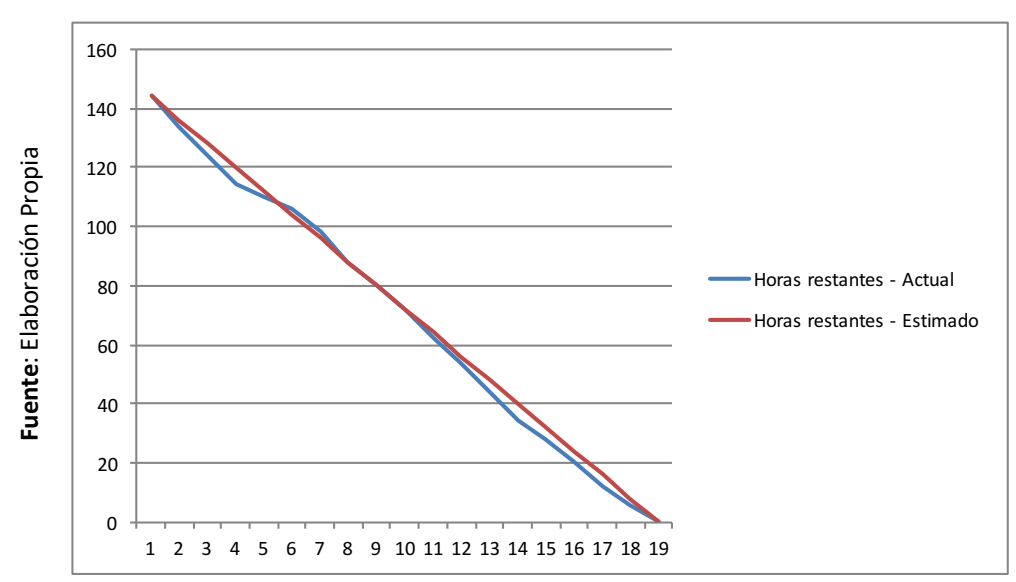

**FIGURA\_ 61: GRÁFICA BURNDOWN DEL SPRINT 3**

## **Retrospectiva**

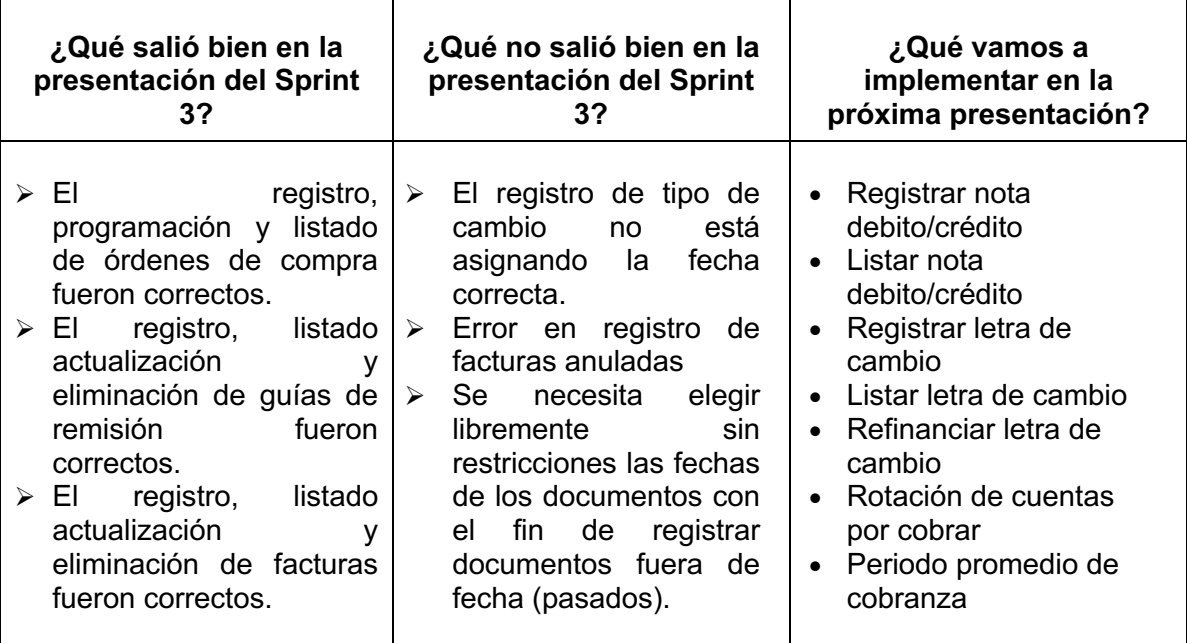

#### ACTA DE ENTREGA DEL SPRINT Nº 3

#### Fecha: 11 de Junio, 2019

Participantes:

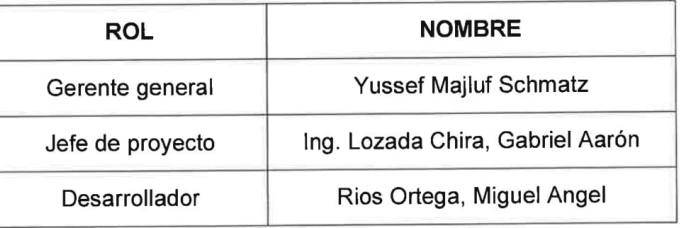

En la presente reunión se implementó el Sprint Nº 3, previamente se realizó una serie de pruebas para que el usuario no tenga inconvenientes en su uso.

Se observó que el registro de tipo de cambio no está asignando la fecha correcta y que se esta generando error en el registro de facturas anuladas. Por lo tanto, para la siguiente presentación se levantarán las observaciones.

En síntesis, la empresa está conforme con la culminación e implementación del segundo avance del sistema, están a la espera del Sprint Nº4.

**ANYMATEX** Yussef Mai  $RUC$ 05503

Yussef Majluf Schmatz **Gerente General** 

# **ENTREGABLE DEL SPRINT 4**

# **Cronograma de actividades Sprint 4**

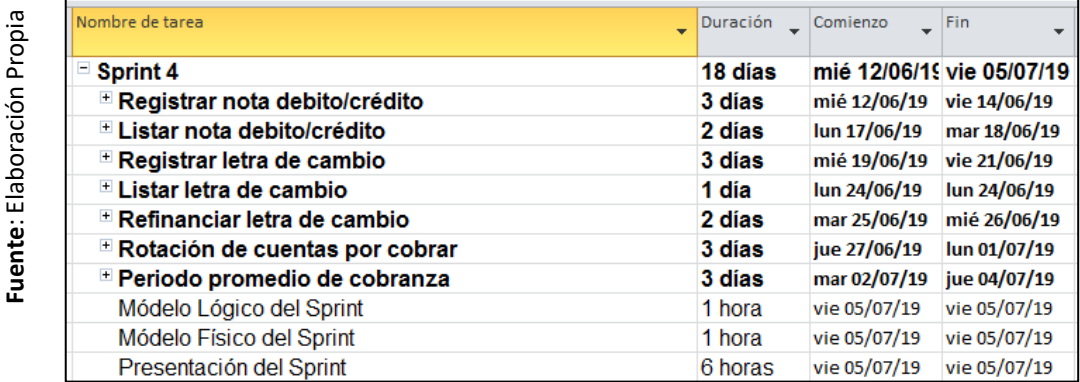

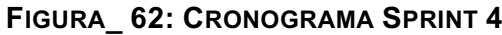

En la figura anterior se muestra el cronograma del Sprint 4, en donde se detalla los tiempos de desarrollo para los requerimientos funcionales, así como el modelo lógico y físico del Sprint.

#### **Análisis del Sprint 4**

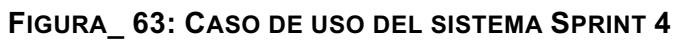

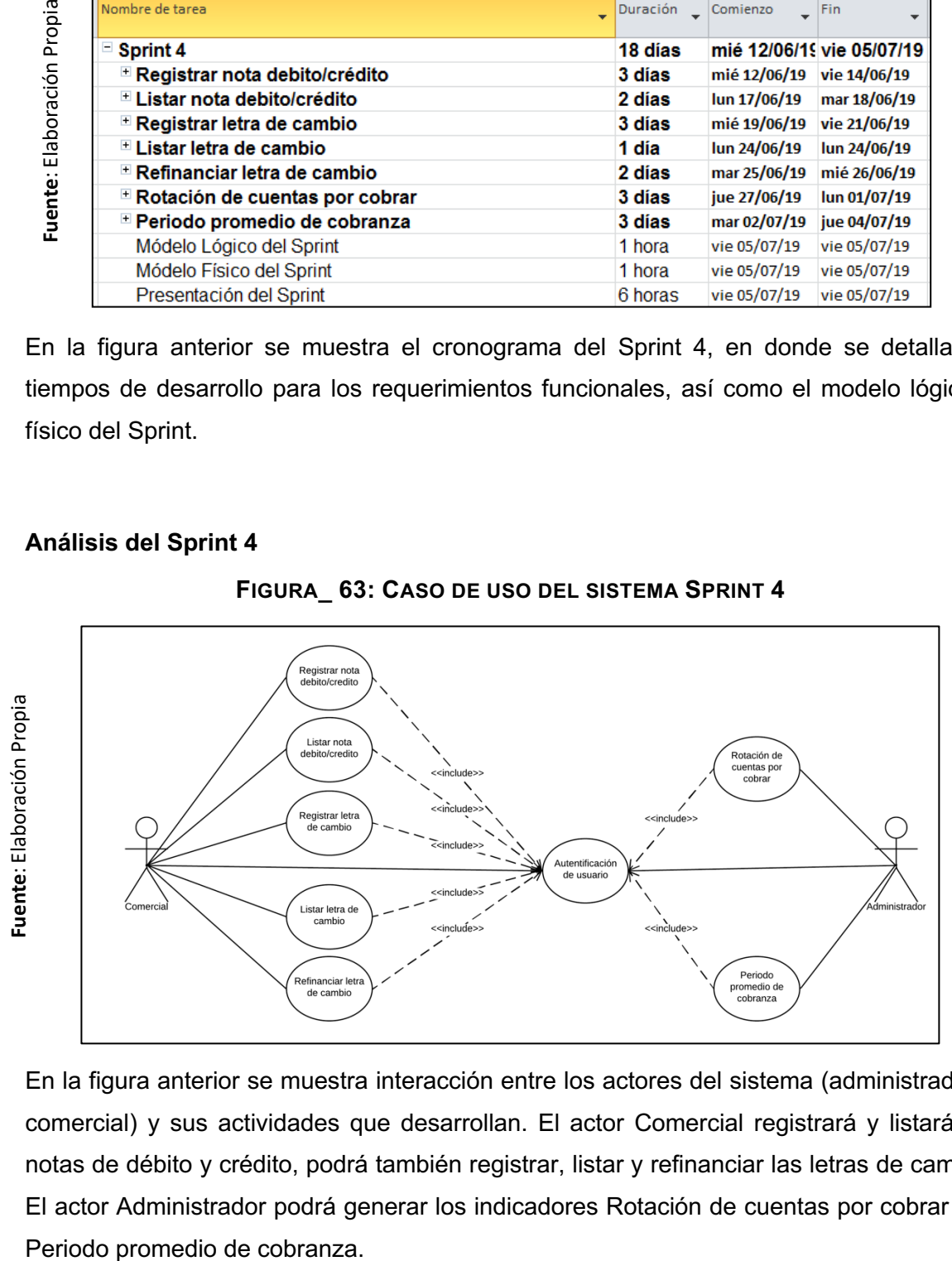

En la figura anterior se muestra interacción entre los actores del sistema (administrador y comercial) y sus actividades que desarrollan. El actor Comercial registrará y listará las notas de débito y crédito, podrá también registrar, listar y refinanciar las letras de cambio. El actor Administrador podrá generar los indicadores Rotación de cuentas por cobrar y el

# **Diagrama Físico y Lógico de la Base de Datos**

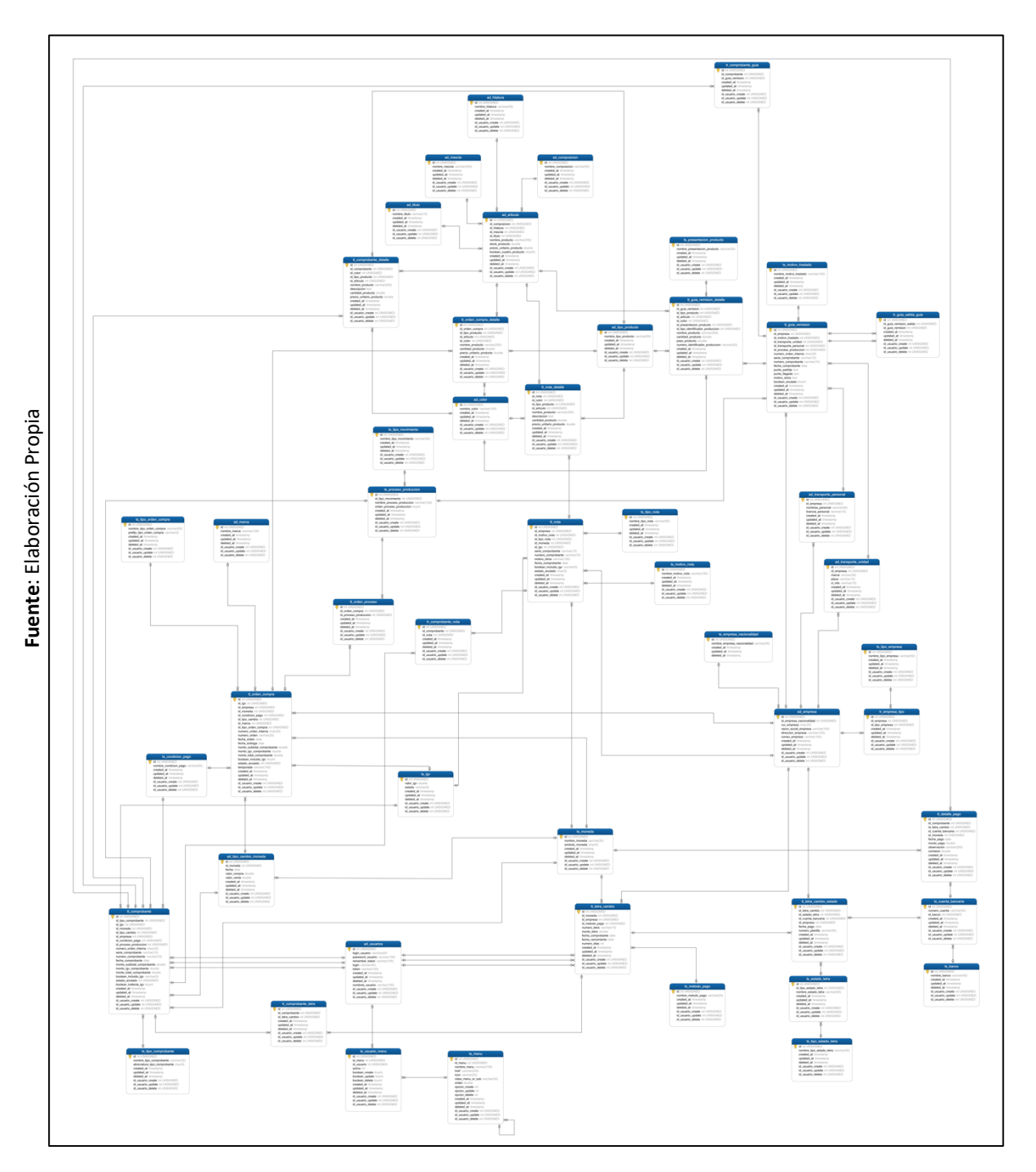

**FIGURA\_ 64: DIAGRAMA FÍSICO DE LA BASE DE DATOS SPRINT 4**

En la figura anterior se muestra la relación entre las 36 tablas que son necesarias para el desarrollo del Sprint 2 así como también los atributos y los tipos de datos de cada una de ellas.

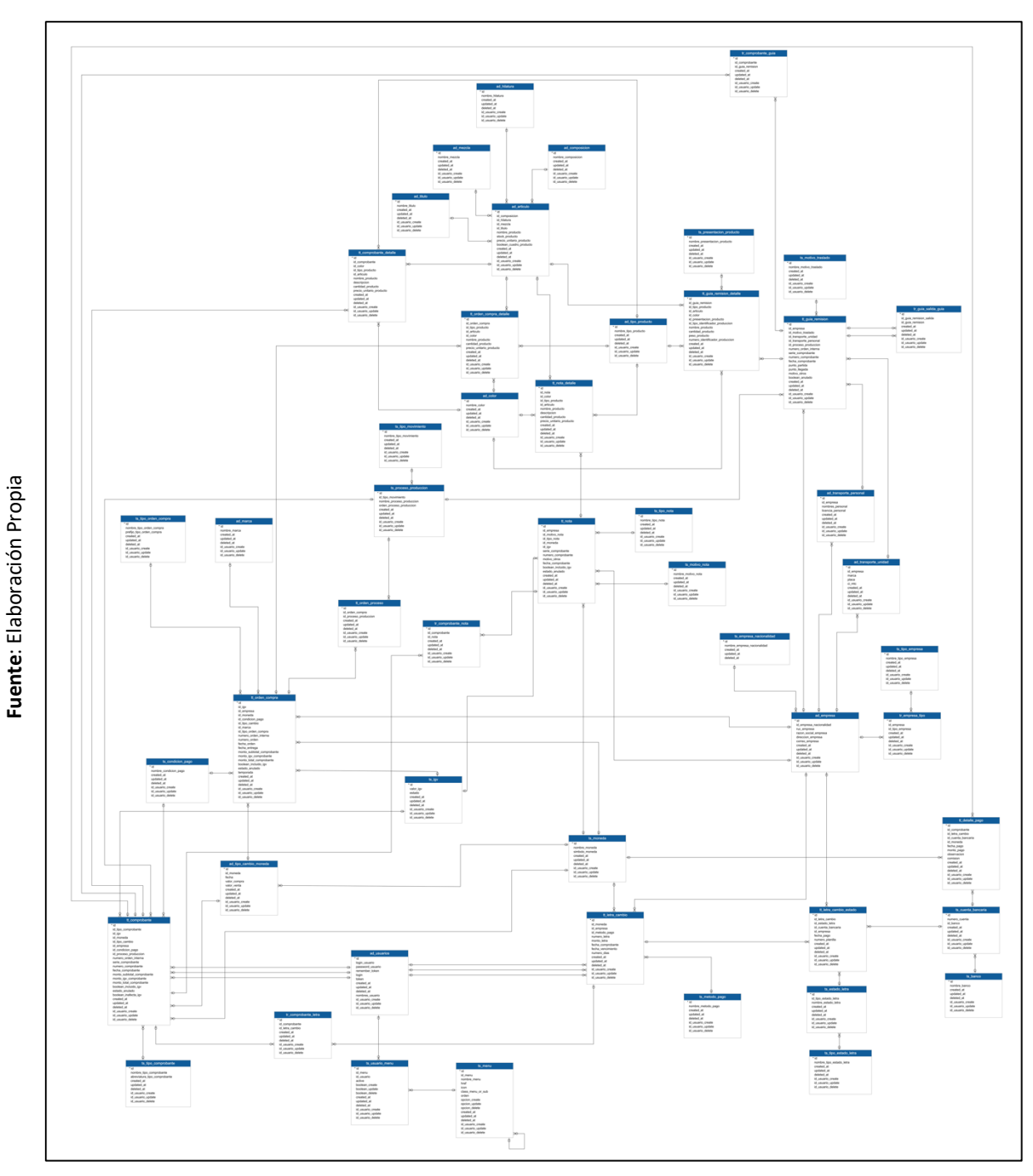

**FIGURA\_ 65: DIAGRAMA LÓGICO DE LA BASE DE DATOS SPRINT 4**

En la figura anterior se muestra el esquema total de tablas de la base de datos los cuales son necesarios para cumplir en su totalidad el desarrollo del sistema web y cumplir con los requerimientos funcionales.

172

### **Diseños del Sprint 4:**

Se crearon dos prototipos distintos como propuesta para que la empresa eligiera el que mejor le parezca, esto con el fin de dar a opción a elegir un diseño que mejore la experiencia de usuario en el sistema. **(Ver Anexo 13)**

### § **Requerimiento 41:** Registrar Letra de cambio

Se mostrará el prototipo, interfaz y códigos utilizados para realizar la actividad.

#### **Diseño R41**

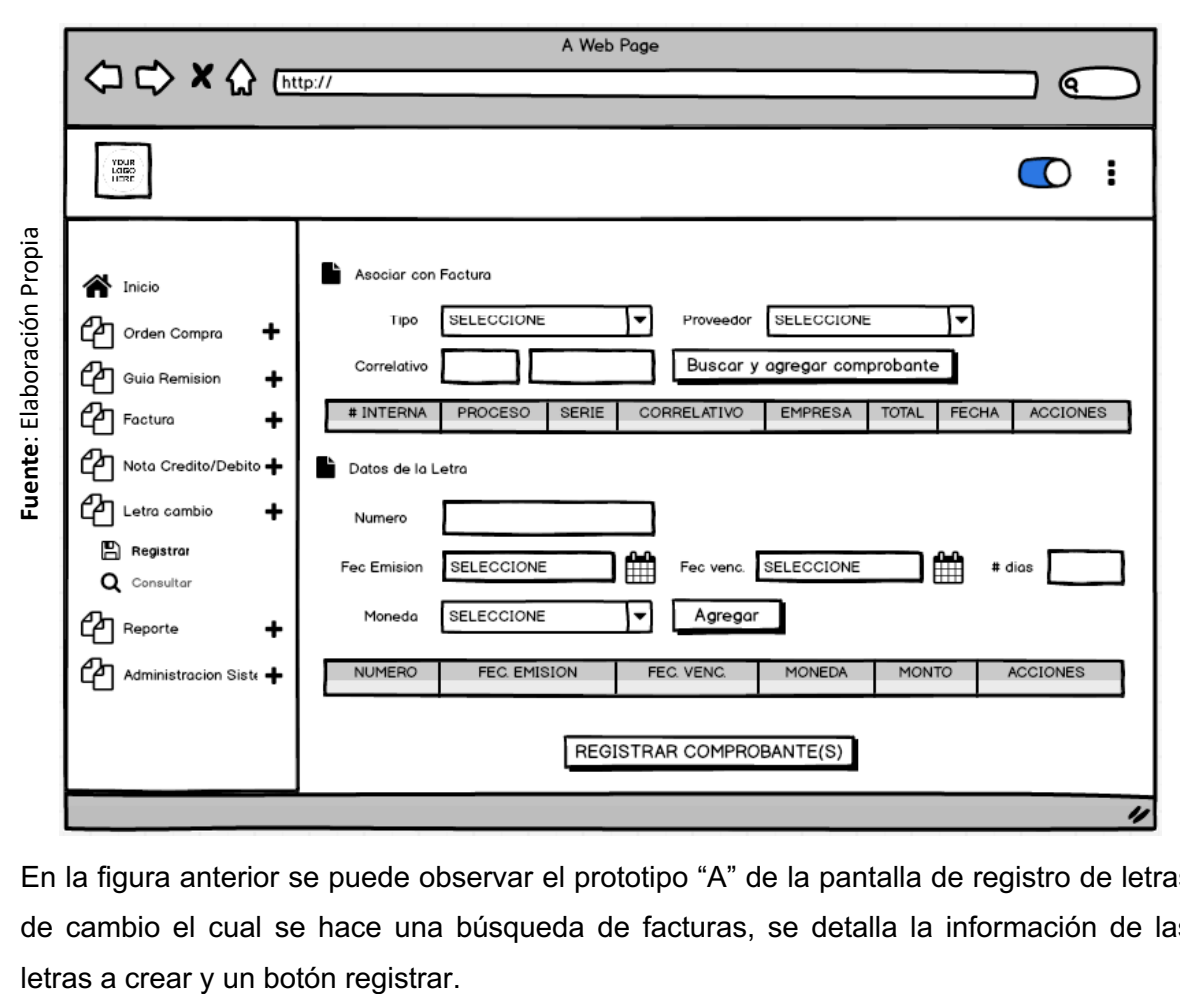

**FIGURA\_ 66: PROTOTIPO "A" REGISTRAR LETRA DE CAMBIO**

En la figura anterior se puede observar el prototipo "A" de la pantalla de registro de letras de cambio el cual se hace una búsqueda de facturas, se detalla la información de las

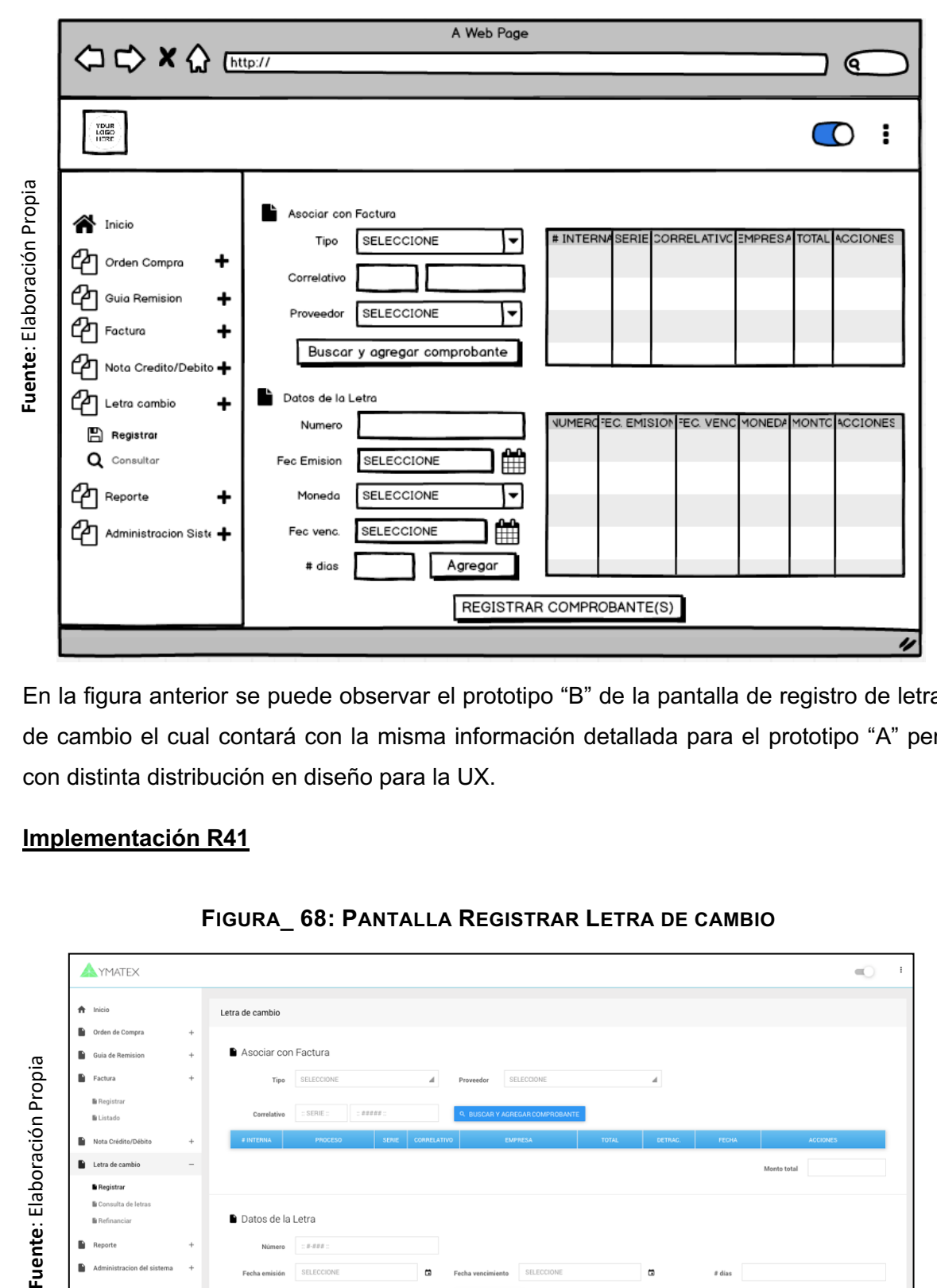

**FIGURA\_ 67: PROTOTIPO "B" REGISTRAR LETRA DE CAMBIO**

En la figura anterior se puede observar el prototipo "B" de la pantalla de registro de letras de cambio el cual contará con la misma información detallada para el prototipo "A" pero con distinta distribución en diseño para la UX.

### **Implementación R41**

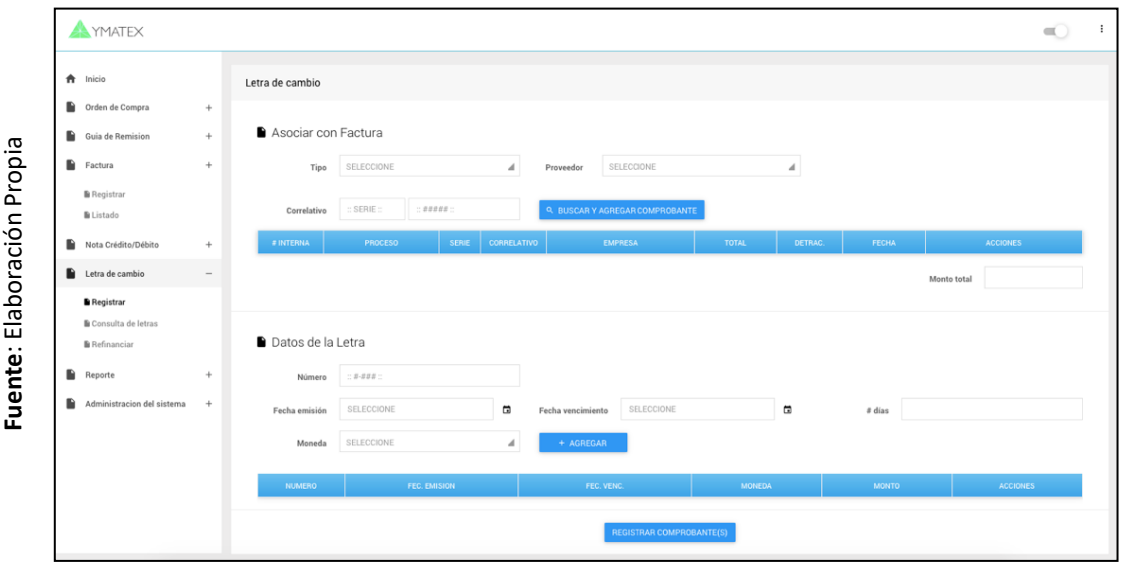

**FIGURA\_ 68: PANTALLA REGISTRAR LETRA DE CAMBIO**

En la figura anterior se puede observar la interfaz de registro de letras de cambio en donde se hace una búsqueda de facturas para asociarlas a las letras de cambio que se van a registrar.

#### **Código R41:**

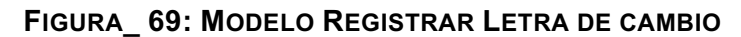

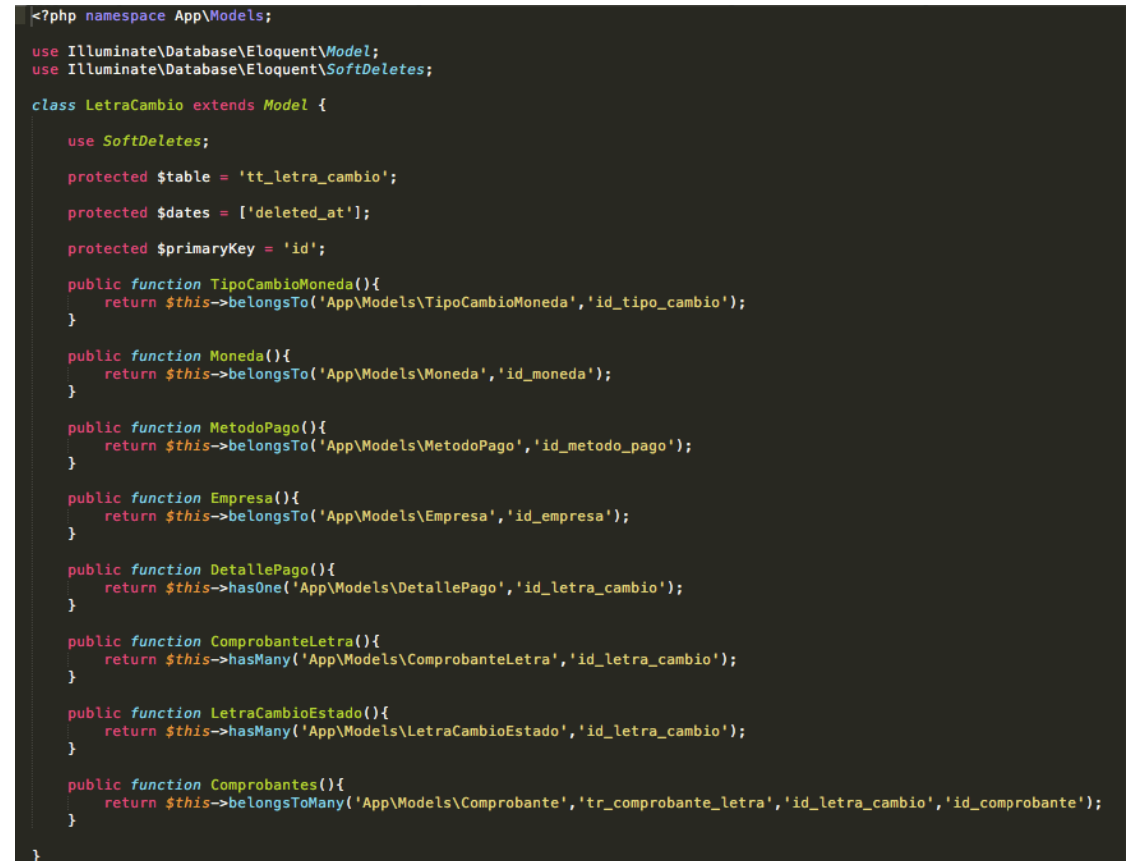

En la Figura anterior se puede observar el modelo Letra de cambio, el cual tiene configurada su tabla que le pertenece en base de datos, su llave primaria y sus relaciones con la empresa, estado, comprobante y detalle de pago.

Fuente: Elaboración Propia **Fuente**: Elaboración Propia

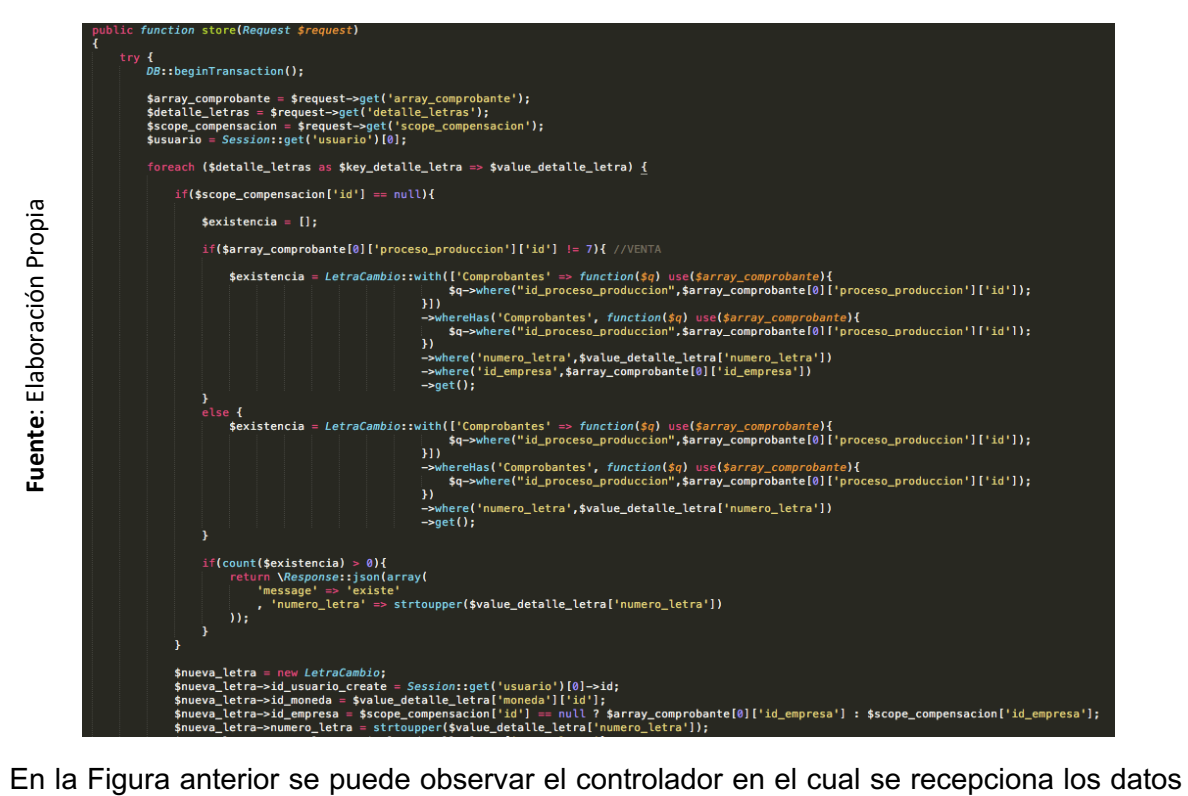

**FIGURA\_ 70: CONTROLADOR REGISTRAR LETRA DE CAMBIO**

y se hace una validación de duplicidad, luego se instancia el modelo Letra de cambio para completar sus atributos y finalmente guardar la información en base de datos.

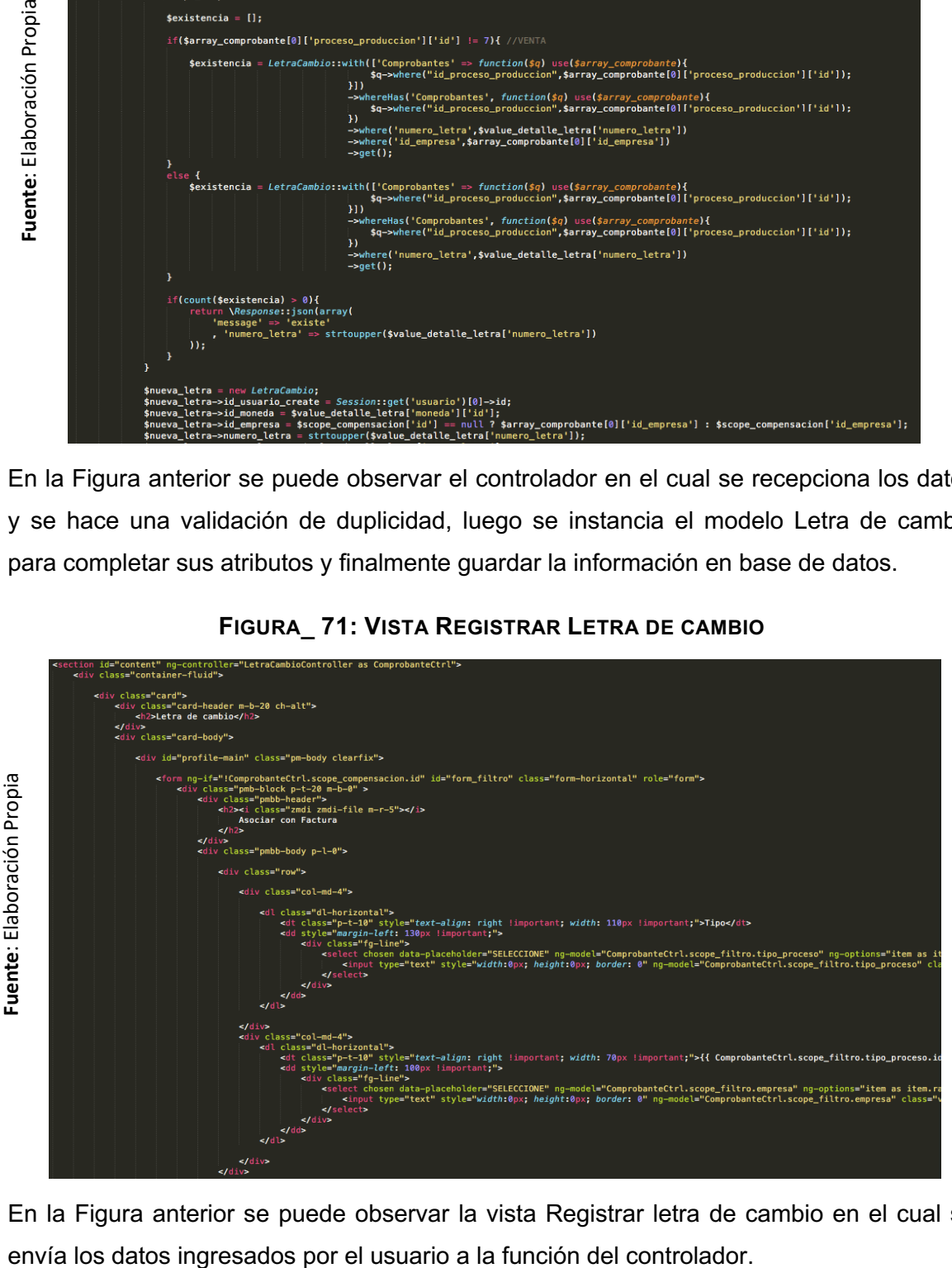

### **FIGURA\_ 71: VISTA REGISTRAR LETRA DE CAMBIO**

En la Figura anterior se puede observar la vista Registrar letra de cambio en el cual se

§ **Requerimiento 43:** Refinanciar Letra de cambio

Se mostrará el prototipo, interfaz y códigos utilizados para realizar la actividad.

## **Diseño R43**

Fuente: Elaboración Propia **Fuente**: Elaboración Propia

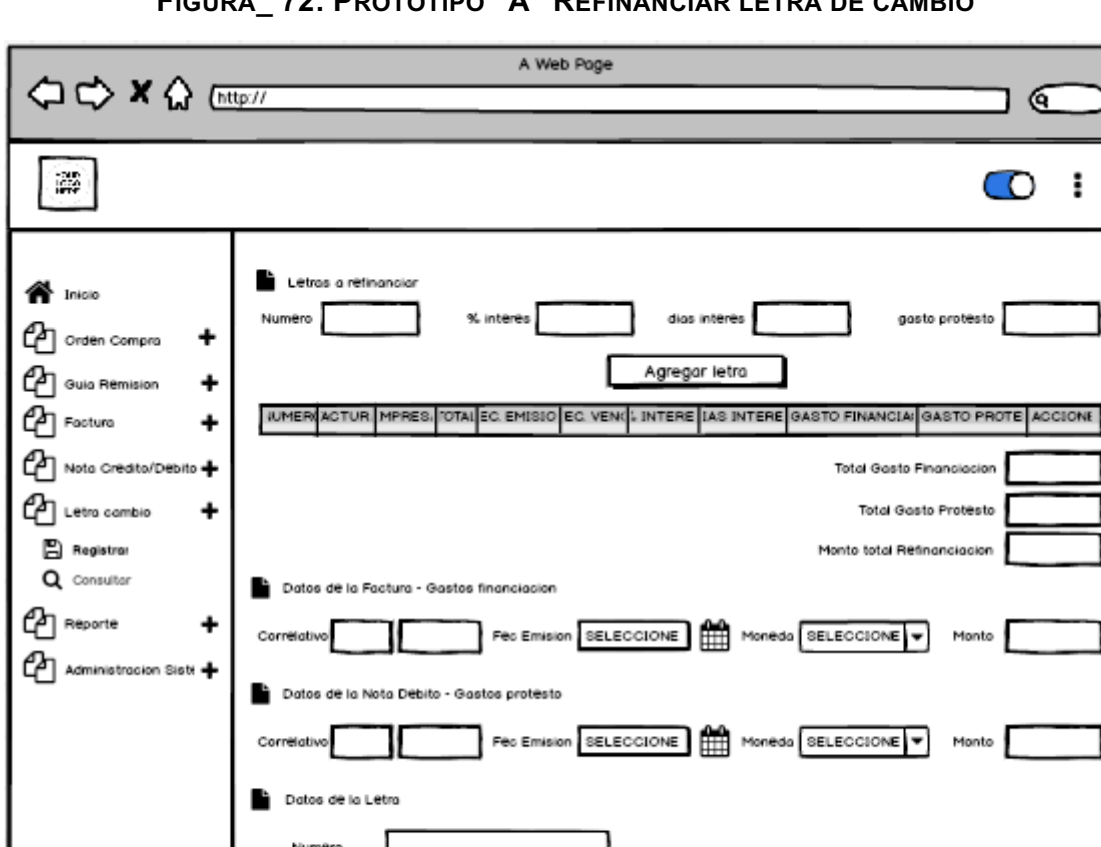

SELECCIONE

SELECCIONE

FEC. EMISION

Mon

**NUMER** 

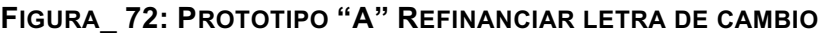

En la figura anterior se puede observar el prototipo "A" de la pantalla refinanciar letra de cambio el cual cuenta con información de las letras a refinanciar, información para la factura por gastos de financiación, información para la nota de débito por gastos de protesto y un botón registrar.

艦

٠

Fed vend. SELECCIONE

MONEDA

Agregar

REGISTRAR COMPROBANTE(S)

FEC. VENC.

m

**ACCIONES** 

u

MONTO

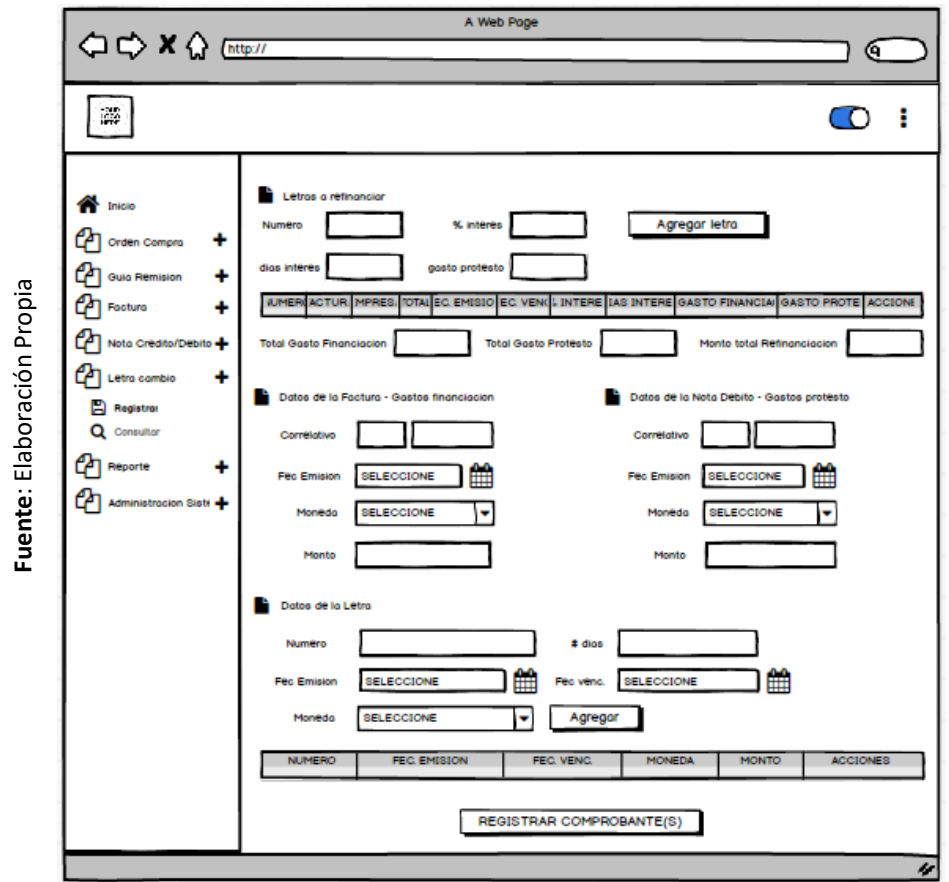

**FIGURA\_ 73: PROTOTIPO "B" REFINANCIAR LETRA DE CAMBIO**

En la figura anterior se puede observar el prototipo "B" de la pantalla refinanciar letra de cambio el cual contará con la misma información detallada para el prototipo "A" pero con distinta distribución en diseño para la UX.

#### **Implementación R43**

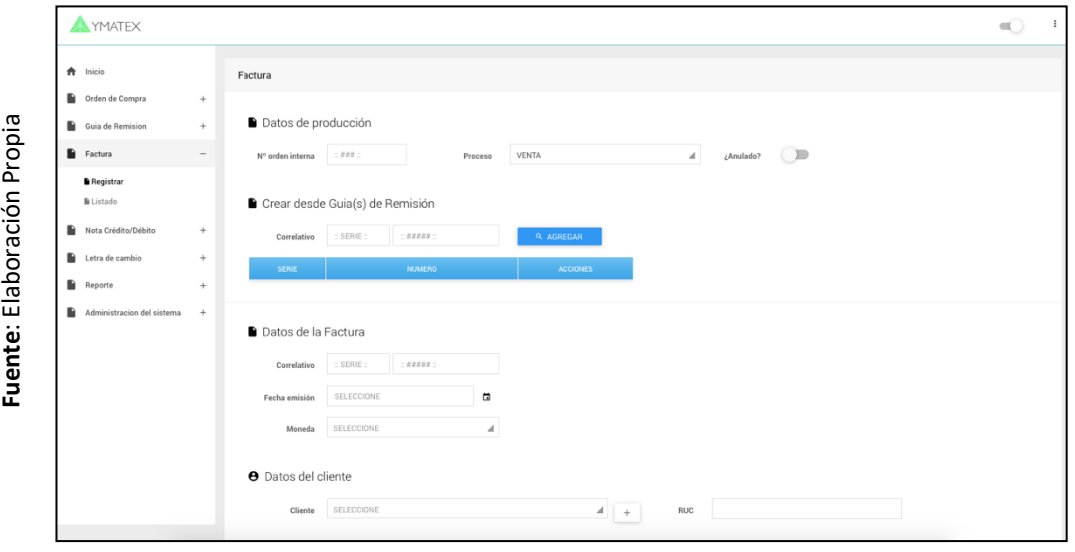

**FIGURA\_ 74: PANTALLA REFINANCIAR LETRA DE CAMBIO**

En la figura anterior se puede observar la interfaz refinanciar letras de cambio en donde se ingresa información de las letras a refinanciar, información para la factura por gastos de financiación e información para la nota de débito por gastos de protesto para proceder con el registro.

### **Código R43:**

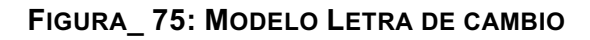

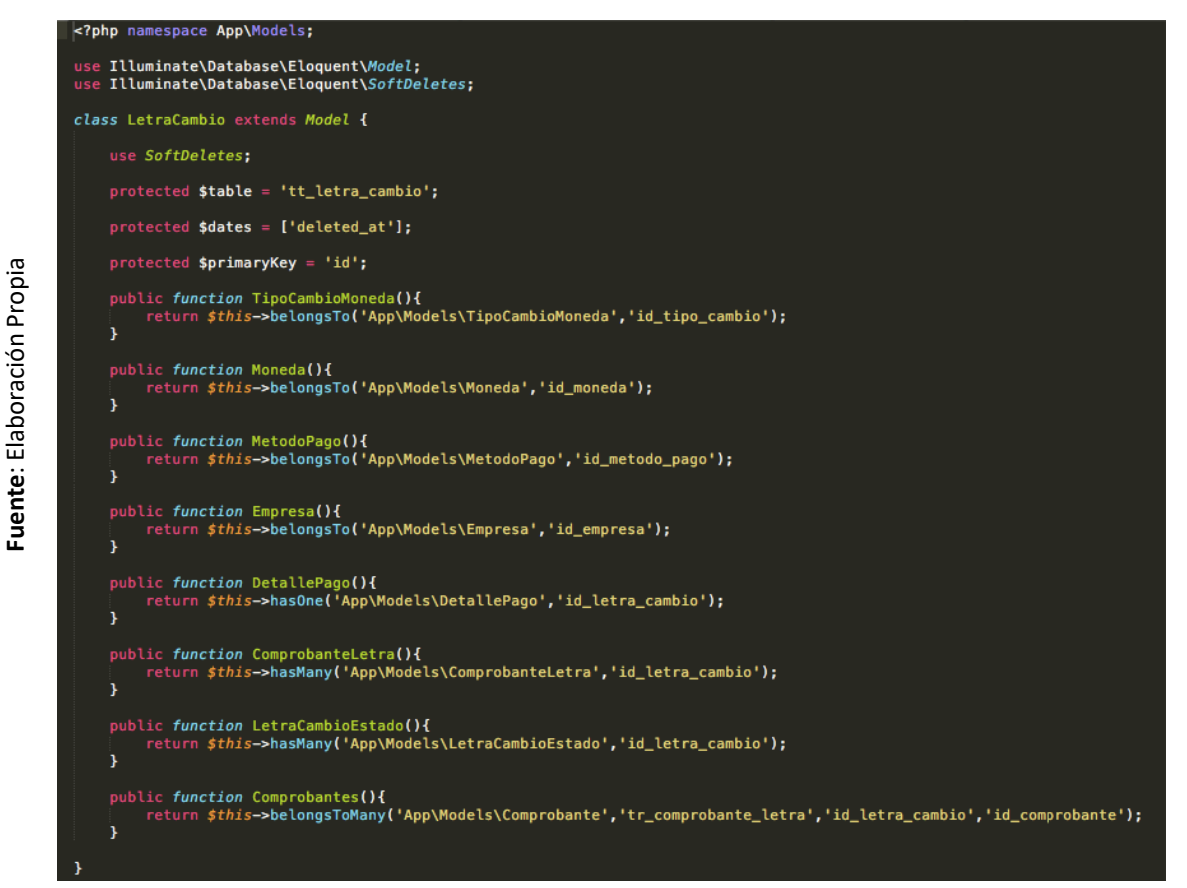

En la Figura anterior se puede observar el modelo Letra de cambio, el cual tiene configurada su tabla que le pertenece en base de datos, su llave primaria y sus relaciones con la empresa, estado, comprobante y detalle de pago.

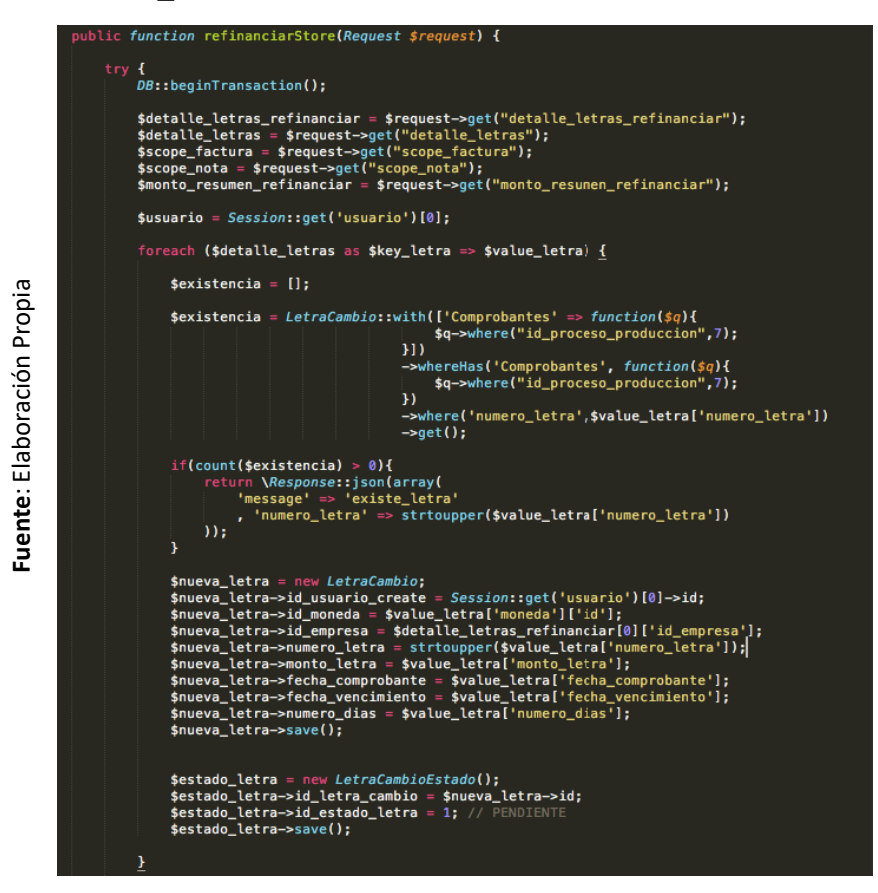

**FIGURA\_ 76: CONTROLADOR REFINANCIAR LETRA DE CAMBIO**

En la Figura anterior se puede observar el controlador en el cual se recepciona los datos y se hace una validación de duplicidad, luego se instancia el modelo Comprobante, el modelo Nota de débito y también el modelo Letra de cambio para completar sus atributos y finalmente guardar la información en base de datos.

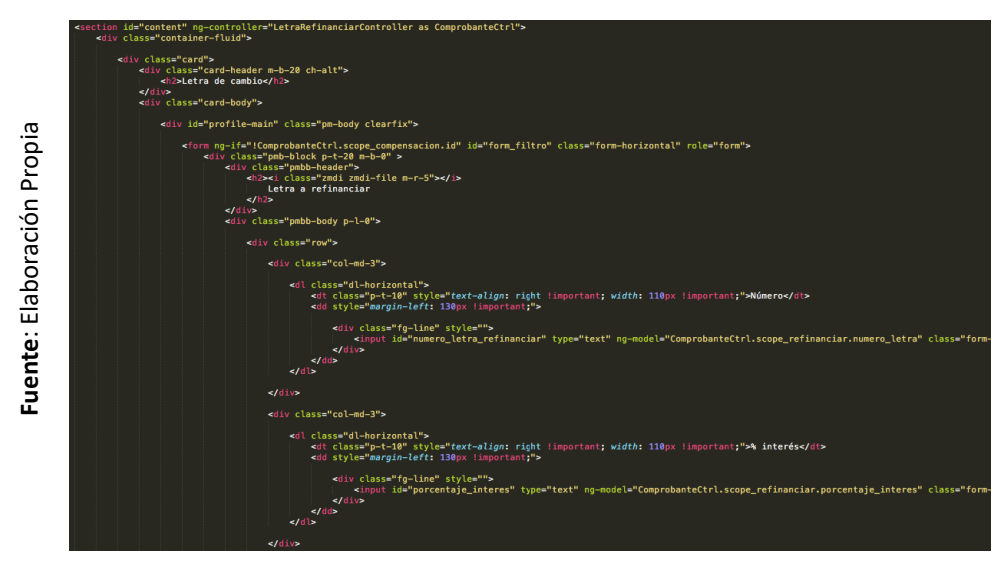

**FIGURA\_ 77: VISTA REFINANCIAR LETRA DE CAMBIO**
En la Figura anterior se puede observar la vista Refinanciar Letra de cambio en el cual se envía los datos ingresados por el usuario a la función del controlador.

## **Resumen de tabla de avances del Sprint Nº 4**

La siguiente figura muestra el seguimiento a las horas trabajadas por cada tarea para cumplir con la programación del Sprint N° 4.

|                                            | <b>Tareas</b>                  | Horas iniciales   Día 1   Día 2   Día 3   Día 4   Día 5   Día 6   Día 7   Día 8   Día 9   Día 10   Día 11   Día 12   Día 13   Día 14   Día 15   Día 16   Día 17 |                         |     |                         |     |                |    |          |    |          |          |          |          |    |          |          |          |   | <b>Total de</b><br>Horas |
|--------------------------------------------|--------------------------------|----------------------------------------------------------------------------------------------------|-------------------------|-----|-------------------------|-----|----------------|----|----------|----|----------|----------|----------|----------|----|----------|----------|----------|---|--------------------------|
| Propia<br>laboración<br>ш<br>. .<br>uente: | Registrar nota debito/crédito  | 24                                                                                                    | $\overline{\mathbf{z}}$ |     | $\overline{\mathbf{z}}$ |     | $\Omega$       |    | $\Omega$ |    | $\Omega$ | $\Omega$ | $\Omega$ | $\Omega$ | n  | $\Omega$ | n        | $\Omega$ |   | 24                       |
|                                            | Listar nota debito/crédito     | 16                                                                                                    | $\Omega$                |     |                         |     |                |    | $\Omega$ |    |          | $\Omega$ | $\Omega$ | $\Omega$ |    | $\Omega$ |          | $\Omega$ |   | 16                       |
|                                            | Registrar letra de cambio      | 24                                                                                                    | $\Omega$                | n   | $\Omega$                |     |                |    |          |    |          | $\Omega$ | $\Omega$ | $\Omega$ | n  | $\Omega$ | $\Omega$ | $\Omega$ |   | 24                       |
|                                            | Listar letra de cambio         | $\bar{z}$                                                                                                    | $\Omega$                |     | $\Omega$                |     | $\Omega$       |    |          |    |          |          | $\Omega$ | $\Omega$ |    | $\Omega$ |          | $\Omega$ |   |                          |
|                                            | Refinanciar letra de cambio    | 16                                                                                                    | $\Omega$                | n   | $\Omega$                |     | $\Omega$       |    | ٠        |    |          |          |          |          |    |          | n        | $\Omega$ | n | 16                       |
|                                            | Rotación de cuentas por cobrar | 24                                                                                                    | $\Omega$                |     | $\Omega$                |     | $\overline{a}$ |    | $\Omega$ |    | $\Omega$ |          |          |          |    |          |          | $\Omega$ |   | 24                       |
|                                            | Periodo promedio de cobranza   | 24                                                                                                    | $\Omega$                | n   | $\Omega$                | n.  | $\Omega$       |    | $\Omega$ |    | $\Omega$ | $\Omega$ | $\Omega$ | $\Omega$ |    |          |          | 6        | 6 | 24                       |
|                                            | Horas restantes - Actual       | 136                                                                                                    | 128                     | 118 | 108                     | 98  | 90             | 82 | 74       | 66 | 60       | 52       | 46       | 40       | 30 | 20       | 12       | 6        | n |                          |
| ட                                          | Horas restantes - Estimado     | 136                                                                                                    | 128                     | 120 | 112                     | 104 | 96             | 88 | 80       | 72 | 64       | 56       | 48       | 40       | 32 | 24       | 16       | ×        | o |                          |

**FIGURA\_ 78: RESUMEN DE TABLA DE AVANCES DEL SPRINT Nº 4**

### **Gráfica Burndown del Sprint 4**

En la siguiente figura, la línea naranja muestra el desarrollo ideal del Sprint y la línea azul el desarrollo real del Sprint. Si la línea azul se encuentra abajo respecto a la línea roja, el desarrollo es anticipado hacia lo planeado, de ser lo contrario hubo retraso.

Para el Sprint 4, el tiempo de desarrollo tuvo un patrón de avance cercano al estimado logrando culminar satisfactoriamente el Sprint.

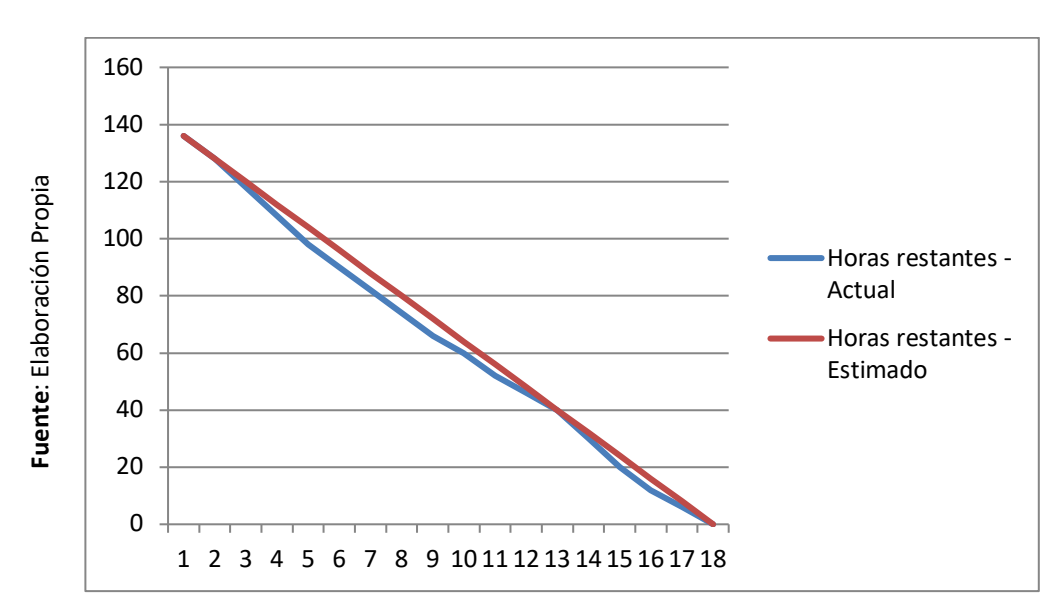

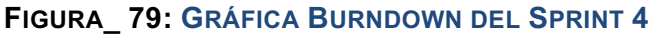

## **Retrospectiva**

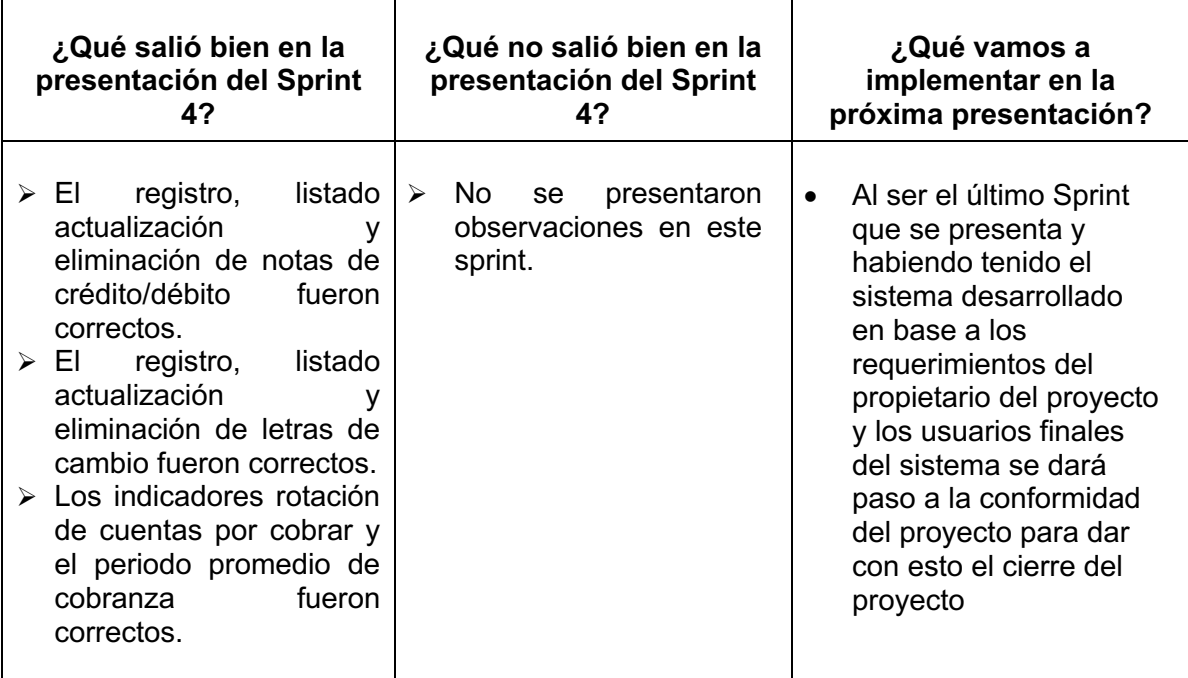

#### ACTA DE ENTREGA DEL SPRINT Nº 4

Fecha: 05 de Julio, 2019

Participantes:

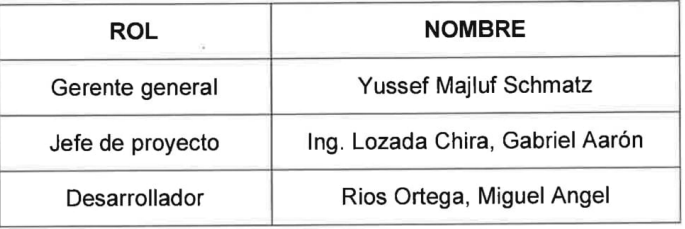

En la presente reunión se implementó el Sprint Nº 4, previamente se realizó una serie de pruebas para que el usuario no tenga inconvenientes en su uso.

En esta entrega no se tuvo ninguna observación, por lo que la empresa está conforme con la culminación e implementación del sistema web para el proceso de crédito.

**ANYMATEX** Yussef Mallet Schmat RUC 20550393122

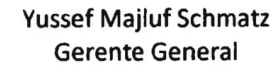

## **ANEXO 13: ACTA DE REUNIÓN PARA LA ACEPTACIÓN DE PROTOTIPOS**

#### ACTA DE REUNIÓN: ACEPTACIÓN DE PROTOTIPOS

Fecha: 19 de Marzo, 2019

Participantes:

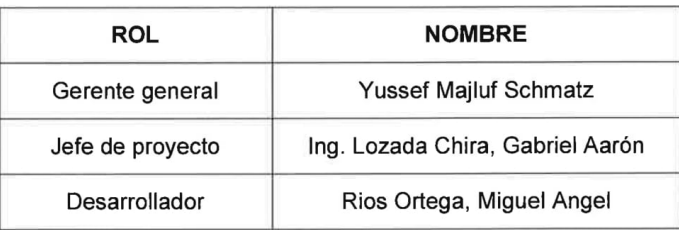

En la presente reunión se presentaron los diseños del sistema web para que el usuario elija cual es el que le resulta más fácil de comprender; es decir, el sistema debe tener una interfaz amigable para que los usuarios no tengan errores al momento de utilizarlo.

En dicha reunión se acordó proceder con el desarrollo del sistema guiándonos del diseño de los prototipos "A".

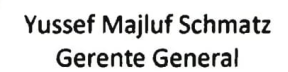

# **ANEXO 14: ACTA DE IMPLEMENTACIÓN DE SISTEMA**

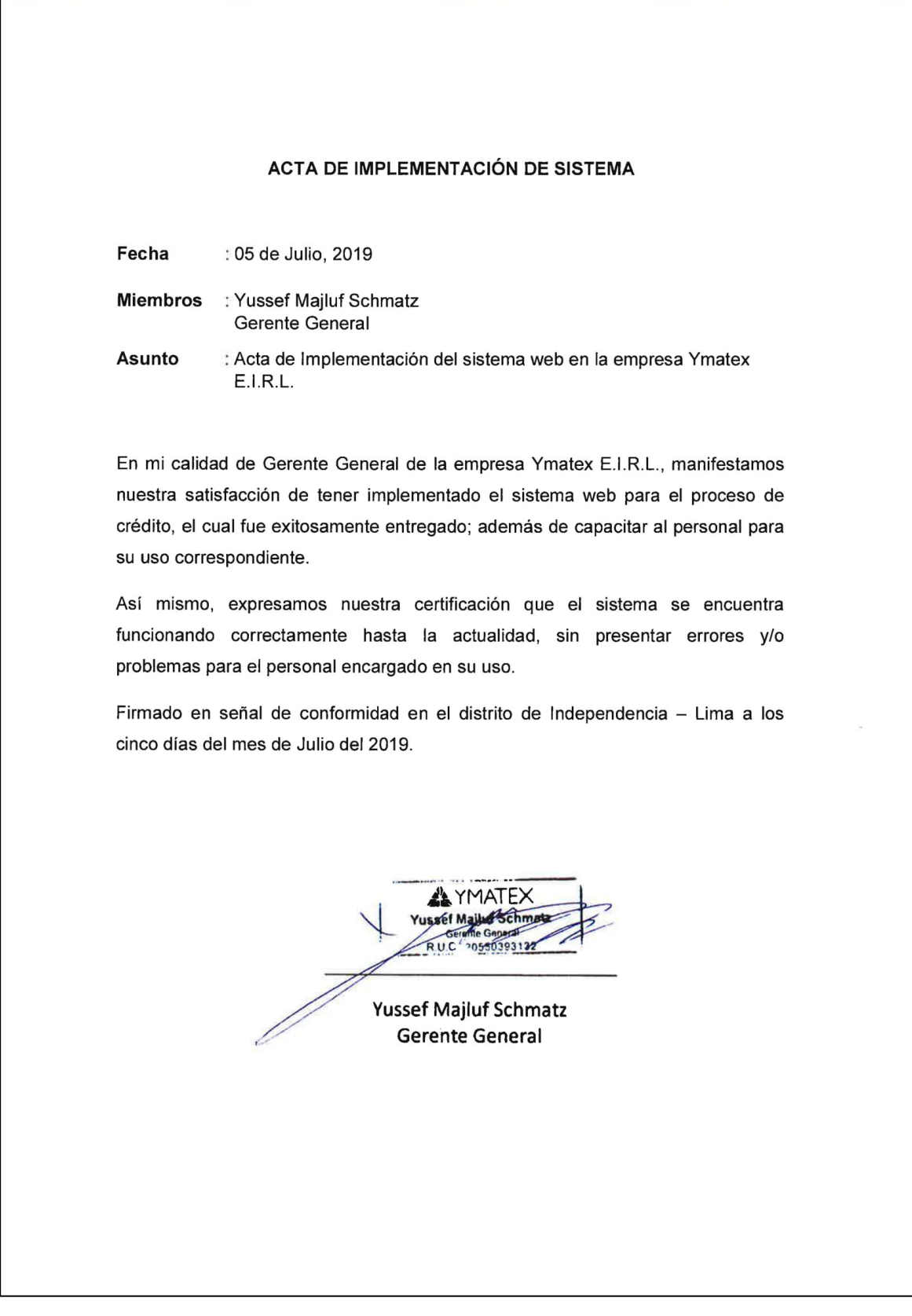